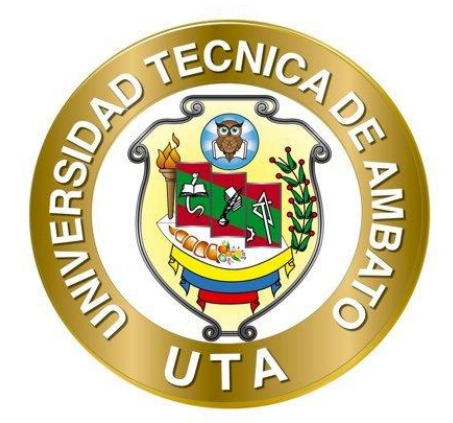

# **UNIVERSIDAD TÉCNICA DE AMBATO FACULTAD DE INGENIERÍA CIVIL Y MECÁNICA CARRERA DE INGENIERÍA CIVIL**

# **TRABAJO EXPERIMENTAL PREVIO A LA OBTENCIÓN DEL TÍTULO DE INGENIERO CIVIL**

### **TEMA:**

**"ANÁLISIS ESTRUCTURAL DEL DESEMPEÑO SÍSMICO DEL EDIFICIO DE LA FACULTAD DE CIENCIAS AGROPECUARIAS BLOQUE 1 MEDIANTE LA MEDICIÓN DE VIBRACIONES".** 

**AUTOR:** William Dario Campos Nuñez

**TUTOR:** Ing. Mg. Jorge Washington Cevallos Cabrera.

**AMBATO – ECUADOR Septiembre - 2021**

### **CERTIFICACIÓN**

<span id="page-1-0"></span>En mi calidad de Tutor del Trabajo Experimental, previo a la obtención del Título de Ingeniero Civil, con el tema: **"ANÁLISIS ESTRUCTURAL DEL DESEMPEÑO SÍSMICO DEL EDIFICIO DE LA FACULTAD DE CIENCIAS AGROPECUARIAS BLOQUE 1 MEDIANTE LA MEDICIÓN DE VIBRACIONES"**, elaborado por el Sr. **William Dario Campos Nuñez**, portador de la cédula de ciudadanía: C.I. 1804798716, estudiante de la Carrera de Ingeniería Civil, de la Facultad de Ingeniería Civil y Mecánica.

Certifico:

- Que el presente Trabajo Experimental es original de su autor.
- Ha sido revisado cada uno de sus capítulos componentes.
- Esta concluido en su totalidad.

Ambato, Septiembre 2021

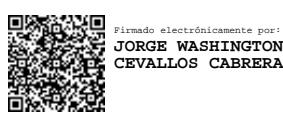

**Ing. Mg. Jorge Washington Cevallos Cabrera.**

### **TUTOR**

## **AUTORÍA DE LA INVESTIGACIÓN**

<span id="page-2-0"></span>Yo, **William Diario Campos Nuñez**, con C.I. 1804798716 declaro que todas las actividades y contenidos expuestos en el presente trabajo experimental con el tema **"ANÁLISIS ESTRUCTURAL DEL DESEMPEÑO SÍSMICO DEL EDIFICIO DE LA FACULTAD DE CIENCIAS AGROPECUARIAS BLOQUE 1 MEDIANTE LA MEDICIÓN DE VIBRACIONES"**, así como también tablas, gráficos, conclusiones y recomendaciones son de mi exclusiva responsabilidad como autor del proyecto, a excepción de las referencias bibliográficas citadas en el mismo.

Ambato, Septiembre 2021

. . . . . . . . . 64 ....................... **William Dario Campos Nuñez**

**C.I. 1804798716**

**AUTOR**

#### **DERECHOS DE AUTOR**

<span id="page-3-0"></span>Autorizo a la Universidad Técnica de Ambato, para que haga de este Trabajo Experimental o parte de él, un documento disponible para su lectura, consulta y procesos de investigación, según las normas de la Institución.

Cedo los derechos en línea patrimonial de mi Trabajo Experimental, con fines de difusión pública, además apruebo la reproducción de este documento dentro de las regulaciones de la Universidad, siempre y cuando esta reproducción no suponga una ganancia económica y se realice respetando mis derechos de autor.

Ambato, Septiembre 2021

**William Dario Campos Nuñez**

**C.I. 1804798716**

**AUTOR**

### **APROBACIÓN DEL TRIBUNAL DE GRADO**

<span id="page-4-0"></span>Los miembros del Tribunal de Grado aprueban el informe del Trabajo Experimental, realizado por el estudiante William Dario Campos Nuñez de la Carrera de Ingeniería Civil bajo el tema: **"ANÁLISIS ESTRUCTURAL DEL DESEMPEÑO SÍSMICO DEL EDIFICIO DE LA FACULTAD DE CIENCIAS AGROPECUARIAS BLOQUE 1 MEDIANTE LA MEDICIÓN DE VIBRACIONES".**

Ambato, Septiembre 2021

Por constancia firman:

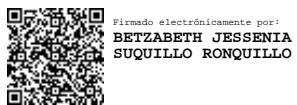

CARLOS PARICIO NAVARRO PENAHERRERA Firmado digitalmente por CARLOS PARICIO NAVARRO PENAHERRERA Fecha: 2021.09.21 13:52:44 -05'00'

.................. **Ing. M.Sc. Betzabeth Jessenia Suquillo Ronquillo Ing. Mg. Carlos Patricio Navarro Peñaherrera** 

**Miembro Calificador**

**Miembro Calificador**

#### **DEDICATORIA**

<span id="page-5-0"></span>*Dedico este trabajo de titulación principalmente a Dios, por ser la guía en mi vida. acompañándome a cumplir esta gran meta. Además, por brindarme salud y fortaleza en los momentos más difíciles sin dejarme desfallecer.*

*A las personas más importantes en mi vida, mis padres Iván Y Rosa Esther por el apoyo incondicional y sacrificio realizado para formarme como hombre de bien.*

*A Mis hermanos Rolando, Deysi, Oscar y Lizbeth por su cariño y respaldo que me brindan en el día a día. También para la alegría del hogar mi sobrina Salome Monserrath.*

*A mi abuelita Dina y tío Luis que han estado en todo momento a pesar de las circunstancias.* 

*William Campos* 

#### **AGRADECIMIENTO**

<span id="page-6-0"></span>*Al Ing. Mg. Jorge Cevallos por su ayuda, asesoramiento y por haber brindado su tiempo para el desarrollo del presente trabajo de titulación.*

*A mis padres por siempre estar pendiente en todo momento de mi bienestar.*

*A mis hermanos por el apoyo brindado en todo momento. Así como a las personas que de una u otra manera me ayudaron en la realización del proyecto.*

*A Carolina por recorrer conmigo este camino de altos y bajos impulsándome a creer que todo es posible.* 

*A la Universidad Técnica de Ambato en especial a todos los que conforman la Facultad De Ingeniería Civil Y Mecánica por permitirme formarme académicamente, así como también en lo personal.*

## <span id="page-7-0"></span>**INDICE GENERAL DE CONTENIDOS**

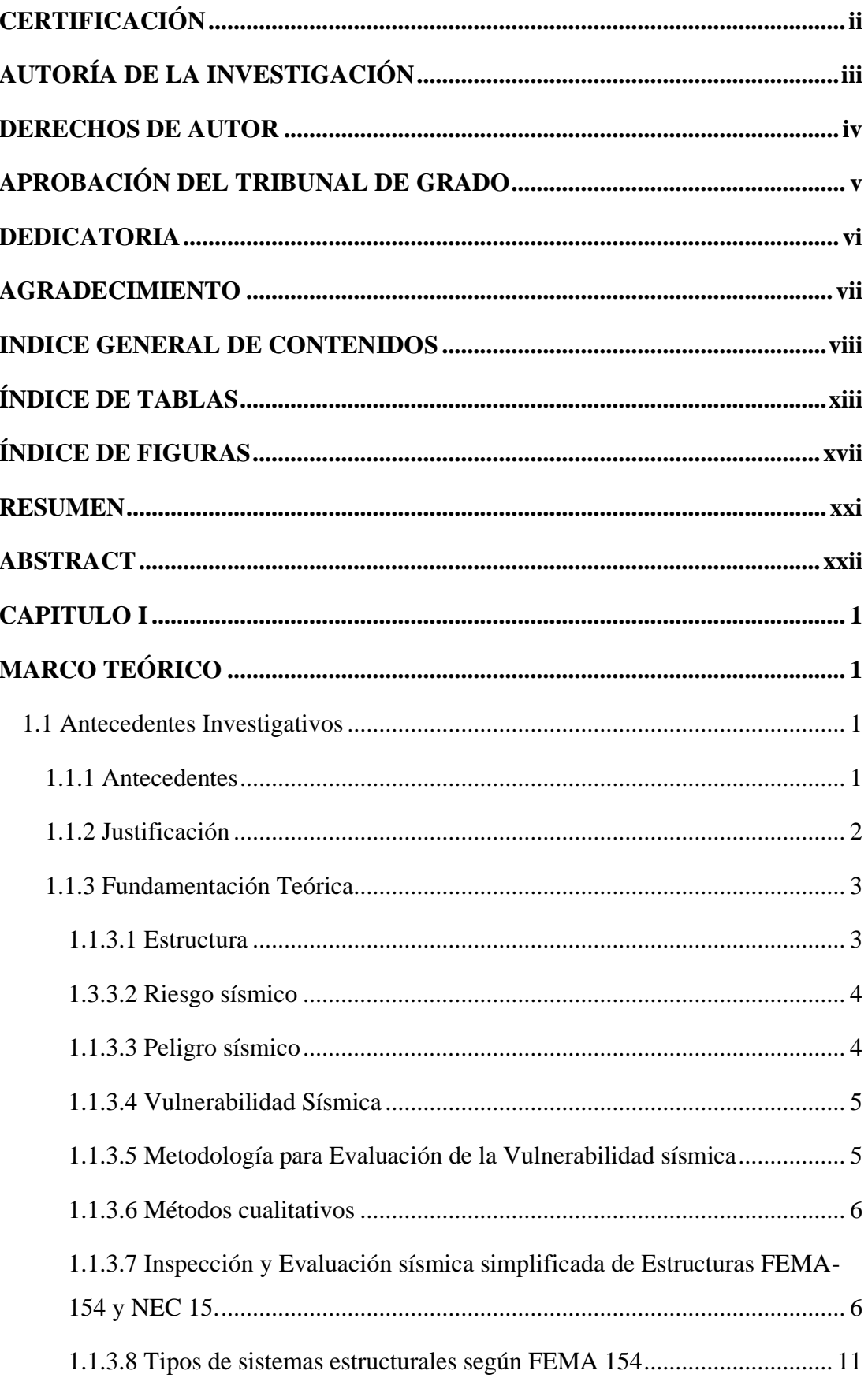

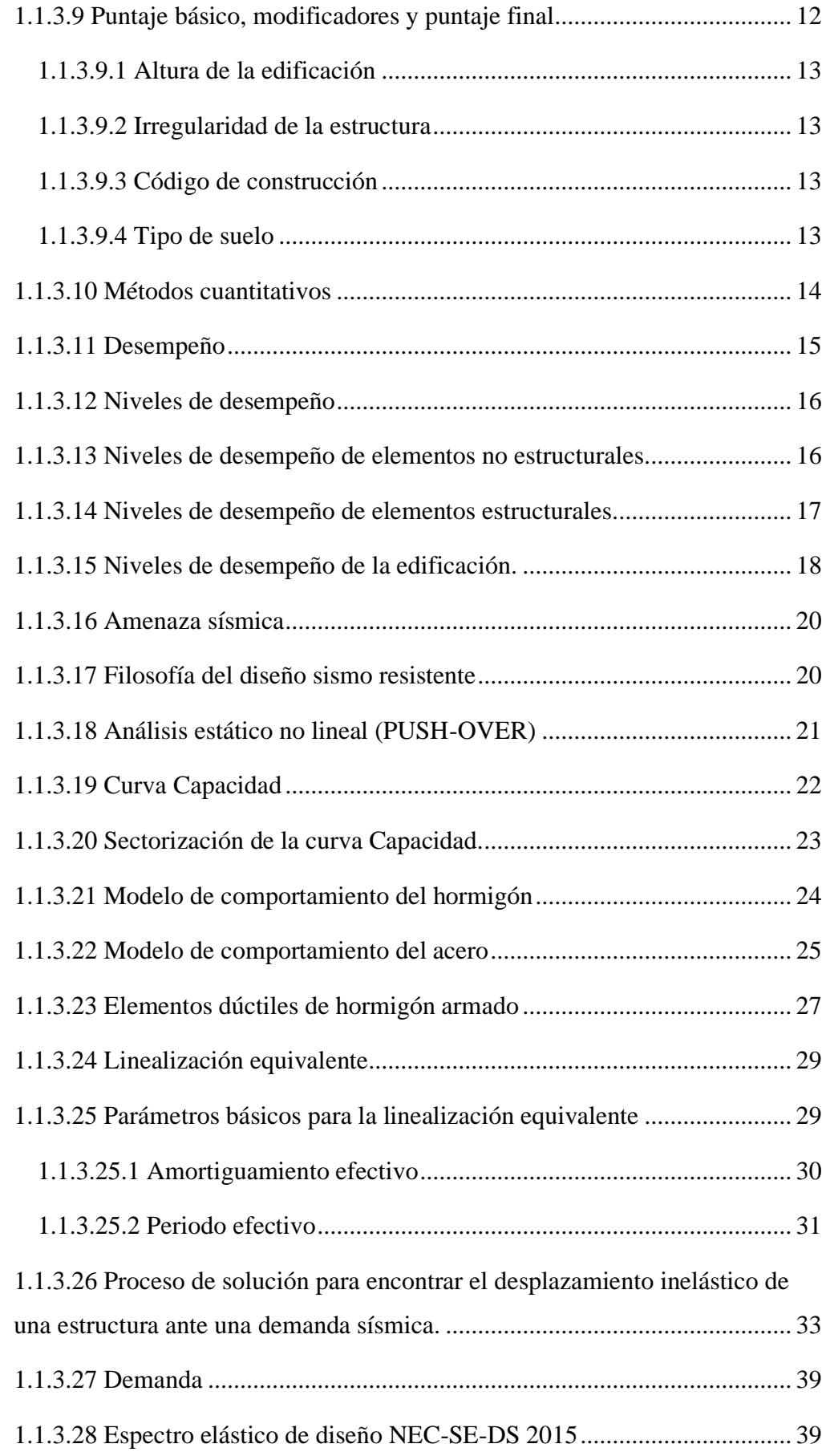

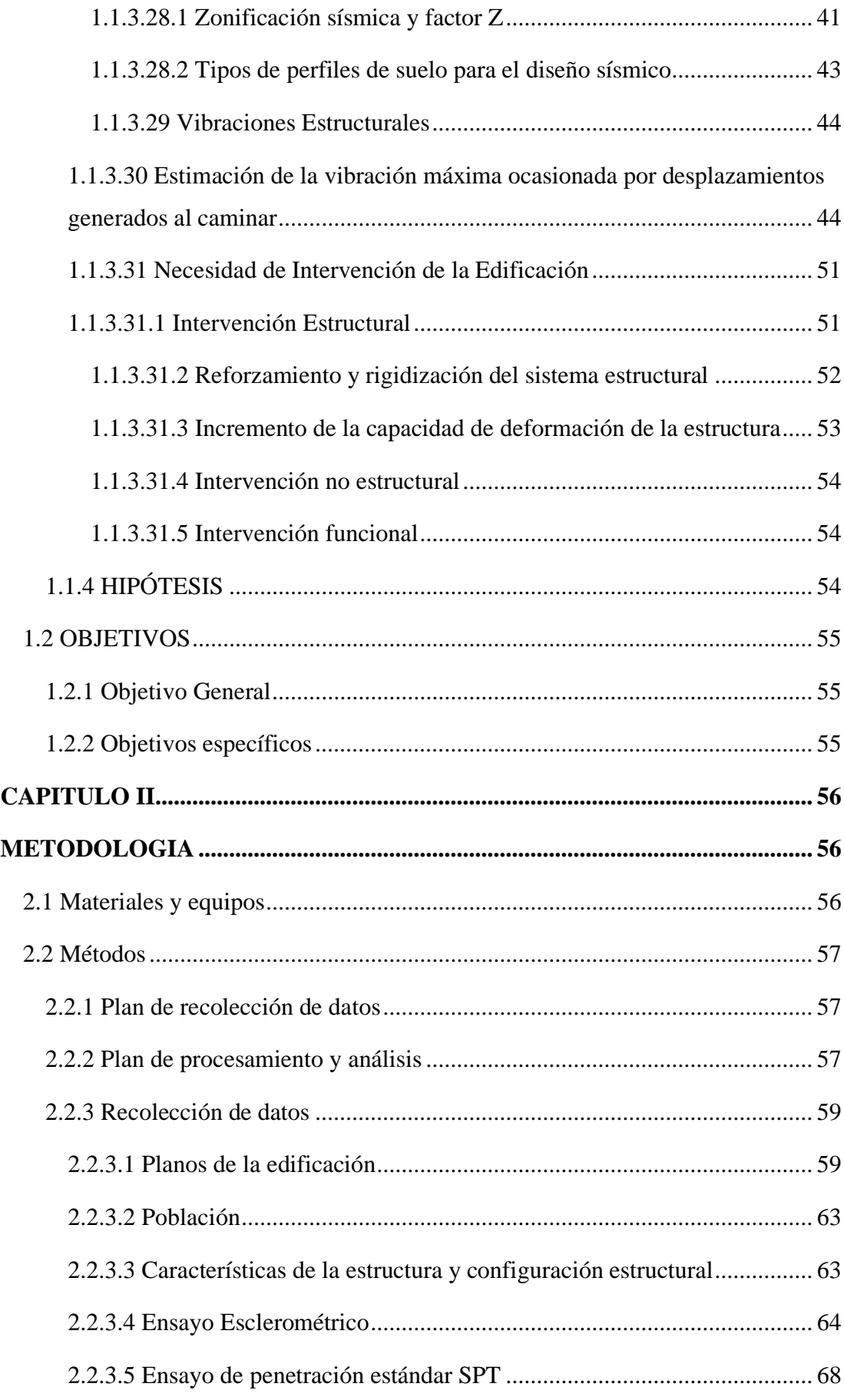

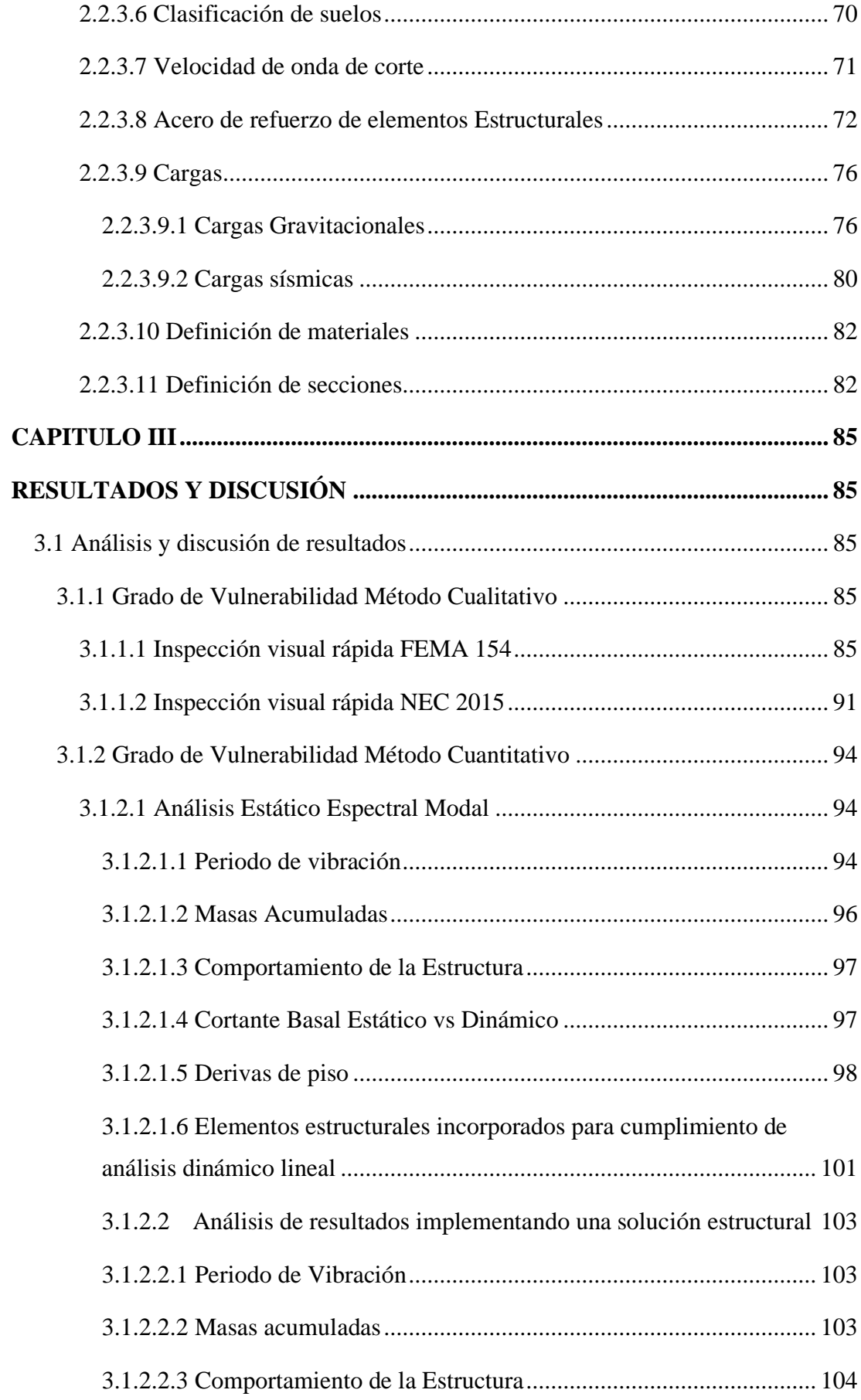

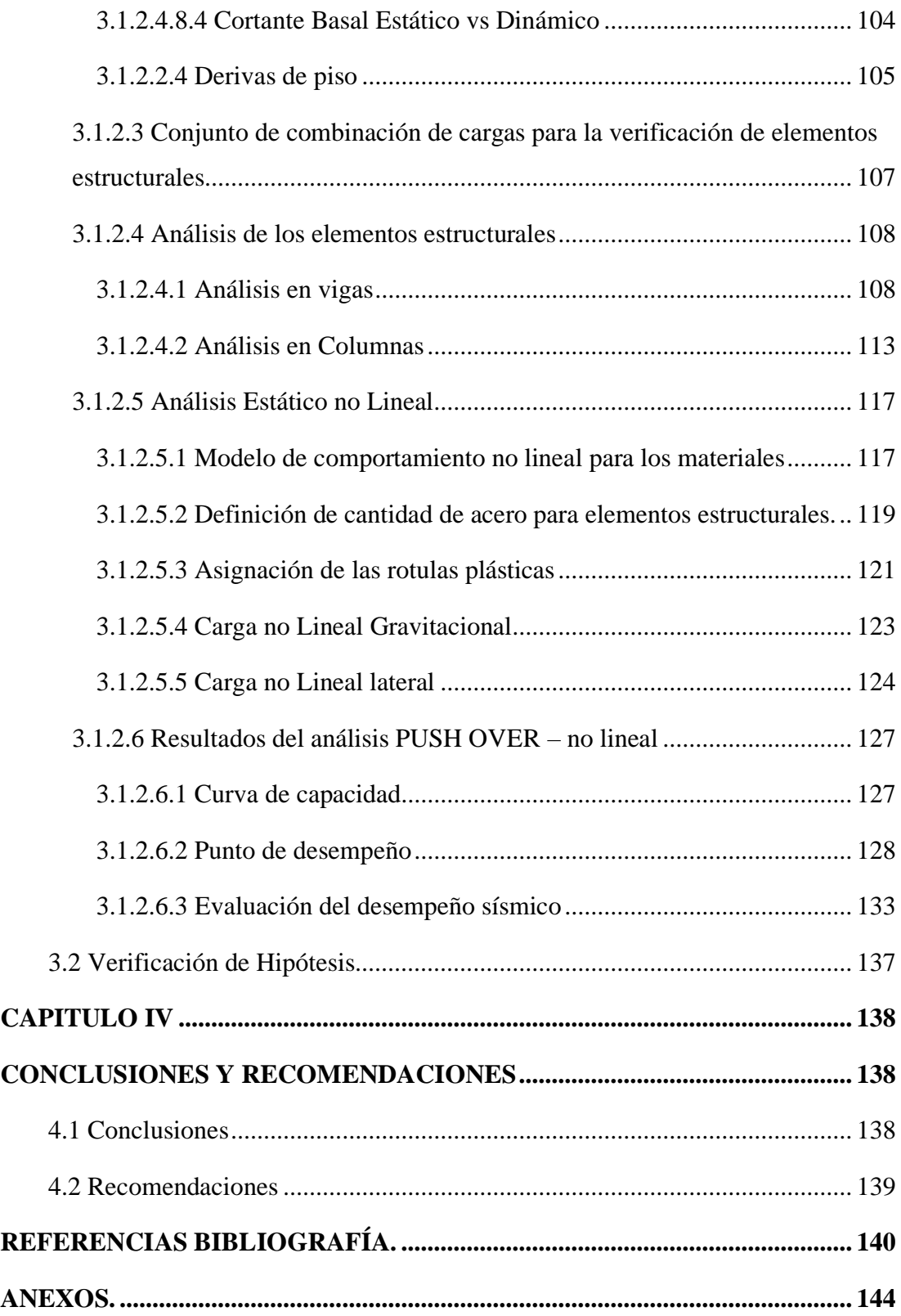

## **ÍNDICE DE TABLAS**

<span id="page-12-0"></span>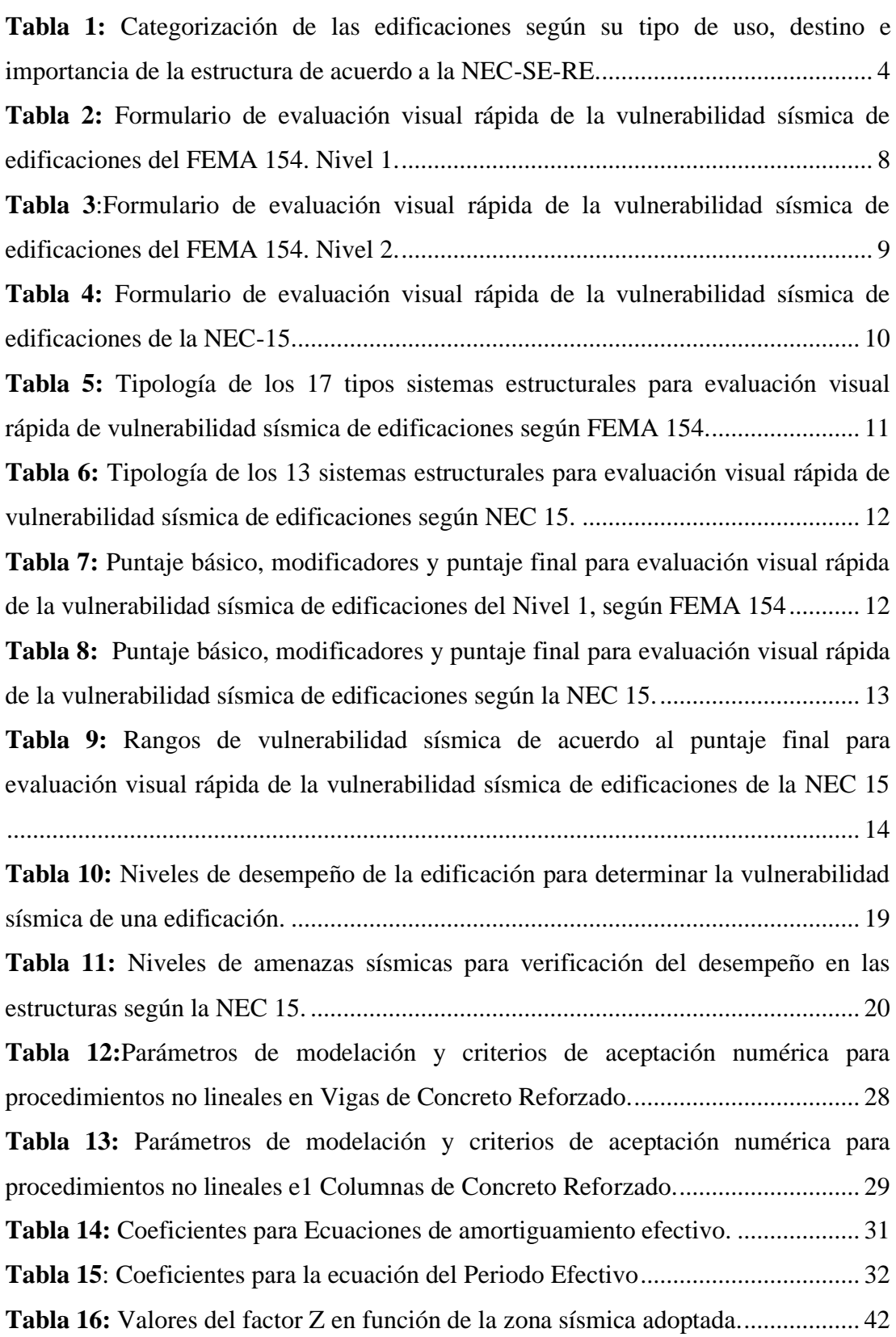

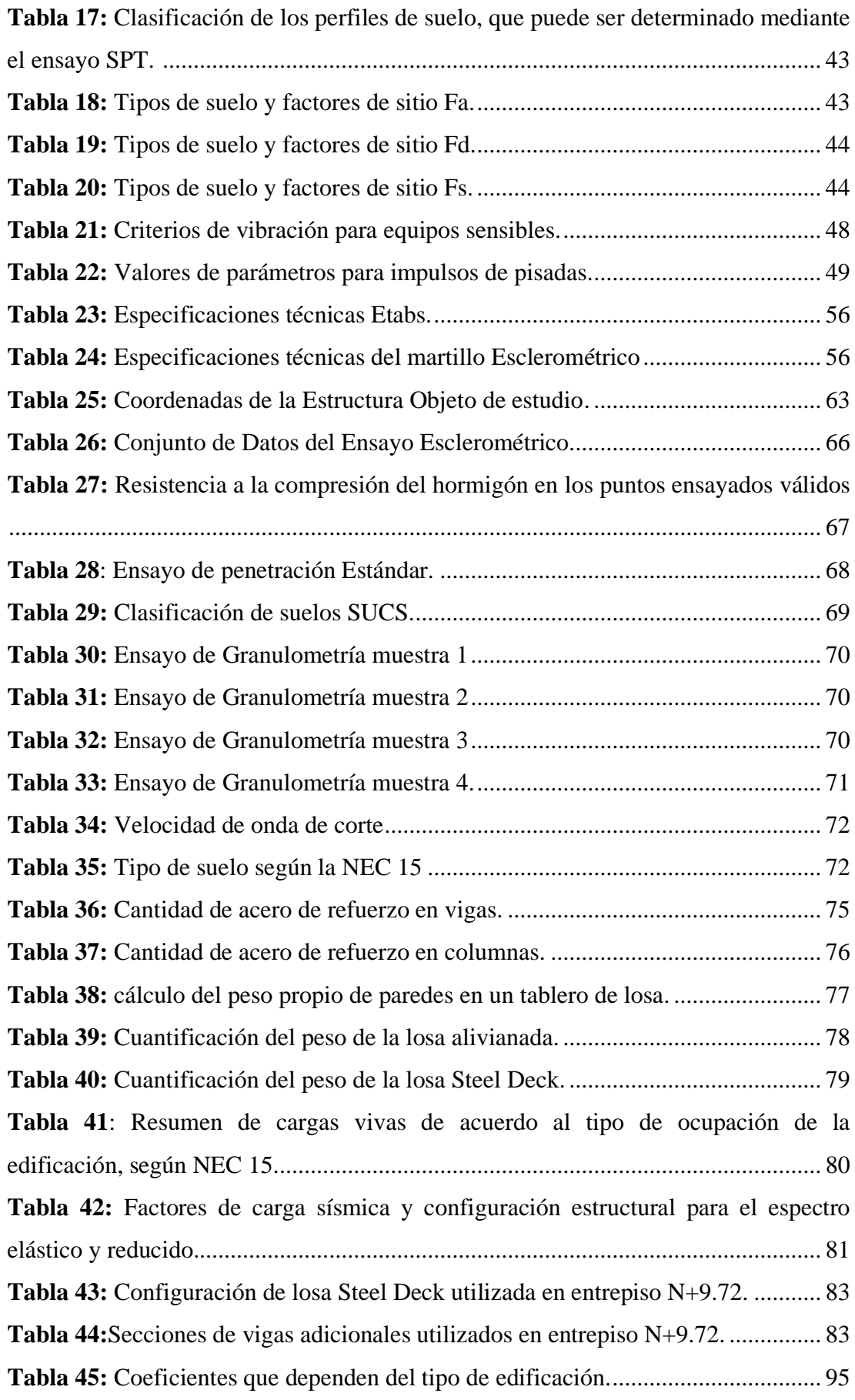

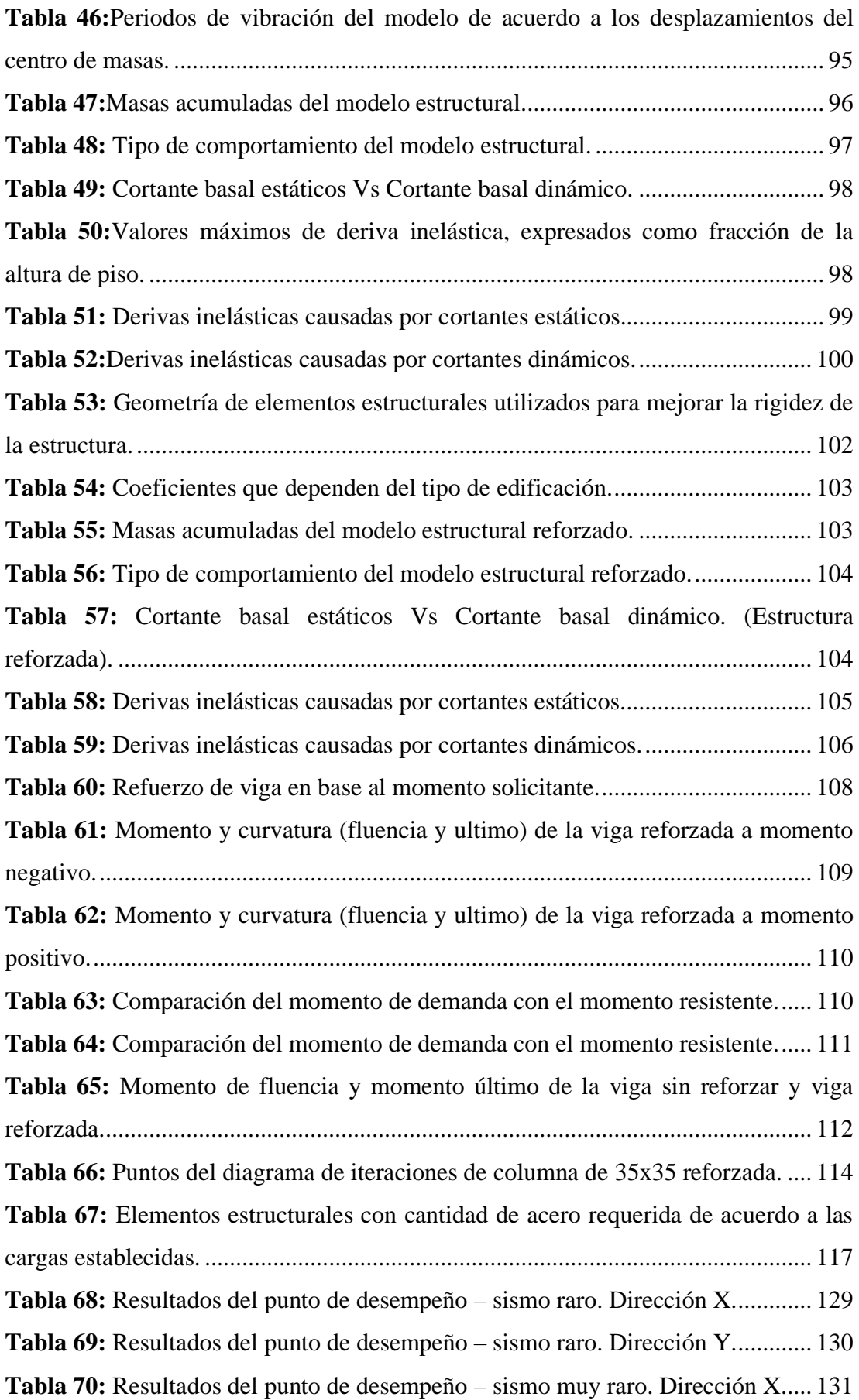

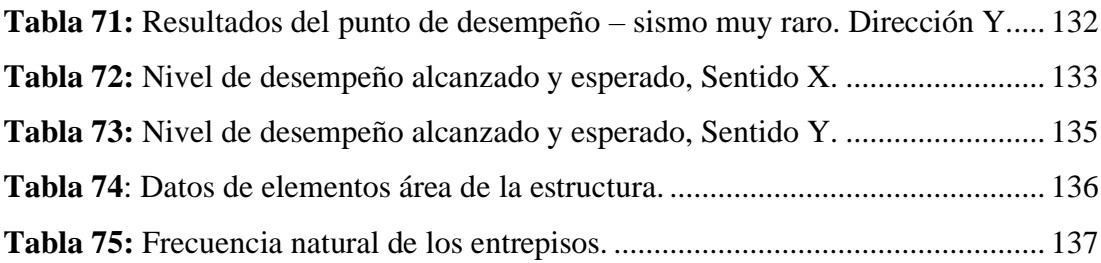

## **ÍNDICE DE FIGURAS**

<span id="page-16-0"></span>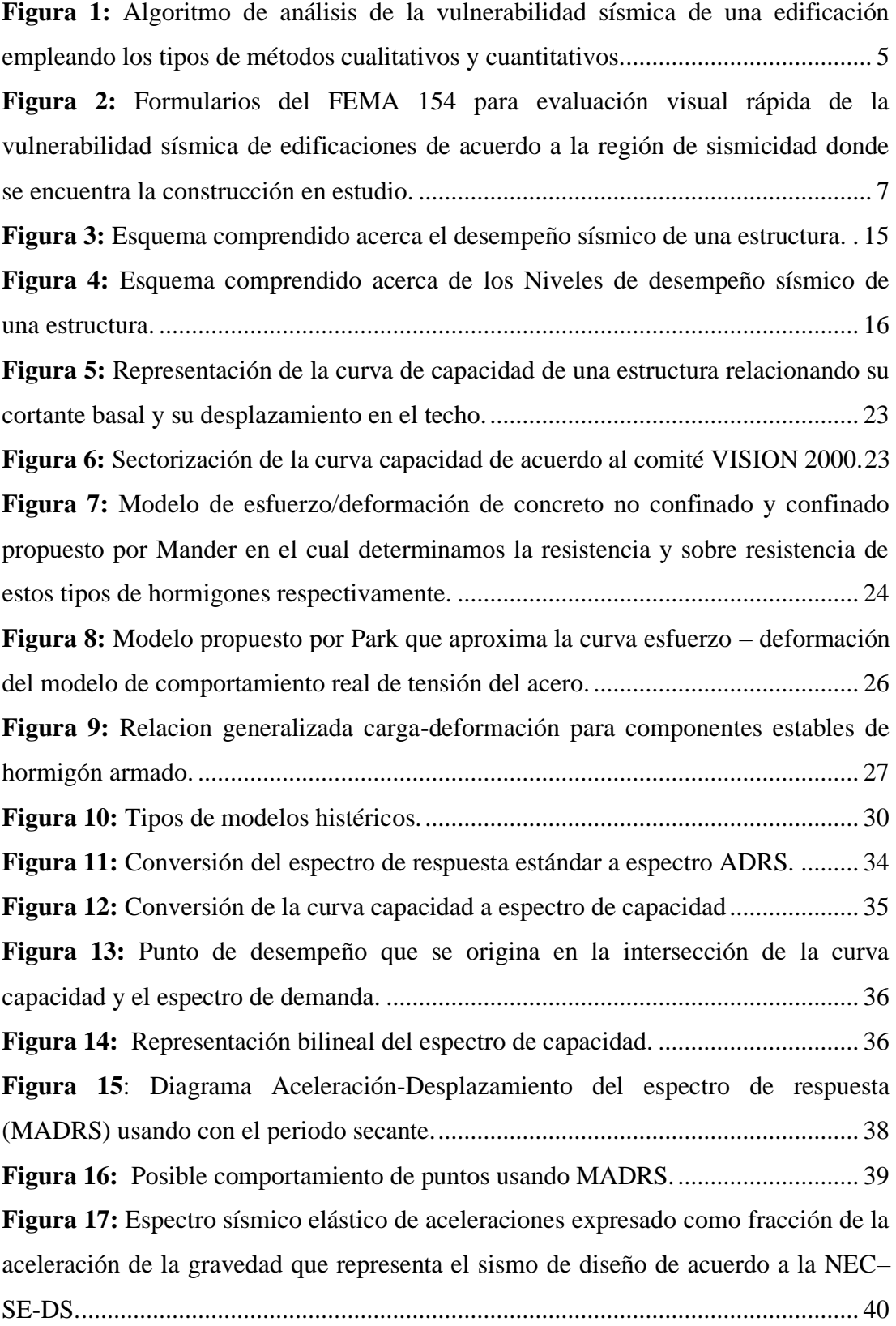

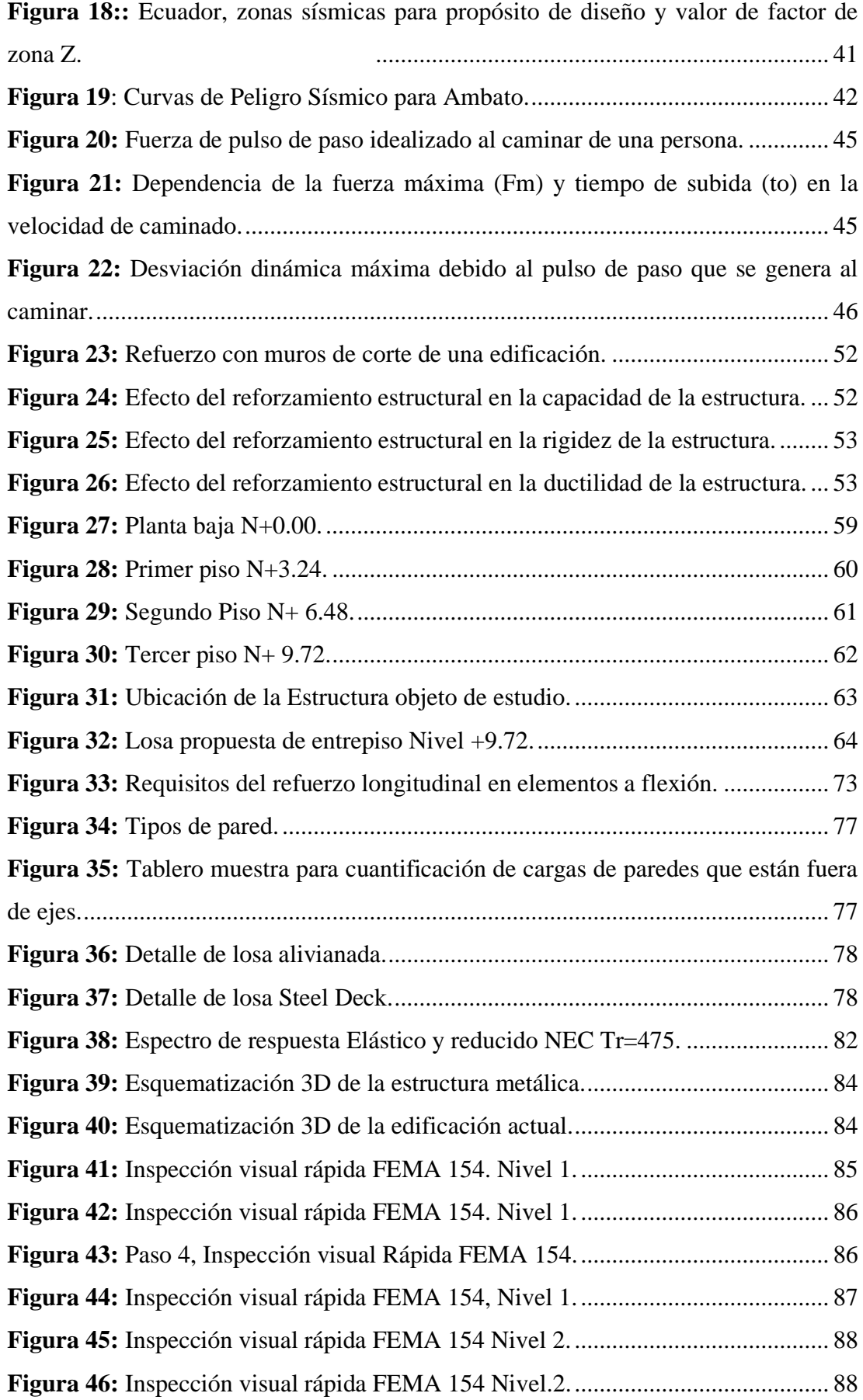

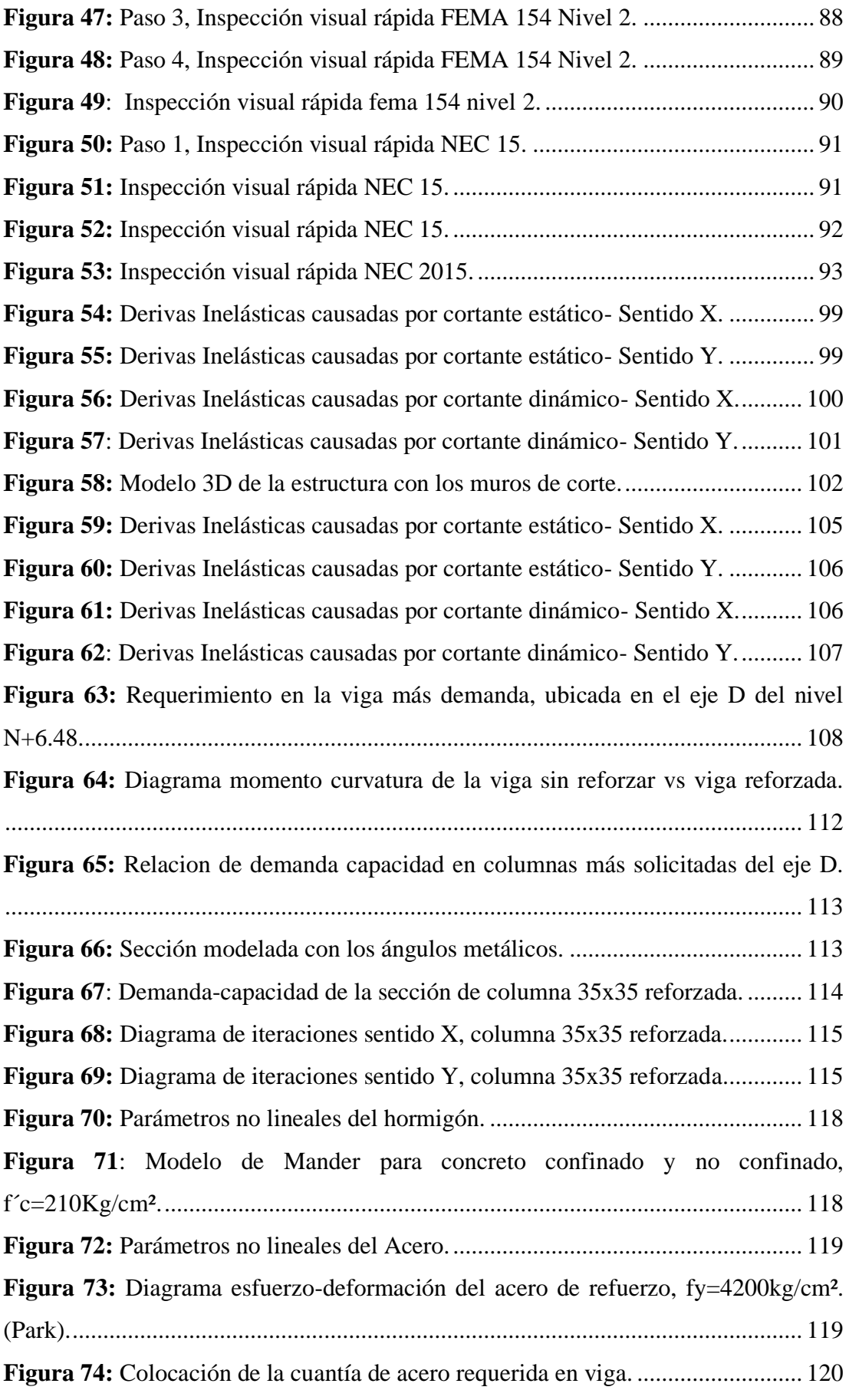

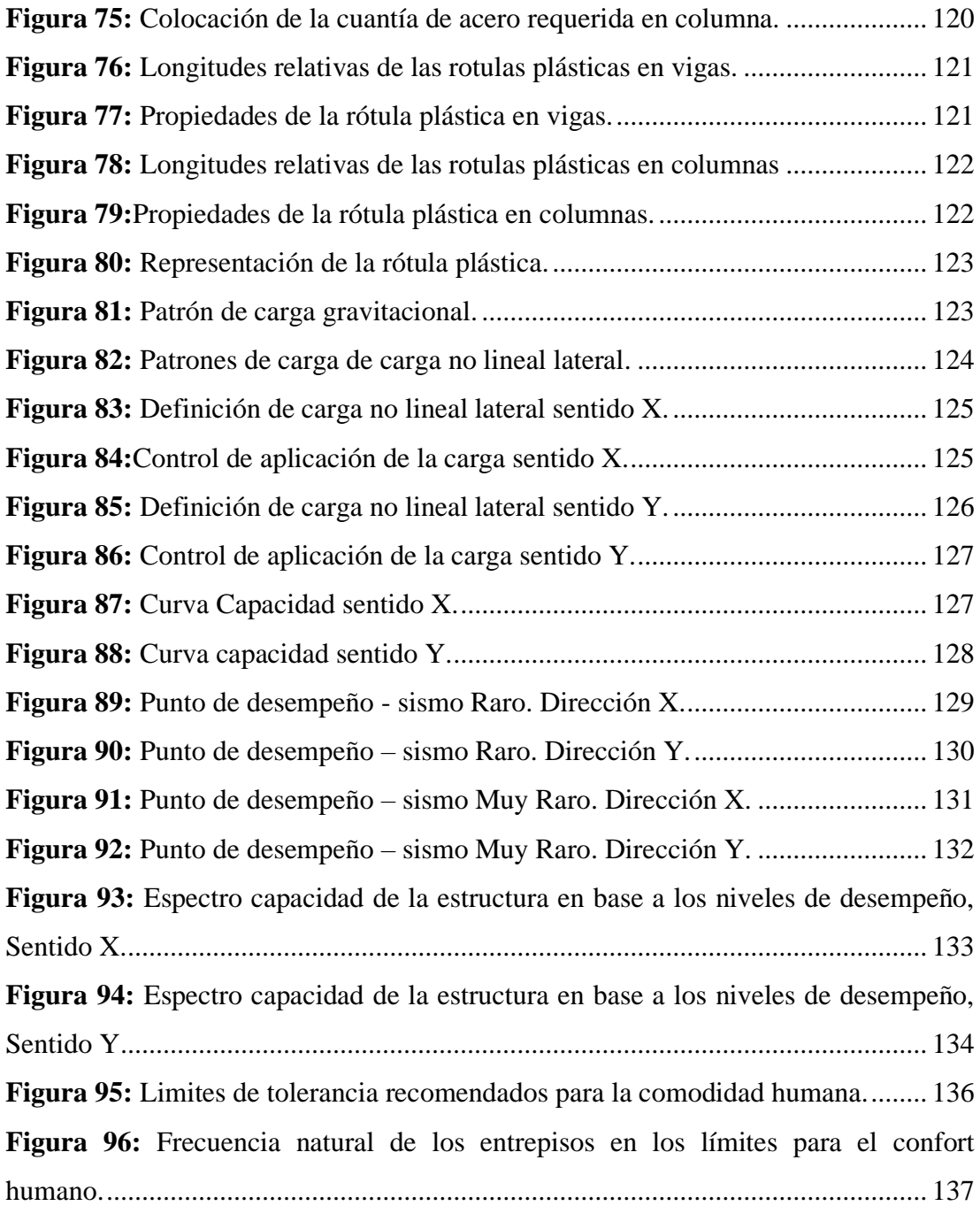

#### **RESUMEN**

<span id="page-20-0"></span>En el presente trabajo de investigación se realizó un análisis cualitativo y cuantitativo para determinar la vulnerabilidad sísmica del edificio de la Facultad De Ciencias Agropecuarias Bloque 1 de la Universidad Técnica De Ambato.

El análisis cualitativo se realizó mediante una inspección visual rápida con los formularios que plantean las metodologías FEMA 154 y NEC 15, donde se determinó que la estructura posee un alto grado de vulnerabilidad sísmica causados por la irregularidad en: planta y elevación, año de construcción, el tipo de suelo y problemas de golpeteo con estructuras adyacentes. El análisis cuantitativo se hizo mediante el software ETABS para lo cual averiguamos el comportamiento de la estructura con un análisis espectral modal en el cual se determinó que no cumple con la norma NEC 15 debido a que presenta grandes derivas de piso y su periodo de vibración no se encuentra entre los rangos establecidos por norma.

Con estos resultados de las dos metodologías empleadas se realizó una propuesta de reforzamiento de la edificación que a nivel global es la colocación de muros de corte que le brinde mayor rigidez y a nivel local de los elementos con un encamisado de acero tanto en vigas como en columnas, luego se realizó nuevamente el análisis cuantitativo donde se logró cumplir con los requisitos establecidos por la Norma Ecuatoriana de la Construcción.

**Palabras Clave:** Estructura, Vulnerabilidad sísmica, Análisis cualitativo, Análisis cuantitativo, Reforzamiento, NEC 15.

#### **ABSTRACT**

<span id="page-21-0"></span>In the present research work, a qualitative and quantitative analysis was carried out to determine the seismic vulnerability of the building of the Faculty of Agricultural Sciences Block 1 of the Technical University of Ambato.

The qualitative analysis was carried out through a quick visual inspection with the forms proposed by the FEMA 154 and NEC 15 methodologies, where it was determined that the structure has a high degree of seismic vulnerability caused by irregularity in: plant and elevation, year of construction, the type of soil and hitting problems with adjacent structures. The quantitative analysis was done using the ETABS software for which we found out the behavior of the structure with a modal spectral analysis in which it was determined that it does not comply with the NEC 15 standard because it has large floor drifts and its vibration period is not among the ranges established by standard.

With these results of the two methodologies used, a proposal for the reinforcement of the building was made, which at a global level is the placement of cutting walls that provide greater rigidity and at the local level of the elements with a steel jacketing in both beams and columns, then the quantitative analysis was carried out again where it was possible to comply with the requirements established by the Ecuadorian Construction Standard.

**Keywords:** Structure, Seismic vulnerability, Qualitative analysis, Quantitative analysis, Reinforcement, NEC 15.

## **CAPITULO I**

## **MARCO TEÓRICO**

#### <span id="page-22-2"></span><span id="page-22-1"></span><span id="page-22-0"></span>**1.1 Antecedentes Investigativos**

#### <span id="page-22-3"></span>**1.1.1 Antecedentes**

La ingeniería estructural ha evolucionado tanto en criterios, métodos y herramientas que permiten valorar el desempeño de las construcciones antes y después de la ocurrencia de un sismo, esto debido a la inquietud de la colectividad de querer conocer el comportamiento de las construcciones y así poder disminuir las pérdidas humanas y materiales que generan dichos eventos naturales.

En Ecuador la Norma que rige las construcciones es la NEC-15 (Norma Ecuatoriana de la Construcción) que en sus diferentes capítulos brinda recomendaciones para que un diseño estructural sea optimo y sismo resistente, así como en el capítulo de Riesgo Sísmico, Evaluación y Rehabilitación de Estructuras, establece metodologías para evaluar de forma visual rápida el riesgo sísmico en edificaciones, también propone un análisis no lineal en el cual determinamos el desempeño sísmico con el método PUSH OVER [1].

A nivel internacional uno de los países más avanzados en el campo de la ingeniería civil es Estados Unidos, del cual nuestro país toma muchos aspectos como referencia, E.E.U.U cuenta con la Agencia Federal para el Manejo de Emergencias conocido por sus siglas en inglés FEMA que propone un manual cualitativo mediante un cheque visual breve y cuantitativo con el análisis no lineal "PUSHOVER" [2].

En la Universidad Técnica de Ambato, Maldonado Gabriel ha realizado estudios sobre el desempeño sísmico de edificios escolares mediante la metodología cualitativa utilizando el enfoque FEMA y NEC-15, así como cuantitativa que aplica un análisis no lineal con el criterio PUSH OVER determinando un alto grado de vulnerabilidad en los dos métodos [3]. Estudios similares para conocer el posible comportamiento de una construcción educativa también se han realizado por Rúales Andrea en la Universidad Central del Ecuador según los niveles de investigación BS1 sobre Evaluación de la Estabilidad y Desempeño Símico y SS1 Evaluación de la Estabilidad de Sitio según lo propuesto por la NEC-SE-RE, de acuerdo a esta información modeló la estructura en el software SAP2000, lo que permitió la identificación de las deficiencias que poseen los elementos estructurales concluyendo que la edificación ante un evento extremo de una magnitud elevada tiene vulnerabilidad [4].

Estrada Katherine y Vivanco Nicol de la Escuela Politécnica Nacional realizaron estudios en una construcción con características de una edificación informal ubicada en Quito, mediante el levantamiento de campo y diferentes ensayos entre los cuales uno de ellos es la medición de las vibraciones ambientales, siguiendo el proceso descrito en la norma ASCE 41-17, en el análisis no lineal aplicando la técnica PUSH OVER determinaron que la estructura no tiene punto de desempeño por lo que proponen como alternativa de reforzamiento el enchapado de mampostería en base a un análisis técnico y económico [5].

En México Herrera José y Hernández Eduardo que en su investigación realizada para la estimación de la vulnerabilidad estructural de un edificio de concreto reforzado contemplan la evaluación de algunas propiedades dinámicas utilizando registros de vibración Ambiental que son útiles para calibrar el modelo analítico y posteriormente las respuestas no lineales del sistema estructural se estimaron para calcular el índice de daño presentando un nivel bajo de confiabilidad [6]. De igual manera en el mismo país estudios relacionados se realizaron por Hernández Eduardo y Mora Danya que evalúan la vulnerabilidad sísmica de una construcción escolar aplicando el enfoque FEMA 440 y un análisis no lineal mediante el empuje lateral, así también determinaron el periodo de la estructura de manera experimental (con registro de vibración ambiental) y corroboraron de manera analítica con los modelos realizados en los programas de cómputo DRAIN-2D y SAP2000 [7].

#### <span id="page-23-0"></span>**1.1.2 Justificación**

En el medio local existen muchas edificaciones que en su modelo estructural no cumplen con ninguna Normativa de Construcción, ya sea porque se construyeron antes de la publicación de las Normas en las cuales se contemplan parámetros para un desempeño adecuado de la estructura o por la actualización de las mismas que integran mejoras considerables que son producto de la comprobación que los parámetros para el diseño estructural antes propuestos, no tuvieron un buen comportamiento ante sismos ocurridos. El Ecuador al encontrarse en una zona de alta peligrosidad sísmica debería tener un bajo porcentaje de construcciones altamente vulnerables, más aún escuelas, centros de educación y deportivos que albergan más de trecientas personas las cuales se encuentran en el grupo de estructuras de ocupación especial según lo describe la NEC-SE-DS [8].

La Universidad Técnica de Ambato (UTA) es una de las instituciones de educación superior más grandes y reconocidas en el centro del país, albergando en sus en sus diferentes campus alrededor de 20,000 personas entre estudiantes, docentes y personal administrativo, por lo que necesita tener instalaciones que brinden comodidad, servicios y sobre todo seguridad ante cualquier evento telúrico, teniendo en cuenta que nuestra provincia ya atravesó el 5 de Agosto de 1949 un terremoto de magnitud 6.8 con una profundidad menor a 15 km de epicentro en Pelileo dejando como saldo más de 6000 personas muertes y 100 000 sin hogar [9].

Debido a esto el presente trabajo pretende analizar el desempeño sísmico del bloque 1 de la facultad de Ciencias Agropecuarias campus Querochaca perteneciente a la UTA mediante el análisis cualitativo utilizando el enfoque FEMA y NEC-15 para el chequeo visual rápido mientras que para determinar el desempeño de la estructura en el rango no lineal se empleara la metodología PUSH OVER [2], [10].

Esta investigación se va a realizar con el fin de relacionar si la edificación cumple con la normativa actual de construcción (NEC 15) vigente en nuestro país, así como proporcionar patologías estructurales y del posible comportamiento de la edificación en conjunto ante la posibilidad de un sismo, supone ser el primer avance en los estudios para un posible reforzamiento de la estructura si las autoridades encargadas lo contemplan de importancia una vez conocido las conclusiones de este trabajo.

#### <span id="page-24-0"></span>**1.1.3 Fundamentación Teórica**

#### <span id="page-24-1"></span>**1.1.3.1 Estructura**

Se denomina Estructura a la unión de elementos estructurales capaces de soportar cargas verticales, sísmicas y otras. Se clasifican en dos tipos, las estructuras de edificación y otras que pueden ser tanques reservorios de agua, puentes, piscinas, etc. En las estructuras de edificación la NEC-15 las categoriza según su nivel de importancia (coeficiente I) que su objetivo es aumentar la demanda sísmica para que las construcciones por su tipo de utilización permanezcan operativas o sufran daños leves bajo el efecto de un sismo, la tipificación está compuesta por edificaciones esenciales con un I=1.5, estructuras de ocupación especial donde se encuentra ubicada la construcción en estudio de este trabajo que tienen un I=1.3 y otras estructuras diferentes a las dos anteriores calificaciones que consideran un I=1.0 [1].

<span id="page-25-2"></span>*Tabla 1: Categorización de las edificaciones según su tipo de uso, destino e importancia de la estructura de acuerdo a la NEC-SE-RE.*

| Categoría             | Tipo de uso, destino e importancia                                                                                                    | Coeficiente I |
|-----------------------|----------------------------------------------------------------------------------------------------|---------------|
| ocupación<br>especial | Estructuras de   Museos, iglesias, escuelas y centros de educación o deportivos que  <br>albergan más de trescientas personas. Todas las estructuras que albergan<br>más de cinco mil personas. Edificios públicos que requieren operar  <br>continuamente | 1.3           |

*Fuente: Peligro sísmico, Diseño sismo resistente parte-1, pág. 39.*

#### <span id="page-25-0"></span>**1.3.3.2 Riesgo sísmico**

Al Riesgo Sísmico se lo conoce como el nivel de pérdidas esperadas que pueden sufrir las estructuras durante un sismo, es por eso que es directamente proporcional del comportamiento que puedan tener las estructuras ante temblores. El riesgo sísmico puede expresarse mediante dos formas, la primera está directamente relacionada con la vulnerabilidad de las estructuras y el peligro sísmico al que se encuentran expuestas.

*Riesgo = Peligro \* Vulnerabilidad (* **Ec1)**

La otra forma de determinar el riesgo es por medio de la densidad poblacional o de estructuras

$$
Riesgo = H * V * E * C \qquad (Ec2)
$$

Dónde:

*H:* Peligro Sísmico

*V:* Vulnerabilidad de las estructuras.

*E:* Densidad de estructuras y habitantes.

*C:* Costo de reparación o perdidas.

La ecuación número 2, indica que el riesgo sísmico también se lo considera en función de términos económicos, que representan el costo de reparación [5].

#### <span id="page-25-1"></span>**1.1.3.3 Peligro sísmico**

Es la probabilidad de que ocurra un sismo dentro de un período de tiempo y de una región determinada, donde los movimientos del suelo cuyos parámetros de aceleración, velocidad, desplazamiento y magnitud o intensidad son cuantificados [1].

#### <span id="page-26-0"></span>**1.1.3.4 Vulnerabilidad Sísmica**

Otro parte fundamental para determinar el riesgo sísmico es la Vulnerabilidad sísmica de las estructuras que permite determinar el nivel de daño tanto estructural, como no estructural provocado por un evento sísmico caracterizado en intensidad e intervalo de tiempo sobre una edificación. El objetivo principal de la vulnerabilidad sísmica es que con el estudio de una estructura se pueda prevenir y mitigar el daño en las edificaciones, reduciendo pérdidas económicas, ambientales y sobre todo humanas [11].

#### <span id="page-26-1"></span>**1.1.3.5 Metodología para Evaluación de la Vulnerabilidad sísmica**

Existen muchos métodos que permiten realizar estudios de vulnerabilidad, que se diferencian tanto en parámetros a evaluar como en la metodología a seguir y clasificarlos resulta difícil, sin embargo, partiendo con el tipo de análisis se los puede dividir en: Métodos cualitativos y Métodos cuantitativos.

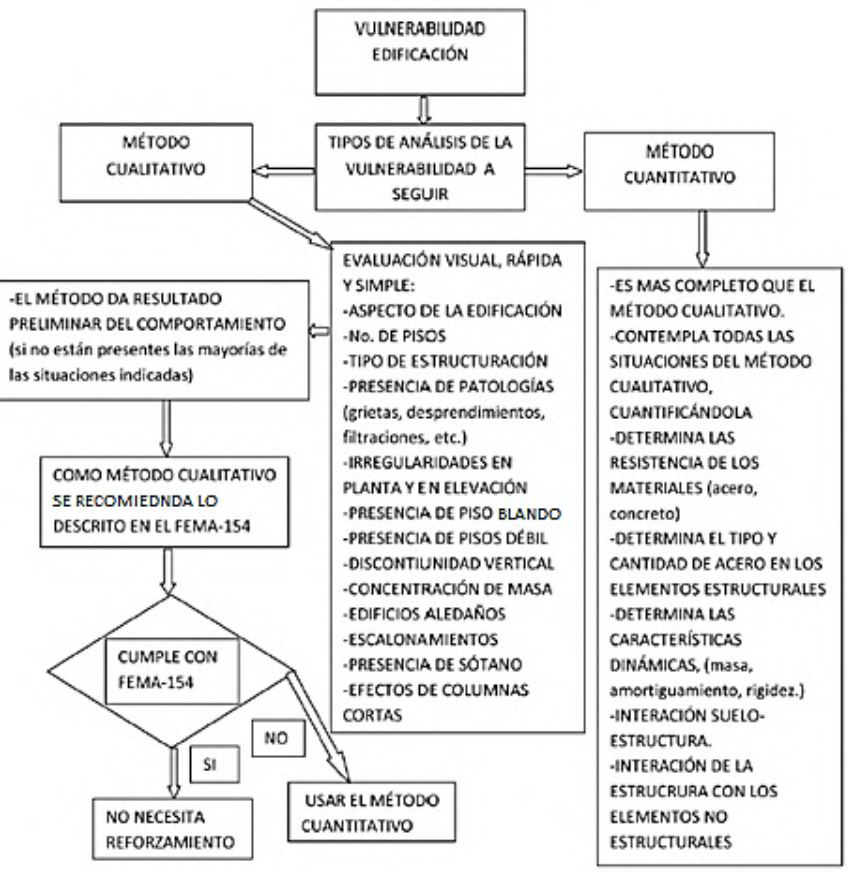

<span id="page-26-2"></span>*Figura 1: Algoritmo de análisis de la vulnerabilidad sísmica de una edificación empleando los tipos de métodos cualitativos y cuantitativos.*

*Fuente: Metodología para la evaluación de la vulnerabilidad sísmica de edificaciones de hormigón armado existente, pág. 258.*

#### <span id="page-27-0"></span>**1.1.3.6 Métodos cualitativos**

Este método es adoptado para evaluar de una manera sencilla la vulnerabilidad de una edificación mediante la inspección visual breve, se caracterizan por la facilidad al aplicar ya que solo utiliza aspectos generales de la edificación, lo que quiere decir que su nivel de estudio es muy subjetivo. Generalmente esta metodología es requerida para determinar la vulnerabilidad de una cantidad considerable de edificaciones.

En este proyecto se plantea utilizar los métodos de evaluación visual rápida propuestos por FEMA 154 y NEC 15 debido a que tienen una gran similitud y es la norma que actualmente está en vigencia en nuestro país.

## <span id="page-27-1"></span>**1.1.3.7 Inspección y Evaluación sísmica simplificada de Estructuras FEMA-154 y NEC 15.**

La metodología de evaluación rápida (RVS Rapid Visual Screening) está direccionada con el fin de identificar, clasificar e inspeccionar edificios en los que se requiera determinar el peligro sísmico. En los estados Unidos la Agencia Federal para el Manejo de Emergencias (FEMA), utiliza el método FEMA-154 el cual mediante un índice determina si se reforzara la estructura o no. Una vez hecha la evaluación de la estructura si el índice es  $\leq$  (menor igual a) 2 hay que realizar estudios posteriores primero en el campo lineal y luego en el rango no lineal para determinar si se refuerza o no, si es  $\geq$  (mayor igual a) 2 la estructura está bien. El índice 2 significa que la construcción tiene una probabilidad del 1 al 100 de que colapse, ora puntuación seria 3 que significa 1 en 1000 de probabilidad de colapso de la edificación [12].

De acuerdo a la zona sísmica la FEMA propone tres formularios de alta, moderada y baja sismicidad como se menciona en la figura 2, que para nuestro caso utilizaremos el de alta sismicidad considerando al Ecuador como un país con un alto riesgo sísmico puesto que se encuentra en el muy conocido cinturón de Fuego del pacifico y más aún debido al lugar de emplazamiento de la estructura, ya que en la provincia se cuenta con antecedentes de eventos sísmicos.

<span id="page-28-0"></span>*Figura 2: Formularios del FEMA 154 para evaluación visual rápida de la vulnerabilidad sísmica de edificaciones de acuerdo a la región de sismicidad donde se encuentra la construcción en estudio.*

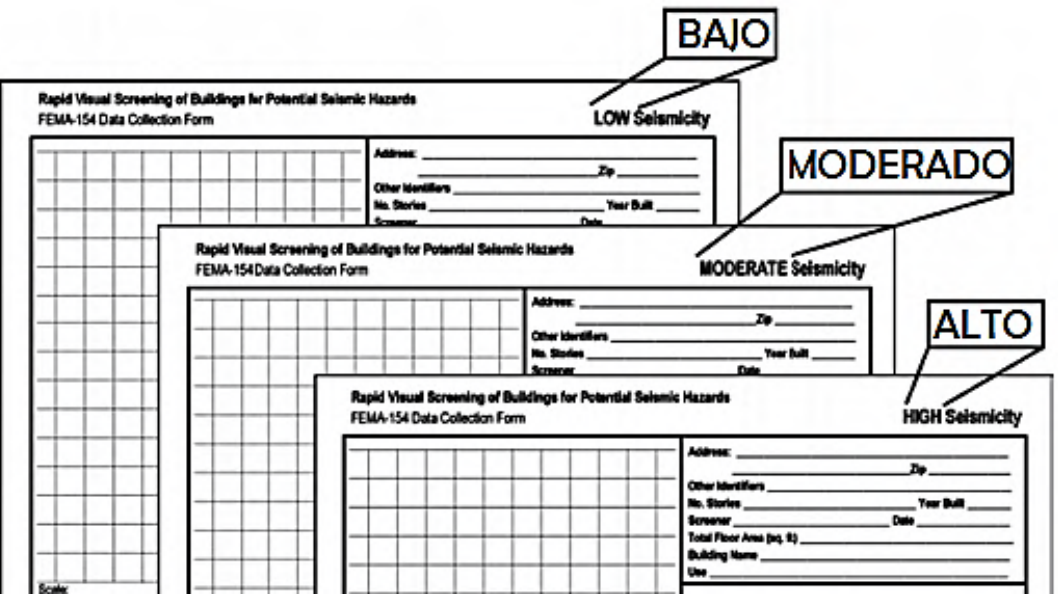

*Fuente: Federal Emergency Management Agency, pág. 245.*

En la guía práctica para Evaluación Sísmica y Rehabilitación de estructuras de la NEC 15, se aplica un procedimiento similar al propuesto por la FEMA, luego de realizado la evaluación con el formulario la clasifica en tres tipos.

- ❖ Edificios con baja vulnerabilidad sísmica.
- ❖ Edificios con media (moderada) vulnerabilidad sísmica.
- ❖ Edificios con alta vulnerabilidad sísmica.

Para aplicar la metodología FEMA 154 Y NEC 15 no se necesita que la edificación sea analizada profundamente la estructura, solamente se requiere determinar el sistema estructural con el cual está construido y recopilar datos generales que requieren los formularios.

Primeramente para realizar el estudio se debe realizar una vista preliminar del sitio, de ser necesario capacitar al personal encargado de llenar los formularios, revisar información como planos arquitectónicos y estructurales si se dispone [11].

Los formularios contemplan las siguientes descripciones de la edificación como se indica en las siguientes tablas.

| Exploración rápida visual de los edificios para los posibles riesgos sísmicos.<br>FEMA P -154, Formulario de recolección de datos                   |                  |                                                |                  |        |                                                           |                                                     |                |                        |                            |                                                                        |                       |                          |                  |                          |                 | <b>ALTA SISMICIDAD</b> | Nivel 1   |
|----------------------------------------------------------------------------------------------------|------------------|------------------------------------------------|------------------|--------|-----------------------------------------------------------|-----------------------------------------------------|----------------|------------------------|----------------------------|------------------------------------------------------------------------|-----------------------|--------------------------|------------------|--------------------------|-----------------|------------------------|-----------|
| <b>FOTOGRAFIA</b>                                                                                                    |                  |                                                |                  |        | Dirección:                                                |                                                     |                |                        |                            |                                                                        |                       |                          |                  |                          |                 |                        |           |
|                                                                                                    |                  |                                                |                  |        |                                                           |                                                     |                |                        |                            |                                                                        | Código Postal:        |                          |                  |                          |                 |                        |           |
|                                                                                                    |                  |                                                |                  |        |                                                           | Otros identificadores:                              |                |                        |                            |                                                                        |                       |                          |                  |                          |                 |                        |           |
|                                                                                                    |                  |                                                |                  |        | Uso:                                                      |                                                     |                |                        |                            |                                                                        |                       |                          |                  |                          |                 |                        |           |
|                                                                                                    |                  |                                                |                  |        | Longitud:<br>latitud:                                     |                                                     |                |                        |                            |                                                                        |                       |                          |                  |                          |                 |                        |           |
|                                                                                                    |                  |                                                |                  |        | Ss:<br>S1:                                                |                                                     |                |                        |                            |                                                                        |                       |                          |                  |                          |                 |                        |           |
|                                                                                                    |                  |                                                |                  |        | Evaluadores:                                              |                                                     |                |                        |                            |                                                                        | Fecha/Hora:           |                          |                  |                          |                 |                        |           |
|                                                                                                    |                  |                                                |                  |        |                                                           | N° pisos: Sobre NPT:                                |                |                        |                            | Bajo NPT:                                                              |                       |                          |                  | Año de construcción:     |                 |                        | $II$ EST  |
|                                                                                                    |                  |                                                |                  |        |                                                           | Área total en planta: (m2)                          |                |                        |                            |                                                                        |                       |                          | Año codigo:      |                          |                 |                        |           |
|                                                                                                    |                  |                                                |                  |        | Ampliaciones:                                             |                                                     |                | □ Ninguna              |                            |                                                                        |                       | Si, año de construcción  |                  |                          |                 |                        |           |
|                                                                                                    |                  |                                                |                  |        | Ocupación:                                                |                                                     | Recreación     |                        | Comercial                  |                                                                        | Serv. Emerg.          | □ Histórica              |                  | □ Refugio                |                 |                        |           |
|                                                                                                    |                  |                                                |                  |        |                                                           |                                                     |                |                        |                            |                                                                        |                       |                          |                  |                          |                 |                        |           |
|                                                                                                    |                  |                                                |                  |        |                                                           | Industrial                                          |                | Oficinas               |                            | Educación                                                              |                       |                          | □ Gubernamenta   |                          |                 |                        |           |
|                                                                                                    |                  |                                                |                  |        | Serv. Públicos                                            |                                                     |                | Almacenamiento         |                            | Educación                                                              |                       | Residencial.             |                  | # Unidades:              |                 |                        |           |
|                                                                                                    |                  |                                                |                  |        | Tipo de suelo:                                            |                                                     |                | $\Box$ A (roca dura)   |                            |                                                                        | $\Box$ B (roca prom.) |                          |                  | □ C (Suelo denso)        |                 |                        |           |
| <b>CROQUIS</b>                                                                                                    |                  |                                                |                  |        |                                                           | D (suelo rigido)                                    |                | $\Box$ E (suelo suave) |                            | $\Box$ F (suelo pobre)                                                 |                       |                          |                  | DNK (Asumir Tipo D)      |                 |                        |           |
|                                                                                                    |                  |                                                |                  |        |                                                           | Peligros geológicos:                                |                |                        | Licuefacción: Si/No/DNK    |                                                                        |                       | Deslizamiento: Si/No/DNK |                  |                          |                 |                        |           |
|                                                                                                    |                  |                                                |                  |        |                                                           |                                                     |                | Ruptura de superficie: |                            |                                                                        | Si/No/DNK             |                          |                  |                          |                 |                        |           |
|                                                                                                    |                  |                                                |                  |        | Adyacencia:                                               |                                                     | □ Golpeteo     |                        |                            | o Objetos peligrosos al caer de edif. más altos                        |                       |                          |                  |                          |                 |                        |           |
|                                                                                                    |                  |                                                |                  |        | Irregularidades:                                          |                                                     |                |                        |                            | □ En elevación (tipo/severidad)                                        |                       |                          |                  |                          |                 |                        |           |
|                                                                                                    |                  |                                                |                  |        |                                                           |                                                     |                |                        | $\square$ En planta (tipo) |                                                                        |                       |                          |                  |                          |                 |                        |           |
|                                                                                                    |                  |                                                |                  |        |                                                           | Peligros exteriores:                                |                |                        | □ Chimeneas no ancladas    |                                                                        |                       |                          |                  | □ Revestimientos pesados |                 |                        |           |
|                                                                                                    |                  |                                                |                  |        |                                                           | Antepechos, barandas                                |                |                        |                            | □ Anexos                                                               |                       | $\Box$ Otros             |                  |                          |                 |                        |           |
|                                                                                                    |                  |                                                |                  |        |                                                           | <b>COMENTARIOS</b>                                  |                |                        |                            |                                                                        |                       |                          |                  |                          |                 |                        |           |
|                                                                                                    |                  |                                                |                  |        |                                                           |                                                     |                |                        |                            |                                                                        |                       |                          |                  |                          |                 |                        |           |
|                                                                                                    |                  |                                                |                  |        |                                                           |                                                     |                |                        |                            |                                                                        |                       |                          |                  |                          |                 |                        |           |
|                                                                                                    |                  |                                                |                  |        |                                                           |                                                     |                |                        |                            |                                                                        |                       |                          |                  |                          |                 |                        |           |
|                                                                                                    |                  |                                                |                  |        |                                                           |                                                     |                |                        |                            |                                                                        |                       |                          |                  |                          |                 |                        |           |
| ≛                                                                                                    |                  |                                                |                  |        |                                                           |                                                     |                |                        |                            | □ Comentarios o bosquejos adicionales en hoja separad                  |                       |                          |                  |                          |                 |                        |           |
|                                                                                                    |                  |                                                |                  |        | PUNTAJE BÁSICO, MODIFICADORES Y PUNTAJE FINAL DEL NIVEL 1 |                                                     |                |                        |                            |                                                                        |                       |                          |                  |                          |                 |                        |           |
| TIPO DE EDIFICACIÓN FEMA<br>No se sabe (DNK                                                                                                    | W1               | W1A                                            | W <sub>2</sub>   | S1     | S <sub>2</sub>                                            | S3                                                  | S <sub>4</sub> | S5                     | C1                         | C <sub>2</sub>                                                         | C <sub>3</sub>        | PC <sub>1</sub>          | PC <sub>2</sub>  | RM1                      | RM <sub>2</sub> | <b>URM</b>             | MH        |
| Puntaje Básico                                                                                                    | 3.6              | 3.2                                            | 2.9              | 2.1    | 2.0                                                       | 2.6                                                 | 2.0            | 1.7                    | 1.5                        | 2.0                                                                    | 1.2                   | 1.6                      | 1.4              | 1.7                      | 1.7             | 1.0                    | 1.5       |
| Irregularidad en elevación severa, VL1                                                                                                    | $-1.2$           | $-1.2$                                         | $-1.2$           | $-1.0$ | $-1.0$                                                    | $-1.1$                                              | $-1.0$         | $-0.8$                 | $-0.9$                     | $-1.0$                                                                 | $-0.7$                | $-1.0$                   | $-0.9$           | $-0.9$                   | $-0.9$          | $-0.7$                 | NA        |
| Irregularidad en elevación moderada VL1                                                                                                    | $-0.7$           | $-0.7$                                         | $-0.7$           | $-0.6$ | $-0.6$                                                    | $-0.7$                                              | $-0.6$         | $-0.5$                 | $-0.5$                     | $-0.6$                                                                 | $-0.4$                | $-0.6$                   | $-0.5$           | $-0.5$                   | $-0.5$          | $-0.4$                 | NA        |
|                                                                                                    |                  |                                                |                  |        | $-0.7$                                                    |                                                     | $-0.7$         | $-0.6$                 |                            |                                                                        |                       |                          |                  | $-0.7$                   | $-0.7$          | $-0.4$                 |           |
| Irregularidad en planta (PL1                                                                                                    | $-1.1$<br>$-1.1$ | $-1.0$<br>$-1.0$                               | $-1.0$<br>$-0.9$ | $-0.8$ | $-0.6$                                                    | $-0.9$<br>$-0.8$                                    | $-0.6$         | $-0.2$                 | $-0.6$                     | $-0.8$<br>$-0.7$                                                       | $-0.5$<br>$-0.1$      | $-0.7$                   | $-0.6$<br>$-0.3$ | $-0.5$                   | $-0.5$          | 0.0                    | NA        |
| Pre-Código                                                                                                    |                  |                                                |                  | $-0.6$ |                                                           |                                                     |                |                        | $-0.4$                     |                                                                        |                       | $-0.5$                   |                  |                          |                 |                        | $-0.1$    |
| Post Referencia                                                                                                    | 1.6              | 1.9                                            | 2.2              | 1.4    | 1.4                                                       | 1.1                                                 | 1.9            | <b>NA</b>              | 1.9                        | 2.1                                                                    | <b>NA</b>             | 2.0                      | 2.4              | 2.1                      | 2.1             | NA                     | 1.2       |
| Tipo de suelo A o B                                                                                                    | 0.1              | 0.3                                            | 0.5              | 0.4    | 0.6                                                       | 0.1                                                 | 0.6            | 0.5                    | 0.4                        | 0.5                                                                    | 0.3                   | 0.6                      | 0.4              | 0.5                      | 0.5             | 0.3                    | 0.3       |
| Tipo de suelo E (1 - 3 pisos)                                                                                                    | 0.2              | 0.2                                            | 0.1              | $-0.2$ | $-0.4$                                                    | 0.2                                                 | $-0.1$         | $-0.4$                 | 0.0                        | 0.0                                                                    | $-0.2$                | $-0.3$                   | $-0.1$           | $-0.1$                   | $-0.1$          | $-0.2$                 | $-0.4$    |
| Tipo de suelo E (>3 pisos)                                                                                                    | $-0.3$           | $-0.6$                                         | $-0.9$           | $-0.6$ | $-0.6$                                                    | <b>NA</b>                                           | $-0.6$         | $-0.4$                 | $-0.5$                     | $-0.7$                                                                 | $-0.3$                | <b>NA</b>                | $-0.4$           | $-0.5$                   | $-0.6$          | $-0.2$                 | <b>NA</b> |
| Puntaje Mínimo, Smin                                                                                                    | 1.1              | 0.9                                            | 0.7              | 0.5    | 0.5                                                       | 0.6                                                 | 0.5            | 0.5                    | 0.3                        | 0.3                                                                    | 0.3                   | 0.2                      | 0.2              | 0.3                      | 0.3             | 0.2                    | 1.0       |
| PUNTAJE FINAL DEL NIVEL 1, SL1 ≥ Smín                                                                                                    |                  |                                                |                  |        |                                                           |                                                     |                |                        |                            |                                                                        |                       |                          |                  |                          |                 |                        |           |
| EXTENSIÓN DE LA REVISIÓN                                                                                                    |                  | <b>OTROS PELIGROS</b>                          |                  |        |                                                           |                                                     |                |                        |                            | ACCIÓN REQUERIDA                                                       |                       |                          |                  |                          |                 |                        |           |
| n Parcial lodos los lados n Existen otros peligros que hacen que se requiera<br>Exterior:                                                           |                  |                                                |                  |        |                                                           |                                                     |                |                        |                            | Se requiere de una Evaluación Estructural Detallada?                   |                       |                          |                  |                          |                 |                        |           |
| □ Ninguno □ Visible<br>Interior:                                                                                                    |                  | n Ingres una Evaluación Estructural Detallada? |                  |        |                                                           |                                                     |                |                        |                            | □ Si, tipo de edificación FEMA desconocida u otro tipo de edificación  |                       |                          |                  |                          |                 |                        |           |
| Planos revisados:<br>n N n Potencial golpeteo, (a menos que SL2 ><br>$\Box$ Si                                                                      |                  |                                                |                  |        |                                                           | o Si, puntaje menor que el puntaje límite aceptable |                |                        |                            |                                                                        |                       |                          |                  |                          |                 |                        |           |
| Fuente del tipo de suelo:<br>que el puntaje límite aceptable)                                                                                       |                  |                                                |                  |        |                                                           |                                                     |                |                        |                            | Si, otros peligros presentes                                           |                       |                          |                  |                          |                 |                        |           |
| Fuente de los Peligros Geológicos                                                                                                    |                  |                                                |                  |        | $\mathsf{N}$ No                                           |                                                     |                |                        |                            |                                                                        |                       |                          |                  |                          |                 |                        |           |
| n Peligro de objetos que puedan caer de<br>ersona contacto:                                                                                         |                  |                                                |                  |        |                                                           |                                                     |                |                        |                            | Se recomienda una Evaluación No Estructural?                           |                       |                          |                  |                          |                 |                        |           |
| edificaciones adyacentes<br>EVALUACIÓN DEL NIVEL 2 REALIZADA?<br>□ Peligros geológicos o suelo Tipo F                                               |                  |                                                |                  |        |                                                           |                                                     |                |                        |                            |                                                                        |                       |                          |                  |                          |                 |                        |           |
|                                                                                                    |                  |                                                |                  |        |                                                           |                                                     |                |                        |                            | Si, peligros no estructurales identificados que deberían ser evaluados |                       |                          |                  |                          |                 |                        |           |
| Si, Puntaje Final Nivel 2, SL2                                                                                                    |                  | Daño/deterioro significativo en el             |                  |        |                                                           |                                                     |                |                        |                            | □ No, existen peligros no estructurales que requieren de mitigación,   |                       |                          |                  |                          |                 |                        |           |
| Peligros no estructurales? □ Si<br>No                                                                                                    |                  | sistema estructural                            |                  |        |                                                           |                                                     |                |                        |                            | pero no es necesaria una exaluación detallada                          |                       |                          |                  |                          |                 |                        |           |
|                                                                                                    |                  |                                                |                  |        |                                                           |                                                     |                |                        |                            | □ No, no se han identificado peligros no estructurales □ DNK           |                       |                          |                  |                          |                 |                        |           |
| Cualquier información que no pueda ser verificada, el evaluador deberá anotar lo siguiente, EST = Estimado o datos no confiables O DNK = no se sabe |                  |                                                |                  |        |                                                           |                                                     |                |                        |                            |                                                                        |                       |                          |                  |                          |                 |                        |           |

<span id="page-29-0"></span>*Tabla 2: Formulario de evaluación visual rápida de la vulnerabilidad sísmica de edificaciones del FEMA 154. Nivel 1.*

*Fuente: FEMA, Federal Emergency Management Agency, pág. 248.*

La Agencia Federal para el Manejo de Emergencias (FEMA) también propone un segundo formulario que se aplica cuando se desee realizar un análisis más detallado para corroborar resultados con el formulario del nivel 1,su puntuación va entre 0 a 7 siendo la puntuación más alta sinónimo de una estructura resistente y la puntuación menor o igual a 2 quiere decir que la estructura requiere de un análisis más detallado, por lo tanto, la ocupación de este formulario es opcional pero que necesariamente debe ser realizado por un profesional a fin al campo de la construcción [2].

<span id="page-30-0"></span>*Tabla 3:Formulario de evaluación visual rápida de la vulnerabilidad sísmica de edificaciones del FEMA 154. Nivel 2.*

|                                                                                                    |                                                                                                    | Exploración rapida visual de los edificios de posibles riesgos sismicos.                                                                                                    |                   | Nivel 2 (Opcional)                 |  |  |  |  |  |
|----------------------------------------------------------------------------------------------------|----------------------------------------------------------------------------------------------------|----------------------------------------------------------------------------------------------------|-------------------|------------------------------------|--|--|--|--|--|
| FEMA P-154 Formulario de Recolección de Datos.<br>edificios sísmica.                                                                                                    |                                                                                                    | La recopilación de datos de nivel 2 opcional al ser realizado por un profesional de la ingeniería civil o estructurales, un arquitecto o un estudiante graduado con experiencia en la evaluación y el diseño de                                                                                                    |                   | <b>ALTA SISIMICIDAD</b>            |  |  |  |  |  |
| Nombre edificio:                                                                                                    |                                                                                                    | Puntaje Final Nivel 1: SL1=                                                                                                    |                   |                                    |  |  |  |  |  |
| Inspector:                                                                                                    |                                                                                                    | Modificadores de Irregularidad Nivel 1: Vertical Irregularity, VL1 =<br>Irregularidad en planta, PL1 =                                                                                                    |                   |                                    |  |  |  |  |  |
| Fecha/Hora:<br>PUNTAJE BASE AJUSTADO: S'=(SL1-VL1-PL1)=                                                                                                    |                                                                                                    |                                                                                                    |                   |                                    |  |  |  |  |  |
|                                                                                                    |                                                                                                    |                                                                                                    |                   |                                    |  |  |  |  |  |
| Tema                                                                                                    |                                                                                                    | MODIFICADORES ESTRUCTURALES PARA SER CONSIDERADOS EN EL PUNTAJE AJUSTADO BASE<br>Aspecto (si es verdadero, encerrar en un círculo el modificador "Si", caso contrario tachar el modificador                                                                                                    | Si                | Subtotales                         |  |  |  |  |  |
|                                                                                                    | Terreno en                                                                                                    | Edificación W1: Existe al menos un piso de diferencia de nivel entre un lado de la edificación con respecto al otro                                                                                                    |                   |                                    |  |  |  |  |  |
|                                                                                                    | pendiente                                                                                                    | Edificación no W1: Existe al menos un piso de diferencia entre un lado lado de la edificación con respecto al otro.                                                                                                    | $-1.2$            |                                    |  |  |  |  |  |
|                                                                                                    |                                                                                                    | Edificación W1 con paredes cortas de entramado de madera: es visible este tipo de pared no arriostrada en el espacio dejado.                                                                                                    | $-0.3$            |                                    |  |  |  |  |  |
|                                                                                                    |                                                                                                    | Casa W1 con espacio ocupado sobre el garaje: Por debajo un piso ocupado, existe un espacio para garage sin un pórtico de acero                                                                                                    |                   |                                    |  |  |  |  |  |
|                                                                                                    |                                                                                                    | resistente a momento, y existe menos de 20 cm de pared en la misma línea (para múltiples pisos ocupados por encima, usar como                                                                                                    | $-0.6$            |                                    |  |  |  |  |  |
|                                                                                                    | Piso débil y/o<br>piso blando<br>(encerrar                                                                               | mínimo 40,6 cm de pared)<br>Edificación W1A con abertura frontal: Existen aberturas en la planta baja (como parqueaderos) sobre al menos el 50% de la longitud de<br>la edificación                                                                                                    | $-1.2$            |                                    |  |  |  |  |  |
|                                                                                                    | máximo uno                                                                                                    | Edificación no W1: La longitud del sistema lateral en cualquier piso es menor que el 50% que el piso superior o la altura<br>de cualquier piso está entre 1.3 y 2.0 veces la altura del piso superior                                                                                                    | $-0.9$            |                                    |  |  |  |  |  |
|                                                                                                    |                                                                                                    | Edificación no W1: La longitud del sistema lateral en cualquier piso se encuentra enre el 50% y 75 % que el piso superior o la altura                                                                                                    |                   |                                    |  |  |  |  |  |
| Irregularidad en<br>elevación, VL2                                                                                                    |                                                                                                    | de cualquier piso está entre 1.3 y 2.0 veces la altura del piso superior.                                                                                                    | $-0.5$            |                                    |  |  |  |  |  |
|                                                                                                    | Discontinuida                                                                                                    | Los elementos verticales del sistema lateral en un piso superior están desplazados de aquellos en el piso inferio<br>causando que el diafragma de piso trabaje en voladizo                                                                                                    | $\cdot$ 1         |                                    |  |  |  |  |  |
|                                                                                                    | d                                                                                                    | Los elementos verticales del sistema lateral en pisos superiores están desalineados con aquellos en pisos inferiores.                                                                                                    | $-0.5$            |                                    |  |  |  |  |  |
|                                                                                                    |                                                                                                    | Existe una discontinuidad en el plano de los elementos laterales que es mayor que la longitud de estos elementos.                                                                                                    | $-0.3$            |                                    |  |  |  |  |  |
|                                                                                                    |                                                                                                    | C1, C2, C3, PC1, PC2, RM1, RM2: Al menos el 20% de las columnas (o pilares) a lo largo del eje de columna en el sistema lateral                                                                                                    | $-0.5$            |                                    |  |  |  |  |  |
|                                                                                                    | Columnas                                                                                                    | tienen relaciones altura/profundidad menores al 50% de la relación nominal altura/profundidad en ese nivel.                                                                                                    |                   |                                    |  |  |  |  |  |
|                                                                                                    | cortas                                                                                                    | C1, C2, C3, PC1, PC2, RM1, RM2: La profundidad de la columna (o ancho de pilares) es menor que la mitad de la profundidad del<br>antepecho o existen paredes de relleno o pisos adyacentes que cortan a la columna                                                                                                    | $-0.5$            |                                    |  |  |  |  |  |
|                                                                                                    |                                                                                                    | livel desplazad Existe un nivel desplazado en una de las plantas o en el techo.                                                                                                    | $-0.5$            |                                    |  |  |  |  |  |
|                                                                                                    |                                                                                                    | Se observa otra irregularidad severa en elevación que obviamente afecta al desempeño sísmico de la edificación                                                                                                    | $-1$              | $M2 =$                             |  |  |  |  |  |
|                                                                                                    | tra irregularid                                                                                                    | Se observa otra irregularidad moderada en elevación que pueda afectar al desempeño sísmico de la edificación.                                                                                                    | $-0.5$            | (Tope en -1.2                      |  |  |  |  |  |
|                                                                                                    |                                                                                                    | Irregularidad torsional: El sistema lateral no aparece relativamente bien distribuido en planta en una o en ambas direcciones                                                                                                    | $-0.7$            |                                    |  |  |  |  |  |
|                                                                                                    |                                                                                                    | (No se incluye la abertura frontal del W1A mencionada anteriormente.)                                                                                                    | $-0.4$            |                                    |  |  |  |  |  |
| rregularidad en planta,                                                                                                    |                                                                                                    | Sistemas no paralelos: Existen uno o más elementos verticales grandes del sistema lateral que no son ortogonales entre sí<br>Esquina reentrante: Ambas proyecciones de la esquina interior excede el 25% de toda la dimensión en planta en esa dirección.                                                                                                    | $-0.4$            |                                    |  |  |  |  |  |
| PL <sub>2</sub>                                                                                                    |                                                                                                    | Abertura de diafragma de piso: Existe una abertura en el diafragma de piso con un ancho mayor al 50% del ancho total del diafragma en ese nivel.                                                                                                    | $-0.2$            |                                    |  |  |  |  |  |
|                                                                                                    |                                                                                                    | Discontiunuidad fuera del plano en Edificaciones C1, C2: Las vigas exteriores no están alineadas con las columnas en planta                                                                                                    | $-0.4$            | $PL2 =$                            |  |  |  |  |  |
|                                                                                                    | Otra irregularidad: Se observa otra irregularidad en planta que obviamente afecta al desempeño sísmico de la estructura. |                                                                                                    |                   |                                    |  |  |  |  |  |
| Redundancia                                                                                                    |                                                                                                    | La edificación tiene al menos dos vanos con elementos laterales en cada lado de la edificación en cada dirección.                                                                                                    | 0.3               |                                    |  |  |  |  |  |
|                                                                                                    |                                                                                                    | La edificación está separada de la<br>Los pisos no se alinean verticalmente por más de 61 cm.<br>El valor límite del modificador de puntaje por<br>estructura adyacente por menos del 1%<br>Una edificación es 2 o más pisos más alta que la otra.                                                                                                    | $-1$<br>$\cdot$ 1 |                                    |  |  |  |  |  |
| Golpeteo                                                                                                    |                                                                                                    | de la altura la edificación más baja y<br>golpeteo es -1.<br>La edificación está al final del bloque o manzana.                                                                                                    | $-0.5$            |                                    |  |  |  |  |  |
| Edificación S2                                                                                                    |                                                                                                    | estructura adyacente y<br>Es visible una geometria K de arriostramiento.                                                                                                    | $-1$              |                                    |  |  |  |  |  |
| Edificación C1                                                                                                    |                                                                                                    | Placas planas sirven como vigas en el pórtico resistente a momento.                                                                                                    | $-0.4$            |                                    |  |  |  |  |  |
| Edificación PC1/RM1                                                                                                    |                                                                                                    | Existen uniones techo-pared que son visibles o que no están sujetos a flexión transversal según planos<br>(No se combina con modificadores de Post-Referencia o de Readecuación)                                                                                                    | 0.3               |                                    |  |  |  |  |  |
| Edificación PC1/RM2                                                                                                    | una bodega.)                                                                                                    | La edificación está estrechamente espaciada, paredes interiores de altura completa (preferible que un espacio interior con pocas paredes como en                                                                                                    | 0.3               |                                    |  |  |  |  |  |
| <b>URM</b>                                                                                                    |                                                                                                    | Paredes triangulares (gable walls) presentes.                                                                                                    | $-0.4$            |                                    |  |  |  |  |  |
| MH                                                                                                    |                                                                                                    | Existe un sistema de arriostramiento sísmico adicional previsto entre el suelo y la vivienda                                                                                                    | 1.2               |                                    |  |  |  |  |  |
| Readecuación                                                                                                    |                                                                                                    | Una readecuación o un reacondicionamiento exhasutivo es visible o se conoce por los planos dados.<br>PUNTAJE FINAL NIVEL 2, SL2 = (S' + VL2 + PL2 + M) ≥ Smín:                                                                                                    | 1.4               | $M =$<br>Transferir a formulario 1 |  |  |  |  |  |
|                                                                                                    |                                                                                                    | Se observa algún daño o deterioro u otra condición que afecta negativamente al desempeño sísmico de la edificación:<br>$\square$ No<br>$\cup$ Si<br>Si es afirmativo, describir la condición en la sección posterior de comentarios e indicar en el formulario del Nivel 1 si una evaluación detallada es requerida independiente del puntaje de la edificación |                   |                                    |  |  |  |  |  |
|                                                                                                    |                                                                                                    | PELI GROS NO ESTRUCTURALES OBSERVABLES                                                                                                    |                   |                                    |  |  |  |  |  |
| Ubicación                                                                                                    |                                                                                                    | Aspecto (Chequear "Si o "No"<br>si<br>no                                                                                                    |                   | Comentario                         |  |  |  |  |  |
|                                                                                                    |                                                                                                    | Existe un antepecho de mampostería no reforzada no arriostrada o una chimenea de mampostería no reforzada                                                                                                    |                   |                                    |  |  |  |  |  |
|                                                                                                    |                                                                                                    | Existen revestimientos pesados<br>Existe un techado pesado sobre puertas de salida o pasillos peatonales que parecen estar soportados inadecuadamente                                                                                                    |                   |                                    |  |  |  |  |  |
| Exterior                                                                                                    | Existe un anexo de mampostería no reforzada sobre puertas de salida o pasillos peatonales.                               |                                                                                                    |                   |                                    |  |  |  |  |  |
| Existe un aviso colocado en la edificación que indica que hay materiales peligrosos presentes                                                                           |                                                                                                    |                                                                                                    |                   |                                    |  |  |  |  |  |
|                                                                                                    | Existe una edificación adyacente más alta con una pared URM no anclada o un antepecho o chimenea URM no<br>arriostrados. |                                                                                                    |                   |                                    |  |  |  |  |  |
|                                                                                                    | Otro peligro exterior observable no estructural que pueda caer.                                                          |                                                                                                    |                   |                                    |  |  |  |  |  |
| Existen tejas de arcilla o tabiques de ladrillo en gradas o corredores de salida<br>Interior<br>Otro peligro interior observable no estructural que pueda caer.         |                                                                                                    |                                                                                                    |                   |                                    |  |  |  |  |  |
| Desempeño S ismico No Estructural Estimado (Chequear el recuadro apropiado y transferirlo a las conclusiones del formulario del Nivel 1)                                |                                                                                                    |                                                                                                    |                   |                                    |  |  |  |  |  |
| n Peligros potenciales no estructurales con una amenaza significativa a la seguridad de vida de los ocupantes →Evaluación No Estructural Detallada recomendada          |                                                                                                    |                                                                                                    |                   |                                    |  |  |  |  |  |
| □ Peligros no estructurales identificados con una amenaza significativa a la seguridad de vida de los ocupantes → Pero Evaluación No Estructural Detallada no requerida |                                                                                                    |                                                                                                    |                   |                                    |  |  |  |  |  |
| n Peligros no estructurales menores o inexistentes que amenacen a la seguridad de vida de los ocupantes -> Evaluación No Estructural Detallada no requerida             |                                                                                                    |                                                                                                    |                   |                                    |  |  |  |  |  |
|                                                                                                    |                                                                                                    |                                                                                                    |                   |                                    |  |  |  |  |  |
| Comentarios                                                                                                    |                                                                                                    |                                                                                                    |                   |                                    |  |  |  |  |  |
|                                                                                                    |                                                                                                    |                                                                                                    |                   |                                    |  |  |  |  |  |

*Fuente: FEMA, Federal Emergency Management Agency, pág. 249.*

En la tabla número 4 se muestra la matriz para evaluar la vulnerabilidad símica propuesta por la guía práctica para Evaluación Sísmica y Rehabilitación de estructuras de acuerdo a la NEC- 15, en donde su esquema resulta muy similar al propuesto por el FEMA -154.

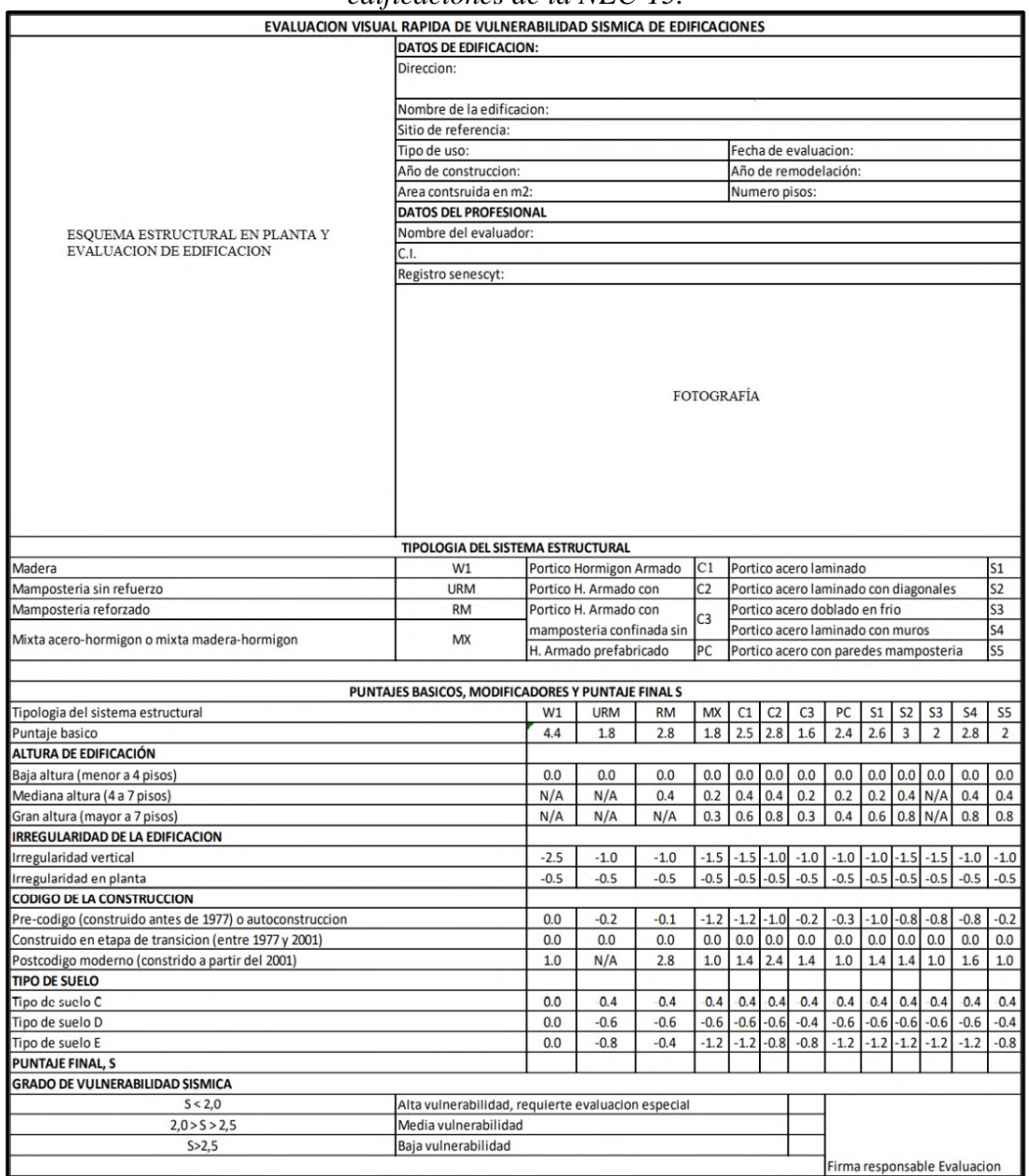

<span id="page-31-0"></span>*Tabla 4: Formulario de evaluación visual rápida de la vulnerabilidad sísmica de edificaciones de la NEC-15.*

*Fuente: Guía práctica para evaluación sísmica y rehabilitación de estructuras. pág. 125.*

Los métodos antes descritos plantean formularios similares en los que contempla información como: localización, año de construcción, área de construcción, foto de la edificación, si posee alguna ampliación, tipología del sistema estructural, un segmento para determinar los puntajes básicos, modificados y puntaje final para los diferentes sistemas estructurales que se califican de acuerdo a la irregularidad tanto en planta como en elevación, altura de la edificación, código de la construcción y tipo de suelo [10].

De los parámetros que anteriormente se citaron, omitiendo la parte de información los otros puntos al no ser generales necesitan una previa revisión antes de evaluar una edificación.

#### <span id="page-32-0"></span>**1.1.3.8 Tipos de sistemas estructurales según FEMA 154**

Para este parámetro se selecciona el sistema estructural que tiene la edificación en estudio de acuerdo a las siguientes tablas.

<span id="page-32-1"></span>*Tabla 5: Tipología de los 17 tipos sistemas estructurales para evaluación visual rápida de vulnerabilidad sísmica de edificaciones según FEMA 154.*

|                 | гарша ас типетартнаа зізніса ас сацісасіонея зедин 1 штн 194. |
|-----------------|---------------------------------------------------------------|
| W1              | Estructura liviana de madera de una o varias viviendas        |
|                 | unifamiliares de uno o más pisos                              |
|                 | Marco de madera de viviendas múltiples de varios pisos con    |
| W1A             | un área de planta de más de 278.71 metros cuadrados por       |
|                 | planta                                                        |
| W <sub>2</sub>  | Maro de madera de edificios comerciales e industriales con    |
|                 | una superficie mayor de 464.52 metros cuadrados               |
| S <sub>1</sub>  | Edificios con estructura de acero resistente a momento        |
| S <sub>2</sub>  | Edificios con estructura de acero arriostrado                 |
| S <sub>3</sub>  | Construcciones metálicas ligeras                              |
| <b>S4</b>       | Edificios con marcos de acero y con muros de corte            |
|                 | preparados en situ                                            |
| S <sub>5</sub>  | Edificio con marco de acero con paredes de relleno de         |
|                 | mampostería no reforzada                                      |
| C1              | Edificios de hormigón resistentes a momento                   |
| C <sub>2</sub>  | Edificios de hormigón con muros estructurales                 |
| C <sub>3</sub>  | Edificios con estructura de hormigón con paredes de relleno   |
|                 | de mampostería no reforzada                                   |
| PC1             | Edificios de hormigón prefabricado                            |
| PC <sub>2</sub> | Edificios con estructura de hormigón armado prefabricado      |
| RM1             | Edificios de mampostería reforzada con piso flexible y        |
|                 | diafragma de techo                                            |
| RM2             | Edificios de mampostería reforzada con suelo rígido y         |
|                 | diafragma de techo                                            |
| <b>URM</b>      | Edificios con pared de apoyo de mampostería no reforzada      |
| <b>MH</b>       | Vivienda prefabricada                                         |
|                 |                                                               |

*Fuente: Federal Emergency Management Agency, pág. 256.*

<span id="page-33-1"></span>*Tabla 6: Tipología de los 13 sistemas estructurales para evaluación visual rápida de vulnerabilidad sísmica de edificaciones según NEC 15.*

| TIPOLOGIA DEL SISTEMA ESTRUCTURAL               |            |                                              |                              |                                                                      |                |  |  |  |  |
|-------------------------------------------------|------------|----------------------------------------------|------------------------------|----------------------------------------------------------------------|----------------|--|--|--|--|
| Madera                                          | W1         | Pórtico Hormigón Armado                      | Pórtico Acero Laminado<br>C1 |                                                                      |                |  |  |  |  |
| Mampostería sin<br>refuerzo                     | <b>URM</b> | Pórtico H. Armado con muros<br>estructurales | C2                           | Pórtico Acero Laminado con diagonales                                | S <sub>2</sub> |  |  |  |  |
| Mampostería reforzada                           | RM         | Pórtico H Armado con                         |                              | Pórtico Acero Doblado en frío                                        | S3             |  |  |  |  |
| Mixta acero-hormigón o<br>mixta madera-hormigón | МX         | mampostería confinada sin<br>refuerzo        | C <sub>3</sub>               | Pórtico Acero Laminado con muros<br>estructurales de hormigón armado | S <sub>4</sub> |  |  |  |  |
|                                                 |            | H. Armado prefabricado                       | PС                           | Pórtico Acero con paredes mampostería                                | S5             |  |  |  |  |

*Fuente: Guía práctica para evaluación sísmica y rehabilitación de estructuras. pág. 130.*

Las dos metodologías coinciden en la mayoría de tipologías estructurales, la diferencia radica en que el FEMA 154 contiene subdivisiones de las tipologías de Madera, Mampostería reforzada y edificios de hormigón prefabricado, esto debido a la alta aplicación de estos métodos constructivos en los Estados Unidos, mientras que la NEC 15 agrega la tipología MX que lo considera como estructuras mixtas ya sean de acero y hormigón o a su vez de madera y hormigón [3].

#### <span id="page-33-0"></span>**1.1.3.9 Puntaje básico, modificadores y puntaje final**

Para cada uno de estas tipologías estructurales de los formatos se han calculado un indicé de peligro estructural (puntaje básico) que indica la probabilidad de daño y perdida de una edificación [10].

|                                             |        |        |                |        | PUNTAJE BÁSICO, MODIFICADORES Y PUNTAJE FINAL DEL NIVEL 1 |        |        |        |          |        |        |        |                 |        |                 |           |           |
|---------------------------------------------|--------|--------|----------------|--------|-----------------------------------------------------------|--------|--------|--------|----------|--------|--------|--------|-----------------|--------|-----------------|-----------|-----------|
| TIPO DE EDIFICACIÓN FEMA<br>No se sabe (DNK | W1     | W1A    | W <sub>2</sub> | 51     | 52                                                        | 53     | S4     | 55     | $\alpha$ | C      | C3     | PC1    | PC <sub>2</sub> | RM1    | RM <sub>2</sub> | URM       | MH        |
| Puntaje Básico                              | 3.6    | 3.2    | 29             | 21     | 20                                                        | 2.6    | 2.0    | 17     | 15       | 20     | 1.2    | 1.6    | 14              |        | 1.7             | 1.0       | 15        |
| Irregularidad en elevación severa, VL1      | $-12$  | $-12$  | $-1.2$         | $-1.0$ | $-1.0$                                                    | $-1.1$ | $-1.0$ | $-0.8$ | $-0.9$   | $-10$  | $-0.7$ | 10     | $-0.9$          | $-0.9$ | $-0.9$          | $-0.7$    | NA        |
| Irregularidad en elevación moderada VL1     | $-0.7$ | $-0.7$ | $-0.7$         | $-0.6$ | $-0.6$                                                    | $-0.7$ | $-0.6$ | $-0.5$ | $-0.5$   | $-0.6$ | $-0.4$ | $-0.6$ | $-0.5$          | $-0.5$ | $-0.5$          | $-0.4$    | <b>NA</b> |
| Irregularidad en planta (PL1                | $-11$  | $-1.0$ | $-1.0$         | $-0.8$ | 0.7                                                       | $-0.9$ | $-0.7$ | $-0.6$ | $-0.6$   | $-0.8$ | $-0.5$ | $-0.7$ | $-0.6$          | $-0.7$ | $-0.7$          | $-0.4$    | NA        |
| Pre-Código                                  | $-11$  | $-10$  | $-0.9$         | $-0.6$ | $-0.6$                                                    | $-0.8$ | $-0.6$ | $-0.2$ | $-0.4$   | $-0.7$ | $-0.1$ | $-0.5$ | $-0.3$          | $-0.5$ | $-0.5$          | 0.0       | $-0.1$    |
| Post Referencia                             | 1.6    | 1.9    | 2.2            | 1.4    | 14                                                        | 11     | 19     | NA     | 1.9      | 21     | NA     | 2.0    | 2.4             | 2.1    | 2.1             | <b>NA</b> | 1.2       |
| Tipo de suelo A o B                         | 0.1    | 0.3    | 0.5            | 0.4    | 0.6                                                       | 0.1    | 0.6    | 0.5    | 0.4      | 0.5    | 0.3    | 0.6    | 0.4             | 0.5    | 0.5             | 0.3       | 0.3       |
| Tipo de suelo E (1 - 3 pisos)               | 0.2    | 0.2    | 0.1            | $-0.2$ | $-0.4$                                                    | 0.2    | $-0.1$ | $-0.4$ | 0.0      | 0.0    | $-0.2$ | $-0.3$ | $-0.1$          | $-0.1$ | $-0.1$          | $-0.2$    | $-0.4$    |
| Tipo de suelo E (>3 pisos)                  | $-0.3$ | $-0.6$ | $-0.9$         | $-0.6$ | 0.6                                                       | NA     | $-0.6$ | $-0.4$ | 0.5      | $-0.7$ | $-03$  | NA     | $-0.4$          | $-0.5$ | $-0.6$          | $-0.2$    | NA        |
| Puntaje Minimo, Smin                        | 11     | 0.9    | 0.7            | 0.5    | 0.5                                                       | 0.6    | 0.5    | 0.5    | 0.3      | 0.3    | 0.3    | 0.2    | 0.2             | 0.3    | 0.3             | 0.2       | 1.0       |
| PUNTAJE FINAL DEL NIVEL 1, SL1 2 Smin       |        |        |                |        |                                                           |        |        |        |          |        |        |        |                 |        |                 |           |           |

<span id="page-33-2"></span>*Tabla 7: Puntaje básico, modificadores y puntaje final para evaluación visual rápida de la vulnerabilidad sísmica de edificaciones del Nivel 1, según FEMA 154.*

*Fuente: Federal Emergency Management Agency, pág. 136.*

| PUNTAJES BASICOS, MODIFICADORES Y PUNTAJE FINAL S        |          |            |           |          |              |          |                |              |                |                |                |           |                |
|----------------------------------------------------------|----------|------------|-----------|----------|--------------|----------|----------------|--------------|----------------|----------------|----------------|-----------|----------------|
| Tipología del sistema estructural                        | W1       | <b>URM</b> | <b>RM</b> | MX       | C1           | C2       | C <sub>3</sub> | PC           | S <sub>1</sub> | S <sub>2</sub> | S <sub>3</sub> | <b>S4</b> | S5             |
| Puntaje Básico                                           | 4.4      | 1.8        | 2.8       | 1.8      | 2.5          | 2.8      | 1.6            | 2.4          | 2.6            | 3              | $\overline{a}$ | 2.8       | $\overline{2}$ |
| ALTURA DE LA EDIFICACIÓN                                 |          |            |           |          |              |          |                |              |                |                |                |           |                |
| Baja altura (menor a 4 pisos)                            | 0        | $\Omega$   | $\Omega$  | $\Omega$ | $\Omega$     | $\bf{0}$ | $\Omega$       | $\Omega$     | $\mathbf{0}$   | $\bf{0}$       | $\mathbf 0$    | $\Omega$  | $\mathbf{0}$   |
| Mediana altura (4 a 7 pisos)                             | N/A      | N/A        | 0.4       | 0.2      | 0.4          | 0.4      | 0.2            | 0.2          | 0.2            | 0.4            | N/A            | 0.4       | 0.4            |
| Gran altura (mayor a 7 pisos)                            | N/A      | N/A        | N/A       | 0.3      | 0.6          | 0.8      | 0.3            | 0.4          | 0.6            | 0.8            | N/A            | 0.8       | 0.8            |
| <b>IRREGULARIDAD DE LA EDIFICACIÓN</b>                   |          |            |           |          |              |          |                |              |                |                |                |           |                |
| Irregularidad vertical                                   | $-2.5$   | $-1$       | $-1$      | $-1.5$   | $-1.5$       | $-1$     | $-1$           | $-1$         | $-1$           | $-1.5$         | $-1.5$         | $-1$      | $-1$           |
| Irregularidad en planta                                  | $-0.5$   | $-0.5$     | $-0.5$    | $-0.5$   | $-0.5$       | $-0.5$   | $-0.5$         | $-0.5$       | $-0.5$         | $-0.5$         | $-0.5$         | $-0.5$    | $-0.5$         |
| CÓDIGO DE LA CONSTRUCCIÓN                                |          |            |           |          |              |          |                |              |                |                |                |           |                |
| Pre-código (construido antes de1977) o auto construcción | $\Omega$ | $-0.2$     | $-1$      | $-1.2$   | $-1.2$       | $-1$     | $-0.2$         | $-0.8$       | $-1$           | $-0.8$         | $-0.8$         | $-0.8$    | $-0.2$         |
| Construido en etapa de transición (entre 1977 y 2001)    | $\bf{0}$ | $\Omega$   | $\Omega$  | $\Omega$ | $\mathbf{0}$ | $\bf{0}$ | $\mathbf 0$    | $\mathbf{0}$ | $\Omega$       | $\Omega$       | 0              | $\Omega$  | $\mathbf{0}$   |
| Post código moderno (construido a partir de 2001)        | 1        | N/A        | 2.8       | 1        | 1.4          | 2.4      | 1.4            | 1            | 1.4            | 1.4            | 1              | 1.6       | 1              |
| <b>TIPO DE SUELO</b>                                     |          |            |           |          |              |          |                |              |                |                |                |           |                |
| Tipo de suelo C                                          | 0        | $-0.4$     | $-0.4$    | $-0.4$   | $-0.4$       | $-0.4$   | $-0.4$         | $-0.4$       | $-0.4$         | $-0.4$         | $-0.4$         | $-0.4$    | $-0.4$         |
| Tipo de suelo D                                          | 0        | $-0.6$     | $-0.6$    | $-0.6$   | $-0.6$       | $-0.6$   | $-0.4$         | $-0.6$       | $-0.6$         | $-0.6$         | $-0.6$         | $-0.6$    | $-0.4$         |
| Tipo de suelo E                                          | 0        | $-0.8$     | $-0.4$    | $-1.2$   | $-1.2$       | $-0.8$   | $-0.8$         | $-1.2$       | $-1.2$         | $-1.2$         | $-1.2$         | $-1.2$    | $-0.8$         |

<span id="page-34-4"></span>*Tabla 8: Puntaje básico, modificadores y puntaje final para evaluación visual rápida de la vulnerabilidad sísmica de edificaciones según la NEC 15.*

*Fuente: Guía práctica para evaluación sísmica y rehabilitación de estructuras NEC-15, pág. 136.*

Los puntajes modificadores están en base a los principales factores que afectan significativamente a la construcción. Si un parámetro indica las siglas N/A significa que NO PLICA a ese sistema estructural. Los factores son los siguientes:

### <span id="page-34-0"></span>**1.1.3.9.1 Altura de la edificación**

- ❖ Baja altura (menor a 4 pisos)
- $\triangleleft$  Mediana altura (de 4 a 7 pisos)
- ❖ Gran Altura (mayor a 4 pisos)

#### <span id="page-34-1"></span>**1.1.3.9.2 Irregularidad de la estructura**

- ❖ Irregularidad en planta
- ❖ Irregularidad en elevación

### <span id="page-34-2"></span>**1.1.3.9.3 Código de construcción**

- ❖ Pre código (construidos entes de 1997) o construcción informal
- ❖ Construido en etapa de transición (entre 1977 y 2001)
- ❖ Post código moderno (a partir del 2001)

#### <span id="page-34-3"></span>**1.1.3.9.4 Tipo de suelo**

❖ Tipo de suelo C

- ❖ Tipo de suelo D
- ❖ Tipo de suelo E

El tipo de suelo A o B no se considera ya que no es viable debido a que las estructuras emplazadas en este tipo de suelos no sufren daños significativos y para el tipo de suelo F es necesario un estudio más profundo a cargo de un especialista geotécnico [11].

Una vez considerado estos puntos se determina el puntaje final que proviene de la suma y/o resta de los valores de los modificadores ya mencionados. El puntaje debe ser relacionado con los límites que determinan el grado de vulnerabilidad sísmica de la estructura.

<span id="page-35-1"></span>*Tabla 9: Rangos de vulnerabilidad sísmica de acuerdo al puntaje final para evaluación visual rápida de la vulnerabilidad sísmica de edificaciones de la NEC 15* **Grado de Vulnerabilidad sísmica**

| of ago ac ' amici apmaad bibliita |                                                   |  |  |  |  |  |  |  |
|-----------------------------------|---------------------------------------------------|--|--|--|--|--|--|--|
| S < 2.0                           | Alta Vulnerabilidad, requiere evaluación especial |  |  |  |  |  |  |  |
| 2.0 > S < 2.5                     | Media Vulnerabilidad                              |  |  |  |  |  |  |  |
| S > 2.5                           | Baja Vulnerabilidad                               |  |  |  |  |  |  |  |

*Fuente: Guía práctica para evaluación sísmica y rehabilitación de estructuras. NEC – 15, pág. 145.*

Como mencionamos anteriormente la FEMA propone un segundo nivel de análisis que es opcional y sirve para corroborar las razones de los puntajes modificadores utilizados en la primera metodología [3].

#### <span id="page-35-0"></span>**1.1.3.10 Métodos cuantitativos**

Los métodos cuantitativos o analíticos determinan la vulnerabilidad sísmica con un estudio más detallado y objetivo que se basan en relacionar parámetros más complejos que producen el comportamiento de la edificación durante un sismo, por ejemplo, las características del sismo, nivel de daño, configuración sísmica, características del suelo, elementos estructurales, materiales, etc.

Se caracterizan por realizar cálculos que analizan el comportamiento sismorresistente de una edificación y evalúan su funcionamiento al producirse el evento sísmico utilizando normas, manuales o reglamentaciones del país donde fueron desarrollados. Normalmente son acompañados de ensayos destructivos y no destructivos que ayuden a corroborar información de los elementos de la estructura a estudiar [11].
En este proyecto se plantea determinar el cumplimiento de la NEC 15 que es la norma que actualmente está en vigencia en nuestro país para posteriormente utilizando el método FEMA 440 el cual detalla el análisis de empuje lateral o "PUSHOVER" saber el desempeño de la edificación.

El documento FEMA 440 se produjo de la combinación del FEMA 356 y ATC-40, los cuales se enfocan en la aplicación del diseño por desempeño de edificaciones basados en un análisis no lineal, el FEMA 356 aplica el método de los coeficientes, mientras que ATC-40 el método de los espectros de capacidad y los dos buscan obtener el punto de desempeño de la estructura para una determinada acción símica. Estos dos métodos arrojaban resultados diferentes por lo cual en el año 2000 se produjo FEMA 440 luego de una investigación exhausta para determinar cuál era la diferencia y que el nuevo documento tenga las mejoras correspondientes [13].

#### **1.1.3.11 Desempeño**

El desempeño se basa en el adecuado control de daños de la edificación en su vida útil ante la ocurrencia de un sismo, refiriéndose a sus componentes estructurales y no estructurales.

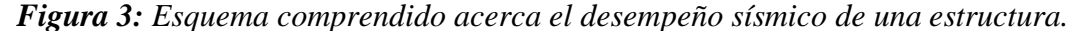

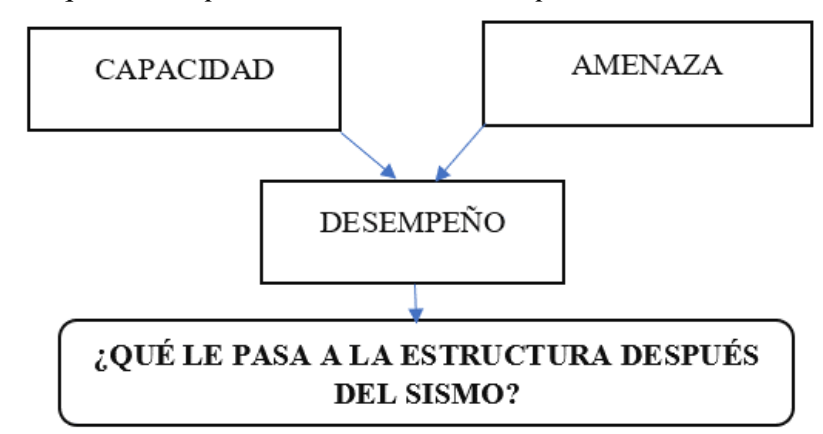

*Fuente: William Campos N.*

El diseño por desempeño o evaluación estructural por desempeño es su acertada estimación en términos de la rigidez, resistencia y ductilidad de la estructura. A partir de ahí es posible evaluar una edificación para que se comporte bajos ciertos niveles de desempeño para los cuales fue diseñada. De igual manera también es posible determinar la vulnerabilidad sísmica de estructuras que han sido diseñadas bajo

criterios y demandas sísmicas diferentes a las estipuladas actualmente en un código de diseño [14].

# **1.1.3.12 Niveles de desempeño**

Los niveles desempeño describen o representan un estado límite de daño o un rango establecido en función de los posibles daños físicos de la edificación posterior a un terremoto. Los niveles de desempeño suelen expresarse en términos cualitativos de significación publica (impacto en ocupantes, usuarios, etc.) y en términos técnicos ingenieriles para el diseño o evaluación de edificaciones existentes (Agrietamiento, fluencia, pandeo, etc.)

La propuesta ATC-40 especifica separadamente el nivel de desempeño para la estructura y el nivel de desempeño para los elementos no estructurales de manera que su combinación conduzca a la determinación del nivel de desempeño de la edificación [15].

*Figura 4: Esquema comprendido acerca de los Niveles de desempeño sísmico de una estructura.*

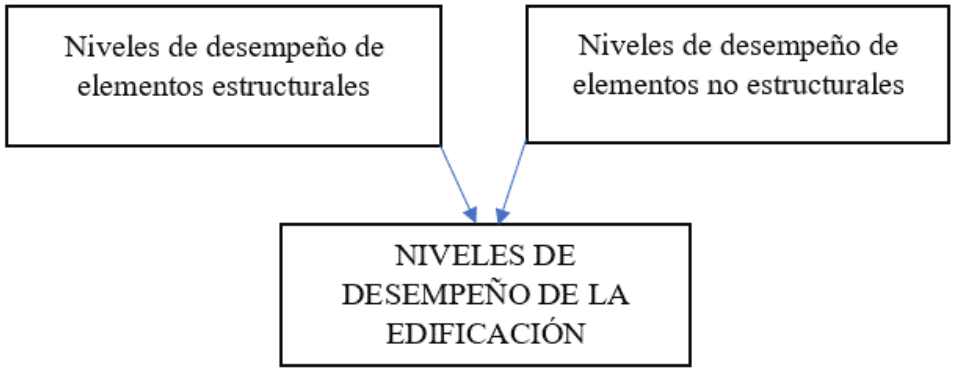

*Fuente: William Campos N.*

## **1.1.3.13 Niveles de desempeño de elementos no estructurales.**

Detallan los posibles estados de daño de los elementos no estructurales, en los cuales se determinan los siguientes estados de daño: operacional, ocupación inmediata, seguridad y amenaza, que son designados con la abreviación NP-n ("Nonstructural Performance", donde a **n** se designa una letra) [15].

❖ **Operacional, NP-A:** Luego de la ocurrencia del sismo, los sistemas, componentes y los elementos no estructurales no presentan daño y siguen funcionando. Los equipos y maquinarias deben permanecer operativas aunque ciertos servicios externos o no fundamentales no se encuentren 100% disponibles [16].

- ❖ **Inmediata Ocupación, NP-B:** Los sistemas, componentes y los elementos no estructurales están en su lugar, con pequeñas interrupciones que no comprometen su funcionamiento. Se tiene un grado de seguridad para los ocupantes de la edificación [15], [16].
- ❖ **Seguridad, NP-C:** Existen considerables daños en sistemas, componentes y elementos no estructurales sin colapso o obstrucción que pueda atentar la integridad de los ocupantes. No debería haber fallo en los componentes peligrosos, sin embargo, los equipos y maquinas podrían estar sin servicio. Podría haber algún herido pero el peligro de vida de los ocupantes por los daños en elementos no estructurales es bajo [15], [16].
- ❖ **Amenaza, NP-D:** Tiene importante daño en los sistemas, componentes y elementos no estructurales, pero sin colapso de los grandes y pesados elementos que pongan en peligro a los ocupantes. Los daños en componentes no estructurales representan un gran peligro a la vida de los ocupantes [15], [16].
- ❖ **No considerado, NP-E:** No se considera representativo en los niveles de desempeño de los elementos no estructurales, sino como una condición en la cual solo incluye una evaluación sísmica de los componentes estructurales. [15], [16].

#### **1.1.3.14 Niveles de desempeño de elementos estructurales.**

Detallan los posibles niveles de daño en los elementos estructurales. Para ello considera los siguientes tres estados límite: ocupación inmediata, seguridad y estabilidad estructural, y dos rangos intermedios: daño controlado y seguridad limitada. Que son designados con la abreviatura SP-n ("Structural Perfomance", donde **n** es un número) [15].

- ❖ **Inmediata ocupación, SP-1:** El sistema estructural que resistente las cargas verticales y laterales permanece prácticamente intacto, su daño estructural es muy limitado, el peligro a la vida de los ocupantes no es muy considerable y la edificación se mantiene funcionando como se espera [15], [16].
- ❖ **Daño Controlado, SP-2:** Corresponde a un estado de daño que se encuentra entre las condiciones límite de inmediata ocupación y seguridad. Los ocupantes están salvaguardados pero habría una mínima posibilidad que se vean afectados [15], [16].
- ❖ **Seguridad, SP-3:** La estructura puede tener daños significativos pero la mayoría de los elementos estructurales se mantienen. Existe riesgo en la vida de las personas y en el caso más desfavorable puede haber afectados. La reparación estructural representa un alto costo [15], [16].
- ❖ **Seguridad Limitada, SP-4:** Es un estado de daño que se encuentra entre las condiciones límite de seguridad y estabilidad estructural, que representa un alto riesgo para sus ocupantes [15], [16].
- ❖ **Estabilidad Estructural, SP-5:** Se refiere a un estado de daño en el cual el sistema estructural está cerca de presentar un colapso parcial o total. Los daños son sustanciales, El sistema resistente a cargas laterales ya ha perdido bastante rigidez y resistencia, aun cuando la estructura resista cargas verticales evitando su colapso. Las personas corren un gran peligro. Así como un gran peligro de colapso de la edificación si se produjeran réplicas del sismo. La edificación requiere reparaciones estructurales significativas que deberían ser evaluadas si son viables o no [15], [16].
- ❖ **No Considerado, SP-6:** Ya no se podría consideran como un nivel de desempeño de la estructura, más bien se podría referir a una condición en la cual solo se incluye una evaluación sísmica o modificación de los elementos no estructurales. [15], [16].

#### **1.1.3.15 Niveles de desempeño de la edificación.**

Describen los niveles de daño para la edificación en conjunto, Dichos niveles son producto de la combinación de los rangos de desempeño de la estructura y de los componentes no estructurales. Se han determinado cuatro niveles de desempeño de edificaciones más comúnmente conocidos: operacional (1-A), inmediata ocupación (1-B), seguridad de vida (3-C) y estabilidad estructural (5-E), así como otros niveles de desempeño NO RECOMENDABLES (NR) en el sentido que no deben ser considerados en la evaluación [15].

|             |                    |            | sismica de una edificación. |           |                    |             |
|-------------|--------------------|------------|-----------------------------|-----------|--------------------|-------------|
|             | SP-1               | $SP-2$     | $SP-3$                      | $SP-4$    | $SP-5$             | $SP-6$      |
|             | <i>Inmediata</i>   | Daño       | Seguridad                   | Seguridad | Estabilidad        | No          |
|             | Ocupación          | Controlado |                             | limitada  | Estructural        | considerado |
|             |                    | (rango)    |                             | (rango)   |                    |             |
| $NP-A$      | $1-A$              |            |                             |           |                    |             |
| Operacional | <b>Operacional</b> | $2-A$      | NR                          | NR        | <b>NR</b>          | NR          |
|             |                    |            |                             |           |                    |             |
| $NP-B$      | $1 - B$            |            |                             |           |                    |             |
| Inmediata   | Inmediata          | $2 - B$    | $3 - B$                     | <b>NR</b> | <b>NR</b>          | <b>NR</b>   |
| Ocupación   | Ocupación          |            |                             |           |                    |             |
| $NP-C$      |                    |            | $3-C$                       |           |                    |             |
| Seguridad   | 1-C                | $2-C$      | Seguridad                   | $4-C$     | $5-C$              | $6-C$       |
|             |                    |            |                             |           |                    |             |
| $NP-D$      |                    |            |                             |           |                    |             |
| Amenaza     | NR                 | $2-D$      | $3-D$                       | $4-D$     | $5-D$              | $6-D$       |
|             |                    |            |                             |           |                    |             |
| $NP$ - $E$  |                    |            |                             |           | 5-E                | No          |
| No          | NR                 | NR         | $3-E$                       | 4-E       | <b>Estabilidad</b> | Aplicable   |
| Considerado |                    |            |                             |           | <b>Estructural</b> |             |

*Tabla 10: Niveles de desempeño de la edificación para determinar la vulnerabilidad sísmica de una edificación.*

*Fuente: ATC 40, Seismic Evaluation and Retrofit of Concrete Buildings, Capítulo 3, pág. 2.*

- ❖ **Operacional, 1-A:** Esta relacionado básicamente con la funcionalidad. Los componentes estructurales no sufren un daño considerable. Los sistemas, componentes y elementos no estructurales funcionan con normalidad. Si se requeriría de reparaciones no mermarían la funcionalidad del edificio. Los ocupantes están a salvo. Se mantienen las funciones de los servicios de la edificación. [15], [16].
- ❖ **Ocupación inmediata, 1-B:** Es el nivel de desempeño más usado para edificaciones esenciales. Las áreas de la edificación, los sistemas y equipamientos se encuentran operativos. Se mantiene en funcionamiento los servicios primarios. Algunos servicios secundarios tal vez presentan pequeñas deficiencias que requieren de reparaciones sencillas. la seguridad de los ocupantes se mantiene como objetivo principal [15], [16].
- ❖ **Seguridad de vida, 3-C:** En este nivel de daño la edificación podría representar una mínima amenaza contra la vida de los ocupantes. Este es el nivel de desempeño que se espera alcanzar con la aplicación de la Norma Ecuatoriana de Construcción si se encuentra empleada de una manera correcta. Los daños son limitados en los componentes estructurales y los elementos no estructurales podrían presentar un eventual fallo o volcamiento que podría conllevar a mermar

los servicios de algunos elementos primarios (servicios de agua, electricidad, etc.) y secundarios (acabados, fachadas, etc.) [15], [16].

❖ **Estabilidad estructural, 5-E:** En este último estado prácticamente la estructura ya no resistiría carga lateral por lo que una réplica significaría su colapso, el mismo que no se da porque el sistema resistente a carga vertical aún posee la mínima capacidad de mantenerlo en pie al edificio, de manera que el peligro para la vida de los ocupantes y transeúntes es muy alto motivo por el cual se debe realizar una pronta evacuación y desalojo de la edificación [15], [16].

## **1.1.3.16 Amenaza sísmica**

Corresponden a las fuerzas externas impuestas a la estructura por distintos niveles o intensidades del sismo. A los sismos se los clasifica según los niveles de peligro y periodo medio de retorno tal como en la siguiente tabla [8].

| <b>Nivel</b><br>de<br>sismo | <b>Sismo</b>                   | <b>Probabilidad</b><br>de excedencia<br>en 50 años | <b>Período</b><br>de<br>retorno $T_r$ (años) | <b>Tasa anual de</b><br>excedencia<br>$(1/T_{r})$ |
|-----------------------------|--------------------------------|----------------------------------------------------|----------------------------------------------|---------------------------------------------------|
| 1                           | <b>Frecuente</b><br>(menor)    | 50%                                                | 72                                           | 0.01389                                           |
| 2                           | <b>Ocasional</b><br>(moderado) | 20%                                                | 225                                          | 0.00444                                           |
| 3                           | Raro<br>(severo)               | 10%                                                | 475                                          | 0.00211                                           |
| 4                           | Muy raro*<br>(extremo)         | 2%                                                 | 2 500                                        | 0.00040                                           |

*Tabla 11: Niveles de amenazas sísmicas para verificación del desempeño en las estructuras según la NEC 15.*

*Fuente: Peligro sísmico, Diseño sismo resistente parte-1, pág. 41.*

#### **1.1.3.17 Filosofía del diseño sismo resistente**

La filosofía de diseño permite comprobar el nivel de desempeño de las edificaciones Para estructuras de ocupación normal u otras edificaciones el objetivo de diseño es:

- ❖ El Nivel de desempeño sísmico debe ser operacional ante el sismo frecuente (Tr  $= 72$  años).
- ❖ El Nivel de desempeño sísmico debe ser de seguridad de vida ante el sismo ocasional (Tr =  $225$  años).
- ❖ El Nivel de desempeño sisimico debe ser de estabilidad estructural o prevención de colapso ante el sismo raro (Tr =  $475$  años).
- ❖ En este tipo de estructuras no es obligatorio el análisis sísmico por desempeño.
- ❖ Para estructuras de ocupación especial el objetivo de diseño es:
- ❖ El nivel de desempeño sísmico debe ser de estabilidad estructural o prevención de colapso ante el sismo muy raro (Tr = 2500 años).
- ❖ En este tipo de estructuras es obligatorio el análisis sísmico por desempeño.
- ❖ Para estructuras de ocupación esencial el objetivo de diseño es:
- ❖ El Nivel de desempeño sísmico debe ser de seguridad de vida ante el sismo raro  $(Tr = 475 \text{ años}).$
- ❖ El nivel de desempeño sísmico debe ser de estabilidad estructural o prevención de colapso ante el sismo muy raro (Tr =  $2500$  años).

En este tipo de estructuras también es obligatorio el análisis sísmico por desempeño [8].

#### **1.1.3.18 Análisis estático no lineal (PUSH-OVER)**

Una de la metodología para realizar un análisis estático no lineal es el llamado método de análisis de múltiples grados de libertad "PUSH-OVER" que se puede aplicar para estructuras que van a ser construidas y existentes.

El análisis estático no lineal PUSH-OVER se basa en un proceso de análisis estáticos incrementales que toman en cuenta la variación de rigidez en cada elemento el mismo que se realiza aumentando la carga lateral hasta que la estructura alcanza ciertos límites de desplazamiento o se vuelva inestable, para realizar este análisis es muy importante saber las dimensiones y el acero en las secciones, así como determinar las propiedades no lineales de fuerza y deformaciones en las secciones. Esta técnica es apropiada para obtener la curva de capacidad lateral más allá del rango elástico y la formación secuencial de mecanismos y fallas en los elementos, así como el análisis global de la estructura, pero considerando que no es una respuesta final al diseño sino un avance importante en la consideración de las respuestas inelásticas que diferencian entre un correcto y mal desempeño antes grandes sismos [10].

Una de las ventajas de utilizar este método es que se usa un espectro de respuesta antes que un numero de movimientos del suelo, así como una de las desventajas es que no existe mucha sustentación teórica y algunos parámetros utilizados en esta técnica son de origen semi – empíricos basados en análisis de ajustes por laboratorios.

Para poder desarrollar la curva de capacidad del modelo el FEMA 356 sugiere emplear el Método de Coeficientes. Este método estima el desplazamiento máximo de osciladores de un grado de libertad multiplicando la respuesta elástica por varios coeficientes, asumiendo ciertas propiedades lineales y de amortiguamiento. Para el cálculo del desplazamiento máximo o desplazamiento objetivo. Para ello es necesario incluir al modelo las cargas gravitacionales y laterales en dirección positiva y negativa, así como la intensidad sísmica máxima esperada. Es necesaria la selección de un nodo de control y la determinación del periodo fundamental [7].

# **1.1.3.19 Curva Capacidad**

La curva capacidad de una estructura depende de la resistencia y deformación máxima de sus componentes individuales (elementos estructurales), en nuestro caso la estructura se compone de hormigón y acero de refuerzo. Generalmente se obtiene por medio de un análisis estático no lineal por lo cual la curva se genera mediante la relacion del cortante en la Base (V) que se ubica en el eje de las ordenadas y el Desplazamiento en el techo (D) que está en el eje de las abscisas, datos que son generados al aplicar un patrón de cargas laterales (sismo) a la edificación los cuales siguen la forma del modo fundamental de vibración o otra distribución menos compleja que puede ser triangular, rectangular o parabólica [17]. Utilizando este proceso se puede determinar la secuencia del agrietamiento, cedencia y fallo de los componentes estructurales, así como los estados límite de servicio en una estructura [18].

En la curva capacidad se considera que el modo fundamental de vibración es la respuesta predominante de la estructura y para edificios en que su periodo fundamental sea menor a un segundo, en el caso de no ser así se debe considerar un análisis abordando los efectos del modo más alto [19].

22

*Figura 5: Representación de la curva de capacidad de una estructura relacionando su cortante basal y su desplazamiento en el techo.* 

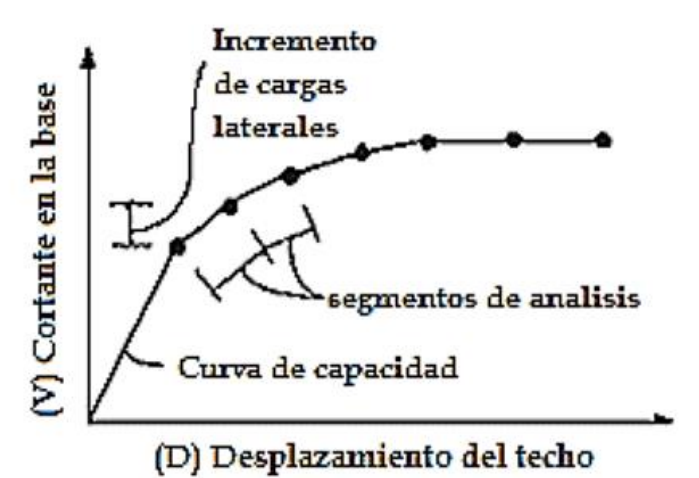

*Fuente: ATC 40, Seismic Evaluation and Retrofit of Concrete Buildings, Capitulo 8. pág. 6.*

#### **1.1.3.20 Sectorización de la curva Capacidad.**

Una vez obtenida la curva capacidad conviene sectorizarla en función de los estados de daño que empiezan en el punto de fluencia efectiva el cual divide el tramo elástico del inelástico mismo que se divide en cuatro sectores definidos por fracciones de la capacidad de desplazamiento inelástico (∆p) como se observa en la siguiente figura [20].

*Figura 6: Sectorización de la curva capacidad de acuerdo al comité VISION 2000.*

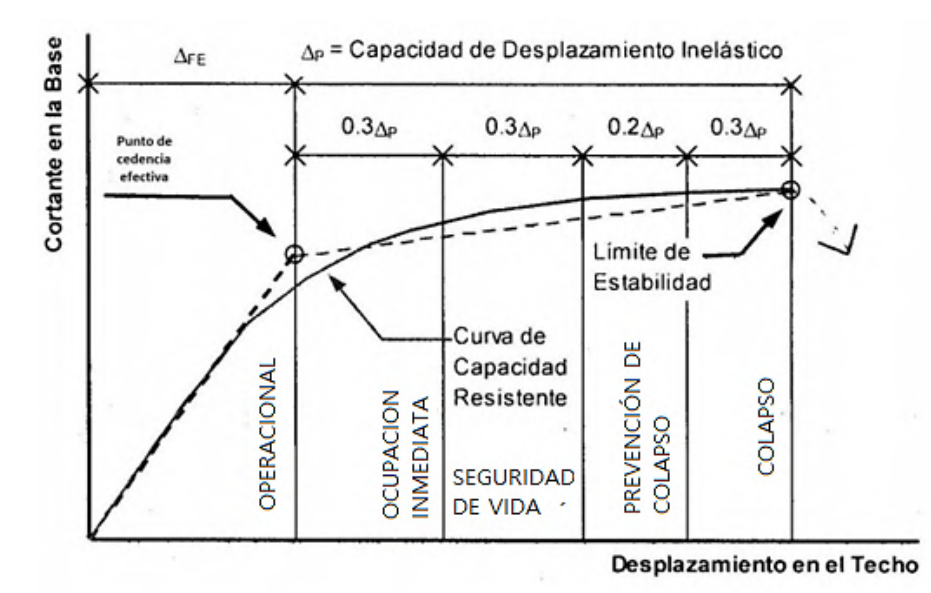

*Fuente: Alaba Núñez, Diseño por desempeño de una edificación de hormigón armado utilizando el método de análisis tiempo- historia. Pag 125.*

#### **1.1.3.21 Modelo de comportamiento del hormigón**

El hormigón al ser un material que trabaja excelente a compresión, en el análisis no lineal se lo diferencia en hormigón no confinado y hormigón confinado, este último depende de la cuantía del refuerzo transversal de acero ya que el hormigón que se encuentra en su interior adquiere una sobre resistencia en comparación con la resistencia a compresión inicial utilizada en el diseño como se puede observar en la figura 7.

*Figura 7: Modelo de esfuerzo/deformación de concreto no confinado y confinado propuesto por Mander en el cual determinamos la resistencia y sobre resistencia de estos tipos de hormigones respectivamente.*

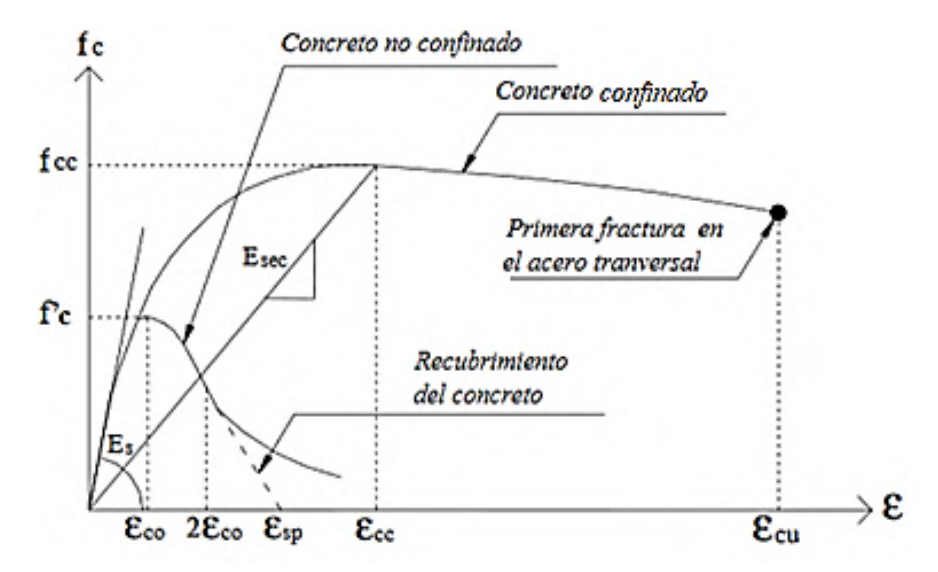

*Fuente: B. Mander, M. Priestley y R. Park, Theoretical Stress - Strain Model for Confined Concrete, pág. 1807.*

El modelo de Mander esta dado por la siguientes formulas:

$$
fc = \frac{f'cc*xxr}{r-1+x^r}
$$
 (Ec3)  

$$
x = \frac{\varepsilon c}{\varepsilon cc}
$$
 (Ec4)  

$$
\varepsilon cc = \varepsilon co \left[1 + 5\left(\frac{f'cc}{f'c} - 1\right)\right]
$$
 (Ec5)

Relación de módulos de elasticidad

$$
r = \frac{Ec}{Ec - Esec}
$$
 (Ec6)  

$$
Esec = \frac{f'cc}{\varepsilon cc}
$$
 (Ec7)

$$
Ec = 13100 \sqrt{f'c} \quad (Ec8)
$$

$$
\mathcal{E}ccu = 3\mathcal{E}cc \quad (\text{Ec9})
$$
  

$$
f'cc = f'c \left(2.254 \sqrt{1 + \frac{7.94fl}{f'c} - \frac{2fl}{f'c}} - 1.254\right) \text{[MPa]} \quad (\text{Ec10})
$$
  

$$
fl = 0.5 * Ce * \rho v * f y h \quad (\text{Ec11})
$$
  

$$
\rho v = \frac{n * Ab}{s * b'} \quad (\text{Ec12})
$$

Donde:

- *f´cc:* Esfuerzo del concreto confinado [MPa]
- *f´c***:** Esfuerzo del concreto no confinado
- *fl***:** Presión radial ejercida por el refuerzo transversal [MPa]
- *fc:* Esfuerzo del concreto no confinado
- *ℇc:* Deformación al esfuerzo máximo de compresión del concreto confinado
- *ℇcc:* Deformación de compresión
- *Ce:* Factor de confinidad efectiva

*p*: Cuantía de refuerzo transversal [MPa]

fyh: Esfuerzo de fluencia del refuerzo transversal

- *n:* Numero de ramales
- *Ab:* Área de varilla transversal
- *s:* Espaciamiento entre estribos
- *b***´:** Base confinada de la sección

#### **1.1.3.22 Modelo de comportamiento del acero**

El acero de refuerzo es excelente trabajando ante esfuerzos de tensión por lo que Park propone un modelo para el análisis no lineal de este material que consiste en una aproximación de la curva esfuerzo-deformación a tensión del acero, el modelo considera las zonas elásticas lineal, zona de fluencia y la zona de endurecimiento por deformación en la cual el acero recupera su capacidad de soportar cargas.

*Figura 8: Modelo propuesto por Park que aproxima la curva esfuerzo – deformación del modelo de comportamiento real de tensión del acero*.

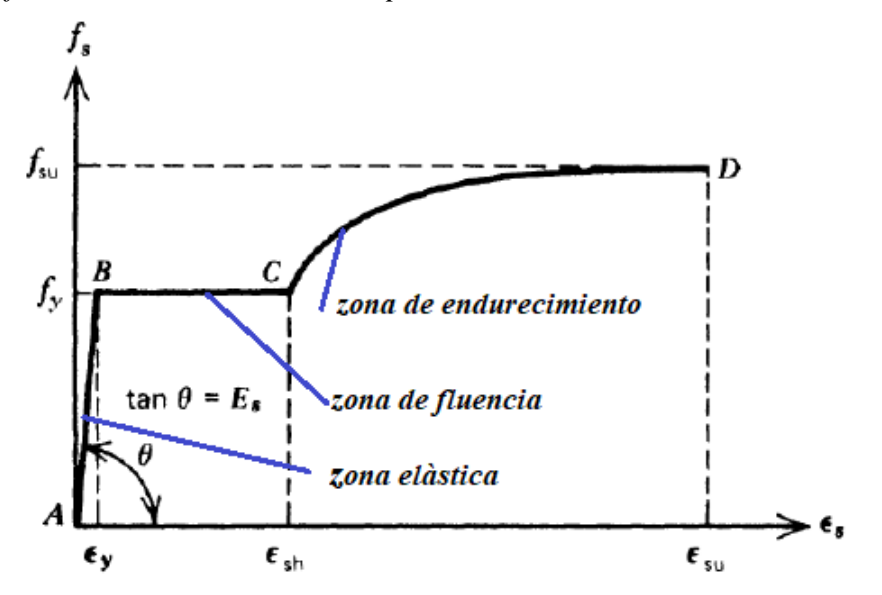

*Fuente: B. Mander, M. Priestley y R. Park, Theoretical Stress - Strain Model for Confined Concrete, pág. 3.*

Ecuaciones:

$$
\mathcal{E}s \le \mathcal{E}y \quad \therefore \quad fs = \mathcal{E}s * \mathcal{E}s \quad \text{(Ec13)}
$$
\n
$$
\mathcal{E}y < \mathcal{E}s \le \mathcal{E}sh \quad \therefore \quad fs = fy \quad \text{(Ec14)}
$$
\n
$$
\mathcal{E}s > \mathcal{E}sh \quad \therefore \quad fs = fu + (fy - fu) \left[ \frac{\mathcal{E}su - \mathcal{E}s}{\mathcal{E}su - \mathcal{E}sh} \right]^2 \quad \text{(Ec15)}
$$

Donde:

**:** modulo de elasticated del acero

**:** modulo tangente al inicio del endurecimiento

fy: Tension de fluencia

- fsu : Tension ultima
- **:** Deformación final de la meseta de fluencia
- **:** Deformación ultima *a fsu*

#### **1.1.3.23 Elementos dúctiles de hormigón armado**

Es necesario conocer las relaciones momento - curvatura o momento – rotación para realizar un análisis estático no lineal, de estos diagramas se obtiene la rigidez de una sección de acuerdo al nivel de cargas que gravita o actúan sobre la misma.

*Figura 9: Relacion generalizada carga-deformación para componentes estables de hormigón armado.*

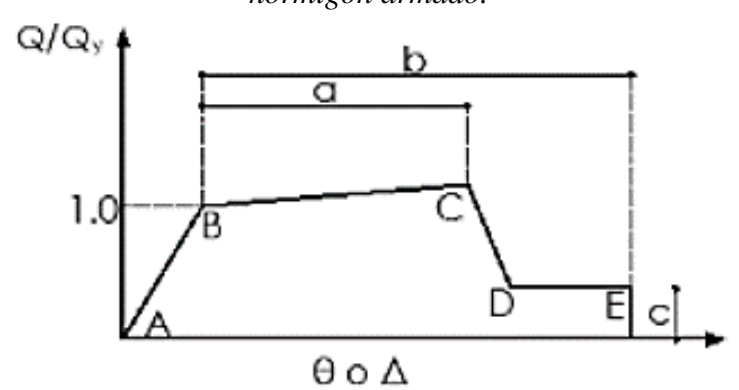

*Fuente: ASCE 41-17, Seismic Evaluation and Retrofit of Existing Buildings, Capitulo 9, pág. 108.*

En la figura 9, *Qy* indica la resistencia del componente y *Q* la demanda impuesta por el sismo. La respuesta se mantiene lineal hasta un punto de cedencia efectivo (nominal) B, seguido por un punto de cedencia con posible endurecimiento por deformación C, para luego alcanzar el punto de degradación de la resistencia D y finalmente el punto de colapso final y pérdida de capacidad de carga vertical E. Las secciones a y b son deformaciones que ocurren en el rango inelástico, en cambio c es un parámetro que indica la reducción de la resistencia que esta luego del segmento CD, estos valores numéricamente están de acuerdo al tipo de material estructural, falla, confinamiento junto con su característica geométrica y estructura [13].

Cuando la demanda es igual a la resistencia de la sección (*Q/Qy = 1*), en tensión o flexión representa el valor de fluencia después del cual el elemento se endura a medida que se deforma, asociado a la compresión representa el valor cuando el hormigón comienza a agrietarse seguido del endurecimiento, esto por la deformación del refuerzo longitudinal y el hormigón confinado y si el valor está asociado con la resistencia a corte esta será la de diseño

El ASCE 41-17 propone valores para modelar estos puntos del diagrama, también los criterios de aceptación para los niveles de desempeño de acuerdo con el tipo de elemento estructural, el tipo de falla y solicitaciones a las que este requerida [21].

Las siguientes tablas muestran valores de aceptación tato para vigas como para columnas

*Tabla 12:Parámetros de modelación y criterios de aceptación numérica para procedimientos no lineales en Vigas de Concreto Reforzado.*

| Table 10-7. Modeling Parameters and Numerical Acceptance Criteria for Nonlinear Procedures-Reinforced Concrete Beams |                                                                                                   |                           |        |                                  |                                   |        |                                  |       |
|----------------------------------------------------------------------------------------------------|---------------------------------------------------------------------------------------------------|---------------------------|--------|----------------------------------|-----------------------------------|--------|----------------------------------|-------|
|                                                                                                    |                                                                                                   |                           |        | Modeling Parameters <sup>a</sup> |                                   |        | Acceptance Criteria <sup>®</sup> |       |
|                                                                                                    |                                                                                                   |                           |        |                                  |                                   |        | Plastic Rotation Angle (radians) |       |
|                                                                                                    |                                                                                                   |                           |        | Plastic Rotation Angle (radians) | Residual<br><b>Strength Ratio</b> |        | Performance Level                |       |
| Conditions                                                                                                    |                                                                                                   |                           | a      | ь                                | c                                 | 10     | LS                               | СP    |
|                                                                                                    | Condition i. Beams controlled by flexure <sup>b</sup>                                             |                           |        |                                  |                                   |        |                                  |       |
| $rac{\rho-\rho'}{\rho_{\rm Edd}}$                                                                                    | Transverse<br>reinforcement <sup>c</sup>                                                          | $b_e d \sqrt{t_{\rm cf}}$ |        |                                  |                                   |        |                                  |       |
| $\leq 0.0$                                                                                                    | с                                                                                                 | $\leq$ 3 (0.25)           | 0.025  | 0.05                             | 0.2                               | 0.010  | 0.025                            | 0.05  |
| ≤0.0                                                                                                    | с                                                                                                 | $\geq 6$ (0.5)            | 0.02   | 0.04                             | 0.2                               | 0.005  | 0.02                             | 0.04  |
| >0.5                                                                                                    | с                                                                                                 | $\leq$ 3 (0.25)           | 0.02   | 0.03                             | 0.2                               | 0.005  | 0.02                             | 0.03  |
| $\geq0.5$                                                                                                    | Ċ                                                                                                 | $\geq 6$ (0.5)            | 0.015  | 0.02                             | 0.2                               | 0.005  | 0.015                            | 0.02  |
| $\leq 0.0$                                                                                                    | NC                                                                                                | $\leq$ 3 (0.25)           | 0.02   | 0.03                             | 0.2                               | 0.005  | 0.02                             | 0.03  |
| ≤0.0                                                                                                    | NC                                                                                                | $\geq 6$ (0.5)            | 0.01   | 0.015                            | 0.2                               | 0.0015 | 0.01                             | 0.015 |
| $\geq 0.5$                                                                                                    | NC                                                                                                | $\leq$ 3 (0.25)           | 0.01   | 0.015                            | 0.2                               | 0.005  | 0.01                             | 0.015 |
| $\geq 0.5$                                                                                                    | NC                                                                                                | $\geq 6$ (0.5)            | 0.005  | 0.01                             | 0.2                               | 0.0015 | 0.005                            | 0.01  |
|                                                                                                    | Condition ii. Beams controlled by shear <sup>b</sup>                                              |                           |        |                                  |                                   |        |                                  |       |
| Stirrup spacing $\leq d/2$                                                                                           |                                                                                                   |                           | 0.0030 | 0.02                             | 0.2                               | 0.0015 | 0.01                             | 0.02  |
| Stirrup spacing > d/2                                                                                                |                                                                                                   |                           | 0.0030 | 0.01                             | 0.2                               | 0.0015 | 0.005                            | 0.01  |
|                                                                                                    | Condition iii. Beams controlled by inadequate development or splicing along the span <sup>b</sup> |                           |        |                                  |                                   |        |                                  |       |
| Stirrup spacing $\leq d/2$                                                                                           |                                                                                                   |                           | 0.0030 | 0.02                             | 0.0                               | 0.0015 | 0.01                             | 0.02  |
| Stirrup spacing > d/2                                                                                                |                                                                                                   |                           | 0.0030 | 0.01                             | 0.0                               | 0.0015 | 0.005                            | 0.01  |
|                                                                                                    |                                                                                                   |                           |        |                                  |                                   |        |                                  |       |
|                                                                                                    | Condition iv. Beams controlled by inadequate embedment into beam-column joint <sup>b</sup>        |                           |        |                                  |                                   |        |                                  |       |
|                                                                                                    |                                                                                                   |                           | 0.015  | 0.03                             | 0.2                               | 0.01   | 0.02                             | 0.03  |
| Moto: $P = \ln \ln \ln^2 / M \ln \ln \ln \ln$                                                                        |                                                                                                   |                           |        |                                  |                                   |        |                                  |       |

*Fuente: ASCE 41-17, Seismic Evaluation and Retrofit of Existing Buildings, Capitulo 10, pág.150.*

## *Tabla 13: Parámetros de modelación y criterios de aceptación numérica para procedimientos no lineales e1 Columnas de Concreto Reforzado.*

| <b>Modeling Parameters</b>                                                                                                    |                  | <b>Acceptance Criteria</b>              |                    |
|----------------------------------------------------------------------------------------------------|------------------|-----------------------------------------|--------------------|
|                                                                                                    |                  | <b>Plastic Rotation Angle (radians)</b> |                    |
|                                                                                                    |                  | <b>Performance Level</b>                |                    |
| Plastic Rotation Angles, a and b (radians)<br>Residual Strength Ratio, c                                                                                                    | IО               | LS                                      | <b>CP</b>          |
| Columns not controlled by inadequate development or splicing along the clear height <sup>a</sup><br>$a\!=\left(0.042-0.043\frac{N_{UD}}{A_g t'_{cE}}+0.63 \rho_t-0.023\frac{V_{yE}}{V_{C \alpha i \Omega E}}\right) \geq 0.0$                                                                                                    | 0.15a<br>< 0.005 | $0.5 b^b$                               | 0.7 b <sup>b</sup> |
| $For \ \frac{N_{UD}}{A_g f_{cE}'} \leq 0.5 \left\{ b = \frac{0.5}{5 + \frac{N_{UD}}{0.8 A_g f_{cE}'} } \frac{1}{p_t} \frac{f_{cE}'}{f_{ytE}} - 0.01 \geq a^a \right.$                                                                                                    |                  |                                         |                    |
| $c = 0.24 - 0.4 \frac{N_{UD}}{A_0 f'_0} \ge 0.0$                                                                                                    |                  |                                         |                    |
| Columns controlled by inadequate development or splicing along the clear height <sup>c</sup><br>$a = \left(\frac{1}{8}\frac{\rho_t f_{y\ell E}}{\rho_t f_{y\ell E}}\right) \leq 0.025^d$                                                                                                    | 0.0              | 0.5 <sub>b</sub>                        | 0.7 <sub>b</sub>   |
| $b = \left(0.012 - 0.085 \frac{N_{UD}}{A_g f'_{cE}} + 12 \rho_t^e \right) \geq 0.085$                                                                                                    |                  |                                         |                    |
| $c = 0.15 + 360, \le 0.4$<br>Notes: p <sub>r</sub> shall not be taken as greater than 0.0175 in any case nor greater than 0.0075 when ties are not adequately anchored in the core.<br>Equations in the table are not valid for columns with $\rho_t$ smaller than 0.0005.<br>$V_{\text{VF}}/V_{\text{CO}/\text{OF}}$ shall not be taken as less than 0.2.                                                                                                    |                  |                                         |                    |
| $N_{UD}$ shall be the maximum compressive axial load accounting for the effects of lateral forces as described in Eq. (7-34).<br>Alternatively, it shall be permitted to evaluate $N_{UD}$ based on a limit-state analysis.<br>b shall be reduced linearly for $N_{UD}/(A_0f_{cF}) > 0.5$ from its value at $N_{UD}/(A_0f_{cF}) = 0.5$ to zero at $N_{UD}/(A_0f_{cF}) = 0.7$ but shall not be<br>smaller than a.                                                                                                    |                  |                                         |                    |
| $N_{UD}/(A_a f'_{cE})$ shall not be taken as smaller than 0.1.<br>Columns are considered to be controlled by inadequate development or splices where the calculated steel stress at the splice<br>exceeds the steel stress specified by Eq. (10-1a) or (10-1b). Modeling parameter for columns controlled by inadequate<br>development or splicing shall never exceed those of columns not controlled by inadequate development or splicing.<br>a for columns controlled by inadequate development or splicing shall be taken as zero if the splice region is not crossed by at least<br>two tie groups over its length.<br>$\rho_t$ shall not be taken as greater than 0.0075. |                  |                                         |                    |

*Fuente: ASCE 41-17, Seismic Evaluation and Retrofit of Existing Buildings, Capitulo 10, pág.151.*

## **1.1.3.24 Linealización equivalente**

La linealización equivalente tiene como propósito obtener una aproximación lineal equivalente del desplazamiento máximo de un sistema no lineal, este procedimiento está en función de la ductilidad  $(\mu)$ , que es la relacion entre el desplazamiento máximo y el desplazamiento de fluencia, este proceso es aplicable para ductilidades (µ) menores a 10 y su solución se encuentra de manera iterativa y es aplicable para estructuras [3].

#### **1.1.3.25 Parámetros básicos para la linealización equivalente**

Los parámetros lineales equivalentes (período efectivo Teff y amortiguamiento efectivo  $\beta$ eff), se determinan a través de un análisis estadístico que minimiza, de una manera rigurosa, las ocurrencias extremas de las diferencias (errores) entre la respuesta máxima de un sistema inelástico real y su homólogo lineal equivalente [22]. Una de las variables de la que depende el cálculo de los parámetros efectivos es

el tipo de comportamiento histérico que presente la estructura, en términos de degradación de resistencia y rigidez [3]. Se analizaron tres tipos de comportamiento: *Figura 10: Tipos de modelos histéricos.*

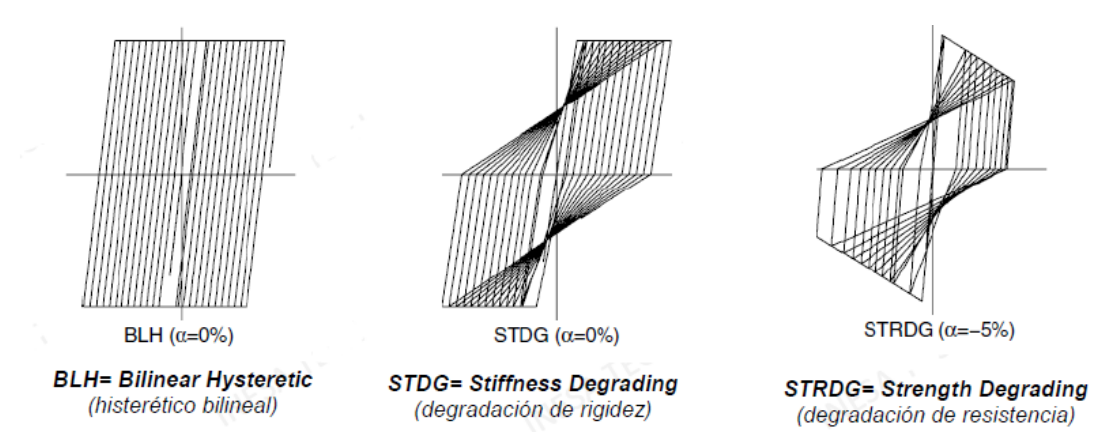

*Fuente: FEMA 440, Improvement of Nolinear Static Seismic Analysis Procedures, Capitulo 6, pág. 2.*

## **1.1.3.25.1 Amortiguamiento efectivo**

Los valores del amortiguamiento efectivo, expresados como un porcentaje del amortiguamiento crítico, para todos los tipos de modelo histérico considerando coeficientes que se detallan en las siguientes tablas [23].

*Para*  $1.0 < \mu < 4.0$ 

 $\beta_{eff} = A(\mu - 1)^2 + B(\mu - 1)^3 + \beta_0$  (**Ec16**)

*Para* 4.0  $< \mu < 6.5$ 

 $\beta_{eff} = C + D(\mu - 1) + \beta_0$  (**Ec17**)

 $Para > 6.5$ 

$$
\beta_{eff} = E \left[ \frac{F(\mu - 1) - 1}{[F(\mu - 1)]^2} \right] * \left( \frac{T_{eff}}{T_0} \right)^2 + \beta_0 \quad (Ec18)
$$

Donde:

 $\beta_{\text{eff}}$  *:*Amortiguamiento efectivo

*Teff :* Periodo efectivo

#### *A,B,C,D,E,F :* Coeficientes (Tabla 14)

 $\beta_0$ : Amortiguamiento inicial = 5% de acuerdo a la NEC-SE-DS.

*T0 :* Periodo inicial obtenido con la ecuación de la figura 17 del espectro de la NEC µ *:* ductilidad que se determina mediante la ecuación 33.

| Model               | $\cdot$<br>$\alpha$ (%) | А   | Β       | C   | $\check{ }$<br>D | $\cdot$<br>Ε | F    |
|---------------------|-------------------------|-----|---------|-----|------------------|--------------|------|
| Bilinear hysteretic | $\mathbf{0}$            | 3.2 | $-0.66$ | 11  | 0.12             | 19           | 0.73 |
| Bilinear hysteretic | 2                       | 3.3 | $-0.64$ | 9.4 | 1.1              | 19           | 0.42 |
| Bilinear hysteretic | 5                       | 4.2 | $-0.83$ | 10  | 1.6              | 22           | 0.40 |
| Bilinear hysteretic | 10                      | 5.1 | $-1.1$  | 12  | 1.6              | 24           | 0.36 |
| Bilinear hysteretic | 20                      | 4.6 | $-0.99$ | 12  | 1.1              | 25           | 0.37 |
| Stiffness degrading | 0                       | 5.1 | $-1.1$  | 12  | 1.4              | 20           | 0.62 |
| Stiffness degrading | 2                       | 5.3 | $-1.2$  | 11  | 1.6              | 20           | 0.51 |
| Stiffness degrading | 5                       | 5.6 | $-1.3$  | 10  | 1.8              | 20           | 0.38 |
| Stiffness degrading | 10                      | 5.3 | $-1.2$  | 9.2 | 1.9              | 21           | 0.37 |
| Stiffness degrading | 20                      | 4.6 | $-1.0$  | 9.6 | 1.3              | 23           | 0.34 |
| Strength degrading  | $-3a$                   | 5.3 | $-1.2$  | 14  | 0.69             | 24           | 0.90 |
| Strength degrading  | $-5a$                   | 5.6 | $-1.3$  | 14  | 0.61             | 22           | 0.90 |

*Tabla 14: Coeficientes para Ecuaciones de amortiguamiento efectivo*.

*Fuente: FEMA 440, Improvement of Nolinear Static Seismic Analysis Procedures, Capitulo 6, pág. 3.*

Para modelos de estructuras en los cuales sus componentes exhiben comportamiento fuerza deformación distintos, queda menos claro cuál coeficiente utilizar [13]. Cuando exista esta duda, se deberán utilizar las siguientes ecuaciones generales optimizadas:

*Para* 1.0  $< \mu < 4.0$ 

 $\beta_{eff} = 4.9(\mu - 1)^2 - 1.1(\mu - 1)^3 + \beta_0$  (**Ec19**)

*Para* 4.0  $< \mu < 6.5$ 

$$
\beta_{eff} = 14.0 + 0.32(\mu - 1) + \beta_0
$$
 (Ec20)

 $Para > 6.5$ 

$$
\beta_{eff} = 19 \left[ \frac{0.64(\mu - 1) - 1}{[0.64(\mu - 1)]^2} \right] * \left( \frac{T_{eff}}{T_0} \right)^2 + \beta_0 \quad \text{(Ec21)}
$$

#### **1.1.3.25.2 Periodo efectivo**

Los valores de período efectivo para todos los tipos de modelos histeréticos y valores  $\alpha$  se calculan con las siguientes expresiones:

## *Para* 1.0  $< \mu < 4.0$

 $T_{eff} = [G(\mu - 1)^2 + H(\mu - 1)^3 + 1]T_0$  (**Ec22**) *Para* 4.0  $< \mu < 6.5$  $T_{eff} = [I + J(\mu - 1) + 1]T_0$  **(Ec23)**  $Para > 6.5$  $T_{eff} = \left\{ K \right\} \frac{(\mu - 1)}{1 + I(\mu - 1)}$  $\frac{( \mu - 1)}{1 + L(\mu - 2)} - 1$  + 1 +  $T_0$  **(Ec24)** 

Donde:

*Teff :* Periodo efectivo.

*A,B,C,D,E,F :* Coeficientes (Tabla 15).

 $\beta_0$ : Amortiguamiento inicial.

*T0 :* Periodo inicial obtenido con la ecuación de la figura 17 del espectro de la NEC

µ *:* ductilidad que se determina mediante la ecuación 33.

| Model               | $\alpha$ <sup>(%)</sup> | G    | Н        |      |       | К    |         |
|---------------------|-------------------------|------|----------|------|-------|------|---------|
| Bilinear hysteretic | 0                       | 0.11 | $-0.017$ | 0.27 | 0.090 | 0.57 | 0.00    |
| Bilinear hysteretic | 2                       | 0.10 | $-0.014$ | 0.17 | 0.12  | 0.67 | 0.02    |
| Bilinear hysteretic | 5                       | 0.11 | $-0.018$ | 0.09 | 0.14  | 0.77 | 0.05    |
| Bilinear hysteretic | 10                      | 0.13 | $-0.022$ | 0.27 | 0.10  | 0.87 | 0.10    |
| Bilinear hysteretic | 20                      | 0.10 | $-0.015$ | 0.17 | 0.094 | 0.98 | 0.20    |
| Stiffness degrading | 0                       | 0.17 | $-0.032$ | 0.10 | 0.19  | 0.85 | 0.00    |
| Stiffness degrading | 2                       | 0.18 | $-0.034$ | 0.22 | 0.16  | 0.88 | 0.02    |
| Stiffness degrading | 5                       | 0.18 | $-0.037$ | 0.15 | 0.16  | 0.92 | 0.05    |
| Stiffness degrading | 10                      | 0.17 | $-0.034$ | 0.26 | 0.12  | 0.97 | 0.10    |
| Stiffness degrading | 20                      | 0.13 | $-0.027$ | 0.11 | 0.11  | 1.0  | 0.20    |
| Strength degrading  | $-3^a$                  | 0.18 | $-0.033$ | 0.17 | 0.18  | 0.76 | $-0.03$ |
| Strength degrading  | $-5^{\rm a}$            | 0.20 | $-0.038$ | 0.25 | 0.17  | 0.71 | $-0.05$ |

*Tabla 15: Coeficientes para la ecuación del Periodo Efectivo.*

*Fuente: FEMA 440, Improvement of Nolinear Static Seismic Analysis Procedures, Capitulo 6, pág. 4.*

El uso de estos coeficientes para estructuras reales está sujeto a las mismas limitaciones que las expuestas para el amortiguamiento efectivo. Cuando no se esté seguro del tipo de comportamiento, se deberán utilizar las expresiones optimizadas

para cualquier comportamiento, independiente del modelo histerético o rigidez post elástica  $(\alpha)$  [3]:

\n
$$
\text{Para } 1.0 < \mu < 4.0
$$
\n

\n\n $T_{eff} = [0.2(\mu - 1)^2 + 0.038(\mu - 1)^3 + 1]T_0 \text{ (Ec25)}$ \n

\n\n $\text{Para } 4.0 < \mu < 6.5$ \n

\n\n $T_{eff} = [0.28 + 0.13(\mu - 1) + 1]T_0 \text{ (Ec26)}$ \n

\n\n $\text{Para } > 6.5$ \n

\n\n $T_{eff} = \left\{ 0.89 \left[ \sqrt{\frac{(\mu - 1)}{1 + 0.05(\mu - 2)}} - 1 \right] + 1 + \right\} T_0 \text{ (Ec27)}$ \n

Estas expresiones aplican sólo para  $T_0=0.2$  a 2seg.

# **1.1.3.26 Proceso de solución para encontrar el desplazamiento inelástico de una estructura ante una demanda sísmica**

- 1. Debemos elegir una representación espectral del movimiento de tierra en estudio con un amortiguamiento inicial  $(\beta i)$  que normalmente se lo hace al 5% sin ninguna reducción, pudiendo ser un espectro determinista o probabilista del sitio en donde está emplazada la estructura por analizar [9], [24].
- 2. Modificar el espectro seleccionado para la interacción de suelo- estructura (SSI) [9]. Relacionando una reducción potencial en ordenadas espectrales para interacción cinemática y una modificación en el sistema amortiguamiento del valor inicial  $\beta i$  a  $\beta o$ , a la cuenta para la amortiguación de la base. Si la amortiguación de la base no es considerada, *ꞵ* es igual a *ꞵ* [9], [24].
- 3. Convertir el espectro seleccionado de un sistema aceleración-desplazamiento a un formato de espectro de respuesta de acuerdo en ATC-40 [9]. Este espectro es el inicial Demanda de ADRS [24].

*Figura 11: Conversión del espectro de respuesta estándar a espectro ADRS.*

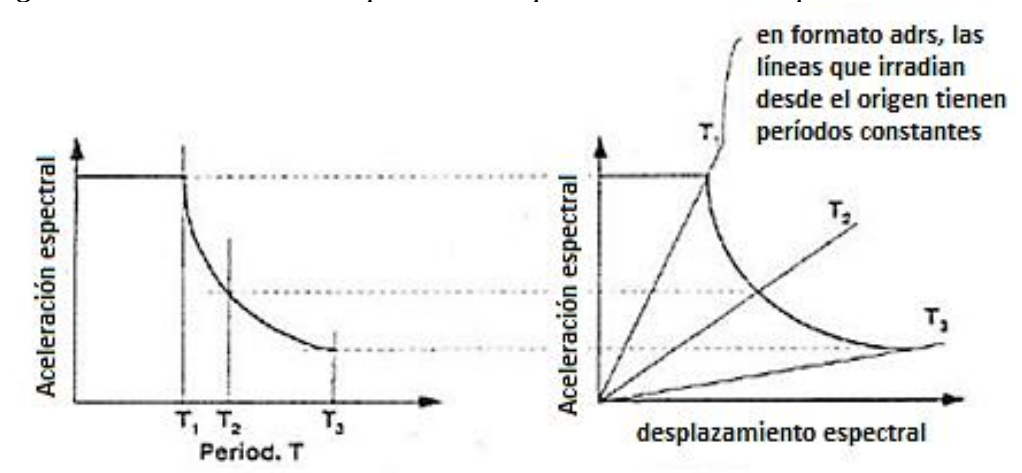

*Fuente: ATC- 40, Seismic Evaluation and Retrofit of Concrete Buildings, Capitulo 8 pág. 11.*

Según ATC 40 se transforma el espectro de demanda a formato ADRS con las siguientes fórmulas:

$$
S_{di} = \frac{Ti^2}{4\pi^2} * S_{ai} * T^2
$$
 (Ec 28)  

$$
T = 2\pi \sqrt{\frac{S_{di}}{S_{ai}}}
$$
 (Ec 29)

En donde:

- *Sdi* : Desplazamiento espectral
- *Ti*: Periodo en i
- *Sai* :Aceleración espectral i
- *g* : Gravedad
- 4. Generar una curva de capacidad para la estructura que va a hacer analizada. Esta es una relación fundamental para un modelo SDOF de la estructura entre la aceleración espectral y desplazamiento espectral [9], [24].

Es fundamental que los dos espectros, Demanda y Capacidad estén en el mismo formato, para cumplir con esto los puntos de la curva de capacidad se los pasa a la relación de Aceleración – Desplazamiento, mediante las siguientes formas [9], [24]:

*Figura 12: Conversión de la curva capacidad a espectro de capacidad.*

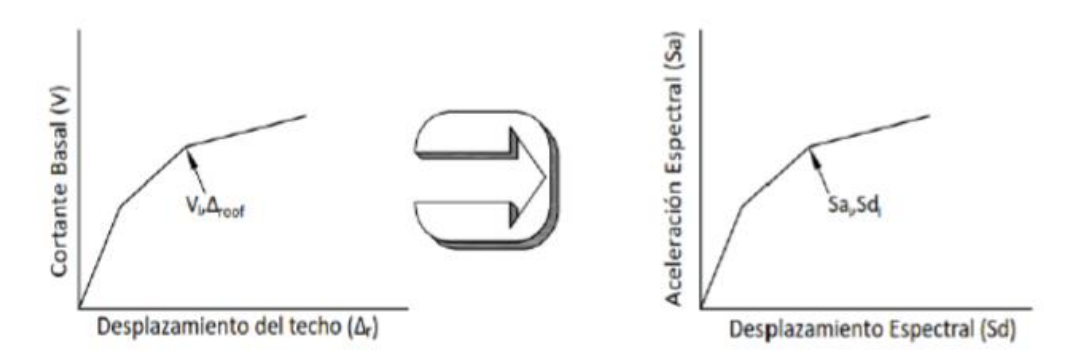

*Fuente: ATC- 40, Seismic Evaluation and Retrofit of Concrete Buildings, Capitulo 8 pág. 12.*

$$
S_{ai} = \frac{V i / W}{\alpha_1} \text{ (Ec 30)}
$$

$$
S_{ai} = \frac{\Delta_{roof}}{PF * \emptyset_{roof}} \text{ (Ec 31)}
$$

Donde:

- *Vi* : Cortante basal i de la estructura
- *W*: Peso total de la estructura
- ∝**1:**Coeficiente de participación modal de la masa
- *Δroof* **:** Desplazamiento de la estructura

#### **PF :** Factor de participación modal para el modo fundamental

**Øroof :** Amplitud a nivel del techo en el primer piso

5. Seleccionar un puno de desempeño inicial (aceleración máxima  $(a_{pi})$ , desplazamiento  $(d_{pi})$ , esto puede estar basado en una aproximación de desplazamiento como se observa en la figura 13 [9], [24].

*Figura 13: Punto de desempeño que se origina en la intersección de la curva capacidad y el espectro de demanda.*

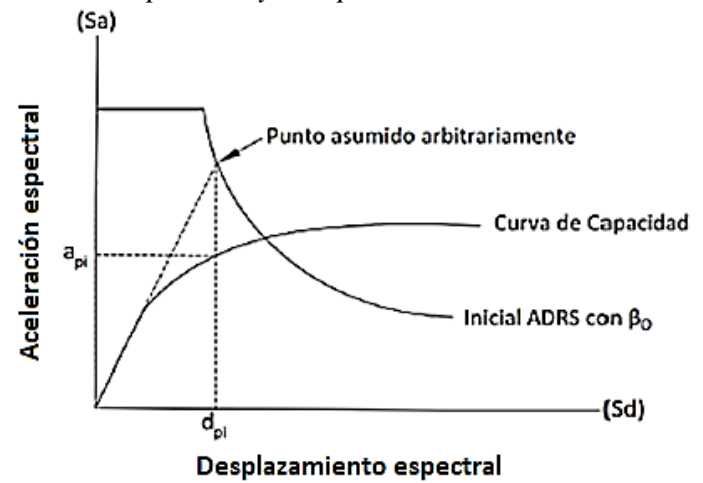

*Fuente: FEMA 440, Improvement of Nolinear Static Seismic Analysis Procedures, Capitulo 6, pág. 7.*

6. Desarrollar una representación bilineal del espectro de capacidad de acuerdo con los procedimientos en ATC-40. Definiendo el período inicial  $(T_0)$ , desplazamiento de rendiemiento  $(d_v)$ , y aceleración de rendimiento  $(a_v)$  [9], [24] como se observa en la siguiente figura.

*Figura 14: Representación bilineal del espectro de capacidad.*

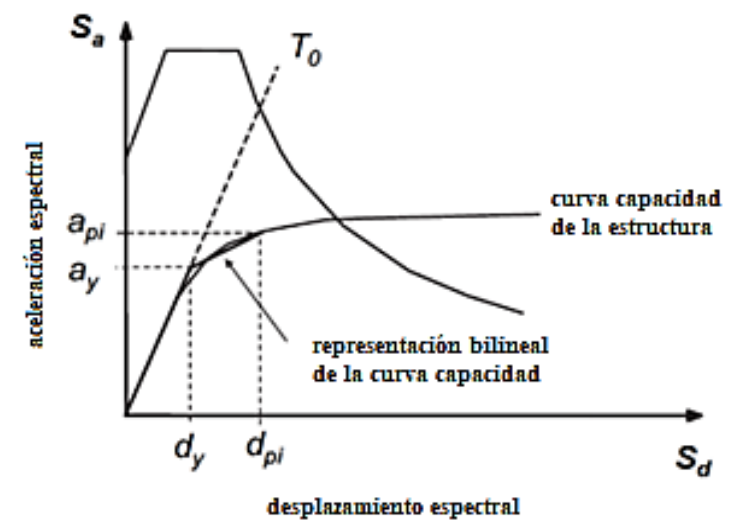

*Fuente: FEMA 440, Improvement of Nolinear Static Seismic Analysis Procedures, Capitulo 6, pág. 7.*

7. Para la representación bilineal desarrollada en el Paso anterior, se calcule los valores de la rigidez post elástica ( α), y ductilidad, (μ), con las siguientes expresiones:

❖ Rigidez post elástica (∝)

$$
\alpha = \frac{\frac{a_{pi} - a_y}{d_{pi} - a_y}}{\frac{a_y}{d_y}}
$$
 (Ec32)

 $\triangleleft$  Ductilidad (µ)

$$
\mu = \frac{Du}{Dy} \text{ (Ec33)}
$$

8. Calculamos la amortiguación efectiva correspondiente ( $\beta_{\text{eef}}$ ) usando los valores determinados en el paso anterior. Del mismo modo calcular el correspondiente período efectivo,  $(T_{eff})$  .[9], [24].

#### **PROCEDIMIENTO C (MADRS Puntos de rendimiento)**

En este proceso se utiliza el espectro modificado de aceleración-respuesta para múltiples supuestos soluciones  $(a_{pi}, d_{pi})$  y las ductilidades correspondientes a generar un lugar geométrico de posibles puntos de rendimiento. El punto de rendimiento real se encuentra en la intersección de este lugar geométrico y el espectro de capacidad [9], [24].

- 9. Utilizar el amortiguamiento efectivo calculado en el paso anterior, ajustar los ADRS iniciales a  $\beta_{\text{eff}}$  se utilizará los factores de reducción espectral para ajustar a un apropiado nivel de amortiguamiento efectivo [9], [24] .
- 10. Elaborar el espectro de respuesta de aceleración-desplazamiento modificado (MADRS), multiplicando las ordenadas de aceleración de la ADRS para *ꞵ* por el factor de modificación M en función al período efectivo calculo anteriormente  $T_{eff}$  [9], [24].

$$
M = \frac{a_{max}}{a_{eff}} \text{ (Ec 34)}
$$

$$
M = \left(\frac{T_{eff}}{T_{sec}}\right)^2 = \left(\frac{T_{eff}}{T_0}\right)^2 * \left(\frac{T_0}{T_{sec}}\right)^2 \text{ (Ec 35)}
$$

Entonces

$$
\left(\frac{T_0}{T_{sec}}\right)^2 = \frac{1 + \alpha(\mu - 1)}{\mu} \quad \text{(Ec 36)}
$$

Donde:

*ɑeff :* Aceleración efectiva

*ɑmax :* Aceleración máxima

- ∝ *:* Rigidez post elástica
- *Tsec* **:** Periodo secante

*T<sup>0</sup>* **:** Periodo inicial obtenido con la ecuación de la figura 15 del espectro de la NEC

*M* **:** Factor de modificación.

*Figura 15: Diagrama Aceleración-Desplazamiento del espectro de respuesta (MADRS) usando con el periodo secante.*

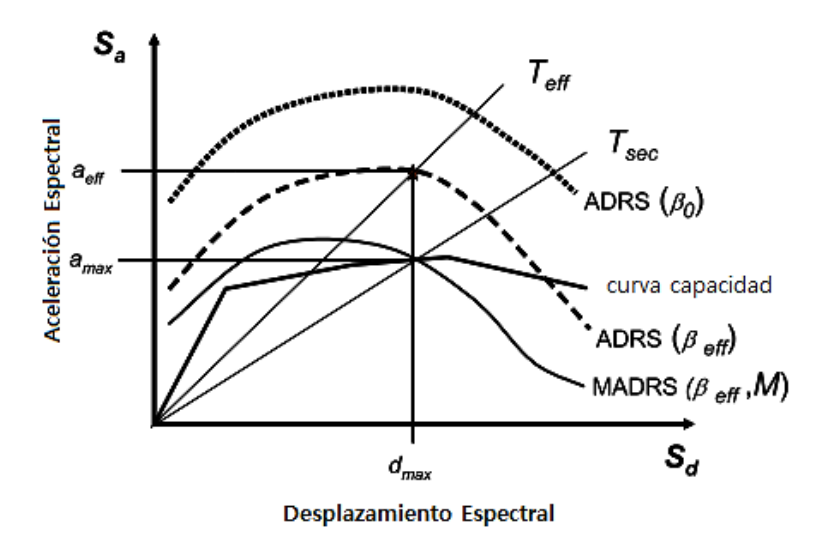

*Fuente: FEMA 440, Improvement of Nolinear Static Seismic Analysis Procedures, Capitulo 6, pág. 5.*

11. Un posible punto de desempeño es generado por la intersección del período radial secante  $T_{sec}$  con la demanda MADRS, como se observa en la siguiente figura [9], [24].

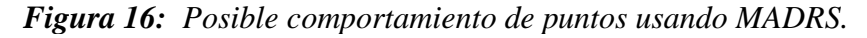

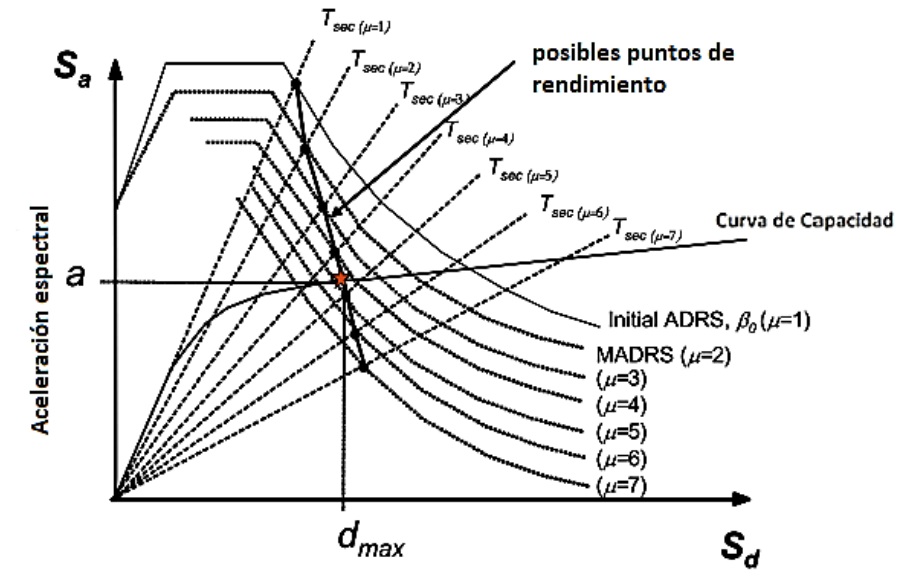

Desplazamiento espectral *Fuente: FEMA 440, Improvement of Nolinear Static Seismic Analysis Procedures,* 

- *Capitulo 6, pág. 9.*
- 12. Aumentar o disminuir el rendimiento asumido señalar y repetir el proceso para generar una serie de posibles puntos de rendimiento [9], [24].
- 13. Finalmente el punto de comportamiento real está definido por intersección geométrica de puntos del Paso 12 y el espectro de capacidad.[22], [24].

## **1.1.3.27 Demanda**

La demanda se trata de la aceleración que el suelo transmite a la estructura durante un sismo [25]. Para su representación se realiza la curva de demanda que viene representado por el espectro de respuesta en razón de un factor de sobre resistencia R, que considera la ductilidad de los materiales [19].

## **1.1.3.28 Espectro elástico de diseño NEC-SE-DS 2015**

Para fines de diseño la NEC 15 plantea un espectro de aceleración descrito a continuación [25].

*Figura 17: Espectro sísmico elástico de aceleraciones expresado como fracción de la aceleración de la gravedad que representa el sismo de diseño de acuerdo a la* 

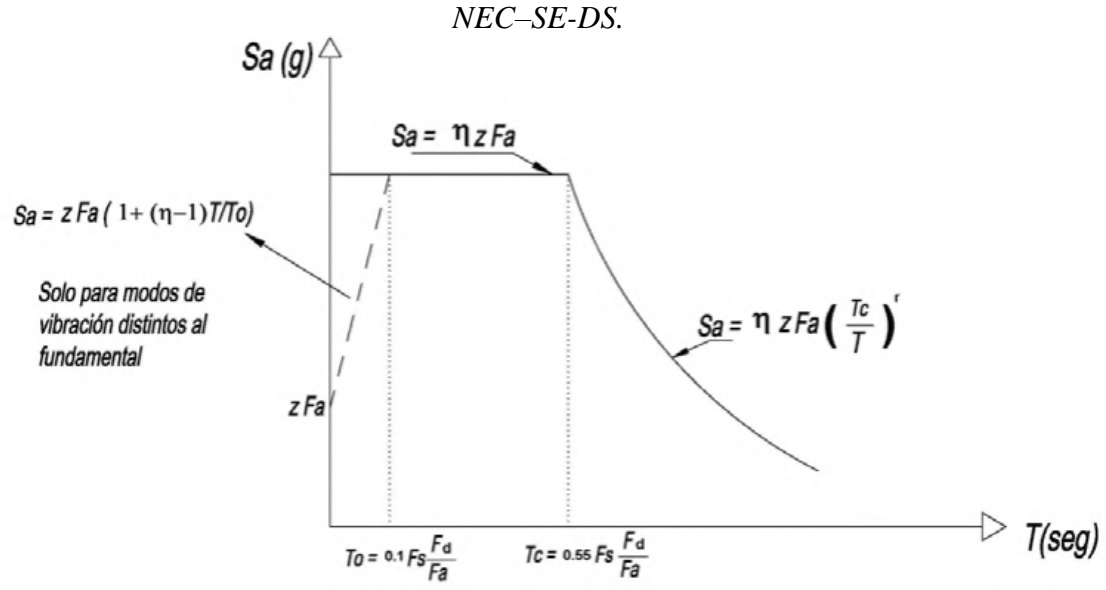

*Fuente: Peligro sísmico, Diseño sismo resistente NEC 15 parte-1, pág. 33.*

 $\mathbf{n}$  = Valor de amplificación espectral (Sa/Z, en roca), entre la aceleración ( $T = 0.1$  s)

y el PGA para el período de retorno seleccionado.

**- η =** 1.80 Provincias de la Costa (excepto Esmeraldas

**- η =** 2.48 Provincias de la Sierra, Esmeraldas y Galápagos

**- η =** 2.60 Provincias del Oriente

 $\mathbf{F}\mathbf{a}$  = Coeficiente de amplificación de suelo en la zona de período corto.

 $Fd$  = Coeficiente de amplificación de suelo.

 $Fs = Coeficiente$  de amplificación de suelo.

 $Sa =$  Espectro de respuesta elástico de aceleración, dependerá del modo de vibración de la estructura.

 $T =$  Período fundamental de vibración de la estructura.

 $T_0$  = Período límite de vibración en el espectro sísmico elástico de aceleraciones que representa el sismo de diseño.

 $T_c$  = Período límite de vibración en el espectro sísmico elástico de aceleraciones que representa el sismo de diseño.

*r =* Factor usado en el espectro de diseño elástico, cuyos valores dependen de la ubicación geográfica del proyecto

- *r =* 1 para todos los suelos, con excepción del suelo tipo E
- *r =* 1.5 para tipo de suelo E
- $Z =$  Aceleración máxima en roca [8].

#### **1.1.3.28.1 Zonificación sísmica y factor Z**

Ecuador está dividido en zonas sísmicas y las curvas de peligro sísmico de acuerdo a la NEC-SE-DS. En los edificios de uso normal se emplea un factor Z que detalla la aceleración máxima en roca que se espera para un sismo de diseño, expresada como fracción de la aceleración de la gravedad [8].

Teniendo en cuanta el lugar de emplazamiento de la estructura, de acuerdo al mapa de la figura 17, la zonificación sísmica empleada para el diseño se ha determinado mediante un estudio de peligrosidad sísmica para un 10% de excedencia en 50 años y un periodo de retorno de 475 años que incluye una saturación a 0.50g de los valores de aceleración sísmica en roca en el litoral ecuatoriano que se detalla en la zona VI [8].

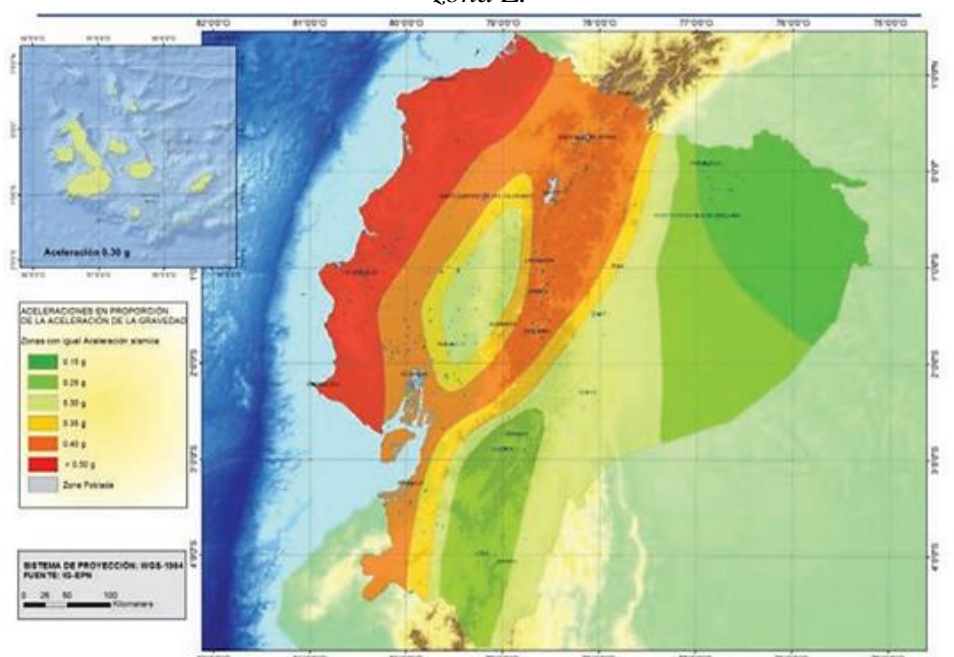

*Figura 18:: Ecuador, zonas sísmicas para propósito de diseño y valor de factor de zona Z.*

*Fuente: Peligro sísmico, Diseño sismo resistente NEC 15 parte-1, pág. 27.*

| Zona sísmica                              |                  |      | Ш    |      |      | VI          |
|-------------------------------------------|------------------|------|------|------|------|-------------|
| <b>Valor factor Z</b>                     | 0.15             | 0.25 | 0.30 | 0.35 | 0.40 | $\geq 0.50$ |
| <b>Caracterización</b><br>peligro sísmico | del   Intermedia | Alta | Alta | Alta | Alta | Muy alta    |

*Tabla 16: Valores del factor Z en función de la zona sísmica adoptada.*

*Fuente: Peligro sísmico, Diseño sismo resistente NEC 15 parte-1, pág. 27.*

En las estructuras de ocupación especial, estructuras esenciales, puentes, obras portuarias y otras estructuras diferentes a las de edificación, se emplea diferentes niveles de peligro sísmico con el propósito de determinar el cumplimiento del desempeño por lo que se proporciona las curvas de peligro sísmico probabilista para cada capital de provincia, en las cuales se relaciona la aceleración sísmica en el terreno (PGA) con un nivel de probabilidad anual de excedencia [8].

Las estructuras de este rango no deben colapsar para un sismo de un periodo de retorno de 2500 años y presentar un nivel de seguridad de vida ante la amenaza de un sismo que tiene un periodo de retorno de 475 años [8]. Estableciendo que la edificación de este proyecto se encuentra situada en el cantón Cevallos tomamos las curvas de peligro sísmico determinadas para la provincia de Tungurahua que la NEC lo hace referencia a su capital Ambato.

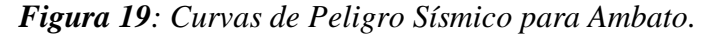

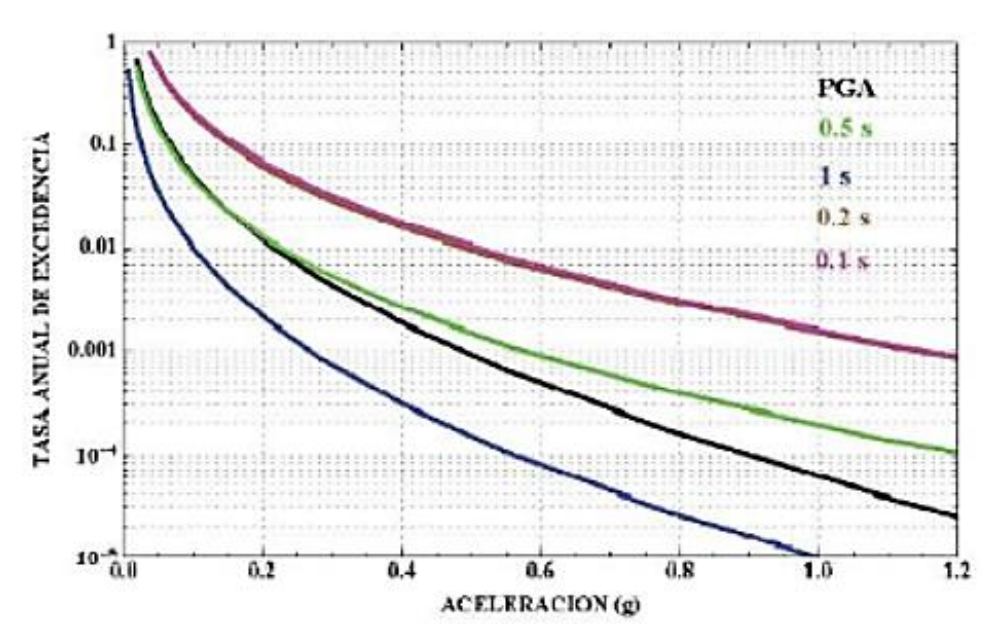

*Fuente: Peligro sísmico, Diseño sismo resistente NEC 15 parte-3, pág. 112.*

## **1.1.3.28.2 Tipos de perfiles de suelo para el diseño sísmico**

De acuerdo a la NEC 15 se define seis tipos de perfil de suelo de acuerdo a sus características mecánicas.

Los coeficientes de perfil del suelo como el Fa, Fd y Fs, amplifican el valor de las ordenadas en el espectro de respuesta inelástico de las aceleraciones para un diseño en roca en función del sitio [8].

*Tabla 17: Clasificación de los perfiles de suelo, que puede ser determinado mediante el ensayo SPT.*

| Tipo<br>de<br>perfil | Descripción                                                                                      | <b>Definición</b>                                      |
|----------------------|--------------------------------------------------------------------------------------------------|--------------------------------------------------------|
|                      | Perfiles de suelos rígidos que cumplan con el criterio de velocidad<br>de la onda de cortante, o | 360 m/s > $V_a \ge 180$ m/s                            |
| D                    | Perfiles de suelos rígidos que cumplan cualquiera de las dos<br>condiciones                      | $50 > N \ge 15.0$<br>100 kPa > S <sub>u</sub> ≥ 50 kPa |

*Fuente: Peligro sísmico, Diseño sismo resistente NEC 15 parte-1, pág. 30.*

El factor dado como **Fa**, es el coeficiente de amplificación del suelo en la zona de periodo corto y se lo muestra en la tabla 18, [8].

*Tabla 18: Tipos de suelo y factores de sitio Fa.*

| Tipo de perfil del<br>subsuelo | Zona sísmica y factor Z |      |      |      |      |            |  |  |  |
|--------------------------------|-------------------------|------|------|------|------|------------|--|--|--|
|                                |                         | Ш    | Ш    | IV   |      | <b>VI</b>  |  |  |  |
|                                | 0.15                    | 0.25 | 0.30 | 0.35 | 0.40 | $\geq 0.5$ |  |  |  |
|                                | 1.6                     | 1.4  | 1.3  | 1.25 | 1.2  | 1.12       |  |  |  |

*Fuente: Peligro sísmico, Diseño sismo resistente NEC 15 parte-1, pág. 31.*

El factor **Fd**, es la amplificación de los valores de las ordenadas del espectro elástico de respuesta de desplazamiento para diseño en roca y se muestra en la tabla 19, [8].

| Tipo de perfil del<br>subsuelo | Zona sismica y factor Z |      |      |           |      |      |  |  |  |  |
|--------------------------------|-------------------------|------|------|-----------|------|------|--|--|--|--|
|                                |                         | Ш    | Ш    | <b>IV</b> |      | VI   |  |  |  |  |
|                                | 0.15                    | 0.25 | 0.30 | 0.35      | 0.40 | 20.5 |  |  |  |  |
| D                              | 1.62                    | 1.45 | 1.36 | 1.28      | 1.19 | 1.11 |  |  |  |  |

*Tabla 19: Tipos de suelo y factores de sitio Fd.*

El factor **Fs**, que representa el comportamiento no lineal de los suelos y se lo muestra en la tabla 20, [8].

|                                |      | Zona sísmica y factor Z |      |           |      |           |  |  |  |  |  |
|--------------------------------|------|-------------------------|------|-----------|------|-----------|--|--|--|--|--|
| Tipo de perfil del<br>subsuelo |      | Ш                       | Ш    | <b>IV</b> |      | <b>VI</b> |  |  |  |  |  |
|                                | 0.15 | 0.25                    | 0.30 | 0.35      | 0.40 | 20.5      |  |  |  |  |  |
| D                              | 1.02 | 1.06                    | 1.11 | 1.19      | 1.28 | 1.40      |  |  |  |  |  |

*Tabla 20: Tipos de suelo y factores de sitio Fs.*

# **1.1.3.29 Vibraciones Estructurales**

Los estudios sobre vibraciones en las estructuras tienen mucha relevancia en los últimos años ya que los ocupantes presentan quejas de vibraciones puesto que generalmente no se tiene en cuenta este parámetro o la sobreestimaron del amortiguamiento por parte del calculista y ha sido hasta recientemente que los profesionales a fin al campo de la construcción aplican este criterio [19].

Una persona con sus pasos al caminar puede provocar vibraciones en un piso, aunque generalmente más de una persona caminan simultáneamente en dicha área y no de manera sincronizada por lo que se puede decir que cada paso representa un impulso y un trayecto como una serie impulsos que una persona ha caminado.

# **1.1.3.30 Estimación de la vibración máxima ocasionada por desplazamientos generados al caminar**

Cuando una persona camina el pulso de fuerza que ejerce sobre un piso tiene una forma idealizada, en la figura 20 se puede ver el detalle. La fuerza máxima (Fm), igual con el tiempo de subida de pulso (to), dependen de la velocidad a la que camina y el peso que tiene la persona (W).

*Fuente: Peligro sísmico, Diseño sismo resistente NEC 15 parte-1, pág. 31.*

*Fuente: Peligro sísmico, Diseño sismo resistente NEC 15 parte-1, pág. 32.*

*Figura 20: Fuerza de pulso de paso idealizado al caminar de una persona.*

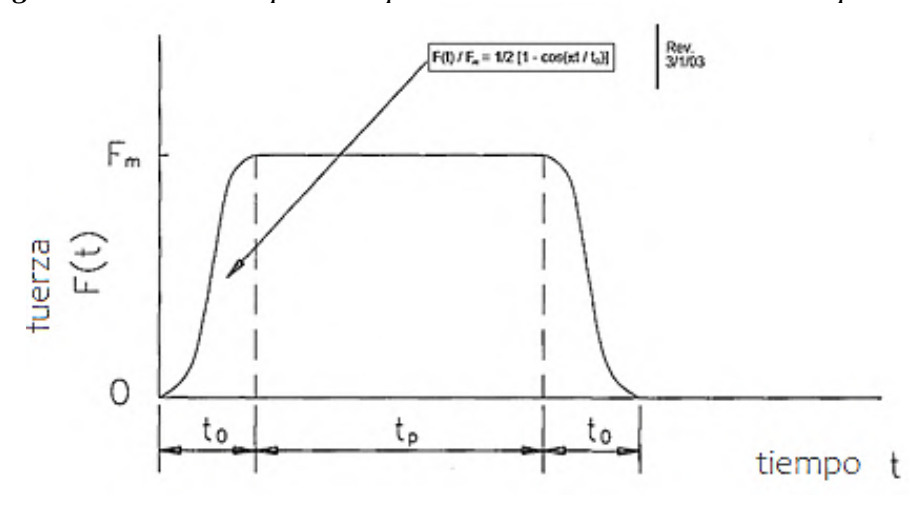

*Fuente: AISC Steel Design Guide Series 11, Capitulo 6. pág. 47.*

*Figura 21: Dependencia de la fuerza máxima (Fm) y tiempo de subida (to) en la velocidad de caminado.*

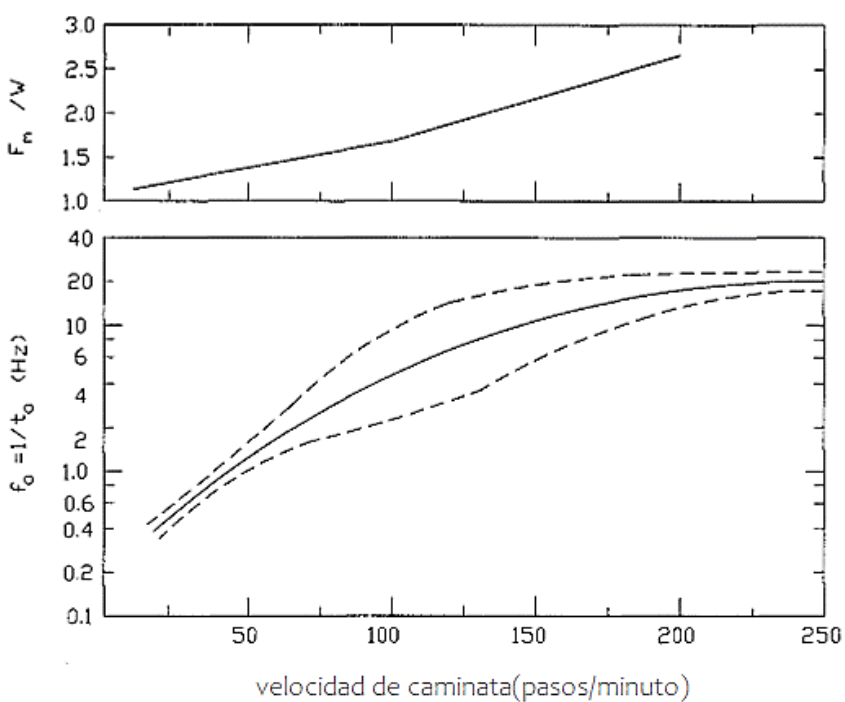

*Fuente: AISC Steel Design Guide Series 11, Capitulo 6, pág. 48.*

La pisadas del caminar generan movimiento y esto se debe al modo fundamental del piso, esta respuesta se la puede obtener considerando que ese modo es equivalente a un sistema de masas de un resorte o muelle , de este sistema el desplazamiento máximo de la masa  $(X_{max})$  que es ocasionado por un pulso de fuerza y soportada por el resorte o mulle dependerá de los parámetros del pulso y de la frecuencia natural (*fn*) de la masa, lo mismo se considera en la relación desplazamiento máximo (*Xmax*) con el desplazamiento semiestático (*X static*) de la masa (*Am*) como se puede observar en la figura 22.[26]

*Figura 22: Desviación dinámica máxima debido al pulso de paso que se genera al caminar.*

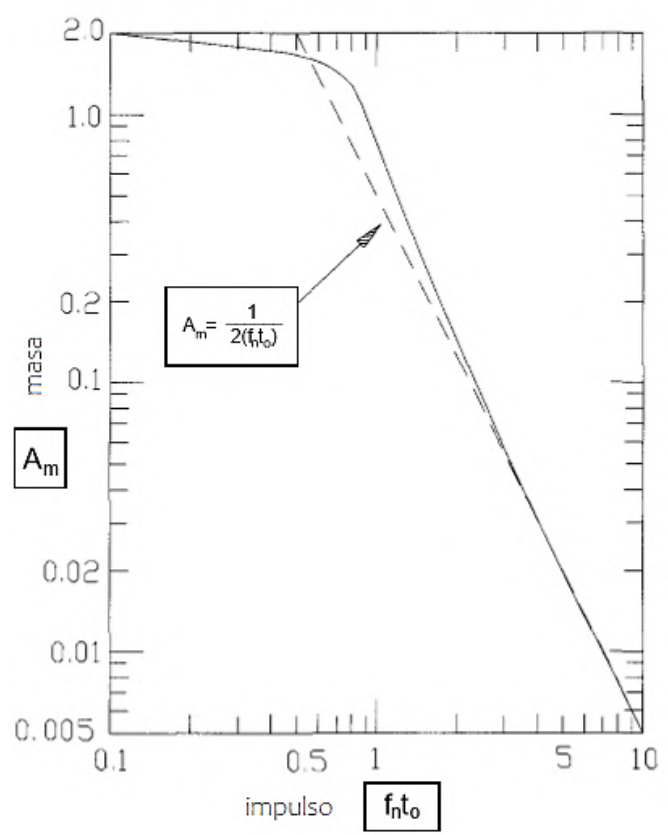

*Fuente: AISC Steel Design Guide Series 11, Capitulo 6, pág. 48.*

El desplazamiento de la masa (*Xstatic* ) se genera debido a una fuerza de magnitud (*Fm*) aplicada estáticamente, sin embargo, un límite superior simple y conveniente para *Am* que depende únicamente del producto de *fn\*to* como se indica en la figura 22. Para los cálculos de diseño basta con aproximar dicha curva al límite superior mediante la siguiente ecuación: [26]

$$
Am = \frac{x \, max}{x \, static} = 2 \qquad \text{para } fn^* \, to \le 0.5 \, (\text{Ec 37})
$$
\n
$$
Am = \frac{x \, max}{x \, static} = \frac{1}{2 \, (fn \ast to)} \qquad \text{para } fn^* \, to > 0.5 \, (\text{Ec 38})
$$

La frecuencia natural fundamental del piso se puede determinar de muchas maneras una de estas es por medio del análisis de elementos finitos.

Para determinar el desplazamiento máximo de un piso debido a un impulso de pisada, se calcula el desplazamiento estático del piso debido a una carga de punto *Fm* en el punto de aplicación de carga [26].

 $X$ static =  $Fm \Delta p$  (**Ec 39**)

Donde:

**Fm =** fuerza de masa

**Δp =** desviación del piso bajo una unidad de carga concentrada.

La flexibilidad Δp en el punto de aplicación de la carga se puede obtener mediante métodos de análisis estático estándar, sumadas las técnicas de elementos finitos, asumiendo la aplicación de una fuerza puntual en el lugar de interés, calculando la desviación resultante en el punto de aplicación de la fuerza, y luego determinando la relación de la desviación a la fuerza. Al calcular esta desviación, las deformaciones locales de la losa y de la cubierta deben despreciarse, solo deben considerarse las desviaciones de las vigas. [26]

Si

$$
fn > 5 Hz \qquad \therefore \quad \frac{1}{2\ (fn*to)} \quad \text{(Ec 40)}
$$

 $fn$  = Frecuencia natural

 $to$  **=** Tiempo

 $Hz =$  Unidad de medida (Hertzios)

Y el máximo desplazamiento  $X_{max}$  puede calcularse mediante:

$$
X_{max} = \frac{Fm * \Delta p * f o^2}{2 f n^2}
$$
 (Ec 41)

En donde:

$$
fo = \frac{1}{to} \quad [Hz] \text{ (Ec 42)}
$$

 $f$ *f* $o$  = Frecuencia

**Δp** = desviación del piso

 $fn$  = Frecuencia natural

La aplicación del criterio de vibraciones es recomendable para tener un mejor desempeño de las estructuras al soportar equipos que ocasionan vibraciones, incluyendo las vibraciones inducidas al caminar, aplicando cargas estáticas vivas y así mayorar las cargas vivas de diseño, las siguientes tablas da valores de vibraciones para distintos equipos y para impulsos de pisadas [26].

|                                                                                                    |                        | Velocidad de vibración |
|----------------------------------------------------------------------------------------------------|------------------------|------------------------|
| Equipo o uso de instalación                                                                                                    | $(\mu \text{ pl/seg})$ | $(\mu \text{ m/seg})$  |
| Sistemas informáticos, quirófanos, cirugías,<br>microscopios de mesa con aumento hasta de 100x                                                                                                    | 8,000                  | 200                    |
| Robots de laboratorio                                                                                                    | 4,000                  | 100                    |
| Microscopios de mesa con un aumento de hasta<br>400x; Óptico y otras balanzas de precisión;<br>Máquinas de medición; Laboratorios<br>de<br>metrología; Comparadores ópticos; Equipo de<br>fabricación de microelectrónica — Clase A *** | 2,000                  | 50                     |
| Microcirugía, cirugía ocular, neurocirugía; Mesa<br>de trabajo con microscopios con un aumento<br>superior a 400x; Equipo óptico en mesas de<br>aislamiento;<br>Equipo<br>de<br>fabricación<br>Microelectrónica — Clase B ***           | 1,000                  | 25                     |
| Microscopios electrónicos con aumento de hasta<br>30.000x; Microtomos; Generadores de imágenes<br>por resonancia magnética; Equipo de fabricación<br>de microelectrónica — Clase C ***                                                  | 500                    | 12                     |
| Microscopios electrónicos con más de 30.000x de<br>aumento; Espectrómetros de masas; Equipo de<br>implante celular; Equipo de fabricación de<br>microelectrónica Clase D ***                                                            | 250                    | 6                      |
| Equipo de fabricación de microelectrónica -<br>Clase E ***; Sistemas de investigación óptica y<br>láser no aislados                                                                                                    | 130                    | 3                      |

*Tabla 21: Criterios de vibración para equipos sensibles.*

*Fuente: AISC Steel Design Guide Series 11, Capitulo 6, pág. 46.*

La tabla siguiente, numero 22 está relacionada con la figura 19, en la presente tabla se muestra el ritmo de caminar de acuerdo al número de pasos/minuto que da una persona de 84 kg de peso.

| Ritmo de<br>caminata<br>Pasos/minuto | Fm/W | <b>Tublic</b> 22. Valores de parametros para impaisos de pisadas.<br>$Fm*Kg(lb)$ | $\text{Fo}=1/\text{to}_i \text{Hz}$ | Uv<br>$KN*Hz$ (lb*Hz <sup>2</sup> ) |
|--------------------------------------|------|----------------------------------------------------------------------------------|-------------------------------------|-------------------------------------|
| 100 (Rápido)                         | 1.7  | 1.4(315)                                                                         | 5.0                                 | 110 (25000)                         |
| 75 (Moderado)                        | 1.5  | 1.25(280)                                                                        | 2.5                                 | 25 (5500)                           |
| $50$ (lento)                         | 1.3  | 1.1(240)                                                                         | 1.4                                 | 6.8(1500)                           |
| Para W=84 Kg $(185 lb)$              |      |                                                                                  |                                     |                                     |

*Tabla 22: Valores de parámetros para impulsos de pisadas.*

*Fuente: AISC Steel Design Guide Series 11, Capitulo 6, pág. 49.*

El piso vibra a su frecuencia natural (*fn*) causado por un impulso como en este caso es la pisada, la velocidad máxima se determina mediante la ecuación [26].

$$
V = 2\pi f n X_{max} \quad (Ec 43)
$$

Donde:

*V* **=** Velocidad

 $fn$  = Frecuencia natural

**Xmax =** Desplazamiento máximo

Si:

$$
\frac{fn}{fo} \gg 0.5 \quad \text{(Ec 44)}
$$

Entonces

$$
V = \frac{Uv \Delta p}{fn} \text{ (Ec 45)}
$$

Donde

$$
Uv = \pi Fm fo^2
$$
 (Ec 46)

 $Uv =$  Constante de peso y velocidad del caminante

**Fm =** Fuerza

 $f_0$  = Frecuencia

**Δp** = desplazamiento del piso

Al momento de verificar los datos de la tabla número 22 se realizarán los cálculos para una persona que camina rápidamente (100 pasos/minuto), entonces:

$$
Fm/W=1.7
$$

Para una persona que pesa 84 kg y considerando la gravedad de 9.81 m/s<sup>2</sup>

$$
Fm = 1.7 (9.81 \, \text{m/s}^2 \, \text{*} 84 \, \text{kg})
$$
\n
$$
Fm = 1400 \, \text{N}
$$

Si la frecuencia *fo = 1/to*

$$
f_0 = 5 Hz
$$

Entonces la velocidad del piso

$$
Uv = \pi Fm fo2
$$

$$
Uv = \pi * 1400 N * (5 Hz)2
$$

$$
Uv = 110 KN Hz2
$$

Se ha determinado que la velocidad esperada en un piso, está relacionada directamente con la velocidad con la que caminan las personas como se observa en la tabla número 22, lo que quiere decir que para una persona que camina moderadamente (75 pasos/minuto) es aproximadamente el 25% en comparación con un caminante rápido (100 pasos/minuto) y para un caminante lento (50 pasos/minuto) es aproximadamente el 7% en comparación con un caminante rápido, se debe tener en cuenta que se cumpla [26].

$$
\frac{\Delta p}{fn} \le \frac{V}{Uv} \quad \text{(Ec 47)}
$$

Debido a que la frecuencia natural de un piso es inversamente proporcional a la raíz cuadrada de la desviación del piso Δp, por una unidad de carga, de la ecuación anterior la velocidad V es proporcional a  $\Delta p^{3/2}$ , esta proporcionalidad es útil ya que permite evaluar cambios menores de diseño, como el cambio de rigidez o flexibilidad bastante significativos, se puede lograr solo con cambios pequeños en el sistema
estructural, ya que de la rigidez de la estructura dependerá la frecuencia, lo que permite estimar cuanto debe cambiar la flexibilidad o la rigidez de un piso para cumplir criterios de velocidad. [26].

Si la flexibilidad inicia Δp1 resulta en una velocidad V1, entonces la flexibilidad Δp2 dará como resultado una velocidad V2, esto se lo puede determinar mediante [26]:

$$
\frac{\Delta p1}{\Delta p2} \approx (V1/V2)^{2/3}
$$
 (Ec 48)

Esta ecuación nos ayudara a conocer si la flexibilidad del piso debe ser cambiada o no por un factor.

## **1.1.3.31 Necesidad de Intervención de la Edificación**

La Evaluación cualitativa de la edificación es útil para la toma de decisiones en función de intervención de la misma, dichas decisiones pueden ser de diferente posición que van desde no tomar ninguna acción, realizar mínimas modificaciones, reajustar la edificación o inclusive la demolición.

Estas decisiones están dirigidas con el fin de disminuir la vulnerabilidad estructural o no estructural de la edificación, dependiendo de los requerimientos del desempeño esperado, esto es muy importante realizarlo antes de la ocurrencia del sismo para reducir o prevenir daños y consecuencias que pueden afectar a la población [15].

#### **1.1.3.31.1 Intervención Estructural**

Desde la perspectiva de la ingeniería estructural, la adecuación estructural o más conocida como Reforzamiento Estructural, consiste en modificar las características de la estructura como son la resistencia, rigidez, capacidad de disipación de energía. etc.) que mejore el desempeño sísmico de la misma sin alejarse del ámbito arquitectónico que posee el edificio en estudio.

En la práctica estos reforzamientos se implementan mediante la inserción de elementos adicionales como lo pueden ser muros de corte, contrafuertes, cruces de San Andrés, Reforzamiento de columnas y vigas, incorporación de elementos de confinamiento, reducción de la masa por remoción o remoción de componentes pesados o mal ubicados [15].

*Figura 23: Refuerzo con muros de corte de una edificación.*

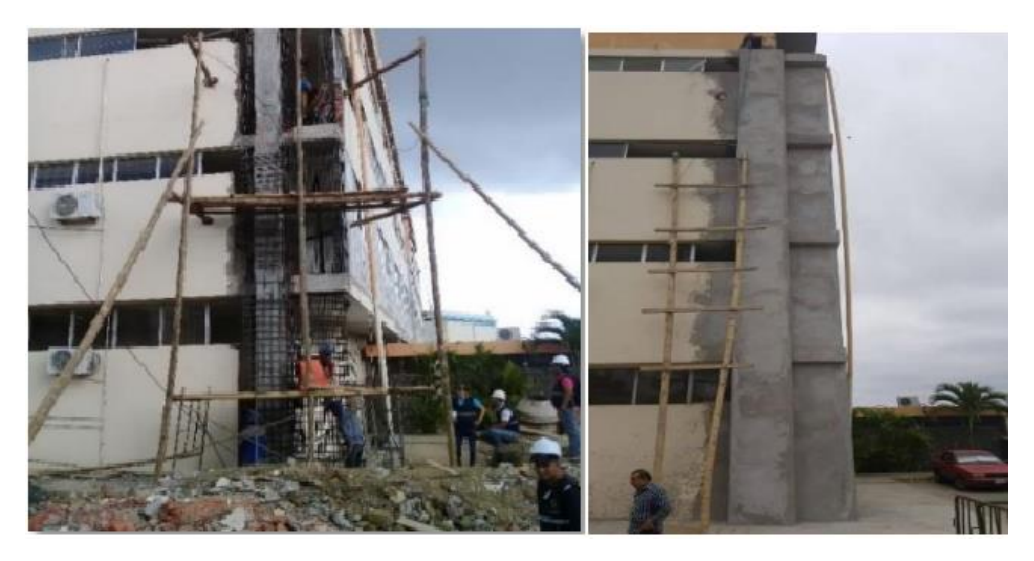

*Fuente: Revista de Ingeniería Civil.*

# **1.1.3.31.2 Reforzamiento y rigidización del sistema estructural**

Son las técnicas generalmente más utilizadas para intervenir en las construcciones que no poseen un sistema inadecuado para resistir cargas laterales y están orientadas a incrementar la capacidad resistente o la rigidez lateral. En los siguientes gráficos podemos observar el efecto que causa la intervención en la capacidad de la estructura ya sea con la introducción de muros o pórticos adicionales o a su vez interviniendo los elementos existentes [15].

# *Figura 24: Efecto del reforzamiento estructural en la capacidad de la estructura.*

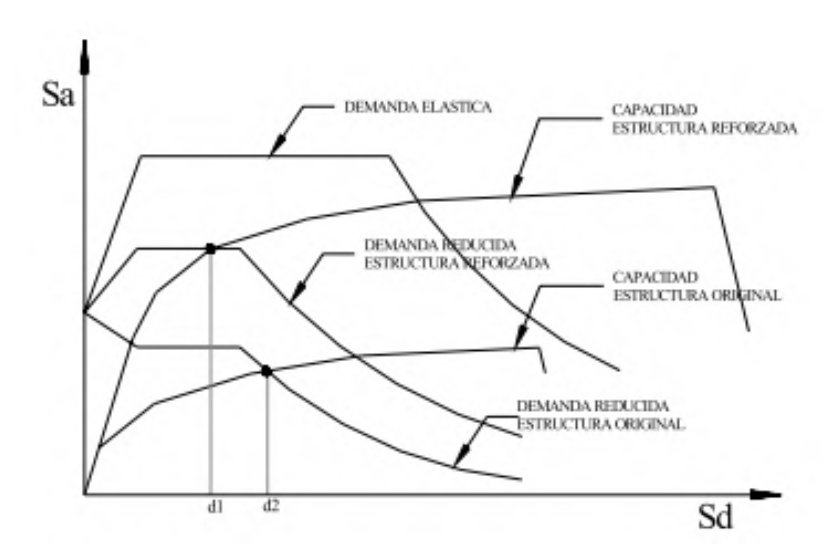

*Fuente: Jorge Yépez Desempeño sísmico de edificaciones Esenciales, capitulo 6, pág. 83.*

*Figura 25: Efecto del reforzamiento estructural en la rigidez de la estructura.*

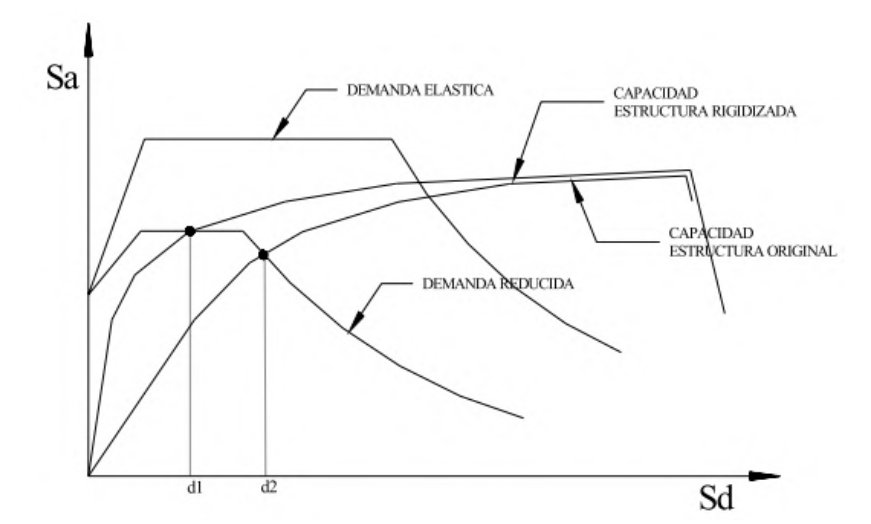

*Fuente: Jorge Yépez Desempeño sísmico de edificaciones Esenciales, capitulo 6, pág. 83.*

# **1.1.3.31.3 Incremento de la capacidad de deformación de la estructura**

Consiste en aumentar la capacidad de deformación de los elementos estructurales y así incrementar la deformación en conjunto de la estructura, esto se logra analizando el confinamiento de los elementos poco dúctiles, incrementar la resistencia, reducir la rigidez localmente o poner soportes adicionales. La siguiente figura muestra el esquema del efecto que logra dicha intervención [15].

*Figura 26: Efecto del reforzamiento estructural en la ductilidad de la estructura.*

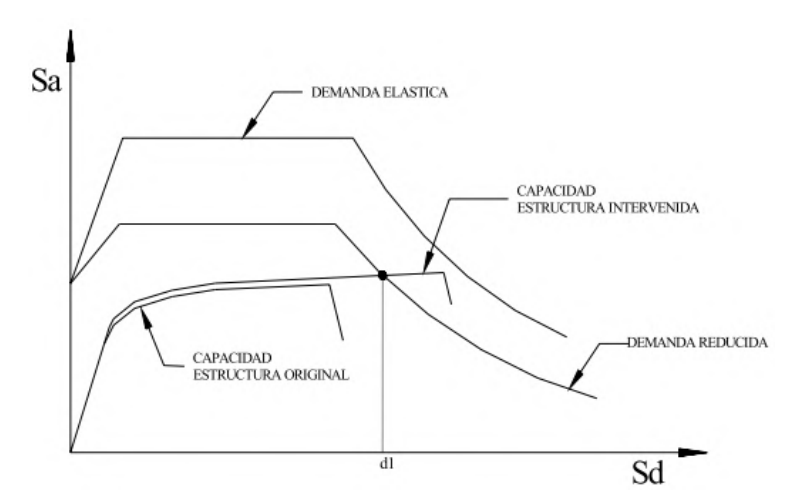

*Fuente: Jorge Yépez Desempeño sísmico de edificaciones Esenciales, capitulo 6, pág. 83.*

Estas correcciones están orientadas a salvaguardar la estructura y reducir su vulnerabilidad mas no a reducir la vulnerabilidad no estructural menos la funcional que son de igual importancia al momento de intervenir una estructura.

#### **1.1.3.31.4 Intervención no estructural**

Se basa en la implementación de todas aquellas correcciones sobre los elementos y componentes no estructurales que se necesita para un buen desempeño ante un sismo. La intervención estructural generalmente repercute sobre los elementos no estructurales (sobre todo los arquitectónicos) que deben ser readecuados con las medidas apropiadas que ayuden a reducir su vulnerabilidad, evitando que sufran mucho daño o que su fallo pueda atentar con la seguridad de los ocupantes, los bienes o funcionalidad de instalaciones. Estas medidas pueden ser la remoción o reubicación de elementos peligrosos, sustitución de elementos que representen alto peligro, fijación de elementos, etc. [15].

#### **1.1.3.31.5 Intervención funcional**

Son las medidas que garantizan el mantenimiento de las condiciones idóneas de funcionalidad de la edificación ante una posible crisis símica. La intervención funciona debe estar perfilada a identificar las deficiencias funcionales de las instalaciones en casos de emergencia y realizar las refacciones necesarias. Estas pueden ser señalización de servicios, rutas de evacuación y escape, equipos de emergencia, existencia de un plan piloto de emergencia, practica de simulacros ante un posible sismo, información de las acciones a tomar, equipamiento para primeros auxilios, sistema de alarma, entre otros [15].

# **1.1.4 HIPÓTESIS**

El edificio de La Facultad de Ciencias Agropecuarias bloque 1 de la Universidad Técnica de Ambato, Campus Querochada podría presentar diferentes grados de vulnerabilidad ante distintos tipos de evaluación, cumplirá con el nivel de desempeño sísmico establecido por las normativas y la posible propuesta de reforzamiento permitirá que la estructura mejore el comportamiento estructural y cumplir con la normativa vigente NEC 15.

# **1.2 OBJETIVOS**

# **1.2.1 Objetivo General**

Determinar el desempeño sísmico del edificio de la facultad de Ciencias Agronómicas bloque 1 mediante la medición de vibraciones.

# **1.2.2 Objetivos específicos**

- ❖ Analizar el grado de vulnerabilidad sísmica mediante un análisis cualitativo utilizando la metodología de inspección visual rápida del FEMA 154 y NEC 15.
- ❖ Determinar el grado de vulnerabilidad sísmica de la edificación mediante un análisis estático no lineal.
- ❖ Plantear en base a los resultados obtenidos una posible alternativa de refuerzo de ser necesario para que la estructura cumpla los parámetros establecidos en la NEC 15.

# **CAPITULO II**

# **METODOLOGIA**

# **2.1 Materiales y equipos**

# **Materiales**

- ❖ Equipo de oficina.
- ❖ Materiales de oficina (hojas de papel, lápiz esfero, calculadora, etc.).

# **Equipos**

# ❖ **ETABS**

Es un software innovador y revolucionario para el análisis estructural y el diseño de edificios, producto de 40 años de investigación y desarrollo, en este programa podemos realizar el modelado y visualización de objetos 3D, así como posee alta capacidad de análisis lineal y no lineal, se puede dimensionar diferentes secciones, definir varios materiales, etc. También genera informes de resultados y diseños de fácil comprensión muy intuitivos y de fácil lectura [27].

*Tabla 23: Especificaciones técnicas Etabs.*

| <b>Detalles del producto</b>     |                                                  |  |  |
|----------------------------------|--------------------------------------------------|--|--|
| <b>Nombre</b>                    | Etabs Ultimate 2016 - Network (Academic 10 User) |  |  |
| Cantidad                         |                                                  |  |  |
| Duracion de la licencia<br>1 Año |                                                  |  |  |
| Detalles de Activación           |                                                  |  |  |
| Contraseña de activación         | 7b8217ce-61b74823-a9d4-b8c86c9f2707              |  |  |
| <b>Usuario ID</b>                | 6863                                             |  |  |
| Nombre del Usuario               | Universida Técnica de Ambato                     |  |  |

*Fuente: Computers and Structures.*

# ❖ **Martillo Esclerométrico.**

*Tabla 24: Especificaciones técnicas del martillo Esclerométrico*

|                                                                     | <b>Descripción</b>    |                  |          |
|---------------------------------------------------------------------|-----------------------|------------------|----------|
| Equipo digital que mide la resistencia a la compresión del hormigón |                       |                  |          |
|                                                                     | <b>A RECENT PARTY</b> |                  |          |
| <b>Modelo</b>                                                       | <b>Fabricante</b>     | Voltaje          | Potencia |
| PROCEO                                                              | PROCEO                | 110 <sub>V</sub> | N/A      |

*Fuente: William Campos N.*

Es un equipo que permite realizar pruebas para la estimación no destructiva de las propiedades de resistencias del concreto, asfalto, mortero, roca [9].

#### **2.2 Métodos**

#### **2.2.1 Plan de recolección de datos**

Para la evaluación de la edificación se recolecto la suficiente información de las características como se describe a continuación.

- ❖ Obtener los planos arquitectónicos del edificio de la facultad de Ciencias Agropecuarias bloque 1, campus Querochaca de la Universidad Técnica de Ambato.
- ❖ Realizar la inspección en campo en la cual comprobamos medidas y dimensiones de elementos estructurales.
- ❖ Realizar el ensayo esclerométrico para conocer la resistencia a la compresión del hormigón de los elementos estructurales accesibles.
- ❖ Realizar el ensayo SPT para determinar las propiedades mecánicas del suelo donde se encuentra emplazada la estructura.
- ❖ Determinar la armadura de los elementos estructurales por criterios de cuantías mínimas de acero según la NEC 15.
- ❖ Cuantificar cargas gravitacionales de acuerdo a los planos y la inspección realizada.
- ❖ Determinar valores para configuración estructural según la NEC-2015.
- ❖ Cuantificar cargas sísmicas según la NEC 15.
- ❖ Definir los parámetros de modelación que se ingresaran en el software ETABS.

#### **2.2.2 Plan de procesamiento y análisis**

El plan de procesamiento de datos para la investigación se ha dispuesto de la siguiente manera:

- ❖ Identificar de manera visual las características propias de la estructura y llenar los formularios FEMA 154 Y NEC 15.
- ❖ Determinar el grado de vulnerabilidad de la estructura de manera cualitativa aplicando la metodología FEMA 154 Y NEC 15.
- ❖ Modelar el edificio en el software ETBAS de acuerdo a los parámetros establecidos y datos recolectados de la edificación.
- ❖ Determinar el cumplimiento de la estructura a los parámetros del análisis espectral modal según la NEC 15, de no ser así plantear una posible solución para su cumplimiento.
- ❖ Realizar el análisis estático no lineal mediante la metodología PUSH OVER.
- ❖ Determinar la curva capacidad y el espectro de capacidad de la estructura mediante un análisis estático no lineal con el software.
- ❖ Obtener el punto de desempeño
- ❖ Determinar el grado de vulnerabilidad sísmica cuantitativo de acuerdo al análisis estático no lineal.

#### **2.2.3 Recolección de datos**

# **2.2.3.1 Planos de la edificación**

#### ❖ **Planos arquitectónicos**

El edificio en estudio tiene la siguiente distribución como se muestra en la siguiente figura.

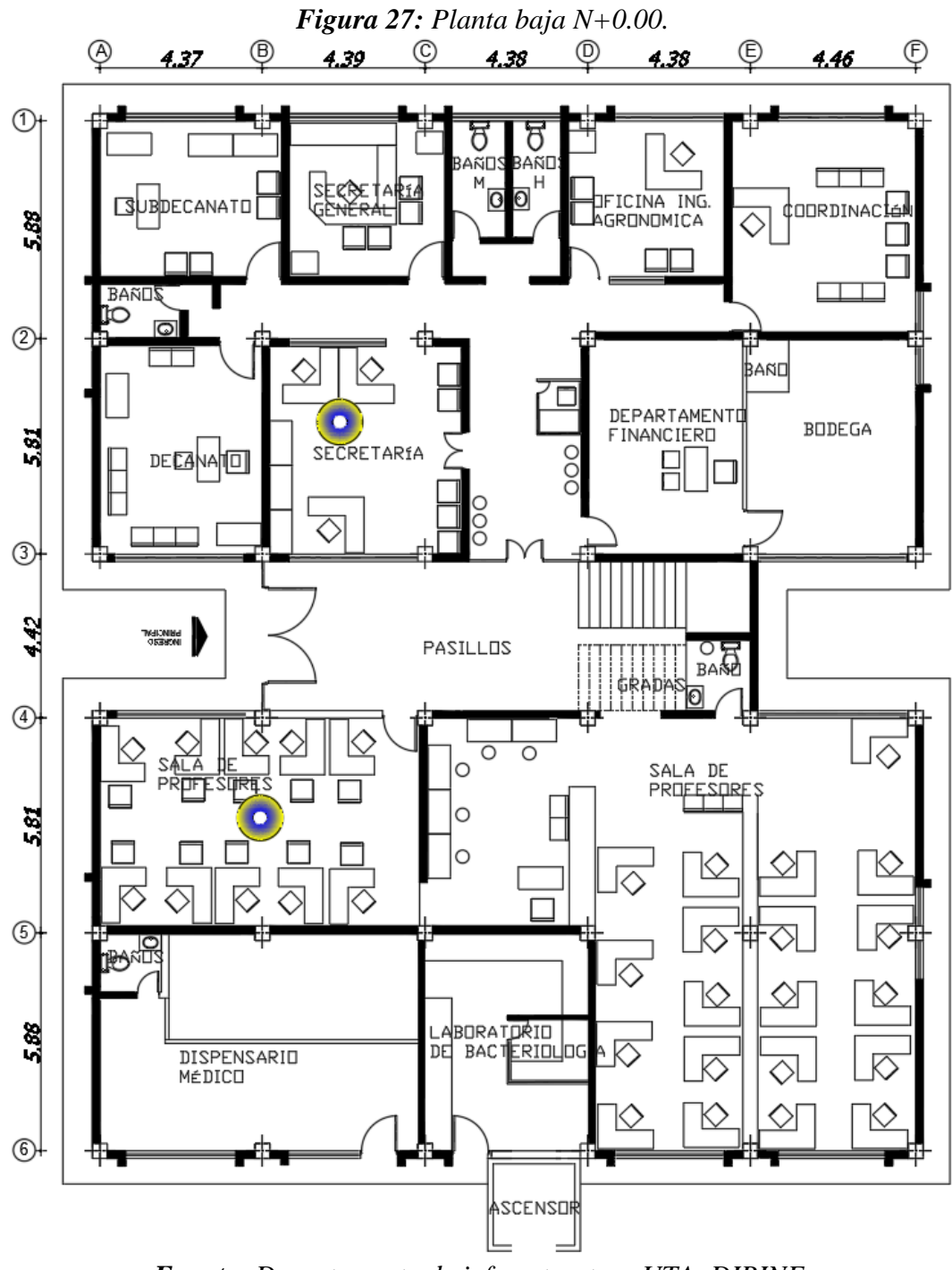

*Fuente: Departamento de infraestructura UTA, DIRINF.*

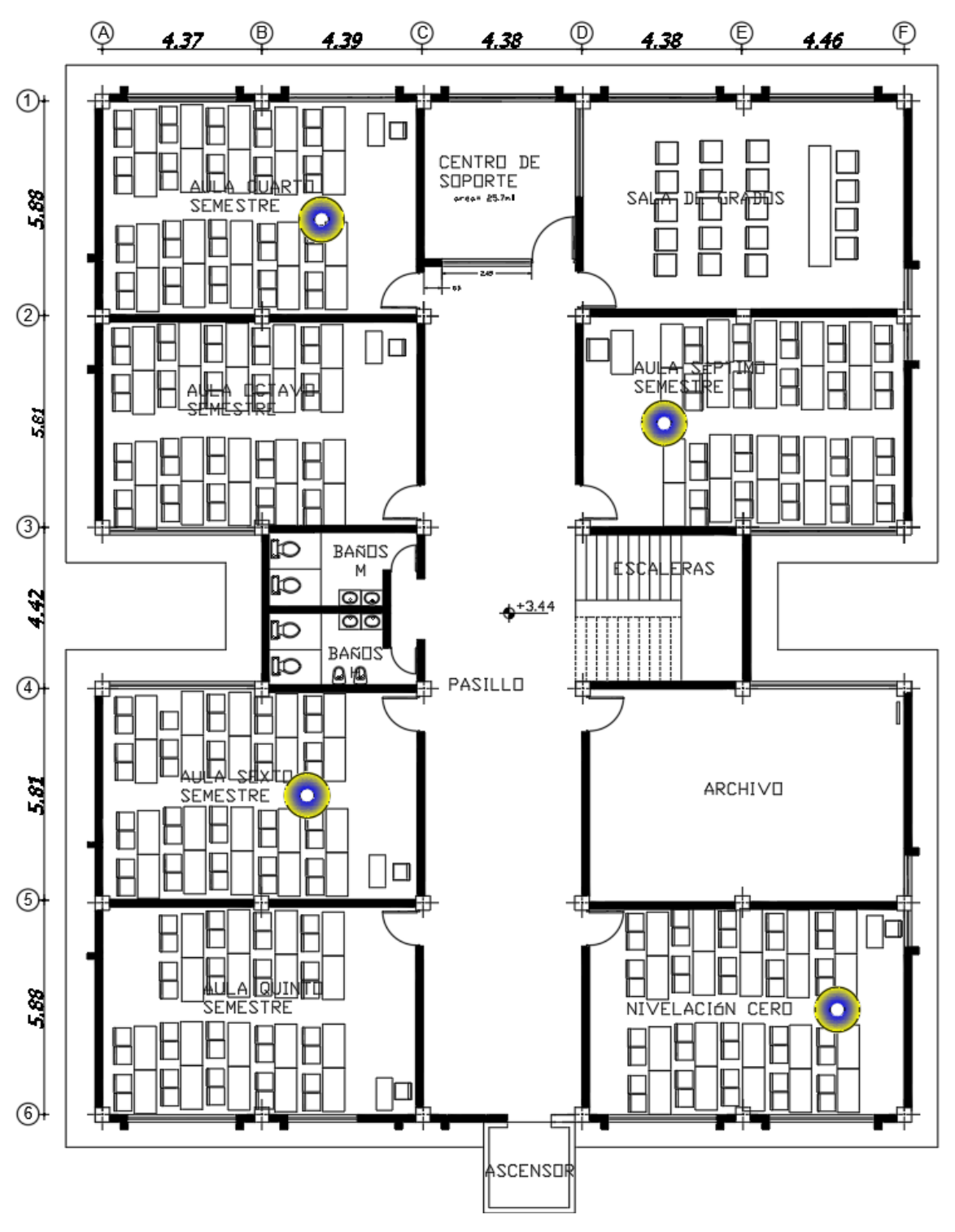

*Figura 28: Primer piso N+3.24.*

*Fuente: Departamento de infraestructura UTA, DIRINF.*

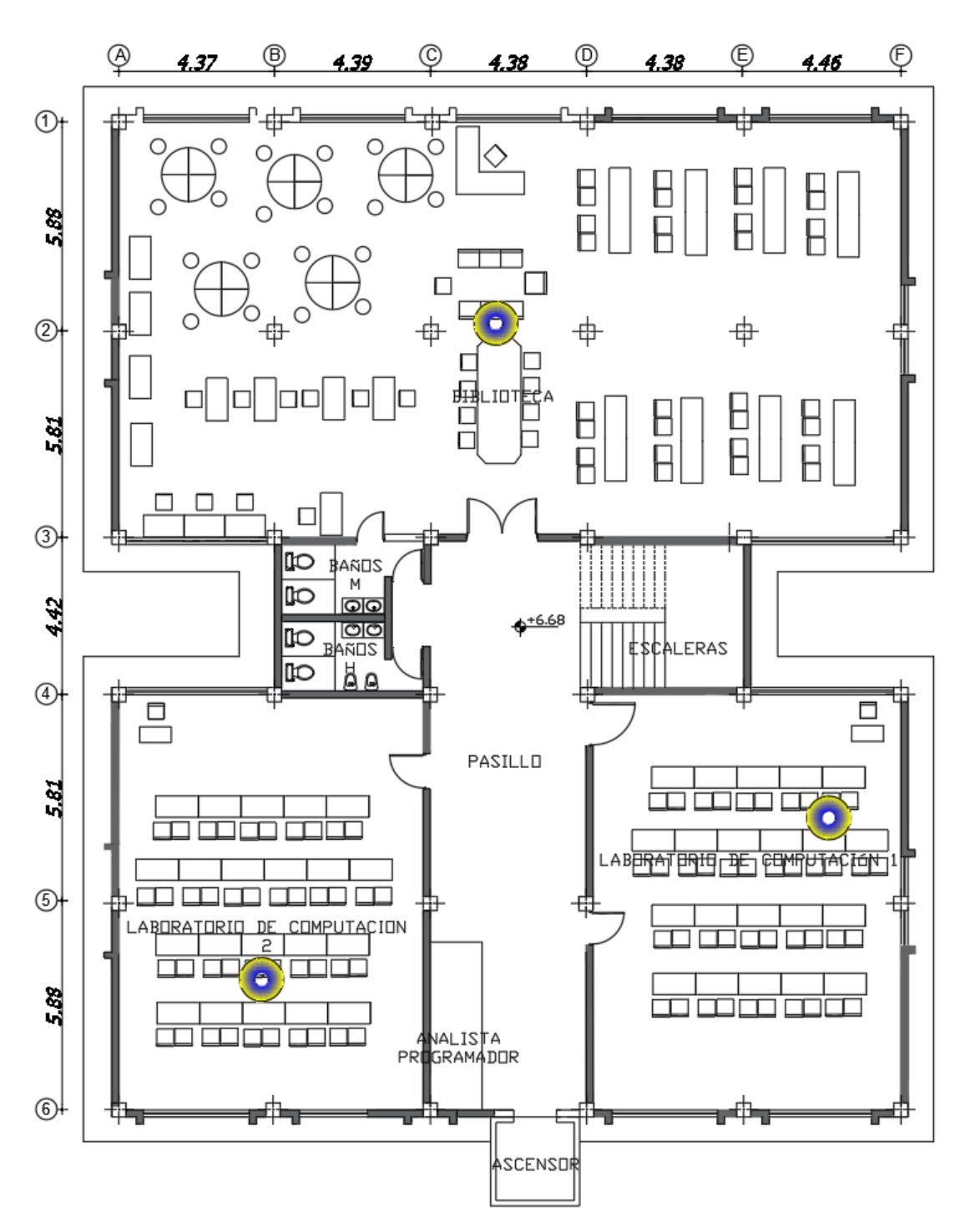

*Figura 29: Segundo Piso N+ 6.48.*

*Fuente: Departamento de infraestructura UTA, DIRINF.*

En el presente trabajo por sugerencia de las autoridades universitarias a la estructura se la considera con un nivel adicional puesto que tienen planeado agregar áreas complementarias que brinden una mejor prestación a la comunidad universitaria.

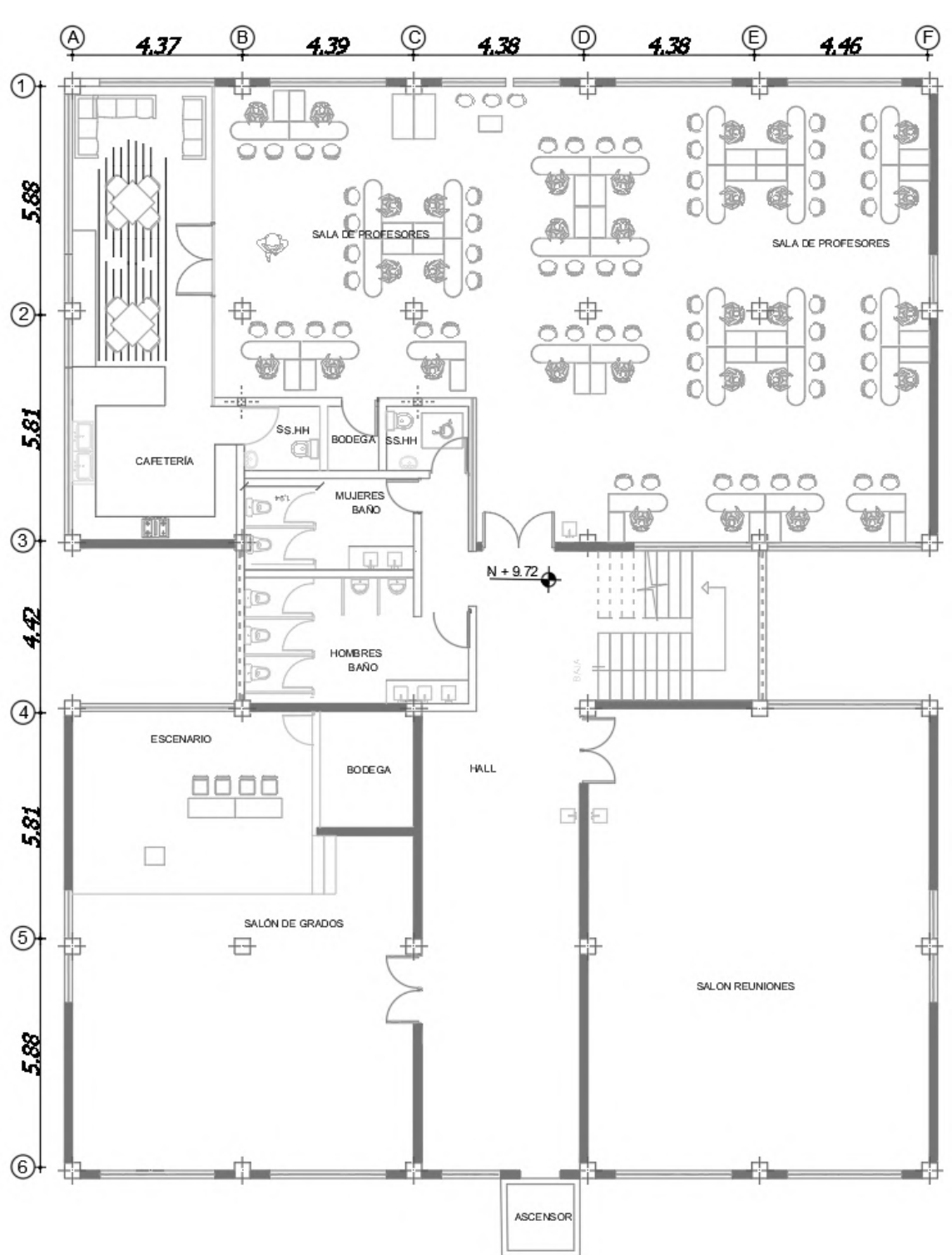

*Figura 30: Tercer piso N+ 9.72.*

*Fuente: Departamento de infraestructura UTA, DIRINF.*

#### **2.2.3.2 Población**

La evaluación del grado de vulnerabilidad sísmica, así como también los ensayos correspondientes se los realizara en el edificio Bloque 1 de la Facultad de Ciencias Agropecuarias campus Querochaca de la Universidad Técnica de Ambato, Ubicada en la vía a Cevallos.

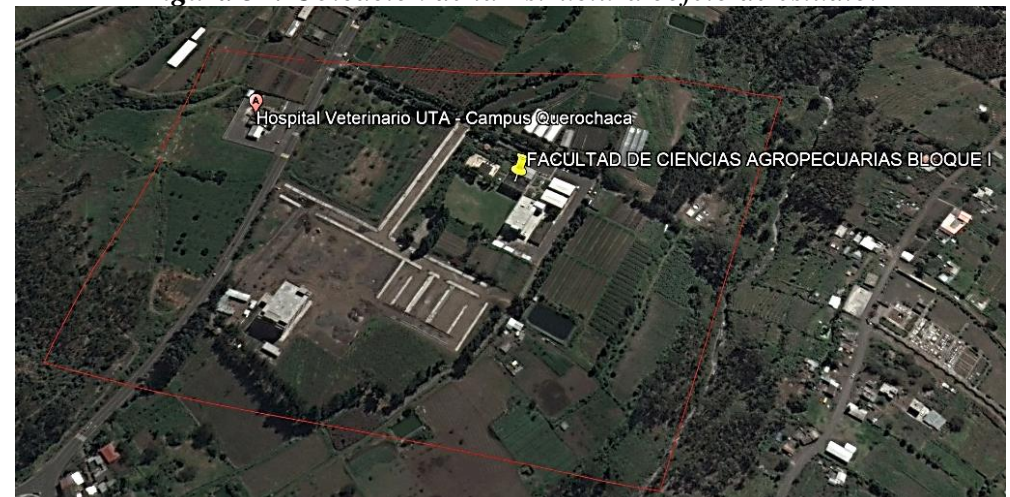

*Figura 31: Ubicación de la Estructura objeto de estudio.*

*Fuente: Google Earth Pro.*

En la siguiente tabla se muestra las coordenadas espaciales que georreferencia un punto definido donde se encuentra el edificio sujeto a la investigación

| Tabla 25: Coordenadas de la Estructura Objeto de estudio. |                                      |              |  |
|-----------------------------------------------------------|--------------------------------------|--------------|--|
| <b>PUNTO</b>                                              | <b>COORDENDAS (WGS 84 ZONA 17 S)</b> |              |  |
|                                                           | <b>ESTE</b>                          | <b>NORTE</b> |  |
|                                                           | 766316.9                             | 9848576.97   |  |

*Fuente: Google Earth Pro.*

## **2.2.3.3 Características de la estructura y configuración estructural**

El edificio Bloque 1 de la facultad de Ciencias Agropecuarias de la universidad Técnica de Ambato a la fecha tiene un área de construcción de 1723.58m² compuesto por 3 niveles, presenta un sistema estructural de concreto armado conformado de pórticos especiales sismos resistentes de hormigón armado con vigas descolgadas.

A las tres plantas que conforman la estructura actual será añadirá una planta en estructura metálica que está concebida como propuesta por las autoridades

universitarias para una futura ampliación de la edificación, lo cual dan una altura total de 12.96m.

La losa de entrepiso correspondiente al nivel N+9.72 que representa la tercera planta que para el presente trabajo se propone conservar la losa alivianada existente de 25cm de espesor que abarca la mitad de la superficie y colocar una losa colaborante tipo Steel Deck en la parte donde actualmente es una cubierta metálica, para concebir el requerimiento de la ampliación propuesta por las autoridades, como se observa en la siguiente figura.

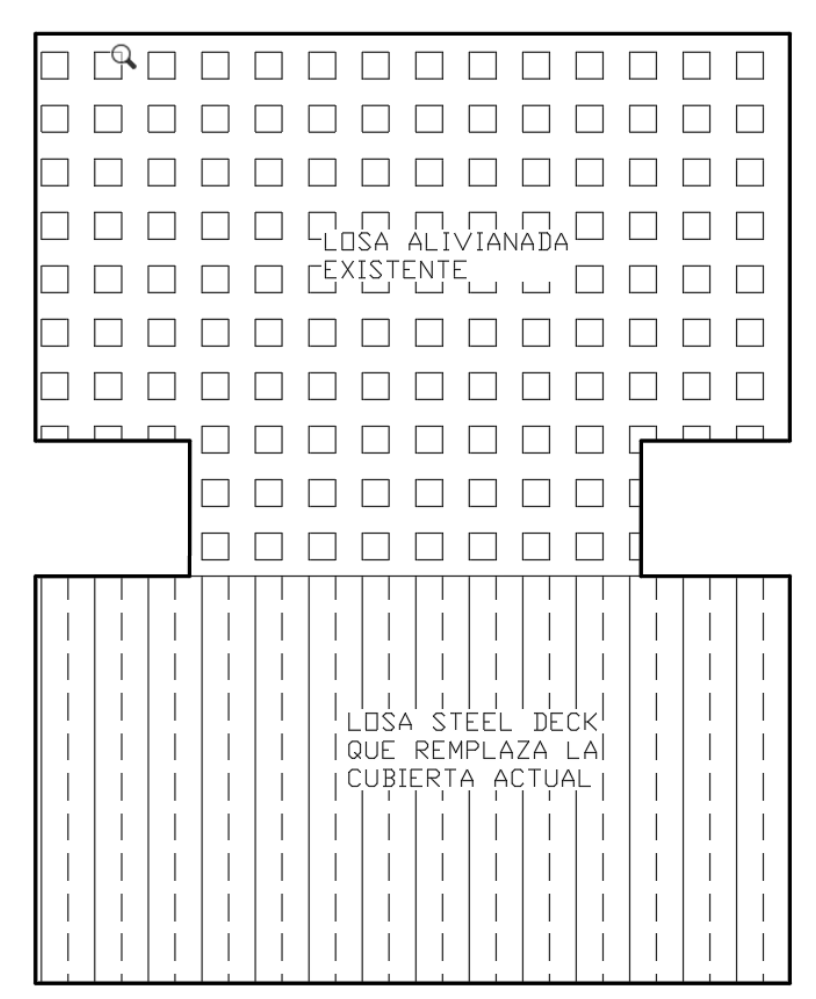

*Figura 32: Losa propuesta de entrepiso Nivel +9.72.*

*Fuente: William Campos N.*

# **2.2.3.4 Ensayo Esclerométrico**

El ensayo no destructivo que permite determinar la uniformidad, delinear las variaciones del hormigón y mide la resistencia a compresión del hormigón (*f´c*) es la determinación del número de rebote con el martillo Esclerométrico.

Para aplicar este ensayo el Servicio Ecuatoriano de Normalización (INEN), delimita ciertos parámetros para la selección de la zona o elementos que van hacer ensayados que están establecidos en la norma NTE INEN 3121 [28].

- ❖ Los elementos deben tener un espesor mínimo de 100mm y estar fijos dentro de una estructura.
- ❖ La superficie del elemento debe ser de por lo menos 150mm de diámetro, lugar de ensayo debe estar lisa y seca.
- ❖ Así como también nos da a conocer ciertos lineamientos al momento de realizar el ensayo, los cueles son:
- ❖ El esclerómetro debe estar perpendicular a la superficie de ensayo.
- ❖ Los puntos de ensayo deben estar distanciados 25 mm uno del otro.
- ❖ No realizar el ensayo directamente sobre barras de refuerzo con un recubrimiento menor a 20mm
- ❖ Se debe realizar un total de 10 repeticiones por punto ensayado.
- ❖ De los valores obtenidos solo se hace validos los que tengan una diferencia de más o menos 6 unidades de una media establecida.
- ❖ Si existen más de 2 lecturas que varían en más de 6 unidades hay que descartar todo el conjunto de lecturas

En la siguiente tabla se muestra los datos obtenidos de una viga ubicada en el nivel  $N + 9.72$ .

|                   | <b>PUNTO</b> |                      |  |
|-------------------|--------------|----------------------|--|
| # Golpe           |              | Q (Indice de rebote) |  |
| 1                 |              | 44                   |  |
| $\overline{2}$    |              | 44                   |  |
| 3                 |              | 42                   |  |
| $\overline{4}$    |              | 40.5                 |  |
| 5                 | 42.5         |                      |  |
| 6                 | 40           |                      |  |
| 7                 | 41.5         |                      |  |
| 8                 |              | 41.5                 |  |
| 9                 | 40           |                      |  |
| 10                | 44.5         |                      |  |
| <b>Media Q</b>    | 42.5         |                      |  |
| Resistencia $f'c$ | 281          | $Kg/cm^2$            |  |

*Tabla 26: Conjunto de Datos del Ensayo Esclerométrico.*

*Fuente: William Campos N.*

Para corroborar si los datos obtenidos son válidos para la muestra se determina la media de los 10 golpes, el máximo y el mínimo valor de los mismos, se determina el error entre estos valores, si las dos son mayores a 6 unidades la muestra tomada no es válida [28].

$$
Q \text{ media} = \frac{\sum_{i=1}^{n} (\# \text{golpes } i)}{n} \quad \text{(Ec 49)}
$$
\n
$$
Q \text{ media} = \frac{44 + 44 + 42 + 40.5 + 42.5 + 40 + 41.5 + 41.5 + 40 + 44.5}{10}
$$
\n
$$
Q \text{ media} = 42.05
$$

### **Cálculo de error**

 $E+= Vmax -Q media$  (Ec 50)

Valor máximo = 44.5

 $E+= 44.5 - 42.05 = 2.45$ 

Valor mínimo = 40

 $E = Vmin - Qmedia$ 

$$
E-=40-42.05=2.05
$$

Realizado el cálculo del error se puede observar que la variación por encima de la media (E+) es menor a 6 unidades, así como también el error por debajo de la media (E-), por tal motivo el conjunto de datos es válido como consecuencia la resistencia a compresión para este punto también [28].

Tomando en cuenta todas las recomendaciones que realiza la norma NTE INEN 3121 para realizar el ensayo y el cálculo del error, logramos tomar un total de 10 muestras válidas para determinar la resistencia media a compresión del hormigón (*f'c*).

| <b>NEQULIADUQ</b> |              |                          |  |  |
|-------------------|--------------|--------------------------|--|--|
| <b>PUNTO</b>      | <b>NIVEL</b> | $f'c$ Kg/cm <sup>2</sup> |  |  |
| 1                 | $+9.72$      | 281                      |  |  |
| $\overline{2}$    | $+9.72$      | 547                      |  |  |
| 3                 | $+9.72$      | 465                      |  |  |
| 4                 | $+9.72$      | 435                      |  |  |
| 5                 | $+9.72$      | 454                      |  |  |
| 6                 | $+9.72$      | 210                      |  |  |
| 7                 | $+9.72$      | 263                      |  |  |
| 8                 | $+6.48$      | 200.5                    |  |  |
| 9                 | $+9.72$      | 155                      |  |  |
| 10                | $+9.72$      | 216                      |  |  |

*Tabla 27: Resistencia a la compresión del hormigón en los puntos ensayados válidos* **RESULTADOS** 

*Fuente: William Campos N.*

Para obtener la resistencia a la compresión del conjunto de datos de la tabla número 25, se empleó el método de la media aritmética como proceso estadístico para obtener el valor de *f'c.*

$$
f'c = \frac{281 + 547 + 465 + 435 + 454 + 210 + 263 + 200.5 + 155 + 216}{10}
$$

$$
f'c = 322.65 \, Kg/cm^2
$$

Debido a la variación inconsistente en el valor de las muestras obtenidas se optó por emplear el valor mínimo de la resistencia a compresión del hormigón *f'c* para elementos estructurales que es 210 Kg/cm² que sería la opción más desfavorable y según la NEC SE HM en su sección 3.3.1, que es el punto de partida mínimo para hormigón normal [29].

### **2.2.3.5 Ensayo de penetración estándar SPT**

Este método generalmente conocido como Ensayo de Penetración Normal (Standard Penetration Test - SPT), es utilizado para penetrar un muestreador de tubo partido con el fin de identificar el perfil de suelo del lugar de emplazamiento de la estructura [30].

Los lineamientos dispuestos por la NEC (Norma ecuatoriana de la construcción), para definir el tipo de perfil de suelo son los siguientes [8].

- ❖ La velocidad media de onda de corte (Vs30m/s).
- ❖ El número medio de golpes del ensayo de penetración estándar (SPT).
- ❖ El índice de plasticidad (IP).
- $\bullet$  El contenido de agua w  $(\%)$ .

Se realizo perforaciones en un área cercana al edifico donde se puede instalar el equipo. Debido a que no se pudo realizar el estudio completamente por limitaciones de tiempo generados por la emergencia sanitaria, complicando parcialmente el uso de los equipos en la Universidad. Él tipo de suelo se determinó en base a la velocidad de onda de corte y el número de golpes del ensayo SPT.

| POZO <sub>1</sub> |                                                |                                               |                                            |                                        |                                      |
|-------------------|------------------------------------------------|-----------------------------------------------|--------------------------------------------|----------------------------------------|--------------------------------------|
| Cotas (m)         | <b>Profundida</b><br>$\mathbf{d}(\mathbf{cm})$ | $N^{\circ}$ Golpes<br><b>SPT</b><br>(Parcial) | $N^{\circ}$ Golpes<br><b>SPT</b><br>(30cm) | $N^{\circ}$ Golpes<br><b>SPT Final</b> | Longitud<br><b>Muestra</b><br>$(cm)$ |
| $-0.55$           | 55                                             | Limpieza                                      |                                            |                                        |                                      |
| $-0.7$            | 15                                             | 9                                             | 13                                         | 19                                     |                                      |
| $-0.85$           | 15                                             | 10                                            |                                            |                                        |                                      |
| $-1$              | 15                                             | 9                                             |                                            |                                        | 17                                   |
| $-1.2$            | 20                                             | Limpieza                                      |                                            |                                        |                                      |
| $-1.5$            | 15                                             |                                               | 16                                         | 23                                     |                                      |
| $-1.7$            | 20                                             | 11                                            |                                            |                                        |                                      |
| $-1.85$           | 15                                             | 12                                            |                                            |                                        |                                      |
| $-2$              | 15                                             | 11                                            |                                            |                                        | 19.5                                 |
| $-2.2$            | 20                                             | 14                                            |                                            |                                        |                                      |
| $-2.35$           | 15                                             | 17                                            | 24                                         | 32                                     |                                      |
| $-2.5$            | 15                                             | 15                                            |                                            |                                        | 41                                   |
| $-2.7$            | 20                                             | 20                                            |                                            |                                        |                                      |
| $-2.85$           | 15                                             | 19                                            | 35                                         | 42                                     |                                      |
| $-3$              | 15                                             | 23                                            |                                            |                                        | 34                                   |

*Tabla 28: Ensayo de penetración Estándar.*

*Fuente: William Campos N.*

| <b>Divisiones mayores</b>                           | Símbolo del<br>grupo                                                        |                                                                                      | Nombre de grupo                               |                                               |
|-----------------------------------------------------|-----------------------------------------------------------------------------|--------------------------------------------------------------------------------------|-----------------------------------------------|-----------------------------------------------|
|                                                     |                                                                             | Grava<br>limpia<br>menos del                                                         | <b>GW</b>                                     | Grava bien<br>gradada, grava<br>fina a gruesa |
|                                                     | Grava $> 50\%$ de la<br>fracción gruesa                                     | 5% pasa el<br>tamiz n°200                                                            | GP                                            | Grava<br>pobremente<br>gradada                |
|                                                     | retenida en el<br>tamiz $n^{\circ}4$ (4.75)                                 | Grava con<br>más 12% de                                                              | <b>GM</b>                                     | Grava limosa                                  |
| Suelos granulares grueso<br>Más del 50% retenido en |                                                                             | finos<br>pasantes del<br>GC<br>tamiz n°<br>200<br>SW<br>Arena<br>limpia<br><b>SP</b> | Grava<br>arcillosa                            |                                               |
| el matiz nº 200 $(0.075)$                           |                                                                             |                                                                                      | Arena bien<br>gradada, arena<br>fina a gruesa |                                               |
|                                                     | Arena $\geq$ 50% de<br>fracción gruesa<br>que pasa el tamiz<br>$n^{\circ}4$ |                                                                                      |                                               | Arena<br>pobremente<br>gradada                |
|                                                     |                                                                             | Arena con<br>más de 12%<br>de finos<br>pasantes del<br>tamiz $n^{\circ}$<br>200      | <b>SM</b>                                     | Arena limosa                                  |
|                                                     |                                                                             |                                                                                      | SC                                            | Arena<br>arcillosa                            |
|                                                     |                                                                             | Inorgánico                                                                           | ML                                            | Limo                                          |
|                                                     |                                                                             |                                                                                      | <b>CL</b>                                     | Arcilla                                       |
| Suelos de grano fino                                | Limos y arcillas<br>Límite líquido $<$ 50                                   | Orgánico                                                                             | OL                                            | Limo<br>orgánico,<br>arcilla<br>orgánica      |
| Más del 50% pasa el<br>tamiz n°200                  |                                                                             | Inorgánico                                                                           | MH                                            | Limo de alta<br>plasticidad,<br>limo elástico |
|                                                     | Limo y arcilla<br>Límite líquido $\geq 50$                                  |                                                                                      | CН                                            | Arcilla de alta<br>plasticidad                |
|                                                     |                                                                             | Orgánico                                                                             | OH                                            | Arcilla<br>orgánica, limo<br>orgánico         |
| Suelos altamente orgánicos                          |                                                                             |                                                                                      |                                               | Turba                                         |

*Tabla 29: Clasificación de suelos SUCS.*

*Fuente: Omar Guamán, Estudio de la correlación del CBR con respecto al ensayo penetrómetro cónico estático en diferentes tipos de suelos. Anexos, pág. 59.*

## **2.2.3.6 Clasificación de suelos**

En base a las muestras obtenidas al realizar el ensayo SPT, se clasifica al suelo en base a lo proporcionado por la SUCS [31], (Sistema Unificado de clasificación de Suelos) de la tabla 29. El ensayo granulométrico dictaminara la caracterización primaria del suelo, como vemos en las siguientes tablas [22].

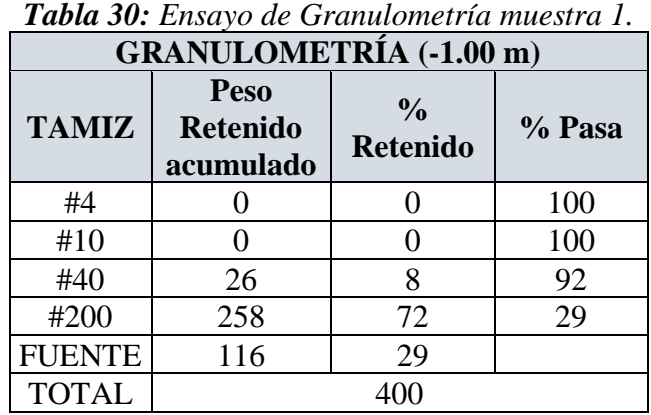

*Fuente: William Campos N.*

| <b>GRANULOMETRÍA</b> (-2.00 m) |                                             |                                  |        |
|--------------------------------|---------------------------------------------|----------------------------------|--------|
| <b>TAMIZ</b>                   | <b>Peso</b><br><b>Retenido</b><br>acumulado | $\frac{0}{0}$<br><b>Retenido</b> | % Pasa |
| #4                             |                                             |                                  | 100    |
| #10                            |                                             | $\overline{2}$                   | 98     |
| #40                            | 68                                          | 15                               | 83     |
| #200                           | 225                                         | 65                               | 41     |
| <b>FUENTE</b>                  | 130                                         | 41                               |        |
| <b>TOTAL</b>                   |                                             |                                  |        |

*Tabla 31: Ensayo de Granulometría muestra 2.*

*Fuente: William Campos N.*

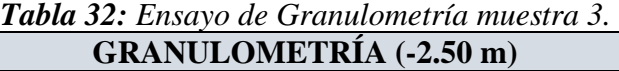

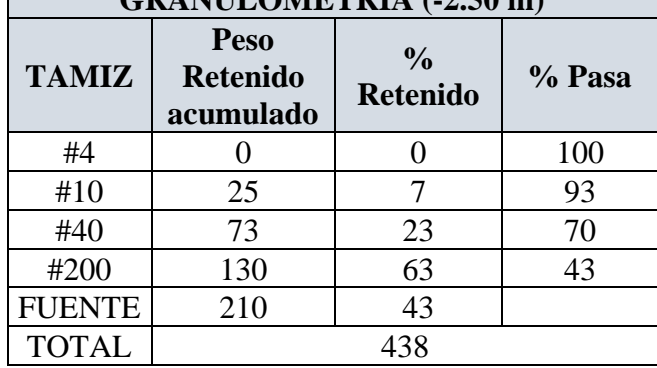

*Fuente: William Campos N.*

| <b>GRANULOMETRÍA</b> (-3.00 m) |                                             |                                  |        |  |
|--------------------------------|---------------------------------------------|----------------------------------|--------|--|
| <b>TAMIZ</b>                   | <b>Peso</b><br><b>Retenido</b><br>acumulado | $\frac{0}{0}$<br><b>Retenido</b> | % Pasa |  |
| #4                             |                                             |                                  | 100    |  |
| #10                            | 13                                          |                                  | 96     |  |
| #40                            | 94                                          | 27                               | 69     |  |
| #200                           | 220                                         | 52                               | 38     |  |
| <b>FUENTE</b>                  | 134                                         | 38                               |        |  |
| <b>TOTAL</b>                   |                                             | 461                              |        |  |

*Tabla 33: Ensayo de Granulometría muestra 4.*

*Fuente: William Campos N.*

Como se muestra en las anteriores tablas de la granulometría y de acuerdo al Sistema Unificado de Clasificación de Suelos (SUCS), determinamos que por cada metro calculado más del 50% del material es retenida en la malla número 200 (0.075mm) y en base a eso es un suelo de grano grueso. Así como también más del 50% del material pasa el tamiz numero 4 (4.76mm). por lo tanto la muestra de suelo que recogimos es un SM (Arena limosa: mezcla de arena, graba y limo ) [22].

## **2.2.3.7 Velocidad de onda de corte**

La velocidad de onda de corte la determinamos con la correlación en función al número de golpes del ensayo SPT, lo cual está permitido dentro de la clasificación de suelos de la NEC 15 [8]. La correlación utilizada será la de Kirar et al 2016 ya que tiene un correcto ajuste que presenta con respecto al número de golpes del ensayo SPT y la velocidad de onda de corte que sugiere la NEC 15 [22], [32].

Para Todo tipo de suelo según Kirar et al 2016:

$$
Vs = 99.5 * N^{0.345} (m/s) \text{ (Ec 51)}
$$

Para el suelo arenoso según Kirar et al 2016:

$$
Vs = 100.3 * N^{0.338}(m/s) \text{ (Ec 52)}
$$

Para el suelo arcilloso según Kirar et al 2016:

$$
Vs = 94.4 * N^{0.379}(m/s)
$$
 (Ec 53)

Donde:

*Vs:* Velocidad de onda de corte

*N:* Numero de golpes

Para el cálculo de la velocidad utilizaremos la ecuación 50 que corresponde al tipo de suelo arenoso que determinamos anteriormente.

| N° GOLPES<br>(30cm) | $\mathbf{V}\mathbf{s}$<br>m/s | Vs(m/s)<br><b>PROMEDIO</b>                        |
|---------------------|-------------------------------|---------------------------------------------------|
| 13                  | 238.68                        |                                                   |
| 16                  | 256.04                        | 280.49                                            |
| 24                  | 293.64                        |                                                   |
| 35                  | 333.58                        |                                                   |
|                     |                               | $\mathbf{r}$<br>TT7.11.<br>$\sim$<br>$\mathbf{r}$ |

*Tabla 34: Velocidad de onda de corte.*

*Fuente: William Campos N.*

De acuerdo a la NEC 15 con estos resultados que obtuvimos en base al número de golpes se encuentra en el intervalo de  $50 > N \ge 15$  y la velocidad de onda de corte entre el rango de 360 m/s > *Vs* ≥ 180 m/s, el suelo donde se encuentra emplazada la estructura se lo clasifica como un suelo D [8].

| <b>COTA</b><br>(m) | N° GOLPES<br>(30cm) | $\mathbf{V}\mathbf{s}$<br>m/s | Tipo de<br><b>Perfil</b> |
|--------------------|---------------------|-------------------------------|--------------------------|
| $-1.00$            | 13                  | 238.68                        |                          |
| $-2.00$            | 16                  | 256.04                        |                          |
| $-2.50$            | 24                  | 293.64                        |                          |
| $-3.00$            | 35                  | 333.58                        |                          |

*Tabla 35: Tipo de suelo según la NEC 15.*

#### **2.2.3.8 Acero de refuerzo de elementos Estructurales**

Para realizar el análisis estático no lineal es importante conocer la cantidad de acero con la cual se encuentra armado cada elemento estructural, debido a la dificultad de realizar ensayos para determinar la cantidad de acero ya sea por los acabados o por otros factores y tampoco se obtuvo los planos estructurales del edificio así que se optó por trabajar con el mínimo en cada elemento estructural en base a las consideraciones de la NEC SE HM.

*Fuente: William Campos N.*

*Figura 33: Requisitos del refuerzo longitudinal en elementos a flexión.*

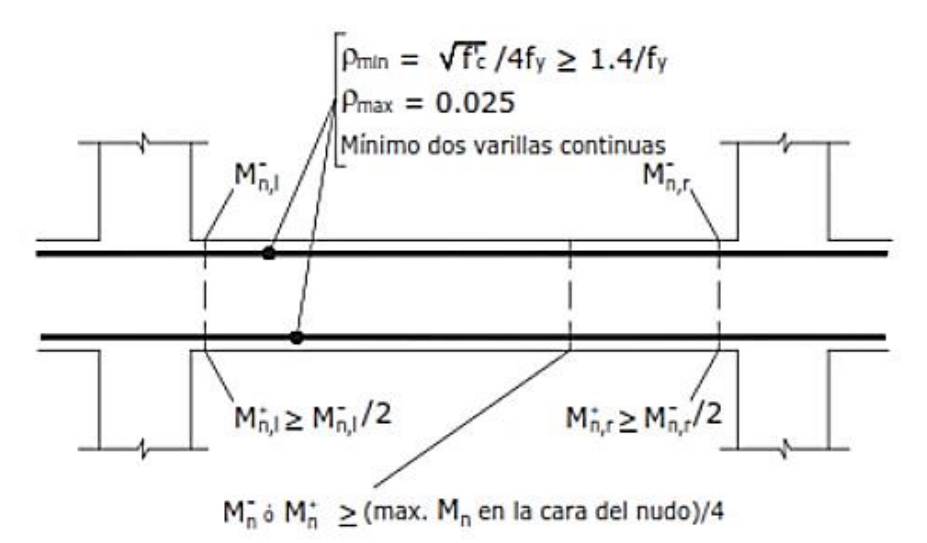

*Fuente: Estructuras de hormigón armado, NEC-SE-HM, pág. 46.*

Donde:

**:** Cuantía del refuerzo mínimo.

**:** Cuantía del refuerzo máximo.

*fy* **:** Resistencia especificada a la fluencia del refuerzo.

*f'c:* Resistencia especificada a la compresión del Hormigón.

Empleamos la formula establecida en la NEC SE HM en la sección 4.2.5 para toda sección de un elemento a flexión que necesita acero a tracción [29]*.*

$$
Asmin = \frac{14}{fy} * bw * d \text{ (Ec 54)}
$$

Donde:

*Asmin* **:** Área mínima de refuerzo de flexión (cm²).

*bw***:** Ancho del alma o diámetro de la sección circular (cm).

*d:* Distancia desde la fibra extrema en compresión hasta el centroide del refuerzo longitudinal en tracción (cm).

*fy:* Resistencia específica a la fluencia del refuerzo (Kg/cm²).

*f'c:* Resistencia especificada a la compresión del Hormigón (Kg/cm<sup>2</sup>).

La sección de viga tipo que se verifico en los planos y corroboro en sitio es de 35cmX35cm

$$
d= h-r + \cancel{\theta}Estribo + 1/2 \cancel{\theta} Long \text{ (Ec 55)}
$$
  

$$
d= 35 \text{cm} - (2.5 \text{cm} + 1.0 \text{cm} + 1.4/2 \text{cm})
$$
  

$$
d=30.8 \text{ cm}
$$
  

$$
Asmin = \frac{14}{4200 \text{ Kg/cm}^2} * 35 * 30.8
$$
  

$$
Asmin = 3.59 \text{ cm}^2
$$

El valor del área de acero se estableció para diámetros de varillas comerciales por lo que se plantea 3∅ 14mm en la parte inferior de la viga ya que en la figura 33 que establece la NEC 15 se observa que debe ser por lo menos el 50 % del acero superior de la viga, por lo que para la parte superior se plantea 5 ∅ 14mm y se chequea con las siguientes fórmulas de cuantía mínima, máxima, balanceada y real.

 $pmax = 0.5 \rho b$  (**Ec 56**)

$$
\rho b = 0.85 * \beta 1 * (\frac{f'c}{f y}) * (\frac{6300}{6300 + f y}) \text{ (Ec 57)}
$$
  

$$
\rho b = 0.85 * 0.85 * (\frac{210}{4200}) * (\frac{6300}{6300 + 4200})
$$
  

$$
\rho b = 0.0217
$$

 $pmax = 0.0108 = 1.08\%$ 

$$
\rho = \frac{As}{b*d} \text{ (Ec 58)}
$$

$$
\rho = \frac{7.7 \, \text{cm}^2}{35 \, \text{cm} \cdot 30.8 \, \text{cm}} = 0.007 = 0.71\%
$$

$$
\rho \text{ min} = \frac{14}{fy} \text{ (Ec 59)}
$$

$$
\rho \text{min} = \frac{14}{4200 \text{kg/cm}^2}
$$

## $\rho = 0.0033 = 0.33\%$

# $\rho$ min <  $\rho$  <  $\rho$ max

0.33% < 0.71% < 1.08% **CUMPLE**

En la siguiente tabla se muestra el cuadro de vigas con su respectivo armado en los extremos superior e inferior.

| <b>VIGAS</b>                |                                                             |                                                              |                                |                                  |
|-----------------------------|-------------------------------------------------------------|--------------------------------------------------------------|--------------------------------|----------------------------------|
| <b>Dimensiones</b>          | <b>Cantidad de</b><br>acero al<br>inicio (i)                | <b>Cantidad de</b><br>acero al final<br>(j)                  | <b>Recubrimiento</b><br>$cm$ ) | <b>Nombre</b><br>del<br>elemento |
| 0.35<br>0.35                | Superior<br>$5 \not\!\!O$ 14mm<br>$As = 7.7 cm2$            | Superior<br>$5 \not\!\!O$ 14mm<br>$As = 7.7$ cm <sup>2</sup> | 2.5                            | <b>VIGA</b><br>35X35             |
| E $\varnothing$ 10mm @ 20cm | Inferior<br>$3 \not\in 14$ mm<br>As= $4.62$ cm <sup>2</sup> | Inferior<br>$3 \not\in 14$ mm<br>As= $4.62$ cm <sup>2</sup>  | 2.5                            |                                  |

*Tabla 36: Cantidad de acero de refuerzo en vigas.*

*Fuente: William Campos N.*

Para las columnas se logró evidenciar las barras longitudinales (8∅16mm), en el último nivel ya que se tuvo acceso por el cielo falso.

La NEC-SE-HM en su sección 4.3.3 detalla en cumplimiento de la cuantía máxima del refuerzo longitudinal en columnas con la siguiente expresión [29].

$$
0.01 < \frac{Pg}{Ag} < 0.03
$$
 (Ec 60)

Donde:

*Pg :* Área de refuerzo longitudinal

*Ag :* Área bruta de la sección

 $Pg = 8*2.01$ cm<sup>2</sup> = 16.08 cm<sup>2</sup>  $Ag = 35$ cm \*35cm = 1225 cm<sup>2</sup> 1% < 1.3% < 3% **CUMPLE**

|                | <b>Tubia 57:</b> Camman ac accro ac rejuct to che community.<br><b>COLUMNAS</b>                                    |                              |                         |
|----------------|----------------------------------------------------------------------------------------------------|------------------------------|-------------------------|
| <b>Esquema</b> | <b>Cantidad de</b><br>Acero                                                                                        | <b>Recubrimiento</b><br>(cm) | Nombre del<br>elemento  |
| 0.35<br>0.35   | Acero<br>longitudinal: 8ø<br>16mm<br>Acero<br>Transversal: 4<br>Ramales<br>$\emptyset$ 10mm $\omega$<br>10cm @20cm | 2.5                          | <b>COLUMNA</b><br>35X35 |

*Tabla 37: Cantidad de acero de refuerzo en columnas.*

*Fuente: William Campos N.*

# **2.2.3.9 Cargas**

# **2.2.3.9.1 Cargas Gravitacionales**

En base a los planos arquitectónicos y la visita en campo para observar el tipo de acabados con los cuales calculamos la carga muerta, así como también comprobamos la ocupación de cada piso descrita en los planos arquitectónicos para asignar el valor de las cargas vivas.

# ❖ **Cargas de pared**

Se empleo el método en el cual hay que cuantificar las cargas de las paredes que están fuera de los ejes y dividir para el área del tablero de losa donde se encuentran ubicadas.

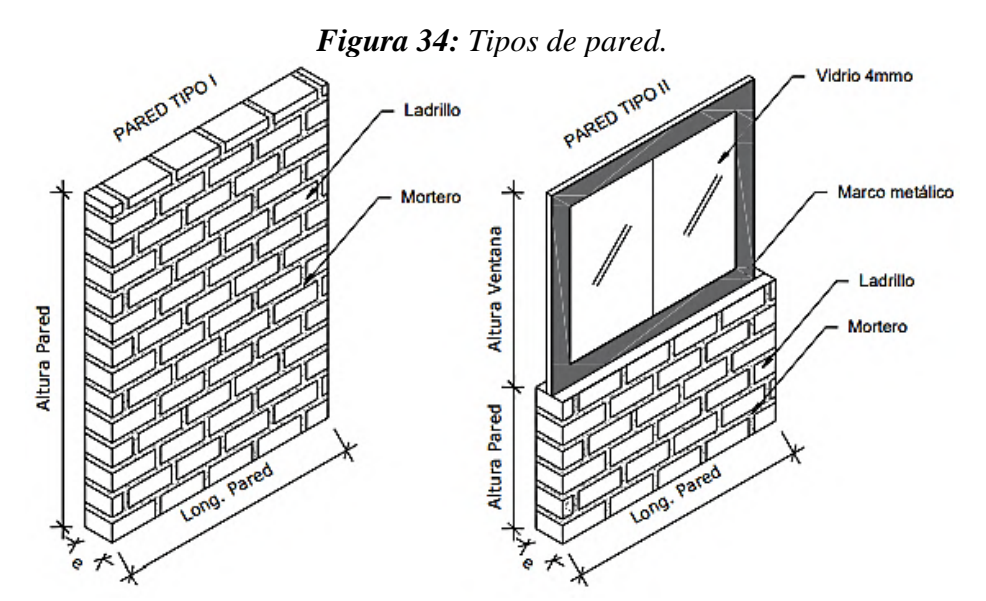

*Fuente: Fernando Guerrero, Análisis sísmico y posible reforzamiento del bloque de la Unidad Educativa Santo Domingo de Guzmán.*

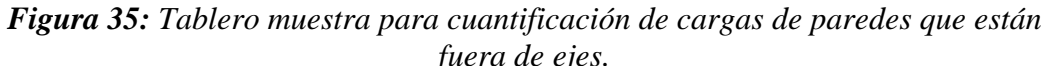

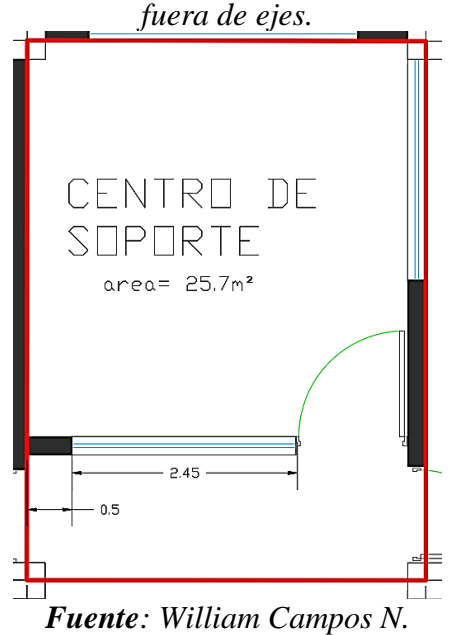

*Tabla 38: cálculo del peso propio de paredes en un tablero de losa.*

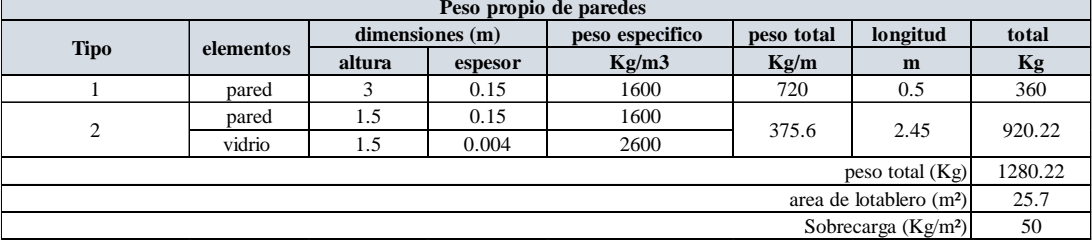

*Fuente: William Campos N.*

Las paredes que se encuentran sobre la viga se las aplica como carga lineal uniforme sobre la misma.

# ❖ **Carga de Losa**

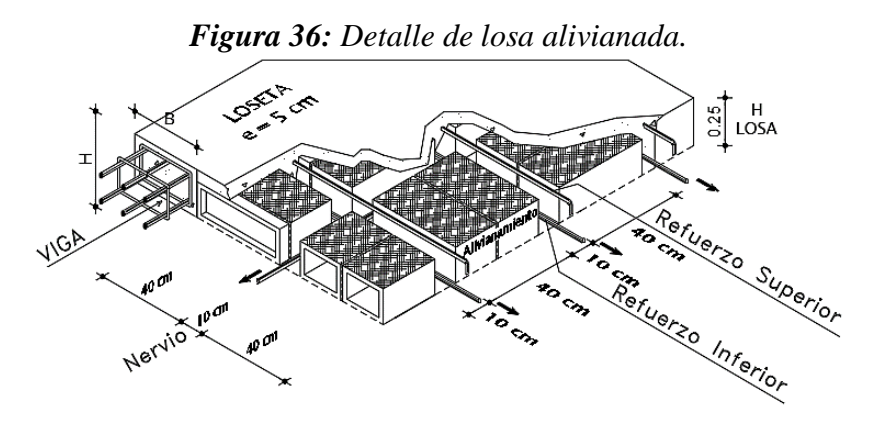

*Fuente: William Campos N.*

Considerando que el software ETABS ya asigna el peso de los nervios y la loseta de compresión, calculamos la carga adicional por alivianamientos, enlucidos y acabados como se muestra en la tabla 39.

| Cuantificación de cargas de Losa |       |             |                   |                 |            |  |  |
|----------------------------------|-------|-------------|-------------------|-----------------|------------|--|--|
| elementos                        |       | dimensiones |                   | peso especifico | peso total |  |  |
|                                  | ancho | longitud    | espesor           | Kg/m3           | Kg/m2      |  |  |
| bloque                           |       |             | 8 bloque $*8.5Kg$ |                 | 68         |  |  |
| enlucido sup                     |       |             | 0.03              | 1900            | 57         |  |  |
| enlucido inf                     |       |             | 0.015             | 1900            | 28.5       |  |  |
| acabado                          |       |             | 0.015             | 1600            | 24         |  |  |
|                                  |       |             |                   | Total           |            |  |  |

*Tabla 39: Cuantificación del peso de la losa alivianada.*

*Fuente: William Campos N.*

*Figura 37: Detalle de losa Steel Deck.*

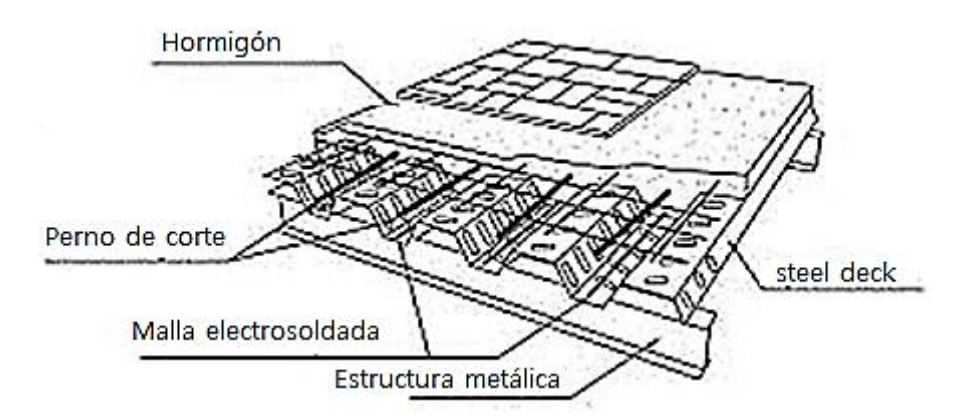

*Fuente: William Campos N.*

|              |              | Cuantificación de cargas de Losa     |         |                                                                    |       |  |  |  |
|--------------|--------------|--------------------------------------|---------|--------------------------------------------------------------------|-------|--|--|--|
| elementos    |              | dimensiones<br>peso especifico       |         |                                                                    |       |  |  |  |
|              | <b>ancho</b> | longitud                             | espesor | Kg/m3                                                              | Kg/m2 |  |  |  |
| enlucido sup |              |                                      | 0.02    | 1900                                                               | 38    |  |  |  |
| acabado      |              |                                      | 0.015   | 1600                                                               | 24    |  |  |  |
|              |              | metalicos o de madera incluido estos |         | Cielo raso con elementos modulares de yeso montado sobre elementos | 20    |  |  |  |
|              |              |                                      |         | Total                                                              |       |  |  |  |

*Tabla 40: Cuantificación del peso de la losa Steel Deck.*

*Fuente: William Campos N.*

❖ **Cálculo del peso de cubierta**

$$
PEM = 12m * \frac{1kg}{m^2}
$$

$$
PEM = 12m \frac{kg}{m^2}
$$

$$
Ptecho = 6 \frac{kg}{m^2}
$$

$$
Pinst + Pgypsum = 5 \frac{kg}{m^2}
$$

 $Ptotal = Pinst + Pgypsum + Ptecho + PEM$  (**Ec 61**)

$$
Ptotal = 5\frac{kg}{m^2} + 6\frac{kg}{m^2} + 12\frac{kg}{m^2}
$$

$$
Ptotal = 23\frac{kg}{m^2}
$$

$$
qu = 23\frac{kg}{m^2} * 6m
$$

$$
qu = 138\frac{kg}{m^2}
$$

# ❖ **Cargas vivas**

Estos valores son asignados de acuerdo a la norma ecuatoriana de construcción de acuerdo al tipo de ocupación.

| <b>PISO</b>          | $CV$ (kg/m <sup>2</sup> ) | OCUPACIÓN O<br><b>USO</b>                   | <b>OBSERVACIÓN</b>                   |  |  |  |  |  |
|----------------------|---------------------------|---------------------------------------------|--------------------------------------|--|--|--|--|--|
|                      | 200                       | aulas                                       | NEC SE CG. T9 Unidades<br>educativas |  |  |  |  |  |
| $N+3.24$             | 480                       | corredores primer<br>piso                   | NEC SE CG. T9 Unidades<br>educativas |  |  |  |  |  |
|                      | 480                       | Salas de archivo y<br>computación           | NEC SE CG. T9 Edificios de oficina   |  |  |  |  |  |
|                      | 290                       | Estanterías                                 | NEC SE CG. T9 Bibliotecas            |  |  |  |  |  |
| $N+6.48$<br>$N+9.72$ | 400                       | corredores<br>segundo piso                  | NEC SE CG. T9 Unidades<br>educativas |  |  |  |  |  |
|                      | 200                       | aulas                                       | NEC SE CG. T9 Unidades<br>educativas |  |  |  |  |  |
| $N+12.96$            | 70                        | cubiertas planas,<br>inclinadas y<br>curvas | NEC SE CG. T9 Cubiertas              |  |  |  |  |  |

*Tabla 41: Resumen de cargas vivas de acuerdo al tipo de ocupación de la edificación, según NEC 15.*

*Fuente: William Campos N.*

# **2.2.3.9.2 Cargas sísmicas**

El Ecuador cuenta con un mapa de zonificación sísmica que está en función del factor Z, que representa la aceleración máxima en roca esperada para el sismo de diseño. Este mapa proviene del estudio de peligro sísmico para un 10% de excedencia de 50 años (periodo de retorno 475 años). El edificio está ubicado en el cantón Cevallos en la provincia de Tungurahua, de acuerdo a la ubicación geográfica en la que está situada los edificios la NEC SE DS determinas ciertos parámetros que están en función del tipo de suelo, configuración en planta y elevación, tipo de uso y función de la edificación, también el sistema estructural que posee [8].

En la siguiente tabla se detalla los datos según los parámetros dispuestos por la NEC SE DS para la obtención de un espectro de respuesta.

| casuco y reamento.<br>ESPECTRO DE RESPUESTA ELÁSTICO Y REDUCIDO |                                    |                            |  |  |  |  |  |  |  |
|-----------------------------------------------------------------|------------------------------------|----------------------------|--|--|--|--|--|--|--|
|                                                                 | <b>NEC-SE-DS-2015</b>              |                            |  |  |  |  |  |  |  |
| <b>EDIFICIO</b>                                                 | Facultad de Ciencias Agropecuarias |                            |  |  |  |  |  |  |  |
| <b>SITIO</b>                                                    | <b>CEVALLOS</b>                    |                            |  |  |  |  |  |  |  |
| <b>SUELO</b>                                                    | D                                  |                            |  |  |  |  |  |  |  |
| S.<br><b>ESTRUCTURAL</b>                                        | H.A Sin muros vigas descolgadas    |                            |  |  |  |  |  |  |  |
| <b>USO</b>                                                      | Educativo                          |                            |  |  |  |  |  |  |  |
|                                                                 |                                    |                            |  |  |  |  |  |  |  |
| <b>PARAMETROS</b>                                               | <b>VALOR</b><br><b>NEC-SE-DS</b>   |                            |  |  |  |  |  |  |  |
|                                                                 | <b>DATOS ELÁSTICO</b>              |                            |  |  |  |  |  |  |  |
| $Z$ (%g)                                                        | 0.40                               | 3.1.1                      |  |  |  |  |  |  |  |
| Η                                                               | 2.48                               | 3.3.1                      |  |  |  |  |  |  |  |
| fa                                                              | 1.20                               | 3.2.2.a                    |  |  |  |  |  |  |  |
| fd                                                              | 1.19                               | 3.2.2.b                    |  |  |  |  |  |  |  |
| $\mathbf{fs}$                                                   | 1.28                               | 3.2.2.c                    |  |  |  |  |  |  |  |
| $\mathbf R$                                                     | 1.00                               | 3.3.1                      |  |  |  |  |  |  |  |
|                                                                 | <b>DATOS REDUCIDO</b>              |                            |  |  |  |  |  |  |  |
| $\mathbf R$                                                     | 6.3.4.b<br>8.00                    |                            |  |  |  |  |  |  |  |
| I                                                               | 1.30<br>4.1 Tabla 6                |                            |  |  |  |  |  |  |  |
| $\Phi p$                                                        | 0.9                                | 5.2.3. Tabla 13            |  |  |  |  |  |  |  |
| Фe                                                              | 1.00                               | 5.2.3. Tabla 14            |  |  |  |  |  |  |  |
| hn(m)                                                           | 12.96                              | 6.3.3 Altura de estructura |  |  |  |  |  |  |  |
| Ct                                                              | 0.055                              | 6.3.3.a                    |  |  |  |  |  |  |  |
| $\overline{A}$                                                  | 0.90                               |                            |  |  |  |  |  |  |  |
|                                                                 |                                    | <b>CÁLCULOS</b>            |  |  |  |  |  |  |  |
| Ta $(s)$                                                        | 0.552                              |                            |  |  |  |  |  |  |  |
| To(s)                                                           | 0.127                              |                            |  |  |  |  |  |  |  |
| Tc(s)                                                           | 0.698                              |                            |  |  |  |  |  |  |  |
| $Sa(\%g)$                                                       | 1.190                              |                            |  |  |  |  |  |  |  |
| $C$ (%g)                                                        | 0.2149                             | <b>ETBAS</b>               |  |  |  |  |  |  |  |
| K                                                               | 1.03                               |                            |  |  |  |  |  |  |  |

*Tabla 42: Factores de carga sísmica y configuración estructural para el espectro elástico y reducido.*

*Fuente: William Campos N.*

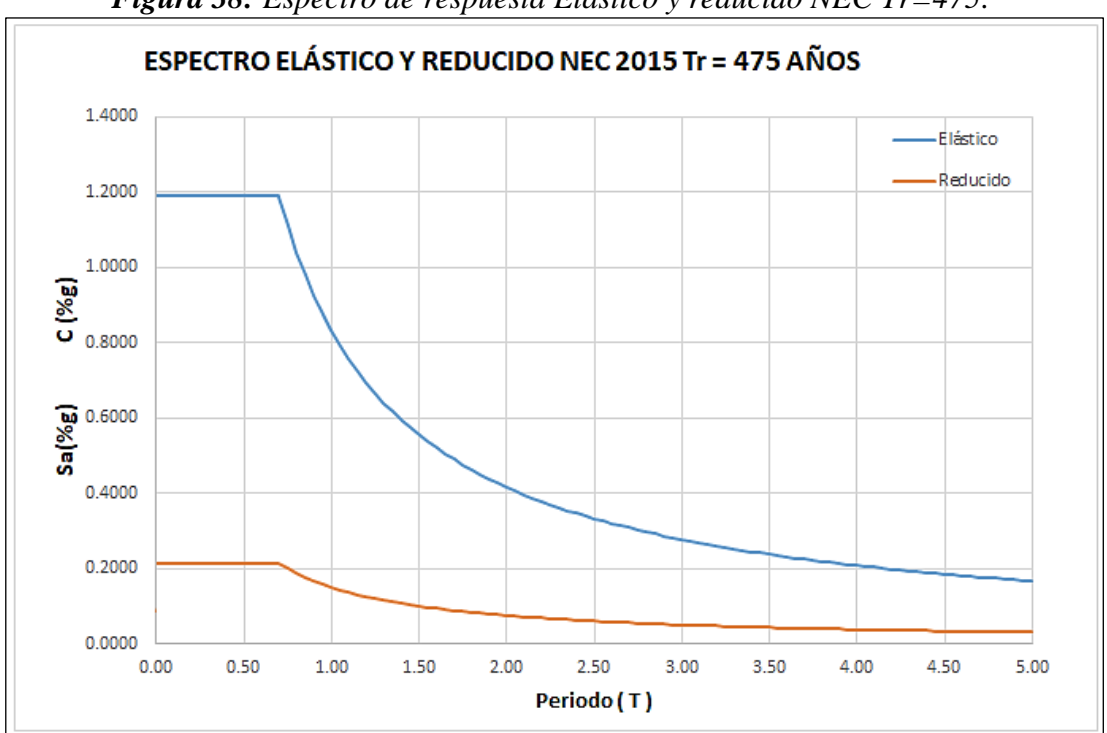

*Figura 38: Espectro de respuesta Elástico y reducido NEC Tr=475.*

*Fuente: William Campos N.*

# **2.2.3.10 Definición de materiales**

#### ❖ **Hormigón**

La resistencia a compresión del hormigón (*f´c*) considerada para el estudio es de 210 Kg/cm² y el módulo de elasticidad se definirá a partir de la siguiente formula.

$$
E = 13100 * \sqrt{f'c}
$$
 (Ec 62)  

$$
E = 13100 * \sqrt{210 kg/cm^2}
$$
  

$$
E = 189837.0354 kg/cm^2
$$

## ❖ **Acero de refuerzo**

El acero tiene una resistencia especificada a la fluencia *fy*= 4200 Kg/cm²

### ❖ **Acero estructural**

El acero (A36) tiene una resistencia específica a la fluencia *fy*= 2530 Kg/cm²

## **2.2.3.11 Definición de secciones**

Las secciones de columnas y vigas de hormigón con las que diseñamos la estructura actual en el software ETABS están detalladas en la tabla 36 y 37 respectivamente del presente capítulo, las secciones de losa y secciones adicionales que ocupamos para modelar el entrepiso adicional se detallan en las siguientes tablas.

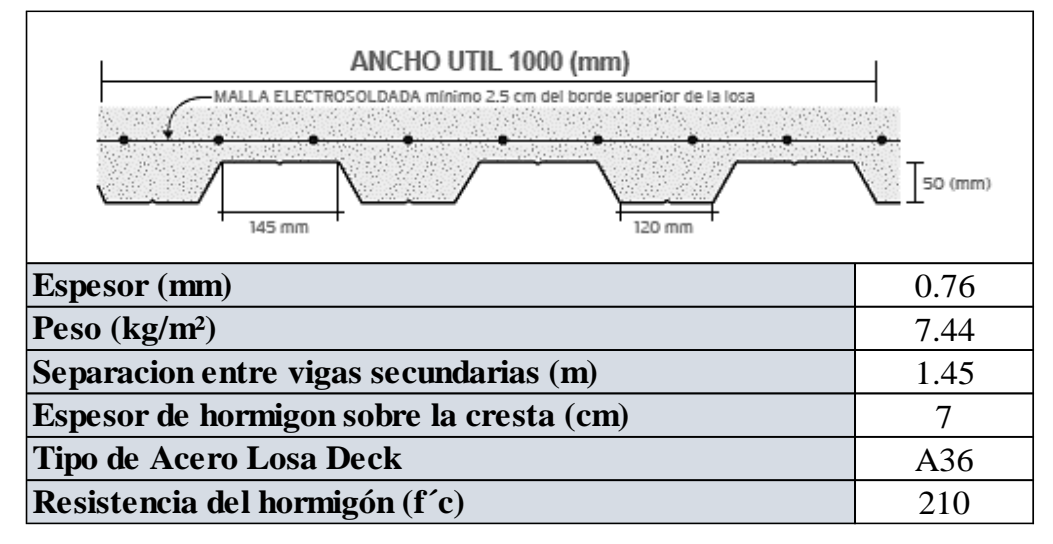

*Tabla 43: Configuración de losa Steel Deck utilizada en entrepiso N+9.72.*

# *Fuente: Kubiec.*

*Tabla 44:Secciones de vigas adicionales utilizados en entrepiso N+9.72.*

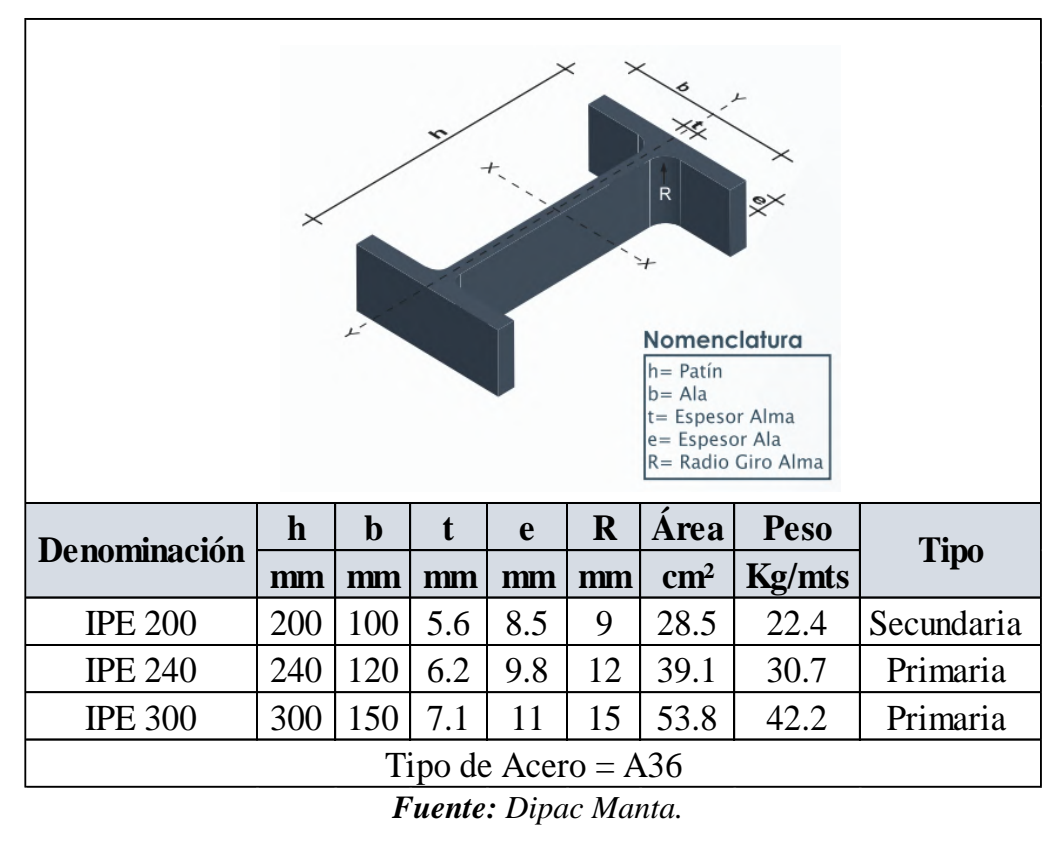

La esquematización del modelo matemático en el software de cálculo se realizó inicialmente modelando la cercha metálica propuesta para cubrir el requerimiento de las autoridades en SAP2000 y luego trasladar las cargas obtenidas como reacciones producto de la combinación más solicitante de cargas (considerando la carga de viento) hacia las columnas donde se colocará la nueva estructura.

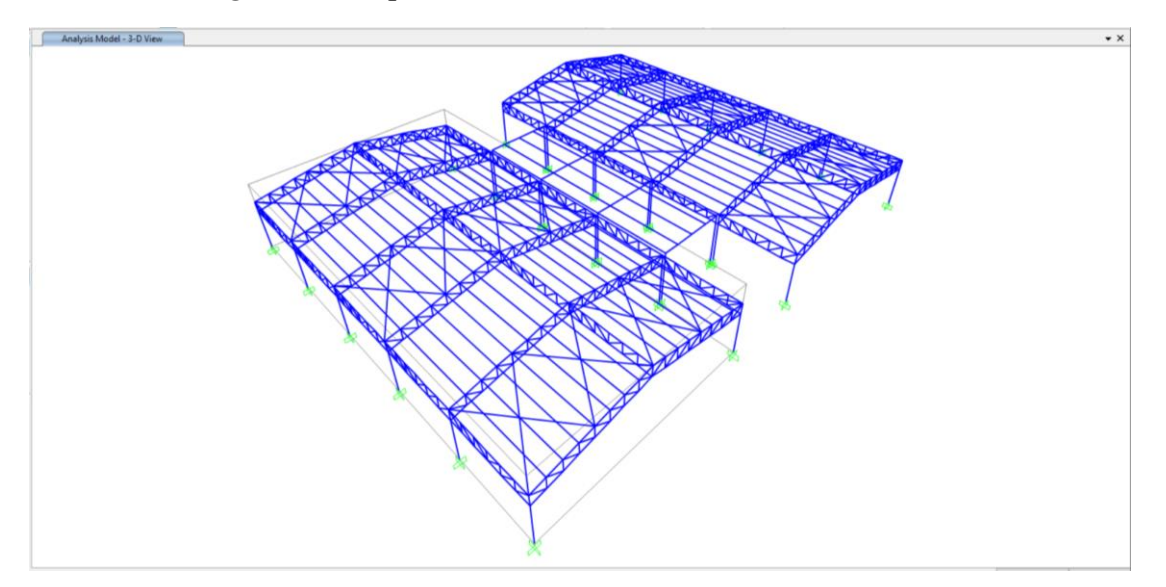

*Figura 39: Esquematización 3D de la estructura metálica.*

*Fuente: SAP 2000.*

*Figura 40: Esquematización 3D de la edificación actual.*

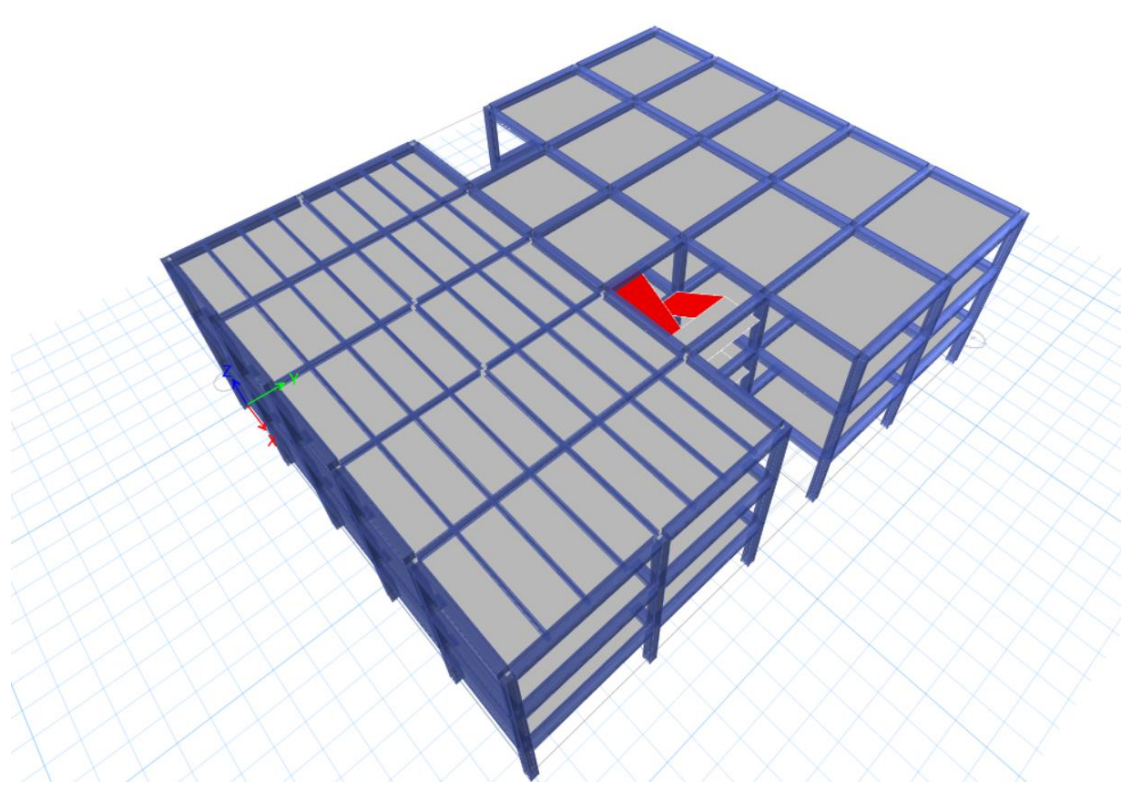

*Fuente: ETABS.*

# **CAPITULO III**

# **RESULTADOS Y DISCUSIÓN**

# **3.1 Análisis y discusión de resultados**

# **3.1.1 Grado de Vulnerabilidad Método Cualitativo**

# **3.1.1.1 Inspección visual rápida FEMA 154**

Una manera de estimar la vulnerabilidad sísmica es mediante una inspección visual rápida aplicando la metodología FEMA 154 como se contextualiza en el capítulo I, en el cual ocupamos el formato de alta sismicidad que se asimila a nuestro entorno, desarrollando los dos niveles propuestos por FEMA 154.

# **Nivel 1.**

El primer nivel analiza las irregularidades que presenta la estructura, también diferentes riesgos que puede presentar.

❖ Es de vital importancia identificar y ubicar correctamente la edificación en estudio, para esto el formulario en su parte superior derecha brinda un espacio para registrar datos como: la dirección, uso de la estructura, altura de la estructura, el año de construcción, el área de piso, tipo de suelo, conjuntamente con la fotografía y el croquis.

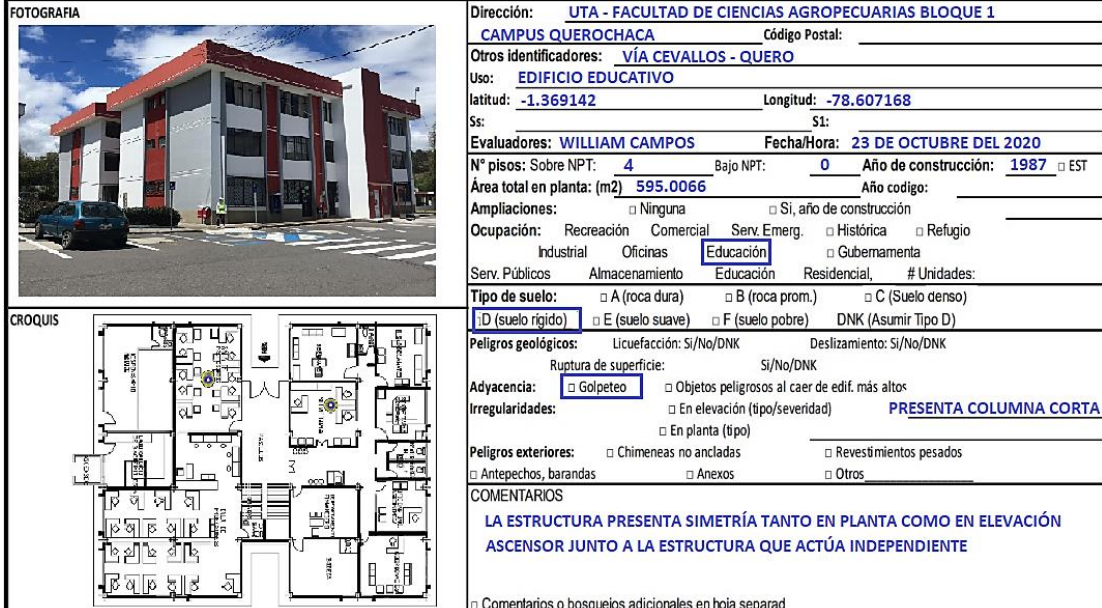

*Figura 41: Inspección visual rápida FEMA 154. Nivel 1.*

*Fuente: William Campos N.*

De acuerdo a la clasificación que detalla la tabla 5 en el capítulo I existe 17 tipos de estructuraciones con su puntuación respectiva las cuales se relacionan con el daño estimado que podría presentarse, para el presente trabajo utilizamos la tipología C1 que son edificios de hormigón resistentes a momento.

|                                             |        |                               |                |        |                |                |        |           | PUNTAJE BÁSICO. MODIFICADORES Y PUNTAJE FINAL DEL NIVEL 1 |                |                |                 |                 |        |                 |            |           |
|---------------------------------------------|--------|-------------------------------|----------------|--------|----------------|----------------|--------|-----------|-----------------------------------------------------------|----------------|----------------|-----------------|-----------------|--------|-----------------|------------|-----------|
| TIPO DE EDIFICACIÓN FEMA<br>No se sabe (DNK | W1     | W1A                           | W <sub>2</sub> | S1     | S <sub>2</sub> | S <sub>3</sub> | S4     | S5        | C1.                                                       | C <sub>2</sub> | C <sub>3</sub> | PC <sub>1</sub> | PC <sub>2</sub> | RM1    | RM <sub>2</sub> | <b>URM</b> | MH        |
| Puntaie Básico                              | 3.6    | 3.2                           | 2.9            | 2.1    | 2.0            | 2.6            | 2.0    | 1.7       | 1.5 <sub>l</sub>                                          | 2.0            | 1.2            | 1.6             | 1.4             | 1.7    | 1.7             | 1.0        | 1.5       |
| Irregularidad en elevación severa, VL1      | $-1.2$ | $-1.2$                        | $-1.2$         | $-1.0$ | $-1.0$         | $-1.1$         | $-1.0$ | $-0.8$    | $-0.9$                                                    | $-1.0$         | $-0.7$         | $-1.0$          | $-0.9$          | $-0.9$ | $-0.9$          | $-0.7$     | <b>NA</b> |
| Irregularidad en elevación moderada VL1     | $-0.7$ | $-0.7$                        | $-0.7$         | $-0.6$ | $-0.6$         | $-0.7$         | $-0.6$ | $-0.5$    | $-0.5$                                                    | $-0.6$         | $-0.4$         | $-0.6$          | $-0.5$          | $-0.5$ | $-0.5$          | $-0.4$     | <b>NA</b> |
| Irregularidad en planta (PL1                | $-1.1$ | $-1.0$                        | $-1.0$         | $-0.8$ | $-0.7$         | $-0.9$         | $-0.7$ | $-0.6$    | $-0.6$                                                    | $-0.8$         | $-0.5$         | $-0.7$          | $-0.6$          | $-0.7$ | $-0.7$          | $-0.4$     | <b>NA</b> |
| Pre-Código                                  | $-1.1$ | $-1.0$                        | $-0.9$         | $-0.6$ | $-0.6$         | $-0.8$         | $-0.6$ | $-0.2$    | $-0.4$                                                    | $-0.7$         | $-0.1$         | $-0.5$          | $-0.3$          | $-0.5$ | $-0.5$          | 0.0        | $-0.1$    |
| Post Referencia                             | 1.6    | 1.9                           | 2.2            | 1.4    | 1.4            | 1.1            | 1.9    | <b>NA</b> | 1.9                                                       | 2.1            | <b>NA</b>      | 2.0             | 2.4             | 2.1    | 2.1             | <b>NA</b>  | 1.2       |
| Tipo de suelo A o B                         | 0.1    | 0.3                           | 0.5            | 0.4    | 0.6            | 0.1            | 0.6    | 0.5       | 0.4                                                       | 0.5            | 0.3            | 0.6             | 0.4             | 0.5    | 0.5             | 0.3        | 0.3       |
| Tipo de suelo E (1 - 3 pisos)               | 0.2    | 0.2                           | 0.1            | $-0.2$ | $-0.4$         | 0.2            | $-0.1$ | $-0.4$    | 0.0                                                       | 0.0            | $-0.2$         | $-0.3$          | $-0.1$          | $-0.1$ | $-0.1$          | $-0.2$     | $-0.4$    |
| Tipo de suelo E (>3 pisos)                  | $-0.3$ | $-0.6$                        | $-0.9$         | $-0.6$ | $-0.6$         | <b>NA</b>      | $-0.6$ | $-0.4$    | $-0.5$                                                    | $-0.7$         | $-0.3$         | <b>NA</b>       | $-0.4$          | $-0.5$ | $-0.6$          | $-0.2$     | <b>NA</b> |
| Puntaje Mínimo, Smin                        | 1.1    | 0.9                           | 0.7            | 0.5    | 0.5            | 0.6            | 0.5    | 0.5       | 0.3                                                       | 0.3            | 0.3            | 0.2             | 0.2             | 0.3    | 0.3             | 0.2        | 1.0       |
| PUNTAJE FINAL DEL NNEL 1, SL1 ≥ Smín        |        | $1.5 - 0.5 - 0.4 = 0.6$ (SL1) |                |        |                |                |        |           |                                                           |                |                |                 |                 |        |                 |            |           |

*Figura 42: Inspección visual rápida FEMA 154. Nivel 1.*

*Fuente: William Campos N.*

Los parámetros "Pre- código" y "Post- código", se refieren a la norma posible con la que fue realizada la estructura, que se refiere a Normas de antes del año 2000 y Normas luego del año 2000 hasta la fecha.

❖ Por último, de la inspección visual Nivel 1, ubicamos información complementaria que sirve para detallar alguna información que el evaluador considera importante en cuanto a las características de construcción, extensión de la revisión peligros observados, etc.

| EXTENSIÓN DE LA REVISIÓN                   | <b>OTROS PELIGROS</b>                                                | ACCIÓN REQUERIDA                                                         |
|--------------------------------------------|----------------------------------------------------------------------|--------------------------------------------------------------------------|
| Exterior:<br>D Parcial                     | lodos los lados [3] Existen otros peligros que hacen que se requiera | Se requiere de una Evaluación Estructural Detallada?                     |
| $\Box$ Ninguno $\Box$ Visible<br>Interior: | n Ingres una Evaluación Estructural Detallada?                       | Si, tipo de edificación FEMA desconocida u otro tipo de edificación      |
| $\Box$ Si<br>Planos revisados:             | DND Potencial golpeteo, (a menos que SL2 >                           | Si, puntaje menor que el puntaje limite aceptable                        |
| Fuente del tipo de suelo: TIPO D           | que el puntaje límite aceptable)                                     | $\Box$ Si, otros peligros presentes                                      |
| Fuente de los Peligros Geológicos          | n Peligro de objetos que puedan caer de                              | $\Box$ No                                                                |
| ersona contacto:                           | edificaciones adyacentes                                             | Se recomienda una Evaluación No Estructural?                             |
| EVALUACIÓN DEL NIVEL 2 REALIZADA?          | □ Peligros geológicos o suelo Tipo F                                 | □ Si, peligros no estructurales identificados que deberían ser evaluados |
| Si, Puntaje Final Nivel 2, SL2             | Daño/deterioro significativo en el                                   | No, existen peligros no estructurales que requieren de mitigación,       |
| Peligros no estructurales?<br>□Si<br> No   | sistema estructural                                                  | pero no es necesaria una evaluación detallada                            |
|                                            |                                                                      | No, no se han identificado peligros no estructurales DNK                 |

*Figura 43: Paso 4, Inspección visual Rápida FEMA 154.*

En base al puntaje obtenido (S) FEMA detalla que, si S da 3 la edificación tiene una probabilidad de 1 en 1000 (10ˆ3), si el puntaje es de 2 significa que la probabilidad de colapso es de 1 en 100 (10ˆ2). El valor obtenido en nuestro caso es de 0.6 que quiere decir que la probabilidad de colapso es de 1 en 1.6 (10ˆ0.6), quiere decir que la probabilidad de colapso es de un 60%.

*Fuente: William Campos N.*
La siguiente figura muestra la tabla del nivel 1 completamente desarrollada.

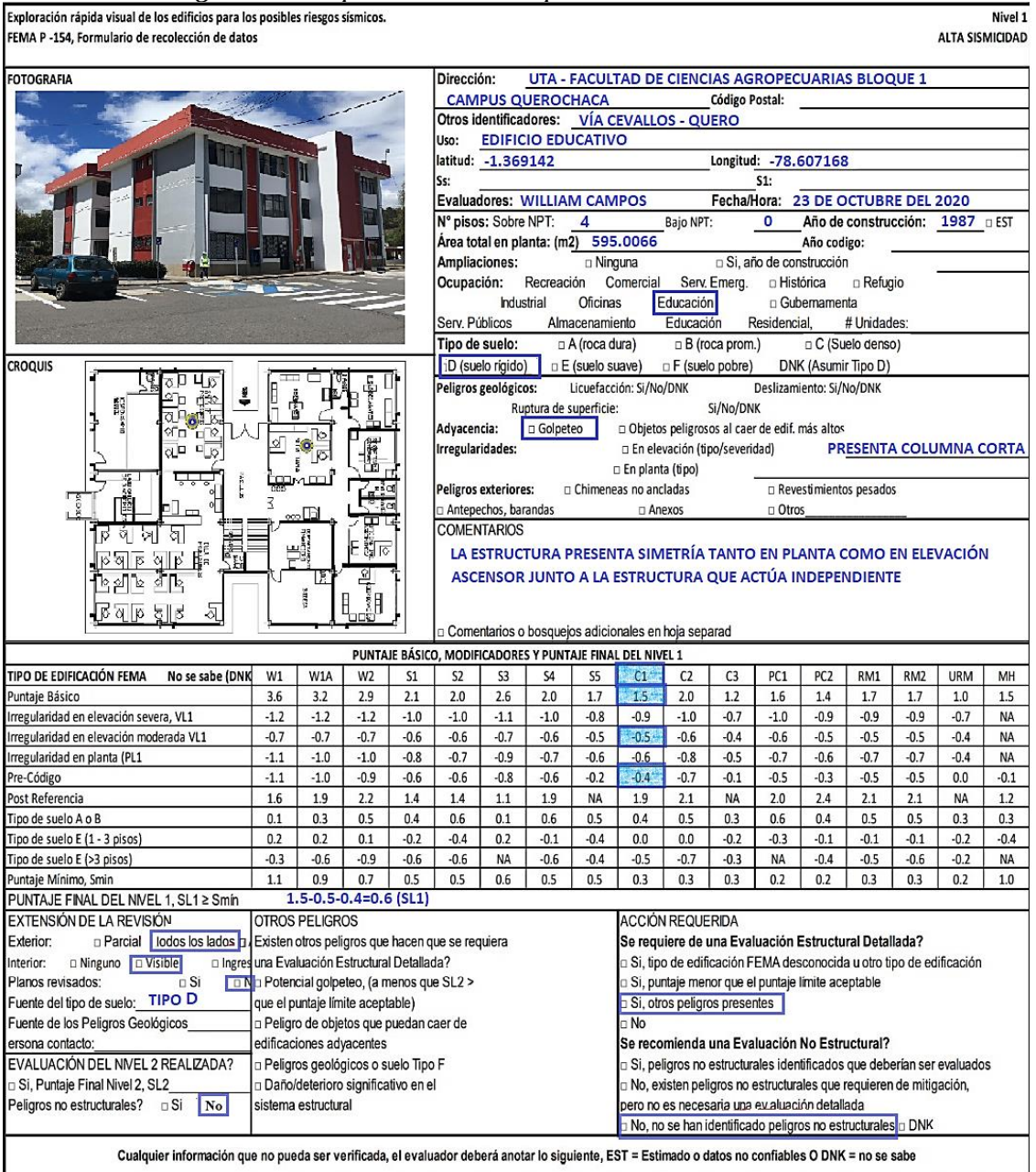

*Figura 44: Inspección visual rápida FEMA 154, Nivel* 1.

*Fuente: William Campos N.*

## **Nivel 2**

En el nivel anterior se dio a conocer que la estructura es vulnerable ante un evento sísmico y necesita ser evaluada por un experto en diseño sísmico, razón por la cual se ha optado por realizar el siguiente nivel para comparar los resultados desarrollando los siguientes pasos.

❖ Ubicamos la información de la estructura y los datos del nivel 1.

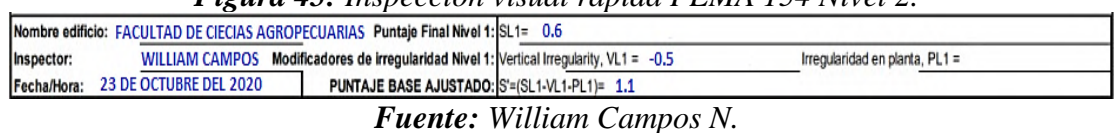

*Figura 45: Inspección visual rápida FEMA 154 Nivel 2.*

❖ Luego se penaliza la estructura tomando en cuenta la irregularidad en elevación según sea el sistema estructural estudiado.

|                  |                                 | MODIFICADORES ESTRUCTURALES PARA SER CONSIDERADOS EN EL PUNTAJE AJUSTADO BASE                                                                                                    |                |                |  |  |
|------------------|---------------------------------|----------------------------------------------------------------------------------------------------|----------------|----------------|--|--|
| Tema             |                                 | Aspecto (si es verdadero, encerrar en un círculo el modificador "Si", caso contrario tachar el modificador                                                                                                    |                |                |  |  |
|                  | Terreno en<br>pendiente         | Edificación W1: Existe al menos un piso de diferencia de nivel entre un lado de la edificación con respecto al otro<br>Edificación no W1: Existe al menos un piso de diferencia entre un lado lado de la edificación con respecto al otro.                                                  | $-1.21$        |                |  |  |
|                  |                                 | Edificación W1 con paredes cortas de entramado de madera: es visible este tipo de pared no arriostrada en el espacio dejado.                                                                                                    | $-0.3$         |                |  |  |
|                  | Piso débil v/o                  | Casa W1 con espacio ocupado sobre el garaje: Por debajo un piso ocupado, existe un espacio para garage sin un pórtico de acero<br>resistente a momento, y existe menos de 20 cm de pared en la misma línea (para múltiples pisos ocupados por encima, usar como<br>mínimo 40,6 cm de pared) | $-0.0$         |                |  |  |
|                  | piso blando<br><i>(encerrar</i> | Edificación W1A con abertura frontal: Existen aberturas en la planta baja (como parqueaderos) sobre al menos el 50% de la longitud de<br>la edificación.                                                                                                    | $-1p$          |                |  |  |
|                  | máximo uno                      | Edificación no W1: La longitud del sistema lateral en cualquier piso es menor que el 50% que el piso superior o la altura<br>de cualquier piso está entre 1.3 y 2.0 veces la altura del piso superior                                                                                       | $-0b$          |                |  |  |
| Irregularidad en |                                 | Edificación no W1: La longitud del sistema lateral en cualquier piso se encuentra enre el 50% y 75 % que el piso superior o la altura<br>de cualquier piso está entre 1.3 y 2.0 veces la altura del piso superior.                                                                          | $-0.5$         |                |  |  |
| elevación, VL2   |                                 | Los elementos verticales del sistema lateral en un piso superior están desplazados de aquellos en el piso inferio<br>Discontinuida causando que el diafragma de piso trabaje en voladizo                                                                                                    |                |                |  |  |
|                  | d                               | Los elementos verticales del sistema lateral en pisos superiores están desalineados con aquellos en pisos inferiores.                                                                                                    | 5              |                |  |  |
|                  |                                 | Existe una discontinuidad en el plano de los elementos laterales que es mayor que la longitud de estos elementos.                                                                                                    | 3 <sup>3</sup> |                |  |  |
|                  | Columnas                        | C1, C2, C3, PC1, PC2, RM1, RM2: Al menos el 20% de las columnas (o pilares) a lo largo del eje de columna en el sistema lateral<br>tienen relaciones altura/profundidad menores al 50% de la relación nominal altura/profundidad en ese nivel.                                              | b.5            |                |  |  |
|                  | cortas                          | C1, C2, C3, PC1, PC2, RM1, RM2: La profundidad de la columna (o ancho de pilares) es menor que la mitad de la profundidad del<br>antepecho o existen paredes de relleno o pisos adyacentes que cortan a la columna                                                                          | $-0.5$         |                |  |  |
|                  |                                 | livel desplazadi Existe un nivel desplazado en una de las plantas o en el techo,                                                                                                    | $-0.6$         |                |  |  |
|                  |                                 | Se observa otra irregularidad severa en elevación que obviamente afecta al desempeño sísmico de la edificación                                                                                                    |                | $\mu_2 = -0.5$ |  |  |
|                  | Itra irregularida               | Se observa otra irregularidad moderada en elevación que pueda afectar al desempeño sísmico de la edificación.                                                                                                    | $-6.5$         | (Tope en-1.2)  |  |  |

*Fuente: William Campos N.*

❖ Siguiente se penaliza al modelo estructural de acuerdo a la irregularidad en planta, que en nuestro caso no aplica y solo se consideró el golpeteo con el valor mínimo de 0.5 como margen de seguridad, ya que el ascensor está pegado a la estructura.

|                                |                                                                                                    | Irregularidad torsional: El sistema lateral no aparece relativamente bien distribuido en planta en una o en ambas direcciones |                 | $-0\overline{7}$ |              |  |  |
|--------------------------------|----------------------------------------------------------------------------------------------------|----------------------------------------------------------------------------------------------------|-----------------|------------------|--------------|--|--|
|                                | (No se incluye la abertura frontal del W1A mencionada anteriormente.)                                                                                                    |                                                                                                    |                 |                  |              |  |  |
|                                | Sistemas no paralelos: Existen uno o más elementos verticales grandes del sistema lateral que no son ortogonales entre sí                                                                                                    |                                                                                                    | $-0.4$          |                  |              |  |  |
| rregularidad en planta,<br>PL2 |                                                                                                    | Esquina reentrante: Ambas proyecciones de la esquina interior excede el 25% de toda la dimensión en planta en esa dirección.  |                 |                  |              |  |  |
|                                | Abertura de diafragma de piso: Existe una abertura en el diafragma de piso con un ancho mayor al 50% del ancho total del diafragma en ese nivel.                                                                                                   |                                                                                                    |                 |                  |              |  |  |
|                                |                                                                                                    | Discontiunuidad fuera del plano en Edificaciones C1, C2: Las vigas exteriores no están alineadas con las columnas en planta   |                 | $-0.4$           | $PL2 =$      |  |  |
|                                |                                                                                                    | Otra irregularidad: Se observa otra irregularidad en planta que obviamente afecta al desempeño sísmico de la estructura.      |                 |                  | Tope en -1.1 |  |  |
| Redundancia                    | La edificación tiene al menos dos vanos con elementos laterales en cada lado de la edificación en cada dirección.                                                                                                    |                                                                                                    |                 |                  |              |  |  |
| Golpeteo                       | La edificación está separada de la<br>Los pisos no se alinean verticalmente por más de 61 cm.<br>estructura advacente por menos del 1%<br>El valor límite del modificador de puntaje por<br>Una edificación es 2 o más pisos más alta que la otra. |                                                                                                    |                 |                  |              |  |  |
|                                | de la altura la edificación más baja y<br>estructura advacente y                                                                                                    | La edificación está al final del bloque o manzana.                                                                            | golpeteo es -1. | $-0.5$           |              |  |  |
| Edificación S2                 | Es visible una geometria K de arriostramiento.                                                                                                    |                                                                                                    |                 | $-11$            |              |  |  |
| Edificación C1                 | Placas planas sirven como vigas en el pórtico resistente a momento.                                                                                                    |                                                                                                    |                 | $-0b$            |              |  |  |
| Edificación PC1/RM1            |                                                                                                    | Existen uniones techo-pared que son visibles o que no están sujetos a flexión transversal según planos                        |                 | oΒ               |              |  |  |
|                                | (No se combina con modificadores de Post-Referencia o de Readecuación)                                                                                                    |                                                                                                    |                 |                  |              |  |  |
| Edificación PC1/RM2            | La edificación está estrechamente espaciada, paredes interiores de altura completa (preferible que un espacio interior con pocas paredes como en<br>una bodega.)                                                                                   |                                                                                                    |                 |                  |              |  |  |
| <b>URM</b>                     | Paredes triangulares (gable walls) presentes.                                                                                                    |                                                                                                    |                 |                  |              |  |  |
| MH                             | Existe un sistema de arriostramiento sísmico adicional previsto entre el suelo y la vivienda                                                                                                    | $\overline{2}$                                                                                                    |                 |                  |              |  |  |
| Readecuación                   |                                                                                                    | Una readecuación o un reacondicionamiento exhasutivo es visible o se conoce por los planos dados.                             |                 | 4.4              | $M = -0.5$   |  |  |

*Figura 47: Paso 3, Inspección visual rápida FEMA 154 Nivel 2.*

*Fuente: William Campos N.*

❖ Por último, mercamos los peligros no estructurales que presenta la estructura mediante el chequeo visual exterior e interior.

|           | PELI GROS NO ESTRUCTURALES OBSERVABLES                                                                                                    |    |     |            |
|-----------|----------------------------------------------------------------------------------------------------|----|-----|------------|
| Ubicación | Aspecto (Chequear "Si o "No"                                                                                                    | sı | no. | Comentario |
|           | Existe un antepecho de mampostería no reforzada no arriostrada o una chimenea de mampostería no reforzada                                                               |    |     |            |
|           | Existen revestimientos pesados                                                                                                    |    |     |            |
|           | Existe un techado pesado sobre puertas de salida o pasillos peatonales que parecen estar soportados inadecuadamente                                                     |    |     |            |
| Exterior  | Existe un anexo de mampostería no reforzada sobre puertas de salida o pasillos peatonales.                                                                              |    |     |            |
|           | Existe un aviso colocado en la edificación que indica que hay materiales peligrosos presentes                                                                           |    |     |            |
|           | Existe una edificación adyacente más alta con una pared URM no anclada o un antepecho o chimenea URM no<br>arriostrados.                                                |    |     |            |
|           | Otro peligro exterior observable no estructural que pueda caer.                                                                                                    |    |     |            |
|           | Existen tejas de arcilla o tabiques de ladrillo en gradas o corredores de salida                                                                                        |    |     |            |
| Interior  | Otro peligro interior observable no estructural que pueda caer.                                                                                                    |    |     |            |
|           | Desempeño S ismico No Estructural Estimado (Chequear el recuadro apropiado y transferirlo a las conclusiones del formulario del Nivel 1)                                |    |     |            |
|           | p Peligros potenciales no estructurales con una amenaza significativa a la seguridad de vida de los ocupantes ->Evaluación No Estructural Detallada recomendada         |    |     |            |
|           | □ Peligros no estructurales identificados con una amenaza significativa a la seguridad de vida de los ocupantes → Pero Evaluación No Estructural Detallada no requerida |    |     |            |
|           | □ Peligros no estructurales menores o inexistentes que amenacen a la seguridad de vida de los ocupantes → Evaluación No Estructural Detallada no requerida              |    |     |            |

*Figura 48: Paso 4, Inspección visual rápida FEMA 154 Nivel 2.*

## *Fuente: William Campos N.*

El puntaje obtenido para esta estructura en el Nivel 2 es de 0.3 con lo que se asumiría que su probabilidad de colapso es del 30%.

En la siguiente figura se muestra el formulario nivel 2 en su totalidad.

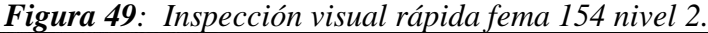

| Exploración rapida visual de los edificios de posibles riesgos sismicos.           |                                                                                                    |                                                                             |  |                                                                                                    |                                                                                                    |                                                |                 |                                |                                                    | Nivel 2 (Opcional)        |
|------------------------------------------------------------------------------------|----------------------------------------------------------------------------------------------------|-----------------------------------------------------------------------------|--|----------------------------------------------------------------------------------------------------|----------------------------------------------------------------------------------------------------|------------------------------------------------|-----------------|--------------------------------|----------------------------------------------------|---------------------------|
| FEMA P-154 Formulario de Recolección de Datos.                                     |                                                                                                    |                                                                             |  |                                                                                                    | La recopilación de datos de nivel 2 opcional al ser realizado por un profesional de la ingeniería civil o estructurales, un arquitecto o un estudiante graduado con experiencia en la evaluación y el diseño de                                                                 |                                                |                 |                                |                                                    | <b>ALTA SISIMICIDAD</b>   |
| edificios sísmica.                                                                 |                                                                                                    |                                                                             |  |                                                                                                    |                                                                                                    |                                                |                 |                                |                                                    |                           |
| Nombre edificio: FACULTAD DE CIECIAS AGROPECUARIAS Puntaje Final Nivel 1: SL1= 0.6 |                                                                                                    |                                                                             |  |                                                                                                    |                                                                                                    |                                                |                 |                                |                                                    |                           |
| Inspector:                                                                         |                                                                                                    |                                                                             |  |                                                                                                    | WILLIAM CAMPOS Modificadores de irregularidad Nivel 1: Vertical Irregularity, VL1 = - 0.5                                                                                                    |                                                |                 | Irregularidad en planta, PL1 = |                                                    |                           |
| Fecha/Hora: 23 DE OCTUBRE DEL 2020                                                 |                                                                                                    |                                                                             |  |                                                                                                    | PUNTAJE BASE AJUSTADO: S'=(SL1-VL1-PL1)= 1.1                                                                                                    |                                                |                 |                                |                                                    |                           |
|                                                                                    |                                                                                                    |                                                                             |  |                                                                                                    |                                                                                                    |                                                |                 |                                |                                                    |                           |
| Tema                                                                               |                                                                                                    |                                                                             |  |                                                                                                    | MODIFICADORES ESTRUCTURALES PARA SER CONSIDERADOS EN EL PUNTAJE AJUSTADO BASE<br>Aspecto (si es verdadero, encerrar en un círculo el modificador "Si", caso contrario tachar el modificador                                                                                     |                                                |                 |                                | Si                                                 | Subtotales                |
|                                                                                    | Terreno en                                                                                                    |                                                                             |  |                                                                                                    | Edificación W1: Existe al menos un piso de diferencia de nivel entre un lado de la edificación con respecto al otro                                                                                                    |                                                |                 |                                |                                                    |                           |
|                                                                                    | pendiente                                                                                                    |                                                                             |  |                                                                                                    | Edificación no W1: Existe al menos un piso de diferencia entre un lado lado de la edificación con respecto al otro.                                                                                                    |                                                |                 |                                | $-1.2$                                             |                           |
|                                                                                    |                                                                                                    |                                                                             |  |                                                                                                    | Edificación W1 con paredes cortas de entramado de madera: es visible este tipo de pared no arriostrada en el espacio dejado.                                                                                                    |                                                |                 |                                | $-0.3$                                             |                           |
|                                                                                    |                                                                                                    |                                                                             |  |                                                                                                    | Casa W1 con espacio ocupado sobre el garaje: Por debajo un piso ocupado, existe un espacio para garage sin un pórtico de acero                                                                                                    |                                                |                 |                                | $-0$                                               |                           |
|                                                                                    | Piso débil y/o                                                                                                    | mínimo 40,6 cm de pared)                                                    |  |                                                                                                    | resistente a momento, y existe menos de 20 cm de pared en la misma línea (para múltiples pisos ocupados por encima, usar como                                                                                                    |                                                |                 |                                |                                                    |                           |
|                                                                                    | piso blando<br>(encerrar                                                                                                 | la edificación.                                                             |  |                                                                                                    | Edificación W1A con abertura frontal: Existen aberturas en la planta baja (como parqueaderos) sobre al menos el 50% de la longitud de                                                                                                    |                                                |                 |                                | $-1$                                               |                           |
|                                                                                    | máximo uno                                                                                                    |                                                                             |  | de cualquier piso está entre 1.3 y 2.0 veces la altura del piso superior                                                                            | Edificación no W1: La longitud del sistema lateral en cualquier piso es menor que el 50% que el piso superior o la altura                                                                                                    |                                                |                 |                                | $-0.8$                                             |                           |
| Irregularidad en                                                                   |                                                                                                    |                                                                             |  | de cualquier piso está entre 1.3 y 2.0 veces la altura del piso superior.                                                                           | Edificación no W1: La longitud del sistema lateral en cualquier piso se encuentra enre el 50% y 75 % que el piso superior o la altura                                                                                                    |                                                |                 |                                | 5                                                  |                           |
| elevación, VL2                                                                     |                                                                                                    |                                                                             |  |                                                                                                    | Los elementos verticales del sistema lateral en un piso superior están desplazados de aquellos en el piso inferio                                                                                                    |                                                |                 |                                |                                                    |                           |
|                                                                                    | Discontinuida<br>d                                                                                                    |                                                                             |  | causando que el diafragma de piso trabaje en voladizo                                                                                               | Los elementos verticales del sistema lateral en pisos superiores están desalineados con aquellos en pisos inferiores.                                                                                                    |                                                |                 |                                | .5 <sub>5</sub>                                    |                           |
|                                                                                    |                                                                                                    |                                                                             |  |                                                                                                    | Existe una discontinuidad en el plano de los elementos laterales que es mayor que la longitud de estos elementos.                                                                                                    |                                                |                 |                                | $_{3}$                                             |                           |
|                                                                                    |                                                                                                    |                                                                             |  |                                                                                                    | C1, C2, C3, PC1, PC2, RM1, RM2: Al menos el 20% de las columnas (o pilares) a lo largo del eje de columna en el sistema lateral                                                                                                    |                                                |                 |                                | b.5                                                |                           |
|                                                                                    | Columnas<br>cortas                                                                                                    |                                                                             |  |                                                                                                    | tienen relaciones altura/profundidad menores al 50% de la relación nominal altura/profundidad en ese nivel.                                                                                                    |                                                |                 |                                |                                                    |                           |
|                                                                                    |                                                                                                    |                                                                             |  |                                                                                                    | C1, C2, C3, PC1, PC2, RM1, RM2: La profundidad de la columna (o ancho de pilares) es menor que la mitad de la profundidad del<br>antepecho o existen paredes de relleno o pisos adyacentes que cortan a la columna                                                              |                                                |                 |                                | $-0.5$                                             |                           |
|                                                                                    | livel desplazad                                                                                                    |                                                                             |  | Existe un nivel desplazado en una de las plantas o en el techo.                                                                                     |                                                                                                    |                                                |                 |                                | $-0.6$                                             |                           |
|                                                                                    | Itra irregularida                                                                                                    |                                                                             |  |                                                                                                    | Se observa otra irregularidad severa en elevación que obviamente afecta al desempeño sísmico de la edificación                                                                                                    |                                                |                 |                                |                                                    | $v_{L2} = -0.5$           |
|                                                                                    |                                                                                                    |                                                                             |  |                                                                                                    | Se observa otra irregularidad moderada en elevación que pueda afectar al desempeño sísmico de la edificación.                                                                                                    |                                                |                 |                                | $-6.5$                                             | (Tope en -1.2             |
|                                                                                    |                                                                                                    |                                                                             |  | (No se incluye la abertura frontal del W1A mencionada anteriormente.)                                                                               | Irregularidad torsional: El sistema lateral no aparece relativamente bien distribuido en planta en una o en ambas direcciones                                                                                                    |                                                |                 |                                | $-0.7$                                             |                           |
| rregularidad en planta.                                                            |                                                                                                    |                                                                             |  |                                                                                                    | Sistemas no paralelos: Existen uno o más elementos verticales grandes del sistema lateral que no son ortogonales entre sí                                                                                                    |                                                |                 |                                | $-0.4$                                             |                           |
| PL <sub>2</sub>                                                                    |                                                                                                    |                                                                             |  |                                                                                                    | Esquina reentrante: Ambas proyecciones de la esquina interior excede el 25% de toda la dimensión en planta en esa dirección.                                                                                                    |                                                |                 |                                | $-0.4$                                             |                           |
|                                                                                    |                                                                                                    |                                                                             |  |                                                                                                    | Abertura de diafragma de piso: Existe una abertura en el diafragma de piso con un ancho mayor al 50% del ancho total del diafragma en ese nivel.<br>Discontiunuidad fuera del plano en Edificaciones C1, C2: Las vigas exteriores no están alineadas con las columnas en planta |                                                |                 |                                | $\overline{2}$<br>$\overline{4}$<br>$\overline{a}$ | $PL2 =$                   |
|                                                                                    |                                                                                                    |                                                                             |  |                                                                                                    | Otra irregularidad: Se observa otra irregularidad en planta que obviamente afecta al desempeño sísmico de la estructura.                                                                                                    |                                                |                 |                                | 17                                                 | Tope en -1.1              |
| Redundancia                                                                        |                                                                                                    |                                                                             |  |                                                                                                    | La edificación tiene al menos dos vanos con elementos laterales en cada lado de la edificación en cada dirección.                                                                                                    |                                                |                 |                                | 3                                                  |                           |
|                                                                                    |                                                                                                    | La edificación está separada de la<br>estructura adyacente por menos del 1% |  |                                                                                                    | Los pisos no se alinean verticalmente por más de 61 cm.                                                                                                    | El valor límite del modificador de puntaje por |                 |                                |                                                    |                           |
| Golpeteo                                                                           |                                                                                                    | de la altura la edificación más baja y                                      |  |                                                                                                    | Una edificación es 2 o más pisos más alta que la otra.                                                                                                    |                                                | golpeteo es -1. |                                | 4                                                  |                           |
|                                                                                    |                                                                                                    | estructura adyacente y                                                      |  |                                                                                                    | La edificación está al final del bloque o manzana.                                                                                                    |                                                |                 |                                | $-0.5$                                             |                           |
| Edificación S2<br>Edificación C1                                                   | Es visible una geometria K de arriostramiento.                                                                           |                                                                             |  | Placas planas sirven como vigas en el pórtico resistente a momento.                                                                                 |                                                                                                    |                                                |                 |                                | $-11$<br>$-0.$                                     |                           |
| Edificación PC1/RM1                                                                |                                                                                                    |                                                                             |  |                                                                                                    | Existen uniones techo-pared que son visibles o que no están sujetos a flexión transversal según planos                                                                                                    |                                                |                 |                                |                                                    |                           |
|                                                                                    |                                                                                                    |                                                                             |  | No se combina con modificadores de Post-Referencia o de Readecuación)                                                                               |                                                                                                    |                                                |                 |                                | 0B                                                 |                           |
| Edificación PC1/RM2                                                                |                                                                                                    |                                                                             |  |                                                                                                    | La edificación está estrechamente espaciada, paredes interiores de altura completa (preferible que un espacio interior con pocas paredes como en                                                                                                    |                                                |                 |                                | 3                                                  |                           |
| <b>URM</b>                                                                         | una bodega.)<br>Paredes triangulares (gable walls) presentes.                                                            |                                                                             |  |                                                                                                    |                                                                                                    |                                                |                 |                                | 0.4                                                |                           |
| MH                                                                                 |                                                                                                    |                                                                             |  |                                                                                                    | Existe un sistema de arriostramiento sísmico adicional previsto entre el suelo y la vivienda                                                                                                    |                                                |                 |                                | $\overline{2}$                                     |                           |
| Readecuación                                                                       |                                                                                                    |                                                                             |  |                                                                                                    | Una readecuación o un reacondicionamiento exhasutivo es visible o se conoce por los planos dados.                                                                                                    |                                                |                 |                                | 4.4                                                | $M = -0.5$                |
| PUNTAJE FINAL NIVEL 2, SL2 = (S' + VL2 + PL2 + M) ≥ Smín: $1.1$ -0.5-0.5=0.1       |                                                                                                    |                                                                             |  |                                                                                                    | $Smin=0.3$<br>Se observa algún daño o deterioro u otra condición que afecta negativamente al desempeño sísmico de la edificación;<br>$\cup$ Si                                                                                                    | $\Box$ No                                      |                 |                                |                                                    | Transferir a formulario 1 |
|                                                                                    |                                                                                                    |                                                                             |  |                                                                                                    | Si es afirmativo, describir la condición en la sección posterior de comentarios e indicar en el formulario del Nivel 1 si una evaluación detallada es requerida independiente del puntaje de la edificación                                                                     |                                                |                 |                                |                                                    |                           |
|                                                                                    |                                                                                                    |                                                                             |  |                                                                                                    | PELI GROS NO ESTRUCTURALES OBSERVABLES                                                                                                    |                                                |                 |                                |                                                    |                           |
| Ubicación                                                                          |                                                                                                    |                                                                             |  | Aspecto (Chequear "Si o "No"                                                                                                    |                                                                                                    |                                                | si              | no                             |                                                    | Comentario                |
|                                                                                    | Existen revestimientos pesados                                                                                           |                                                                             |  |                                                                                                    | Existe un antepecho de mampostería no reforzada no arriostrada o una chimenea de mampostería no reforzada                                                                                                    |                                                |                 |                                |                                                    |                           |
|                                                                                    |                                                                                                    |                                                                             |  |                                                                                                    | Existe un techado pesado sobre puertas de salida o pasillos peatonales que parecen estar soportados inadecuadamente                                                                                                    |                                                |                 |                                |                                                    |                           |
| Exterior                                                                           |                                                                                                    |                                                                             |  |                                                                                                    | Existe un anexo de mampostería no reforzada sobre puertas de salida o pasillos peatonales.<br>Existe un aviso colocado en la edificación que indica que hay materiales peligrosos presentes                                                                                     |                                                |                 |                                |                                                    |                           |
|                                                                                    |                                                                                                    |                                                                             |  |                                                                                                    |                                                                                                    |                                                |                 |                                |                                                    |                           |
|                                                                                    | Existe una edificación adyacente más alta con una pared URM no anclada o un antepecho o chimenea URM no<br>arriostrados. |                                                                             |  |                                                                                                    |                                                                                                    |                                                |                 |                                |                                                    |                           |
|                                                                                    |                                                                                                    |                                                                             |  | Otro peligro exterior observable no estructural que pueda caer.                                                                                     |                                                                                                    |                                                |                 |                                |                                                    |                           |
| Interior                                                                           |                                                                                                    |                                                                             |  | Existen tejas de arcilla o tabiques de ladrillo en gradas o corredores de salida<br>Otro peligro interior observable no estructural que pueda caer. |                                                                                                    |                                                |                 |                                |                                                    |                           |
|                                                                                    |                                                                                                    |                                                                             |  |                                                                                                    | Desempeño S ismico No Estructural Estimado (Chequear el recuadro apropiado y transferirlo a las conclusiones del formulario del Nivel 1)                                                                                                    |                                                |                 |                                |                                                    |                           |
|                                                                                    |                                                                                                    |                                                                             |  |                                                                                                    | n Peligros potenciales no estructurales con una amenaza significativa a la seguridad de vida de los ocupantes -- Evaluación No Estructural Detallada recomendada                                                                                                    |                                                |                 |                                |                                                    |                           |
|                                                                                    |                                                                                                    |                                                                             |  |                                                                                                    | □ Peligros no estructurales identificados con una amenaza significativa a la seguridad de vida de los ocupantes → Pero Evaluación No Estructural Detallada no requerida                                                                                                    |                                                |                 |                                |                                                    |                           |
|                                                                                    |                                                                                                    |                                                                             |  |                                                                                                    | n Peligros no estructurales menores o inexistentes que amenacen a la seguridad de vida de los ocupantes -> Evaluación No Estructural Detallada no requerida                                                                                                    |                                                |                 |                                |                                                    |                           |
| Comentarios                                                                        |                                                                                                    |                                                                             |  |                                                                                                    |                                                                                                    |                                                |                 |                                |                                                    |                           |
|                                                                                    |                                                                                                    |                                                                             |  |                                                                                                    |                                                                                                    |                                                |                 |                                |                                                    |                           |
|                                                                                    |                                                                                                    |                                                                             |  |                                                                                                    |                                                                                                    |                                                |                 |                                |                                                    |                           |
|                                                                                    |                                                                                                    |                                                                             |  |                                                                                                    |                                                                                                    |                                                |                 |                                |                                                    |                           |

*Fuente: William Campos N.*

## **3.1.1.2 Inspección visual rápida NEC 2015**

La Norma Ecuatoriana de la Construcción también nos brinda un formato para poder realizar una inspección de manera visual rápida, el mismo que se encuentra en la Guía para Rehabilitación sísmica de edificios.

❖ En la parte superior del formato ubicamos la fotografía, así como la información General similar a lo planteado por el FEMA 154.

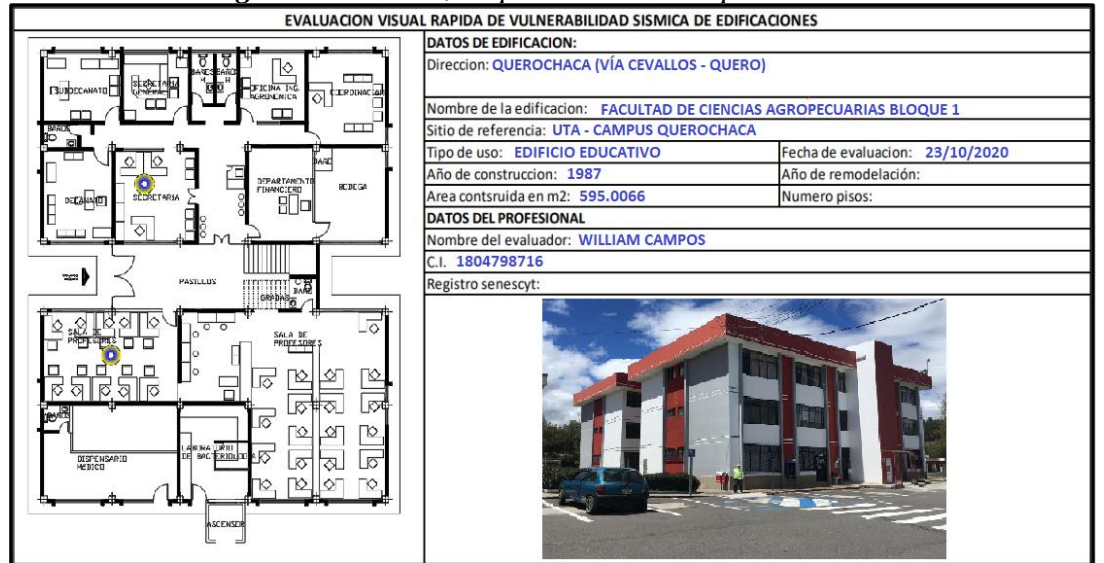

## *Figura 50: Paso 1, Inspección visual rápida NEC 15.*

*Fuente: William Campos N.*

❖ Luego identificamos el tipo de sistema estructural correspondiente a la estructura en estudio, nosotros escogimos el C1(Pórticos de hormigón Armado).

|                                              |           | <b>TIPOLOGIA DEL SISTEMA ESTRUCTURAL</b> |                 |                                       |                |
|----------------------------------------------|-----------|------------------------------------------|-----------------|---------------------------------------|----------------|
| Madera                                       | W1        | Portico Hormigon Armado                  |                 | Portico acero laminado                | S <sub>1</sub> |
| Mamposteria sin refuerzo                     | URM       | Portico H. Armado con                    | C2              | Portico acero laminado con diagonales | <b>S2</b>      |
| Mamposteria reforzado                        | <b>RM</b> | Portico H. Armado con                    | IC <sub>3</sub> | Portico acero doblado en frio         | S <sub>3</sub> |
| Mixta acero-hormigon o mixta madera-hormigon | MX        | mamposteria confinada sin                |                 | Portico acero laminado con muros      | S <sub>4</sub> |
|                                              |           | H. Armado prefabricado                   | PC              | Portico acero con paredes mamposteria | S <sub>5</sub> |
|                                              |           |                                          |                 |                                       |                |

*Figura 51: Inspección visual rápida NEC 15.*

## *Fuente: William Campos N.*

❖ De acuerdo al tipo de sistema estructural se detalla puntajes básicos y finales teniendo en cuenta la altura de la estructura, irregularidades tanto en planta como en elevación y también el tipo de suelo.

|                                                          | PUNTAJES BASICOS, MODIFICADORES Y PUNTAJE FINAL S       |        |            |           |           |     |                      |                              |        |                |           |                                    |                                           |                |
|----------------------------------------------------------|---------------------------------------------------------|--------|------------|-----------|-----------|-----|----------------------|------------------------------|--------|----------------|-----------|------------------------------------|-------------------------------------------|----------------|
| Tipologia del sistema estructural                        |                                                         | W1     | <b>URM</b> | <b>RM</b> | <b>MX</b> | C1  | C <sub>2</sub>       | C <sub>3</sub>               | PC     | S <sub>1</sub> | <b>S2</b> | <b>S3</b>                          | <b>S4</b>                                 | S <sub>5</sub> |
| Puntaje basico                                           |                                                         |        | 1.8        | 2.8       | 1.8       |     | $2.5$ 2.8            | 1.6                          | 2.4    | 2.6            | 3         | $\overline{2}$                     | 2.8                                       | $\overline{2}$ |
| <b>ALTURA DE EDIFICACIÓN</b>                             |                                                         |        |            |           |           |     |                      |                              |        |                |           |                                    |                                           |                |
| Baja altura (menor a 4 pisos)                            |                                                         | 0.0    | 0.0        | 0.0       |           |     | 0.0 0 0 0.0          | 0.0                          | 0.0    | 0.0            |           | 0.0   0.0                          | 0.0                                       | 0.0            |
| Mediana altura (4 a 7 pisos)                             |                                                         | N/A    | N/A        | 0.4       | 0.2       |     | $0.4$ 0.4            | 0.2                          | 0.2    | 0.2            |           | $0.4$ N/A                          | 0.4                                       | 0.4            |
| Gran altura (mayor a 7 pisos)                            |                                                         | N/A    | N/A        | N/A       | 0.3       |     | $0.6$ 0.8            | 0.3                          | 0.4    | 0.6            |           | $0.8$ N/A                          | 0.8                                       | 0.8            |
| <b>IRREGULARIDAD DE LA EDIFICACION</b>                   |                                                         |        |            |           |           |     |                      |                              |        |                |           |                                    |                                           |                |
| Irregularidad vertical                                   |                                                         | $-2.5$ | $-1.0$     | $-1.0$    |           |     |                      | $-1.5$ $-1.5$ $-1.0$ $-1.0$  |        |                |           | $-1.0$ $-1.0$ $-1.5$ $-1.5$ $-1.0$ |                                           | $-1.0$         |
| Irregularidad en planta                                  |                                                         | $-0.5$ | $-0.5$     | $-0.5$    |           |     | $-0.5$ $-0.5$ $-0.5$ | $-0.5$                       |        |                |           |                                    | $-0.5$ $-0.5$ $-0.5$ $-0.5$ $-0.5$ $-0.5$ | $-0.5$         |
| <b>CODIGO DE LA CONSTRUCCION</b>                         |                                                         |        |            |           |           |     |                      |                              |        |                |           |                                    |                                           |                |
| Pre-codigo (construido antes de 1977) o autoconstruccion |                                                         | 0.0    | $-0.2$     | $-0.1$    |           |     | $-1.2$ $-1.2$ $-1.0$ | $-0.2$                       |        |                |           | $-0.3$ $-1.0$ $-0.8$ $-0.8$ $-0.8$ |                                           | $-0.2$         |
| Construido en etapa de transicion (entre 1977 y 2001)    |                                                         | 0.0    | 0.0        | 0.0       | 0.0       |     | $0.0$ 0.0            | 0.0                          | 0.0    | 0.0            |           | 0.0   0.0                          | 0.0                                       | 0.0            |
| Postcodigo moderno (constrido a partir del 2001)         |                                                         | 1.0    | N/A        | 2.8       | 1.0       |     | $1.4$ 2.4            | 1.4                          | 1.0    | 1.4            | 1.4       | 1.0                                | 1.6                                       | 1.0            |
| <b>TIPO DE SUELO</b>                                     |                                                         |        |            |           |           |     |                      |                              |        |                |           |                                    |                                           |                |
| Tipo de suelo C                                          |                                                         | 0.0    | 0.4        | 0.4       | 0.4       | 0.4 | $-0.4$               | 0.4                          | 0.4    | 0.4            | 0.4       | 0.4                                | 0.4                                       | 0.4            |
| Tipo de suelo D                                          |                                                         | 0.0    | $-0.6$     | $-0.6$    | $-0.6$    |     | $-0.6 - 0.6$         | $-0.4$                       | $-0.6$ | $-0.6$         | $-0.6$    | $-0.6$                             | $-0.6$                                    | $-0.4$         |
| Tipo de suelo E                                          |                                                         | 0.0    | $-0.8$     | $-0.4$    | $-1.2$    |     | $-1.2$ $-0.8$        | $-0.8$                       |        |                |           | $-1.2$ $-1.2$ $-1.2$ $-1.2$        | $-1.2$                                    | $-0.8$         |
| <b>PUNTAJE FINAL, S</b>                                  |                                                         |        |            |           |           | 1.8 |                      |                              |        |                |           |                                    |                                           |                |
| <b>GRADO DE VULNERABILIDAD SISMICA</b>                   |                                                         |        |            |           |           |     |                      |                              |        |                |           |                                    |                                           |                |
| S < 2.0                                                  | Alta vulnerabilidad, requierte evaluacion especial<br>x |        |            |           |           |     |                      |                              |        |                |           |                                    |                                           |                |
| 2.0 > S > 2.5                                            | Media vulnerabilidad                                    |        |            |           |           |     |                      |                              |        |                |           |                                    |                                           |                |
| S > 2,5                                                  | Baja vulnerabilidad                                     |        |            |           |           |     |                      |                              |        |                |           |                                    |                                           |                |
|                                                          |                                                         |        |            |           |           |     |                      | Firma responsable Evaluacion |        |                |           |                                    |                                           |                |

*Figura 52: Inspección visual rápida NEC 15.*

*Fuente: William Campos N.*

Evaluando mediante la NEC 2015 la estructura presenta un grado de vulnerabilidad sísmica mediante el puntaje final S, ya que la altura asumiendo el nivel de ampliación esta entre los 4 y 7 niveles, así como se consideró irregularidad en planta, su construcción fue en una etapa de transición y está cimentada sobre un suelo tipo D que nos dio como resultado un S =1.8 que lo ubica en alta vulnerabilidad El formato desarrollado en su totalidad se presenta en la siguiente figura.

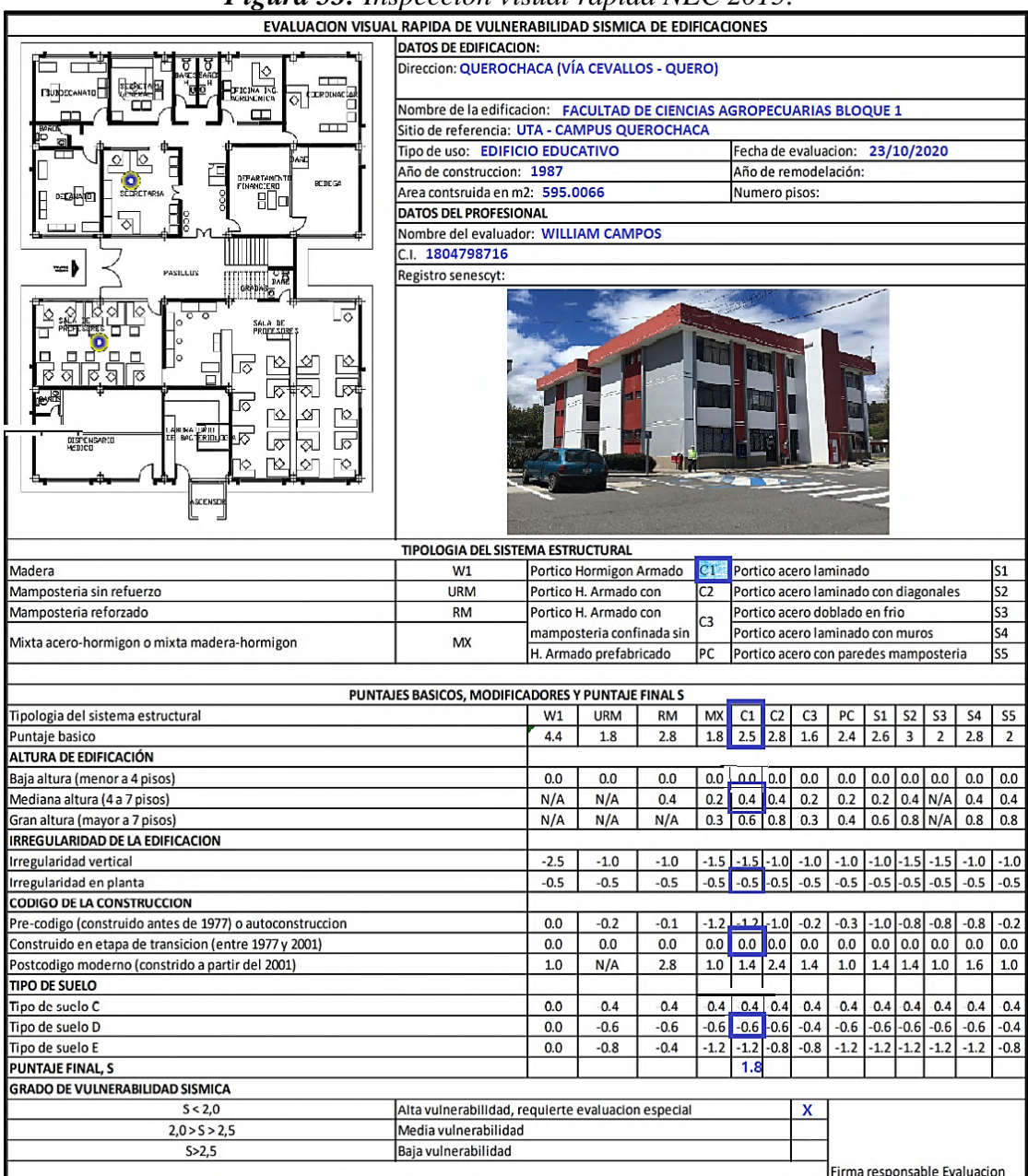

## *Figura 53: Inspección visual rápida NEC 2015.*

*Fuente: William Campos N.*

### **3.1.2 Grado de Vulnerabilidad Método Cuantitativo**

Los análisis cualitativos pueden ser muy erróneos en la estimación del grado de vulnerabilidad sísmica de una estructura debido a que su análisis es muy subjetivo, por lo que es muy importante comparar los resultados mediante un análisis cuantitativo que consiste en un análisis estático no lineal, no solamente considerar el puntaje que determina si necesita o no un análisis por el método cuantitativo. En este estudio emplearemos un análisis estático no lineal (PUSH OVER) y mediante la curva capacidad de la estructura determinar su punto de desempeño.

El modelado consiste en dos fases, la primera determinando si el modelo estructural actual cumple con los requisitos sismorresistentes aplicando la demanda del espectro de respuesta de la NEC SE DS y la segunda determinando cual es el desempeño estructural aplicando el análisis no lineal PUSH OVER considerando la edificación estabilizada y el nivel de amenaza sísmica diseño (Raro 475 años) que establece la NEC 15.

### **3.1.2.1 Análisis Estático Espectral Modal**

Para verificar que la edificación tenga un correcto comportamiento estructural, el primer paso para realizar un análisis dinámico en el rango lineal es el periodo de vibración que está en función de la configuración estructural y debe cumplir ciertos requerimientos dispuestos en la NEC SE DS [8].

### **3.1.2.1.1 Periodo de vibración**

Según la NEC SE DS de forma teórica se puede aplicar la siguiente fórmula para determinar el periodo de vibración.

$$
Ta = Ct * Hn^{\alpha} \quad (\text{Ec 63})
$$

### **Donde:**

*Ta*: Periodo de Vibración.

 $Ct$  **y**  $\alpha$ : coeficientes que depende del tipo de Edificio.

*Hn:* Altura del edificio.

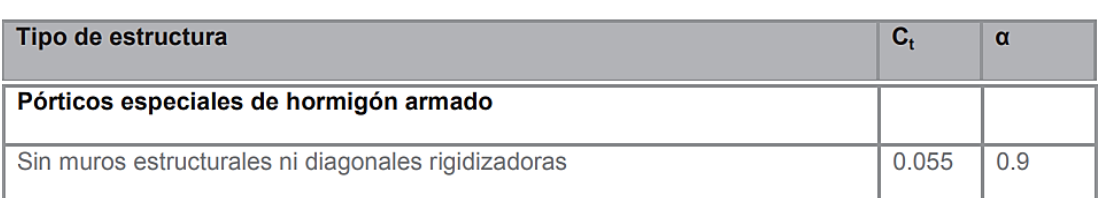

#### *Tabla 45: Coeficientes que dependen del tipo de edificación.*

*Fuente: Peligro sísmico, Diseño sismo resistente NEC 15 parte-2, pág. 62.*

$$
Ta = 0.055 * 12.96^{0.9}
$$

$$
Ta = 0.5517 sg
$$

Para realizar este chequeo, el valor del periodo calculado con la ecuación 59, no debe superar un 30% del mismo siendo este valor 0.7172 segundos idealizando que el periodo de la estructura debe estar entre estos rangos, esto propuesto por la NEC SE DS en su numeral 6.3.3.b [33].

Conceptualizando un chequeo moviendo el centro de masas en la dirección  $X^+$ ,  $X^-$ , Y + y Y-como indica la Norma Ecuatoriana en su numeral 6.3.6, analizamos el caso modal en el que mayor periodo de vibración tenemos para realizar los futuras revisiones de los parámetros que establece la NEC SE DS de un análisis espectral modal, como observamos en la siguiente tabla [8].

*Tabla 46:Periodos de vibración del modelo de acuerdo a los desplazamientos del centro de masas.*

| Caso            | <b>Modo</b> | Periodo |
|-----------------|-------------|---------|
|                 |             | seg     |
| Modal           |             | 0.865   |
| MODAL X+        |             | 0.865   |
| <b>MODAL X-</b> |             | 0.870   |
| MODAL Y+        |             | 0.863   |
| <b>MODAL Y-</b> |             | 0.861   |
|                 |             |         |

*Fuente: William Campos N.*

Determinamos el caso modal con la masa desplazada en la dirección X- que se interpreta como un movimiento del centro de masas hacia la izquierda igual al 5% de la máxima dimensión del edificio, fundamentando que es en el cual se da el mayor periodo de vibración motivo por el cual utilizamos dicha masa para futuros chequeos. Realizamos la verificamos del rango establecido para el periodo T con la siguiente expresión.

 $Ta \leq T \mod{al} \leq 1.3 * Ta$  (**Ec 64**)

 $0.5517 \leq 0.870 \leq 0.7172$ 

## **NO CUMPLE**

El periodo de vibración de la estructura es alto, siendo mayo al 30% del periodo de vibración calculado con la ecuación 63 lo que da a entender que la estructura es muy flexible.

### **3.1.2.1.2 Masas Acumuladas**

La NEC SE DS en su numeral 6.2.2.e nos dice considerar el número de modos de vibración necesarios en la participación de una masa modal acumulada de al menos el 90% de la masa total de la estructura, en cada una de las direcciones horizontales principales consideradas [33].

| <b>Caso</b>     | Modo         | Periodo | SumUX  | <b>SumUY</b> |
|-----------------|--------------|---------|--------|--------------|
|                 |              | seg     |        |              |
| <b>MODAL X-</b> | $\mathbf{1}$ | 0.87    | 0.0195 | 0.5004       |
| <b>MODAL X-</b> | 2            | 0.804   | 0.7775 | 0.5807       |
| <b>MODAL X-</b> | 3            | 0.772   | 0.8585 | 0.8483       |
| <b>MODAL X-</b> | 4            | 0.279   | 0.8587 | 0.9416       |
| <b>MODAL X-</b> | 5            | 0.261   | 0.9657 | 0.9428       |
| <b>MODAL X-</b> | 6            | 0.253   | 0.9678 | 0.964        |
| <b>MODAL X-</b> | 7            | 0.157   | 0.9679 | 0.9952       |
| <b>MODAL X-</b> | 8            | 0.152   | 0.9982 | 0.9956       |
| <b>MODAL X-</b> | 9            | 0.145   | 0.9986 | 0.9984       |
| <b>MODAL X-</b> | 10           | 0.102   | 0.9986 | 0.9984       |
| <b>MODAL X-</b> | 11           | 0.074   | 0.9986 | 0.9984       |
| <b>MODAL X-</b> | 12           | 0.067   | 0.9986 | 0.9984       |
| <b>MODAL X-</b> | 13           | 0.067   | 0.9986 | 0.9984       |
| <b>MODAL X-</b> | 14           | 0.061   | 0.9986 | 0.9984       |
| <b>MODAL X-</b> | 15           | 0.048   | 0.9986 | 0.9984       |

*Tabla 47:Masas acumuladas del modelo estructural.*

*Fuente: William Campos N.*

Para este edificio las masas acumuladas cumplen en el quinto modo para el eje X en el cuarto modo para el eje Y, en ambos casos dentro de los modos establecidos para el análisis. Considerando el coste computacional y verificando que las masas acumuladas se dan en los modos inferiores al número de casos establecidos, dentro del 90% se toma en cuenta también la frecuencia natural de la estructura, optando por trabajar con 10 modos de vibración.

#### **3.1.2.1.3 Comportamiento de la Estructura**

Lo recomendable es que los dos primeros modos de vibración sean traslacionales y a partir del tercer modo se contemple torsión según lo propuesto por Mario Paz en la sección del fundamento para el Análisis Espectral modal de su libro Dinámica Estructural, por lo cual la relación entre el giro en Z de la estructura para el máximo valor de desplazamiento ya sea en X o Y debe ser menor a 30%, que es el rango a partir del cual se considera que los efectos de torsión accidental son de gran incidencia según estudios realizados por (Placencia,2015) [34] .

$$
\% Torsión relativa = \frac{Rz}{\max(Ux;Uy)} * 100 \quad (Ec 65)
$$

% Torsión relativa  $\leq 30\%$  (Traslacional) (**Ec 66**)

| Caso            | Modo | <b>Periodo</b><br>seg | <b>UX</b> | <b>UY</b>            | RZ     | $\frac{6}{9}$<br><b>Torsión</b> | <b>TIPO</b>         |
|-----------------|------|-----------------------|-----------|----------------------|--------|---------------------------------|---------------------|
| <b>MODAL X-</b> | 1    | 0.87                  |           | $0.0195 \mid 0.5004$ | 0.3285 | 66%                             | <b>ROTACIONAL</b>   |
| <b>MODAL X-</b> | 2    | 0.804                 |           | $0.7579 \mid 0.0803$ | 0.0203 | 3%                              | <b>TRASLACIONAL</b> |
| <b>MODAL X-</b> | 3    | 0.772                 | 0.081     | 0.2676               | 0.5009 | 187%                            | <b>ROTACIONAL</b>   |

*Tabla 48: Tipo de comportamiento del modelo estructural.*

*Fuente: William Campos N.*

De acuerdo a la anterior tabla, la estructura presenta un comportamiento rotacional en el primer y tercer modo vibración, mientras que en el segundo modo presenta un comportamiento traslacional.

## **3.1.2.1.4 Cortante Basal Estático vs Dinámico**

La NEC SE DS en su numeral 6.22.b dice que el valor del cortante dinámico total en el base obtenido por cualquier método de análisis dinámico, no debe ser [33]:

- ❖ Menor al 80% del cortante basal V obtenido por el método estático (estructuras regulares).
- ❖ Menor al 85% del cortante basal V obtenido por el método estético (estructuras irregulares).

Si en caso que el cortante basal no cumpla dicha condición se debe realizar ajustes del mismo en los resultados obtenidos por el análisis dinámico.

| Cortante basal Estático vs Dinámico |                 |                   |                     |                    |  |  |  |  |  |
|-------------------------------------|-----------------|-------------------|---------------------|--------------------|--|--|--|--|--|
| <b>Tipo</b>                         | <b>Sentido</b>  | Cortante<br>(Ton) | Vdinámico/VEstático | <b>Observación</b> |  |  |  |  |  |
| Dinámico                            | <b>ESPECT X</b> | 193.10            | 85.42%              | <b>CUMPLE</b>      |  |  |  |  |  |
| Estático                            | SX.             | 226.05            |                     |                    |  |  |  |  |  |
| Dinámico                            | <b>ESPECTY</b>  | 194.20            | 85.89%              | <b>CUMPLE</b>      |  |  |  |  |  |
| Estático                            | SЧ              | 226.08            |                     |                    |  |  |  |  |  |

*Tabla 49: Cortante basal estáticos Vs Cortante basal dinámico.*

*Fuente: William Campos N.*

## **3.1.2.1.5 Derivas de piso**

Para el cálculo de derivas inelásticas se utilizaron la inercia agrietada para los diferentes elementos estructurales. La NEC SE DS en su numeral 6.3.9 habla sobre el control de la deriva inelásticas máximas de piso, mientras que en sucesión 4.2.2 da a conocer cuáles son los límites permisibles de la deriva de piso, el cual no debe ser mayor al 0.02 o 2% de la altura de piso para estructuras de hormigón armado [8].

*Tabla 50:Valores máximos de deriva inelástica, expresados como fracción de la altura de piso.*

| <b>Estructura de:</b>                            | $\Delta M$ máxima (Sin unidad) |
|--------------------------------------------------|--------------------------------|
| Hormigón armado, estructura metálica y de madera | 0.02                           |
| De mampostería                                   | 0.01                           |

*Fuente: Peligro sísmico, Diseño sismo resistente NEC 15 parte-1, pág. 40.*

Para esto mediante la ecuación 58 se transforma la deriva elástica calculada a deriva inelástica.

$$
\Delta M = 0.75 * R * \Delta E \text{ (Ec 67)}
$$

Donde:

*∆M***:** Deriva Inelástica.

*∆E***:** Desplazamiento obtenido en aplicación de las fuerzas laterales de diseño reducidas.

*R***:** factor de reducción de resistencia.

| <b>PISO</b>      | <b>CARGA</b> | $\Delta \bm{E}$                                                                  | $\Delta M$ | <b>OBSERVACIÓN</b> |  |  |  |  |  |
|------------------|--------------|----------------------------------------------------------------------------------|------------|--------------------|--|--|--|--|--|
| <b>SENTIDO X</b> |              |                                                                                  |            |                    |  |  |  |  |  |
| $N+3.24$         | <b>SX</b>    | 0.006047                                                                         | 0.036282   | <b>NO CUMPLE</b>   |  |  |  |  |  |
| $N+6.48$         | <b>SX</b>    | 0.007694                                                                         | 0.046164   | <b>NO CUMPLE</b>   |  |  |  |  |  |
| $N+9.72$         | <b>SX</b>    | 0.005656                                                                         | 0.033936   | <b>NO CUMPLE</b>   |  |  |  |  |  |
|                  |              | <b>SENTIDO Y</b>                                                                 |            |                    |  |  |  |  |  |
| $N+3.24$         | <b>SY</b>    | 0.006558                                                                         | 0.039348   | <b>NO CUMPLE</b>   |  |  |  |  |  |
| $N+6.48$         | <b>SY</b>    | 0.008811                                                                         | 0.052866   | <b>NO CUMPLE</b>   |  |  |  |  |  |
| $N+9.72$         | <b>SY</b>    | 0.006522                                                                         | 0.039132   | <b>NO CUMPLE</b>   |  |  |  |  |  |
|                  |              | $\Gamma$ $\ldots$ $\ldots$ $\Gamma$ $\Gamma$ $\Gamma$ $\Gamma$ $\ldots$ $\Gamma$ |            |                    |  |  |  |  |  |

*Tabla 51: Derivas inelásticas causadas por cortantes estáticos.*

*Fuente: William Campos N.*

*Figura 54: Derivas Inelásticas causadas por cortante estático- Sentido X.*

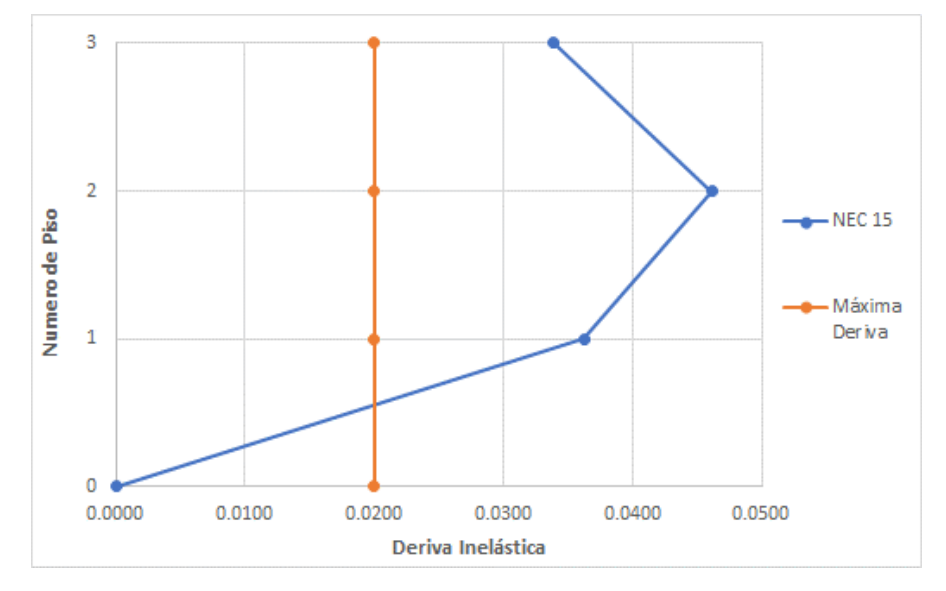

*Fuente: William Campos N.*

*Figura 55: Derivas Inelásticas causadas por cortante estático- Sentido Y.*

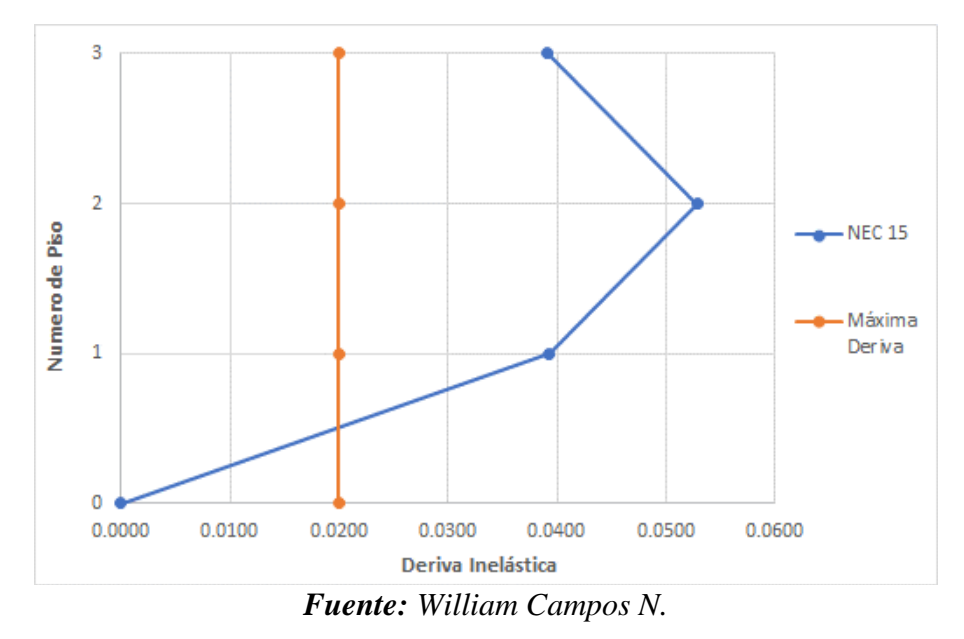

Mediante las gráficas de las derivas inelásticas por cortantes estáticos en el sentido X y Y se puede verificar que superan el 2% que es el límite permisible por la norma, siendo la mayor deriva en el piso número 2 con un valor de 4.62% en el sentido X y 5.29% en el sentido Y, por lo tanto, la estructura necesita la incorporación de elementos que permita tener una mayor rigidez.

| <b>Tubla</b> J2.Derivas inclusiteas causadas<br><i>DOI</i> cor <i>tain</i> ce amammente. |                                                                                       |            |            |                    |  |  |  |
|------------------------------------------------------------------------------------------|---------------------------------------------------------------------------------------|------------|------------|--------------------|--|--|--|
| <b>PISO</b>                                                                              | <b>CARGA</b>                                                                          | $\Delta E$ | $\Delta M$ | <b>OBSERVACIÓN</b> |  |  |  |
| <b>SENTIDO X</b>                                                                         |                                                                                       |            |            |                    |  |  |  |
| $N+3.24$                                                                                 | <b>ESPECT X</b>                                                                       | 0.003764   | 0.022584   | <b>NO CUMPLE</b>   |  |  |  |
| $N+6.48$                                                                                 | <b>ESPECT X</b>                                                                       | 0.004753   | 0.028518   | <b>NO CUMPLE</b>   |  |  |  |
| $N+9.72$                                                                                 | <b>ESPECT X</b>                                                                       | 0.003551   | 0.021306   | <b>NO CUMPLE</b>   |  |  |  |
|                                                                                          | <b>SENTIDO Y</b>                                                                      |            |            |                    |  |  |  |
| $N+3.24$                                                                                 | <b>ESPECTY</b>                                                                        | 0.006558   | 0.039348   | <b>NO CUMPLE</b>   |  |  |  |
| $N+6.48$                                                                                 | <b>ESPECTY</b>                                                                        | 0.008811   | 0.052866   | <b>NO CUMPLE</b>   |  |  |  |
| $N+9.72$                                                                                 | <b>ESPECTY</b>                                                                        | 0.006522   | 0.039132   | <b>NO CUMPLE</b>   |  |  |  |
|                                                                                          | $\overline{\phantom{a}}$<br><b>TT7+11+</b><br>$\sim$<br>$\mathbf{r}$<br>$\sim$ $\sim$ |            |            |                    |  |  |  |

*Tabla 52:Derivas inelásticas causadas por cortantes dinámicos.*

*Fuente: William Campos N.*

*Figura 56: Derivas Inelásticas causadas por cortante dinámico- Sentido X.*

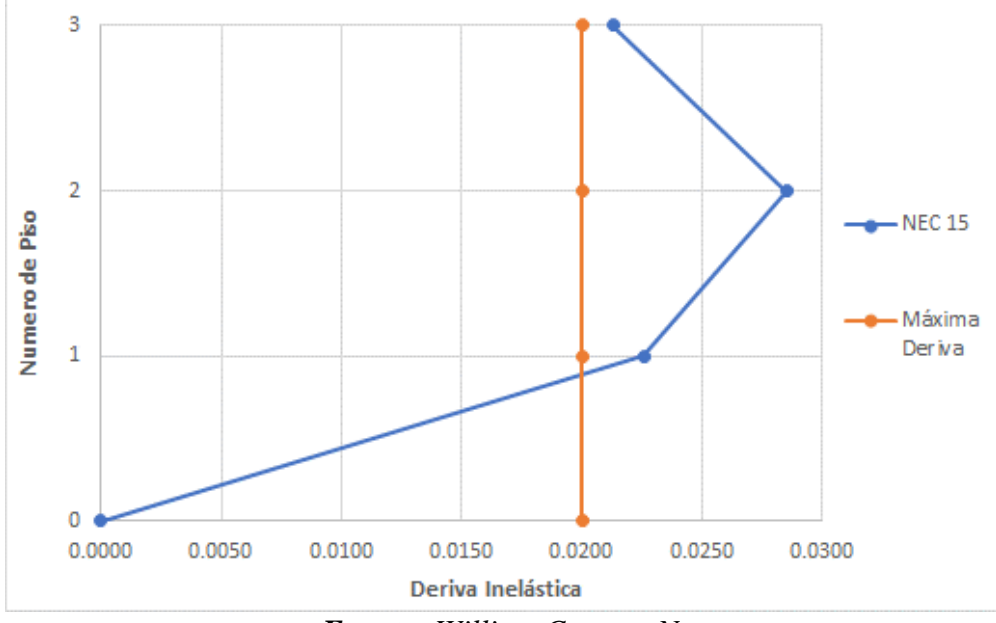

*Fuente: William Campos N.*

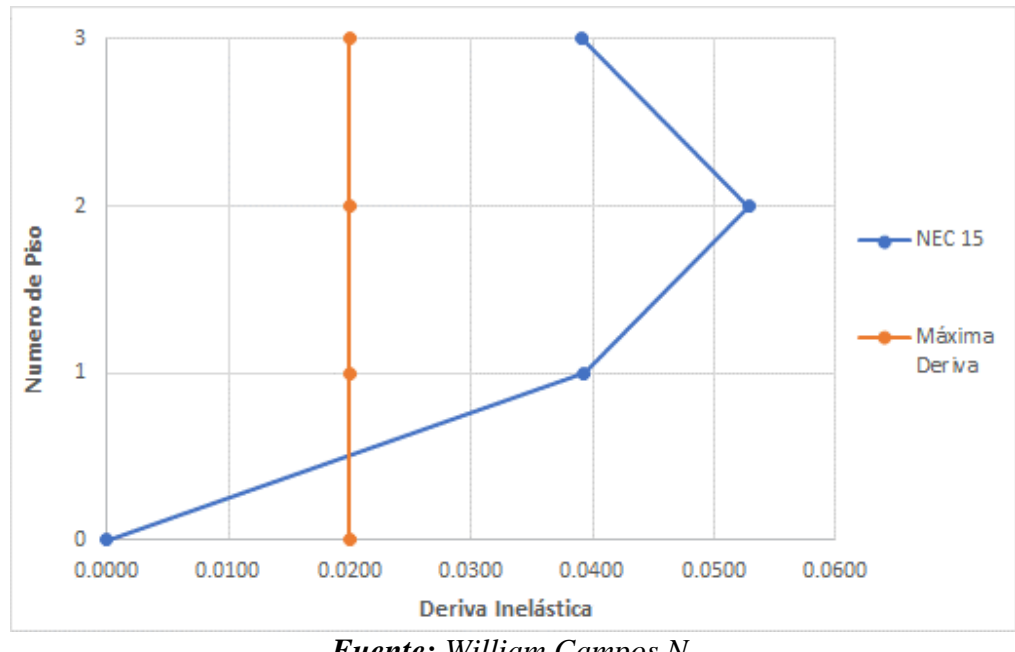

*Figura 57: Derivas Inelásticas causadas por cortante dinámico- Sentido Y.*

*Fuente: William Campos N.*

Mediante las gráficas de las derivas inelásticas por cortantes dinámicos en el sentido X y Y al igual que las derivas causadas por cortante estático se puede verificar que superan el 2% coincidiendo en el piso número 2 en los dos sentidos, corroborando que la estructura necesita mayor rigidez que le permita cumplir con los parámetros establecidos en la NEC 15.

# **3.1.2.1.6 Elementos estructurales incorporados para cumplimiento de análisis dinámico lineal**

Consiste en la modificación del sistema estructural incorporando elementos de rigidez que en nuestro caso es muros de corte.

Estos elementos como recomendación se deben colocar en los extremos de la estructura de forma que tengan simetría en los lugares colocados, con el fin de evitar en gran medida las inferencias en la parte interna.

El objetivo de implementar el reforzamiento con elementos de rigidez es lograr una menor deriva y período de vibración sin alterar en lo posible la funcionalidad arquitectónica y así cumplir con la filosofía de diseño sismorresistente con sus requerimientos para cumplir el análisis dinámico lineal, en este trabajo se pretende alcanzar un nivel de desempeño de seguridad de vida para un sismo raro con un nivel de amenaza de 475 años de periodo de retorno.

Analizando la arquitectura del edifico, la ubicación y geometría de los muros se detalla en la siguiente tabla:

*Tabla 53: Geometría de elementos estructurales utilizados para mejorar la rigidez de la estructura.*

| <b>ELEMENTO</b>                     | UBICACIÓN | <i>SENTIDO</i> | LONGITUD(m) | ESPESOR(m) |  |
|-------------------------------------|-----------|----------------|-------------|------------|--|
| Muro de corte $\vert$ Eje 1,3,4 y 6 |           |                | 1.50        | 0.15       |  |
| Muro de corte $\vert$ Eje A y F     |           |                | 1.50        | 0.15       |  |
| $f'c=210 \text{ kg/cm}^2$           |           |                |             |            |  |
| $f_{\text{V}}=4200 \text{ kg/cm}^2$ |           |                |             |            |  |

*Fuente: William Campos N.*

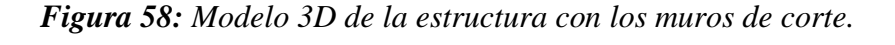

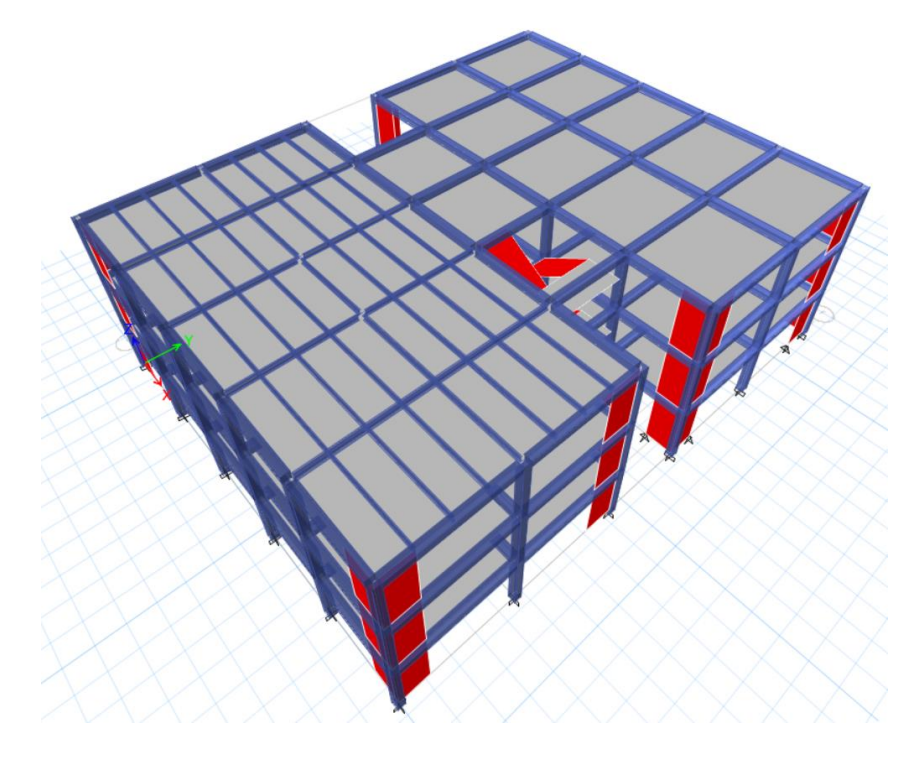

*Fuente: ETABS.*

Incorporando esta solución, realizamos nuevamente un análisis modal espectral para verificar el comportamiento de la estructura considerando el caso modal X-, relacionando los parámetros establecidos por la NEC SE DS.

### **3.1.2.2 Análisis de resultados implementando una solución estructural**

| Tipo de estructura                                                                                                    | C,    | α    |
|----------------------------------------------------------------------------------------------------|-------|------|
| Pórticos especiales de hormigón armado                                                                                                  |       |      |
| Con muros estructurales o diagonales rigidizadoras y para otras estructuras<br>basadas en muros estructurales y mampostería estructural | 0.055 | 0.75 |

*Tabla 54: Coeficientes que dependen del tipo de edificación.*

*Fuente: Peligro sísmico, Diseño sismo resistente NEC 15 parte-2, pág. 62.*

Considerando la incorporación de muros estructurales en el cálculo de periodo de vibración teórico mediante la ecuación 63, el valor de alfa ( $\alpha$ ) es de 0.75 por lo que el periodo es de 0.376 y el límite permisible no debe ser mayor al 30% que resulta un valor de 0.488.

### **3.1.2.2.1 Periodo de Vibración**

Analizamos al periodo de vibración T en la masa desplazada en la dirección X- con la ecuación 63.

 $Ta \leq Tmodal \leq 1.3 * Ta$ 

 $0.376 \leq 0.402 \leq 0.488$ 

### **CUMPLE**

### **3.1.2.2.2 Masas acumuladas**

Verificamos en que numero de modo de vibración la estructura acumula al menos el 90% de la participación de la masa en cada una de las direcciones horizontales principales.

| Caso            | <b>Modo</b> | <b>Periodo</b> | <b>SumUX</b> | <b>SumUY</b> |
|-----------------|-------------|----------------|--------------|--------------|
|                 |             | seg            |              |              |
| <b>MODAL X-</b> | 1           | 0.402          | 0.0014       | 0.7693       |
| <b>MODAL X-</b> | 2           | 0.382          | 0.779        | 0.7708       |
| <b>MODAL X-</b> | 3           | 0.308          | 0.7799       | 0.7757       |
| <b>MODAL X-</b> | 4           | 0.114          | 0.7799       | 0.941        |
| <b>MODAL X-</b> | 5           | 0.105          | 0.7828       | 0.9411       |
| <b>MODAL X-</b> | 6           | 0.099          | 0.9503       | 0.9411       |
| <b>MODAL X-</b> | 7           | 0.082          | 0.9517       | 0.9411       |
| <b>MODAL X-</b> | 8           | 0.076          | 0.9536       | 0.9413       |
| <b>MODAL X-</b> | 9           | 0.075          | 0.9537       | 0.9766       |
| <b>MODAL X-</b> | 10          | 0.063          | 0.9537       | 0.9766       |
| <b>MODAL X-</b> | 11          | 0.058          | 0.9899       | 0.9767       |

*Tabla 55: Masas acumuladas del modelo estructural reforzado.*

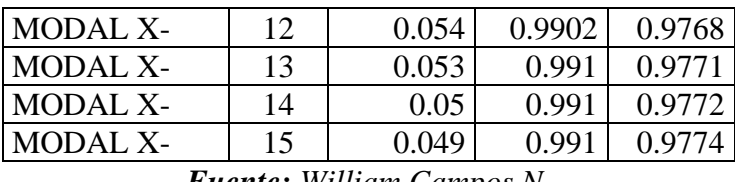

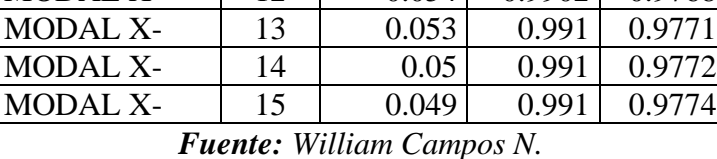

Para este edificio las masas acumuladas cumplen en el sexto modo para el eje X en el cuarto modo para el eje Y, en ambos casos dentro de los modos establecidos para el análisis.

## **3.1.2.2.3 Comportamiento de la Estructura**

Verificamos el porcentaje de torción relativa en los tres primeros modos de vibración mediante la ecuación 65.

| <b>Two in</b> $\sigma$ of $\mathbf{r}$ is the composition from the moment construction of $\sigma$ , $\mathbf{r}$ , $\mathbf{r}$ |      |                       |           |    |                                                |                                                        |                     |
|----------------------------------------------------------------------------------------------------|------|-----------------------|-----------|----|------------------------------------------------|--------------------------------------------------------|---------------------|
| Caso                                                                                                    | Modo | <b>Periodo</b><br>seg | <b>UX</b> | UY | <b>RZ</b>                                      | % Torsión                                              | <b>TIPO</b>         |
| <b>MODAL X-</b>                                                                                                    |      | 0.402                 |           |    | 0.0014 0.7693 0.0049                           | 0.637%                                                 | <b>TRASLACIONAL</b> |
| <b>MODAL X-</b>                                                                                                    |      | 0.382                 |           |    | $\vert 0.7776 \vert 0.0015 \vert 0.0004 \vert$ | 0.051%                                                 | <b>TRASLACIONAL</b> |
| <b>MODAL X-</b>                                                                                                    |      | 0.308                 |           |    |                                                | $\mid 0.0008 \mid 0.0049 \mid 0.7655 \mid 15622.449\%$ | <b>ROTACIONAL</b>   |
| $E_{\text{rel}}$ and as $W^{111}$ and $C_{\text{rel}}$ and $M$                                                                   |      |                       |           |    |                                                |                                                        |                     |

*Tabla 56: Tipo de comportamiento del modelo estructural reforzado.*

*Fuente: William Campos N.*

De acuerdo a la anterior tabla, la estructura tiene un comportamiento traslacional en los dos primeros modos de vibración y rotacional en el tercer modo coincidiendo con lo propuesto por Mario Paz en su libro de Dinámica Estructural.

## **3.1.2.4.8.4 Cortante Basal Estático vs Dinámico**

Realizamos un reajuste del corte basal de los resultados obtenidos por el análisis dinámico y verificamos que el 85% para estructuras irregulares.

| reforzada).                         |                 |                   |                     |                    |  |  |
|-------------------------------------|-----------------|-------------------|---------------------|--------------------|--|--|
| Cortante basal Estático vs Dinámico |                 |                   |                     |                    |  |  |
| <b>Tipo</b>                         | <b>Sentido</b>  | Cortante<br>(Ton) | Vdinámico/VEstático | <b>Observación</b> |  |  |
| Dinámico                            | <b>ESPECT X</b> | 233.59            | 85.36%              | <b>CUMPLE</b>      |  |  |
| Estático                            | SX.             | 273.64            |                     |                    |  |  |
| Dinámico                            | <b>ESPECTY</b>  | 234.50            | 85.69%              | <b>CUMPLE</b>      |  |  |
| Estático                            |                 | 273.64            |                     |                    |  |  |

*Tabla 57: Cortante basal estáticos Vs Cortante basal dinámico. (Estructura* 

*Fuente: William Campos N*

## **3.1.2.2.4 Derivas de piso**

De igual manera para el cálculo de derivas de piso utilizamos inercias agrietadas para los elementos estructurales y verificamos mediante la ecuación 67 que verifica que la deriva inelástica no supere la deriva máxima esperada como fracción de la altura de piso.

| <b>PISO</b>                                                                                         | <b>CARGA</b>     | $\Delta \bm{E}$ | $\Delta M$ | <b>OBSERVACIÓN</b> |  |  |
|----------------------------------------------------------------------------------------------------|------------------|-----------------|------------|--------------------|--|--|
| <b>SENTIDO X</b>                                                                                    |                  |                 |            |                    |  |  |
| $N+3.24$                                                                                            | <b>SX</b>        | 0.000959        | 0.0058     | <b>CUMPLE</b>      |  |  |
| $N+6.48$                                                                                            | <b>SX</b>        | 0.001518        | 0.0091     | <b>CUMPLE</b>      |  |  |
| $N+9.72$                                                                                            | <b>SX</b>        | 0.001556        | 0.0093     | <b>CUMPLE</b>      |  |  |
|                                                                                                    | <b>SENTIDO Y</b> |                 |            |                    |  |  |
| $N+3.24$                                                                                            | <b>SY</b>        | 0.001043        | 0.0063     | <b>CUMPLE</b>      |  |  |
| $N+6.48$                                                                                            | <b>SY</b>        | 0.001682        | 0.0101     | <b>CUMPLE</b>      |  |  |
| $N+9.72$                                                                                            | <b>SY</b>        | 0.001793        | 0.0108     | <b>CUMPLE</b>      |  |  |
| $\overline{\phantom{a}}$<br>$\mathbf{v}$<br><b>*******</b><br>$\sim$<br>$\sim$ $\sim$ $\sim$ $\sim$ |                  |                 |            |                    |  |  |

*Tabla 58: Derivas inelásticas causadas por cortantes estáticos.*

*Fuente: William Campos N.*

*Figura 59: Derivas Inelásticas causadas por cortante estático- Sentido X.*

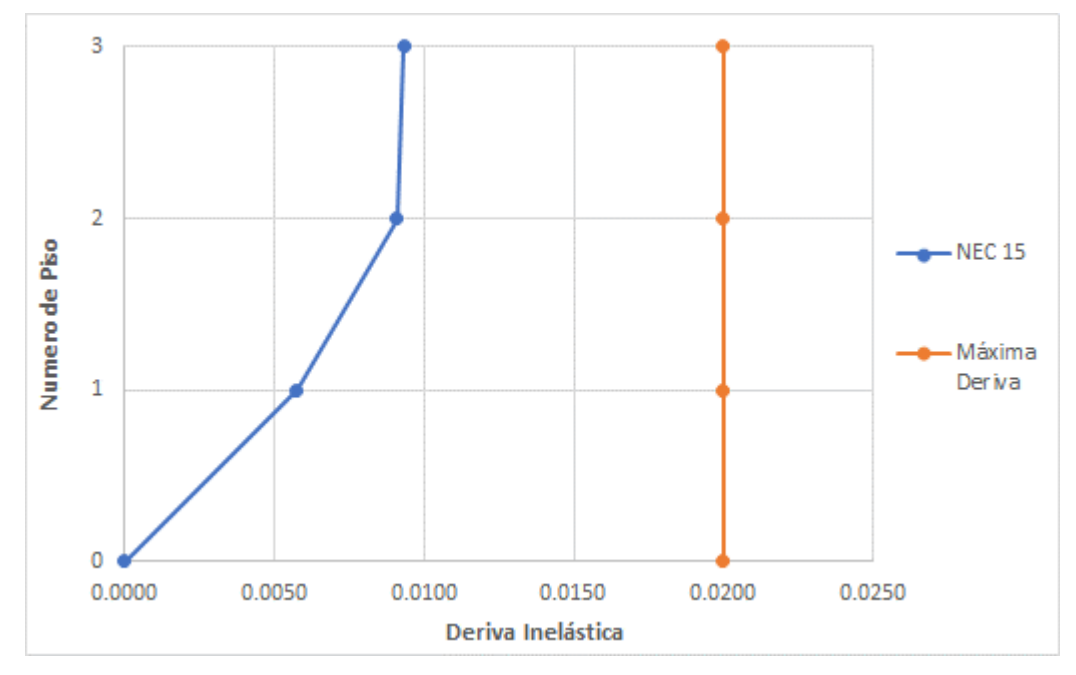

*Fuente: William Campos N.*

*Figura 60: Derivas Inelásticas causadas por cortante estático- Sentido Y.*

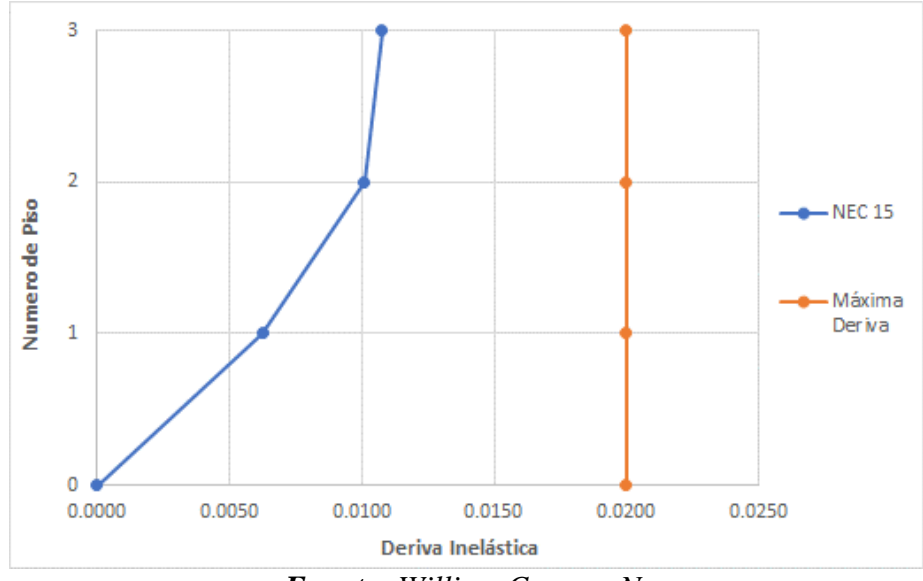

*Fuente: William Campos N.*

*Tabla 59: Derivas inelásticas causadas por cortantes dinámicos.*

| <b>CARGA</b>     | $\Delta E$ | $\Delta M$ | <b>OBSERVACIÓN</b> |  |  |  |  |
|------------------|------------|------------|--------------------|--|--|--|--|
| <b>SENTIDO X</b> |            |            |                    |  |  |  |  |
| <b>ESPECT X</b>  | 0.000803   | 0.0048     | <b>CUMPLE</b>      |  |  |  |  |
| <b>ESPECT X</b>  | 0.001292   | 0.0078     | <b>CUMPLE</b>      |  |  |  |  |
| <b>ESPECT X</b>  | 0.001338   | 0.0080     | <b>CUMPLE</b>      |  |  |  |  |
| <b>SENTIDO Y</b> |            |            |                    |  |  |  |  |
| <b>ESPECTY</b>   | 0.000899   | 0.0054     | <b>CUMPLE</b>      |  |  |  |  |
| <b>ESPECTY</b>   | 0.001475   | 0.0089     | <b>CUMPLE</b>      |  |  |  |  |
| <b>ESPECTY</b>   | 0.001596   | 0.0096     | <b>CUMPLE</b>      |  |  |  |  |
|                  |            |            |                    |  |  |  |  |

*Fuente: William Campos N.*

*Figura 61: Derivas Inelásticas causadas por cortante dinámico- Sentido X.*

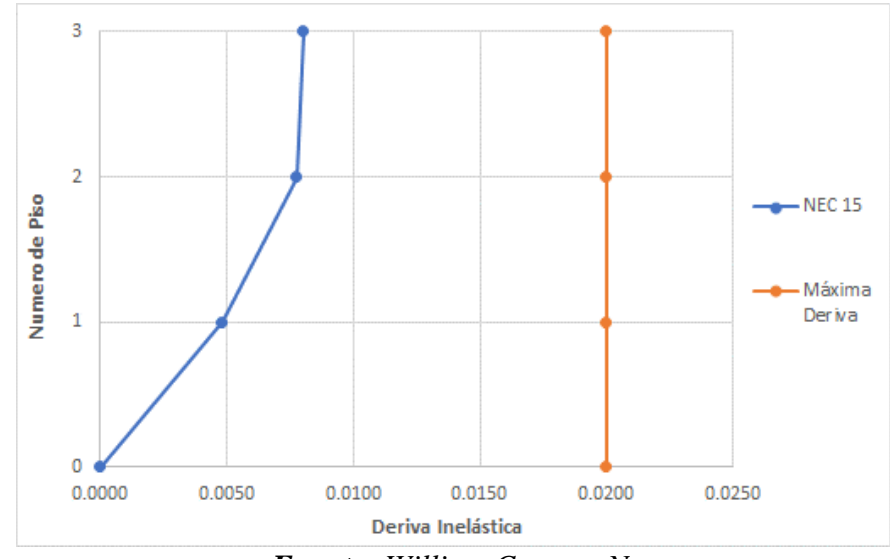

*Fuente: William Campos N.*

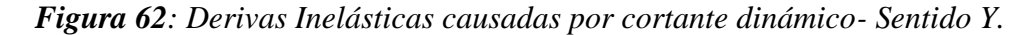

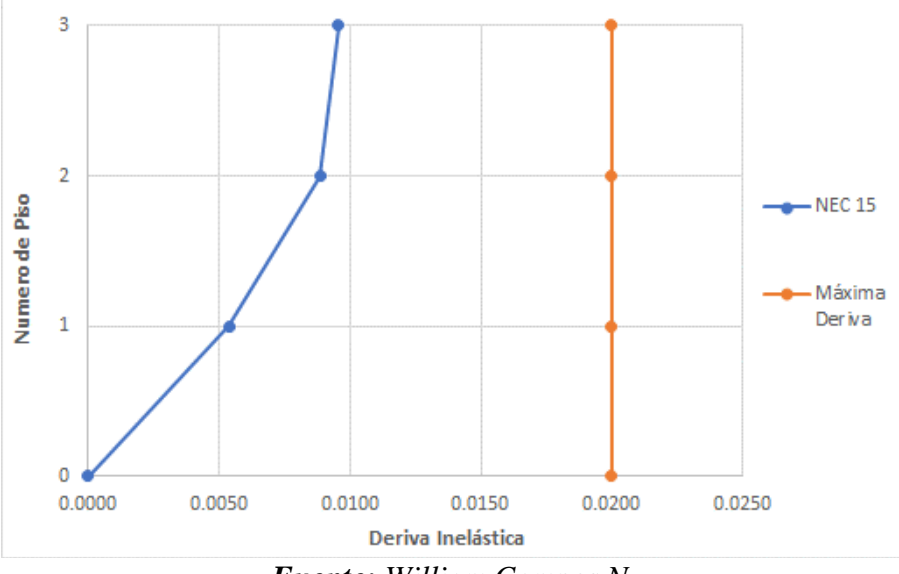

*Fuente: William Campos N.*

Mediante las gráficas de las derivas inelásticas por cortantes dinámicos en el sentido X y Y al igual que las derivas causadas por cortante estático se puede verificar que están por debajo del 2%.

El modelo en base a los resultados obtenidos del análisis dinámico lineal la estructura se encuentra estabilizada y cumple con los parámetros establecidos en la NEC SE DS para un análisis espectral modal.

# **3.1.2.3 Conjunto de combinación de cargas para la verificación de elementos estructurales**

El conjunto de cargas para verificación de elementos estructurales son las descritos por la NEC 15 en su capítulo de cargas no sísmicas de su numeral 3.4.3.a ubicado en la página 29, en los cuales se consideran los efectos más desfavorables para determinar el estado límite de resistencia de cada elemento [35].

Las Combinaciones utilizadas son las siguientes:

1.4 D  $1.2 D + 1.6 L$  $1.2 D + 1.0 L + 1.0 E$ 0.9 D+1.0 E Donde: **D:** Carga Muerta. **L:** Carga viva.

**E:** Carga sísmica.

## **3.1.2.4 Análisis de los elementos estructurales**

Para este chequeo se quitó la inercia fisurada y se devolvió la inercia completa de los elementos estructurales con el fin de obtener.

### **3.1.2.4.1 Análisis en vigas**

Los análisis están enfocados al tramo de viga más crítica, que es la situación más desfavorable y guarda un margen de seguridad con relacion a los demás elementos que no soporten la demanda solicitada.

*Figura 63: Requerimiento en la viga más demanda, ubicada en el eje D del nivel N+6.48.*

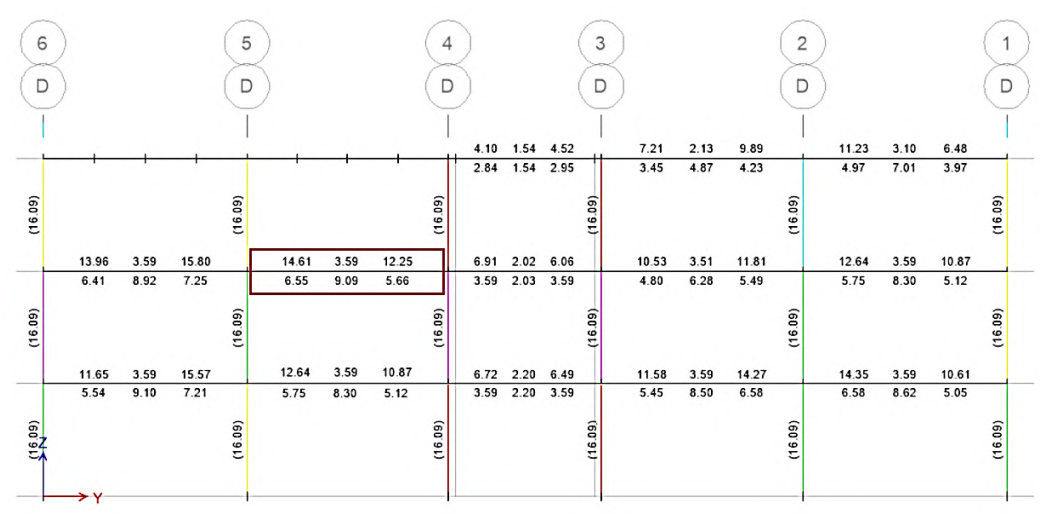

### *Fuente: ETABS.*

Como se aprecia en la figura anterior la mayor cantidad de acero en vigas se requiere en el eje D ya que es uno de los pórticos donde está asentado el tablero de losa que abarca el pasillo al cual la NEC le asigna una carga viva de 400kg/cm².

|                         | <b>Momento</b><br>de diseño<br>$\left( \text{-}\right)$<br>$(Ton - m)$ | <b>Momento</b><br>de diseño<br>$(+)$<br>$(Ton - m)$ | <b>Refuerzo</b><br>momento<br>$(\textnormal{-})$<br>(cm2) | <b>Refuerzo</b><br>momento<br>$(+)$<br>(cm2) | <b>Refuerzo</b><br>mínimo<br>(cm2) | <b>Refuerzo</b><br>requerido<br>(cm2) |
|-------------------------|------------------------------------------------------------------------|-----------------------------------------------------|-----------------------------------------------------------|----------------------------------------------|------------------------------------|---------------------------------------|
| Superior<br>$(+ 2ejes)$ | $-14.52$                                                               |                                                     | 14.61                                                     |                                              | 3.59                               | 14.61                                 |
| Inferior<br>$(-2ejes)$  |                                                                        | 7.26                                                |                                                           | 6.54                                         | 3.59                               | 6.55                                  |

*Tabla 60: Refuerzo de viga en base al momento solicitante.*

*Fuente: ETABS.*

La cantidad de acero que se tiene en la sección de viga existentes a cada extremo es de 7.7cm² y lo requerido es de 14.52cm², lo cual no cumple con el reforzamiento a flexión, en la zona central de la viga el armado requerido es de 7.26cm², y el que se tiene es de 4.62cm², lo cual requiere de un reforzamiento para llegar a la cantidad de acero que se necesita.

El acero que se debe completar en la viga en la parte superior es de 6.82cm², se utilizará una platina de 125x7 mm cuya área es de 8.75cm² para el reforzamiento superior, en la zona inferior se debe completar con 2.64 cm², se utilizará un ángulo de 50x50x6 mm que tiene un área de 2.70 cm².

## ❖ **Análisis a flexión**

Para obtener la capacidad resistente de la viga se utilizará el diagrama momento curvatura de la sección.

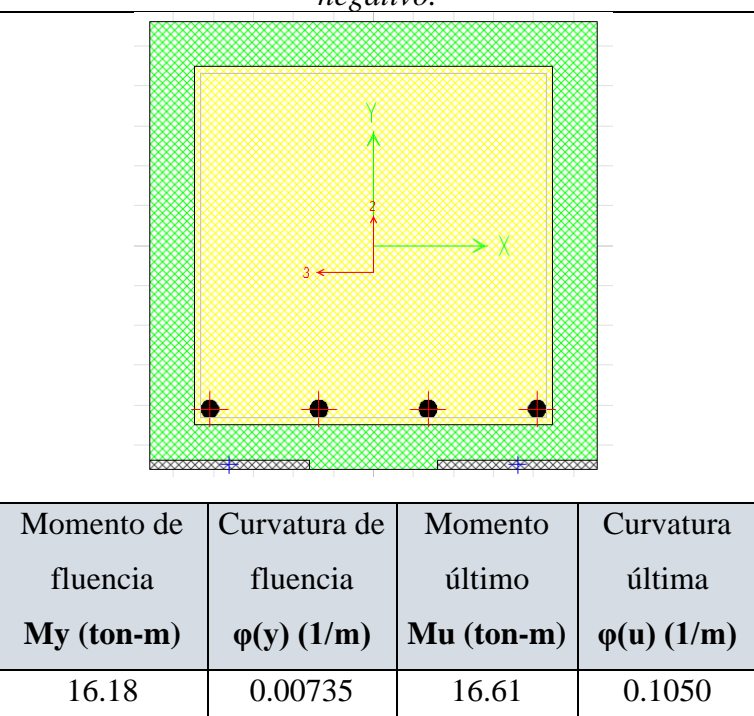

*Tabla 61: Momento y curvatura (fluencia y ultimo) de la viga reforzada a momento negativo.*

#### *Fuente: William Campos N.*

Para el análisis de la viga se ha modelado de forma invertida con lo cual estamos representando que el acero de refuerzo y el perfil de acero se encuentran trabajando a flexión.

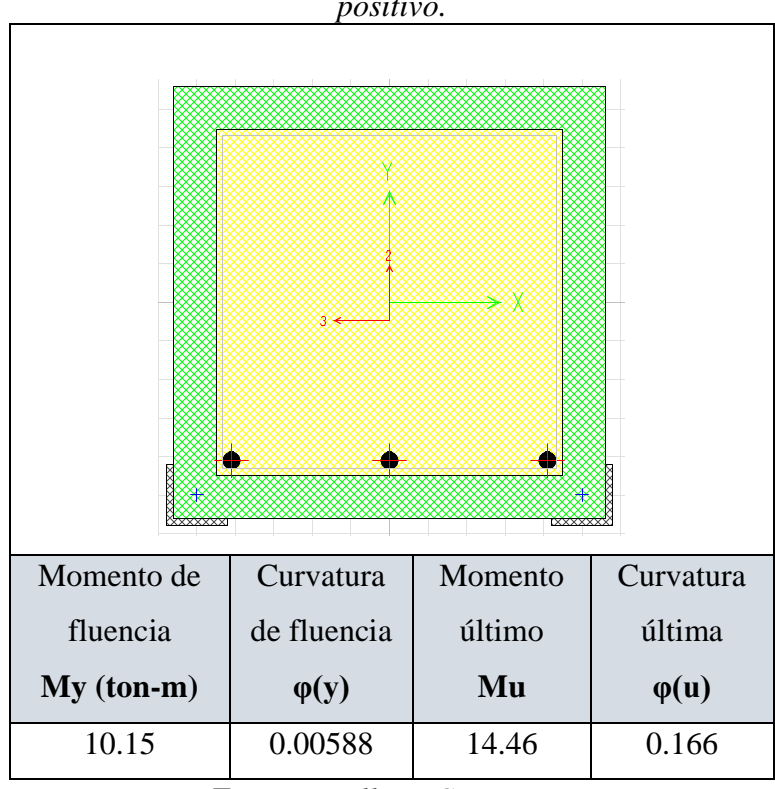

*Tabla 62: Momento y curvatura (fluencia y ultimo) de la viga reforzada a momento positivo.*

*Fuente: William Campos N.*

*Tabla 63: Comparación del momento de demanda con el momento resistente.*

|          | <b>Momento de</b> | <b>Momento</b> |               |
|----------|-------------------|----------------|---------------|
|          | demanda           | resistente ØMy | Observación   |
|          | $(Ton - m)$       | $(Ton - m)$    |               |
| Superior | 14.52             | 14.56          | <b>CUMPLE</b> |
| Inferior | 7.26              | 9.14           | <b>CUMPLE</b> |

*Fuente: William Campos N.*

Se observa que el momento resistente de la viga reforzada cumple con el momento de demanda de la viga.

## ❖ **Análisis a corte**

Se presenta los resultados de las fuerzas cortantes de diseño de la viga reforzada más demandada.

| Cote/Torsión para Vu2 y Tu       |                                 |                        |                                     |                    |  |  |
|----------------------------------|---------------------------------|------------------------|-------------------------------------|--------------------|--|--|
| Refuerzo Avs<br>$\text{(cm2/m)}$ | Diseño Vu <sub>2</sub><br>(Ton) | Diseño Tu<br>$(Ton-m)$ | Diseño Mu <sub>3</sub><br>$(Ton-m)$ | Diseño Pu<br>(Ton) |  |  |
| 0.11                             | 17.11                           | 0.05                   | $-14.52$                            | 0.00               |  |  |
| <b>Fuerzas de Diseño</b>         |                                 |                        |                                     |                    |  |  |
| Factorizado                      | Factorizado                     | Diseño Vu <sub>2</sub> | Capacidad                           | Gravedad           |  |  |
| Vu2 (T <sub>on</sub> )           | $Mu3$ (Ton)                     | (Ton)                  | Vp(Ton)                             | Vg(Ton)            |  |  |
| 13.27                            | $-14.52$                        | 17.11                  | 5.03                                | 12.08              |  |  |

*Tabla 64: Comparación del momento de demanda con el momento resistente.*

*Fuente: William Campos N.*

De los datos obtenidos se chequea que cumpla con el acero mínimo de corte, con la expresión del ACI 318-14 que se detalla a continuación:

*Avmin* = 0.0625 \* 
$$
\sqrt{f'c} \frac{b*s}{fy} \ge 0.035 * \frac{b*s}{fy}
$$
 (Ec 68)

Donde:

*Avmín:* Acero mínimo de corte

*f´c:* Resistencia a la compresion del hormigon.

*b:* base de la seccion de viga.

*s:* separacion entre estribos.

*fy:* fluecnia del acero de refuerzo.

$$
Avmin = 0.0625 * \sqrt{210kg/cm2} \frac{(35 * 10)cm2}{4200kg/cm2} \ge 0.035 * \frac{(35 * 10)cm2}{4200kg/cm2}
$$
  
\n
$$
Avmin = 0.0754 \ge 0.0291
$$
  
\n
$$
Avs \, calculated \ge Av \, min
$$
  
\n
$$
0.11 > 0.754 \quad CUMPLE
$$

Considerando que la viga con la armadura transversal detallada al incio resite el cortante de demanda se colocan platinas para la sujecion de los angulos como se detallan en los planos con fin cnstructivo mas no por requerimiento estructural.

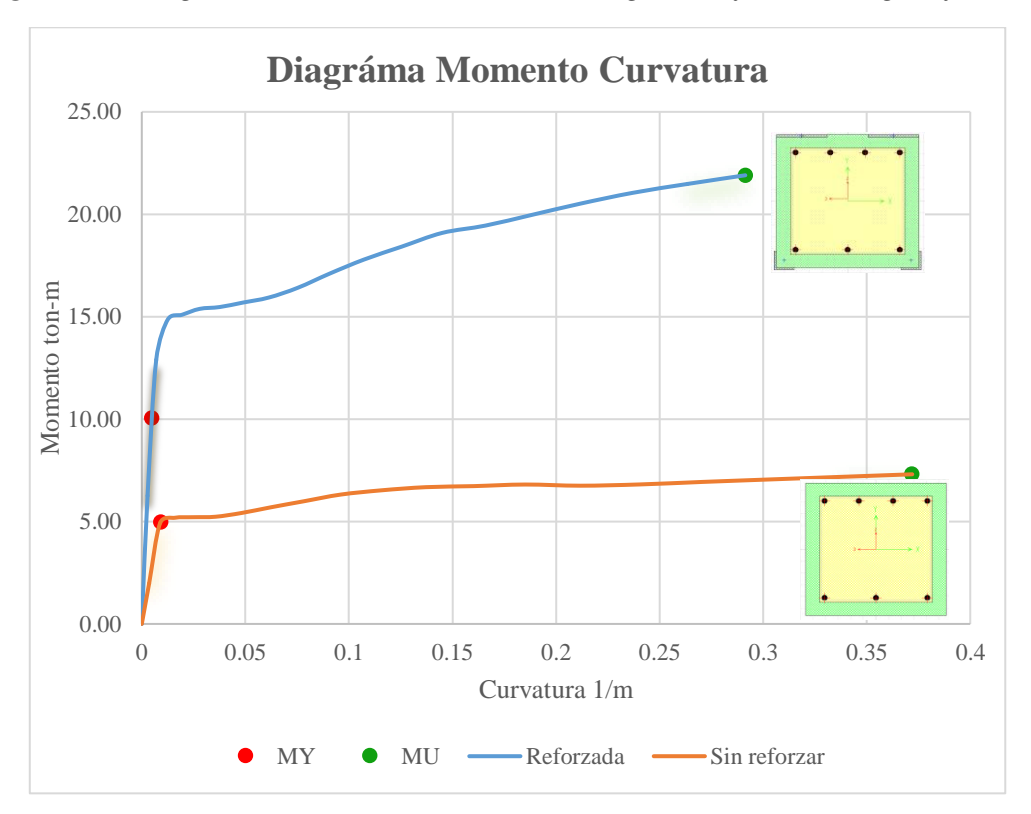

*Figura 64: Diagrama momento curvatura de la viga sin reforzar vs viga reforzada.*

*Fuente: William Campos N.*

*Tabla 65: Momento de fluencia y momento último de la viga sin reforzar y viga reforzada.*

|                   | Momento      | Curvatura    |        | Momento   Curvatura |
|-------------------|--------------|--------------|--------|---------------------|
|                   | de fluencia  | de fluencia  | último | última              |
|                   | $My (ton-m)$ | $\varphi(y)$ | Mu     | $\varphi(u)$        |
| Viga sin reforzar | 4.96         | 0.00918      | 7.31   | 0.372               |
| Viga reforzada    | 10.06        | 0.004822     | 13.60  | 0.160               |

*Fuente: William Campos N.*

Se observa en los resultados que el momento de fluencia (MY) y momento último (MU) de la viga reforzada es mucho mayor al de la viga sin reforzar, sin embargo, la capacidad de deformarse de la viga sin reforzar es mucho mayor, es decir la viga reforzada ha perdido algo de ductilidad.

### **3.1.2.4.2 Análisis en Columnas**

La columna se encuentra trabajando en una relación de demanda capacidad de 1.098, cuya carga y momento es de 40.84 ton y 10.64 ton-m respectivamente, los ángulos seleccionados para el reforzamiento deben ser tal que absorba completamente la carga de 40.84 ton. La columna reforzada se analizará bajo el diagrama de iteraciones.

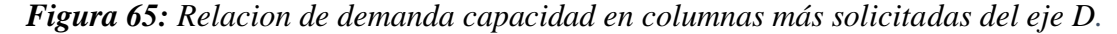

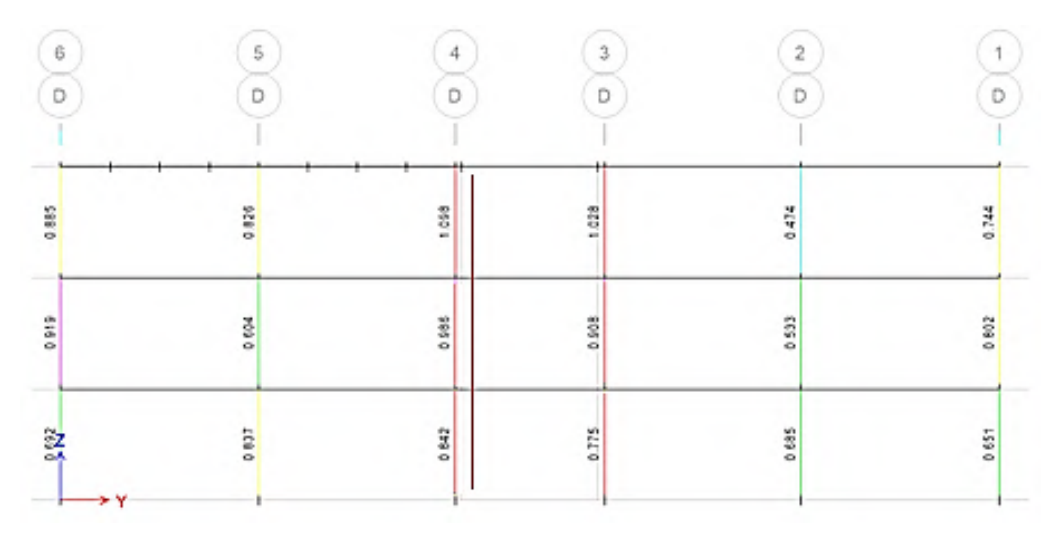

*Fuente: ETABS.*

#### ❖ **Chequeo a Flexo-compresión**

El perfil de ángulo seleccionado para el reforzamiento de la sección es de 100x100x6mm.

Las columnas que no resisten la demanda, han sido reforzadas en base a la columna más solicitada para así analizar con la curva de iteraciones obtenidas en el SAP 2000, con las combinaciones de cargas correspondientes establecidas por la NEC 15.

*Figura 66: Sección modelada con los ángulos metálicos.*

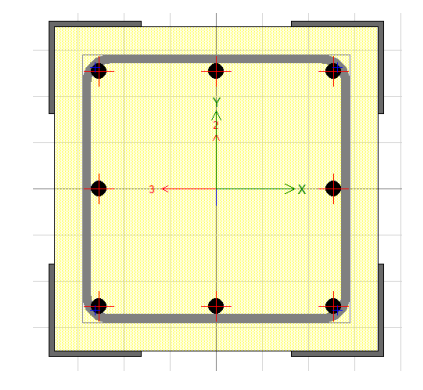

*Fuente: SAP 2000.*

La columna se encuentra a una demanda capacidad de 0.913 como se puede observar en el siguiente gráfico.

| <b>COMBO</b> | <b>STATION</b> | CAPACITY | <b>MAJOR SHEAR</b> | <b>MINOR SHEAR</b> |              |
|--------------|----------------|----------|--------------------|--------------------|--------------|
| ID           | <b>LOC</b>     | RATIO    | REINFORCEMENT      | REINFORCEMENT      |              |
| DCon1        | 0.0000         | 0.257    | 0.00000            | 0.00000            | ۸            |
| DCon1        | 1,4400         | 0.123    | 0.00000            | 0.00000            |              |
| DCon1        | 2,8800         | 0.205    | 0.00000            | 0.00000            |              |
| DCon2        | 0.0000         | 0.811    | 0.03017            | 0.00000            |              |
| DCon2        | 1,4400         | 0.251    | 0.03017            | 0.00000            |              |
| DCon2        | 2,8800         | 0.913    | 0.03017            | 0.00000            |              |
| DCon3        | 0.0000         | 0.355    | 0.00000            | 0.00000            |              |
| DCon3        | 1,4400         | 0.199    | 0.00000            | 0.00000            |              |
| DCon3        | 2,8800         | 0.413    | 0.00000            | 0.00000            |              |
| DCon4        | 0.0000         | 0.792    | 0.03017            | 0.00000            |              |
| DCon4        | 1,4400         | 0.184    | 0.03017            | 0.00000            |              |
| DCon4        | 2,8800         | 0.820    | 0.03017            | 0.00000            |              |
| DCon5        | 0.0000         | 0.788    | 0.03017            | 0.03017            |              |
| DCon5        | 1,4400         | 0.188    | 0.03017            | 0.03017            |              |
| DCon5        | 2,8800         | 0.820    | 0.03017            | 0.03017            | $\checkmark$ |

*Figura 67: Demanda-capacidad de la sección de columna 35x35 reforzada.*

*Fuente: ETABS.*

Verificamos que las combinaciones de cargas de encuentren dentro del diagrama de iteraciones de la columna en los dos sentidos de análisis.

| <b>Puntos</b> | P(Ton)      | $M3$ (ton-m) | $-M3$ (ton-m) |
|---------------|-------------|--------------|---------------|
|               | 177.8255    |              |               |
| 2             | 177.8255    | 5.2542       | $-5.2542$     |
| 3             | 161.6971    | 7.9203       | $-7.9203$     |
| 4             | 136.9881    | 10.4389      | $-10.4389$    |
| 5             | 108.8671    | 12.8555      | $-12.8555$    |
| 6             | 87.0737     | 15.7893      | $-15.7893$    |
| 7             | 67.2351     | 18.4686      | $-18.4686$    |
| 8             | 44.4531     | 19.4908      | $-19.4908$    |
| 9             | 4.5741      | 16.1961      | $-16.1961$    |
| 10            | $-56.2626$  | 8.7942       | $-8.7942$     |
| 11            | $-113.5632$ |              |               |

*Tabla 66: Puntos del diagrama de iteraciones de columna de 35x35 reforzada.*

*Fuente: William Campos N.*

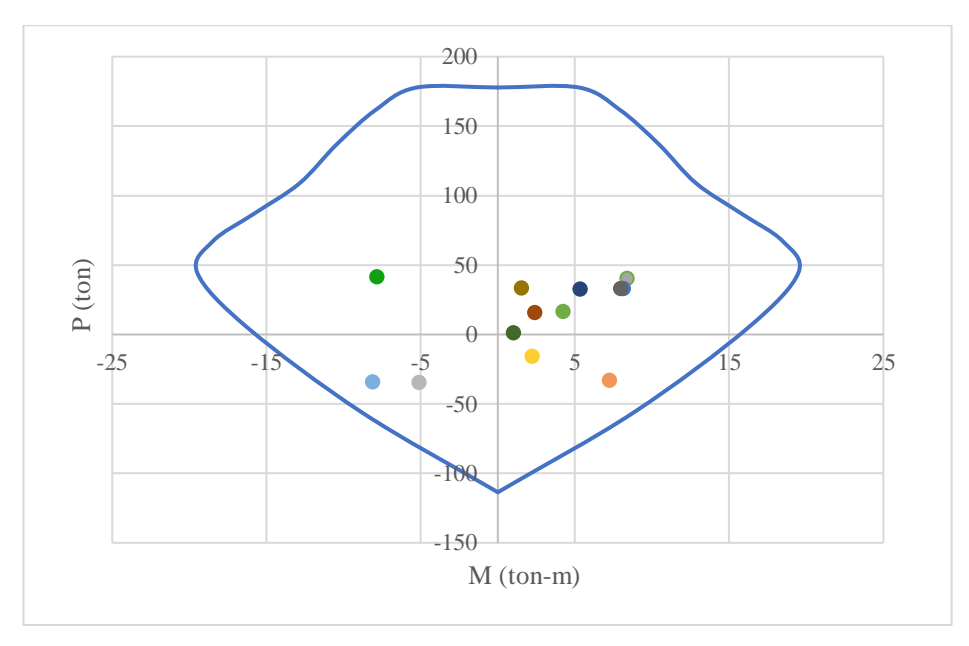

*Figura 68: Diagrama de iteraciones sentido X, columna 35x35 reforzada.*

*Fuente: William Campos N.*

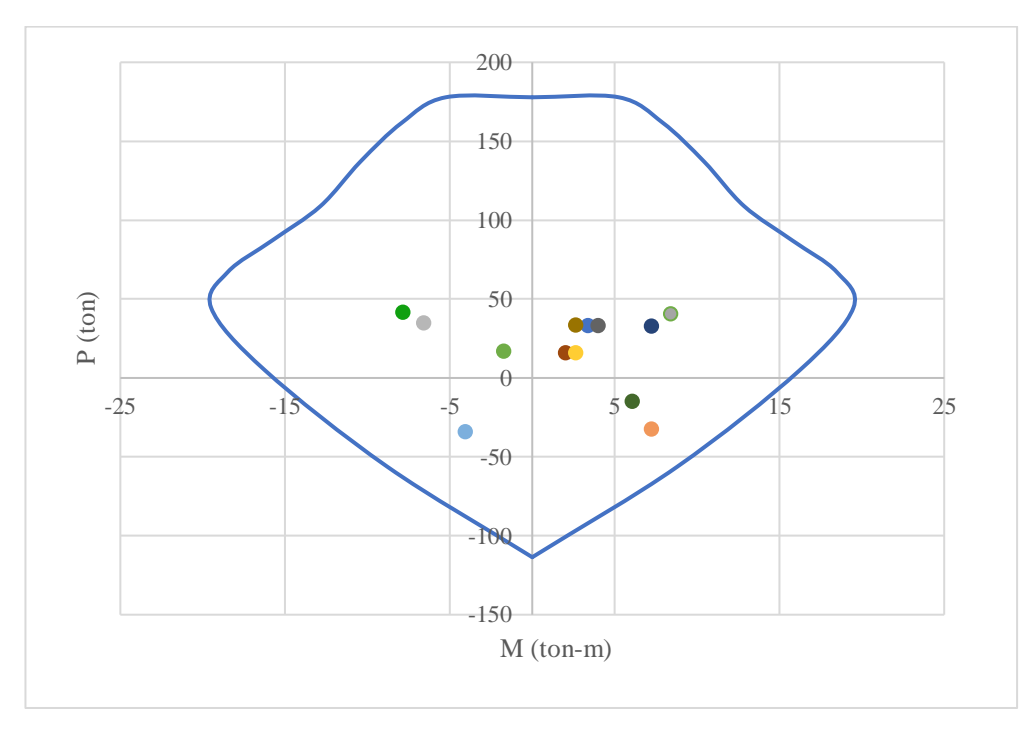

*Figura 69: Diagrama de iteraciones sentido Y, columna 35x35 reforzada.*

*Fuente: William Campos N.*

Como se observa todas las cargas se encuentran dentro del diagrama de iteraciones de la columna reforzada, por lo que el reforzamiento utilizado en la columna es el adecuado.

## ❖ **Análisis a corte**

$$
Vc = 0.53 * \sqrt{f'c} * b * d \quad (Ec 69)
$$

Donde:

*f´c:* Resistencia a compresión del hormigón

*b:* base de la columna

d: peralte efectivo de la columna

$$
d = 35cm - (2.5cm + 1cm + \frac{1.6}{2})
$$

$$
d = 30.7cm
$$

$$
Vc = 0.53 * \sqrt{210kg/cm^{2} * 35cm * 30.7cm}
$$

$$
Vc = 8252kg
$$

$$
Vs = Av * fy * \frac{d}{s} (\text{Ec } 70)
$$

*Av***:** Área de acero transversal

**s:** Espaciamiento entre estribos

$$
Vs = (2 * 0.785cm2) * 4200 kg/cm2 *  $\frac{30.7cm}{10}$   

$$
Vs = 20246.58 kg
$$
$$

La capacidad resistente de la columna sin reforzar es de 20246.58 Kg por lo que se verifica que los cortantes últimos no superan la resistencia a corte de la columna. Lo que quiere decir que no necesita refuerzo transversal para corte, pero como anteriormente mencionamos esto colocamos por necesidad constructiva y para darle sujeción al refuerzo longitudinal como se detalla en los planos.

El área de acero faltante en las secciones fue compensada con el refuerzo de elementos mediante el encamisado, más aún en ETABS se procedió a colocar las áreas de acero requeridas para los elementos, como se detalla en la siguiente tabla:

| cargus conditionals. |                        |                                           |  |  |  |  |
|----------------------|------------------------|-------------------------------------------|--|--|--|--|
| <b>ELEMENTO</b>      | <b>DIMENSIONES</b> (m) | <b>CANTIDAD DE ACERO (cm<sup>2</sup>)</b> |  |  |  |  |
| VIGA X               | $b = 0.35$             | Asup= $14.52$                             |  |  |  |  |
|                      | $h=0.35$               | Ainf= $7.26$                              |  |  |  |  |
| VIGA Y               | $b = 0.35$             | Asup= $14.52$                             |  |  |  |  |
|                      | $h=0.35$               | Ainf= $7.26$                              |  |  |  |  |
| <b>COLUMNA</b>       | $b = 0.35$             | $As = 24.12$                              |  |  |  |  |
|                      | $h=0.35$               |                                           |  |  |  |  |

*Tabla 67: Elementos estructurales con cantidad de acero requerida de acuerdo a las cargas establecidas.*

## **3.1.2.5 Análisis Estático no Lineal**

Realizamos un análisis estático no lineal para determinar la curva capacidad de la estructura a medida que se le incrementa la carga lateral y mediante la metodología de la linealización equivalente expuesto en el capítulo I se determina el punto de desempeño que tiene la estructura para la demanda aplicada, basada en la metodología FEMA 440, es necesario enfatizar que para realizar este análisis se modela únicamente el sistema resistente a carga lateral.

Para obtener la curva de capacidad del edificio realizamos lo siguiente:

- ❖ Asignar las propiedades no lineales a los materiales.
- ❖ Asignación de armaduras de secciones.
- ❖ Determinación de rotulas plásticas en cada uno de los elementos.
- ❖ Asignación de un caso de cargas de estado de servicio (Carga gravitacional no lineal).
- ❖ Asignación del caso de cargas no lineales PUSHOVER [36].

### **3.1.2.5.1 Modelo de comportamiento no lineal para los materiales**

Empleamos el modelo de Mander para concreto confinado el mismo que está relacionado a la cuantía del acero transversal tanto en vigas como en columnas, en el siguiente grafico se muestra el diagrama esfuerzo - deformación para un hormigón con un f´c=210 kg/cm².

*Fuente: William Campos N.*

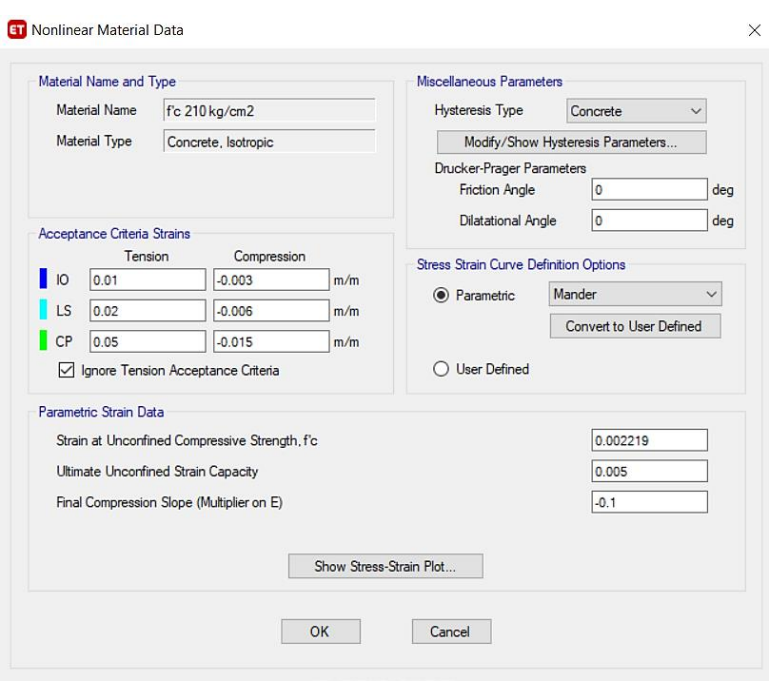

## *Figura 70: Parámetros no lineales del hormigón.*

*Fuente: ETABS.*

*Figura 71: Modelo de Mander para concreto confinado y no confinado, f´c=210Kg/cm².*

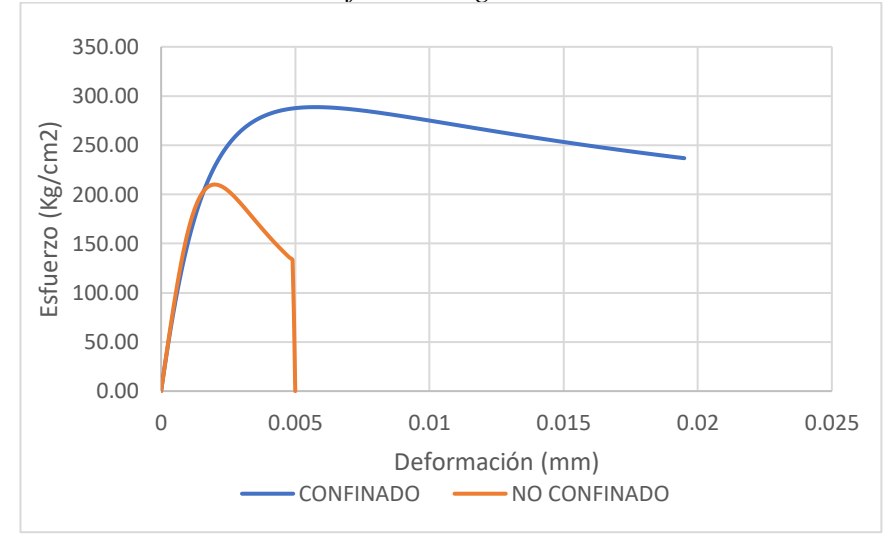

*Fuente: William Campos N.*

En el comportamiento no lineal del acero utilizamos el modelo de Park, el cual representa el diagrama esfuerzo- deformación para el acero con un fy= 4200kg/cm².

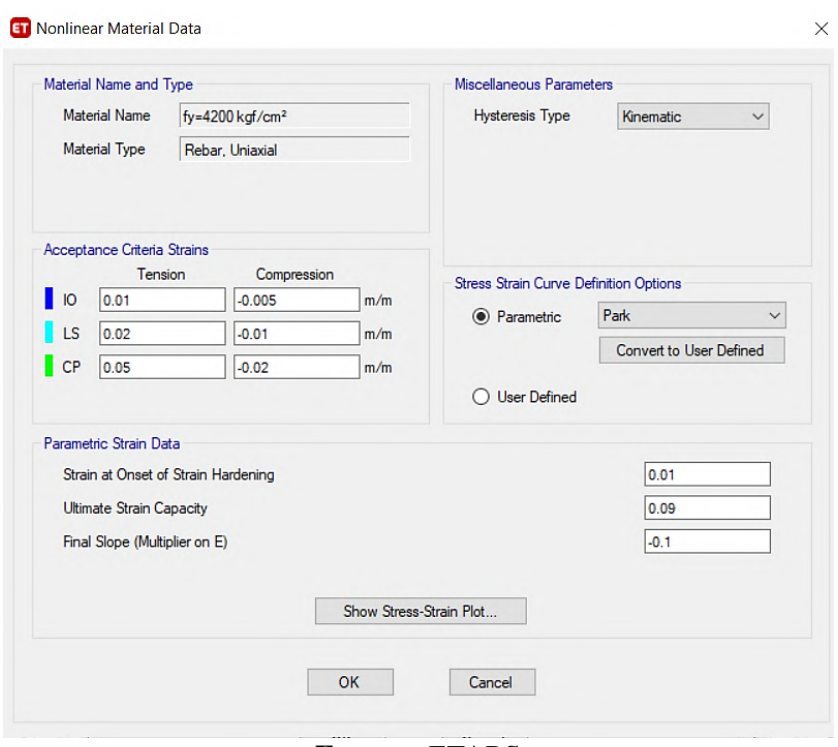

*Figura 72: Parámetros no lineales del Acero.*

*Fuente: ETABS.*

*Figura 73: Diagrama esfuerzo-deformación del acero de refuerzo, fy=4200kg/cm². (Park).*

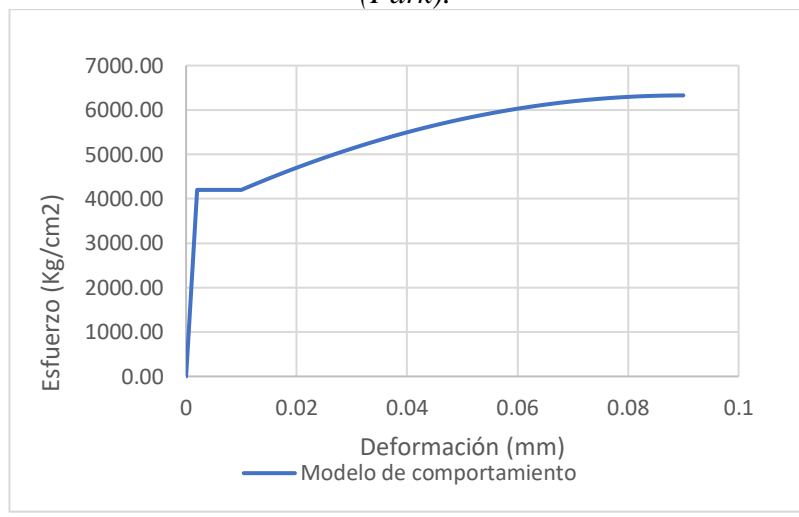

*Fuente: William Campos N.*

### **3.1.2.5.2 Definición de cantidad de acero para elementos estructurales.**

La cantidad de acero está definida en función de las secciones óptimas para resistir las solicitaciones definidas en la tabla 56 tanto para vigas como para columnas que corresponden al equivalente de las secciones que necesitan ser reforzadas,

manteniendo el área de acero dispuesta inicialmente para las secciones que resisten la demanda.

Para ejemplificar realizamos el procedimiento de asignación de acero para una viga y columna tipo, lo cual debemos modificar en las secciones del modelado [36].

*Figura 74: Colocación de la cuantía de acero requerida en viga.*

 $\blacksquare$ 

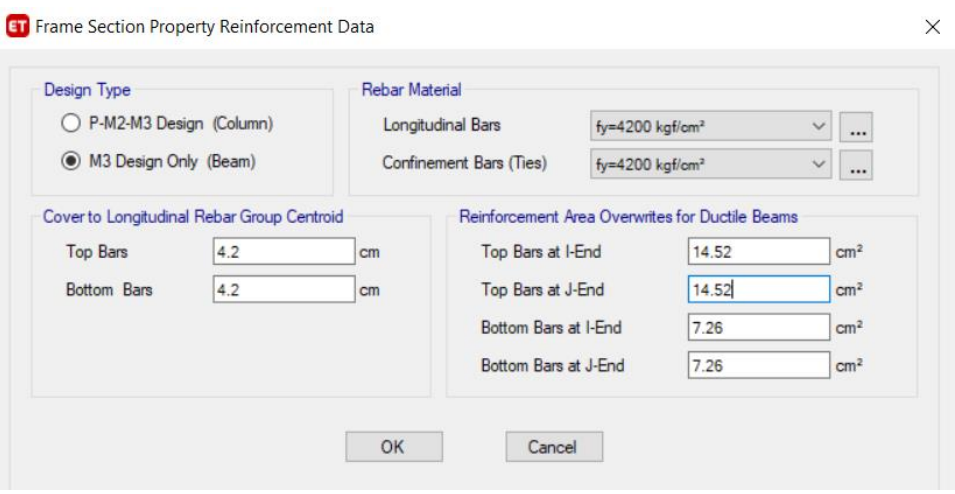

*Fuente: ETABS.*

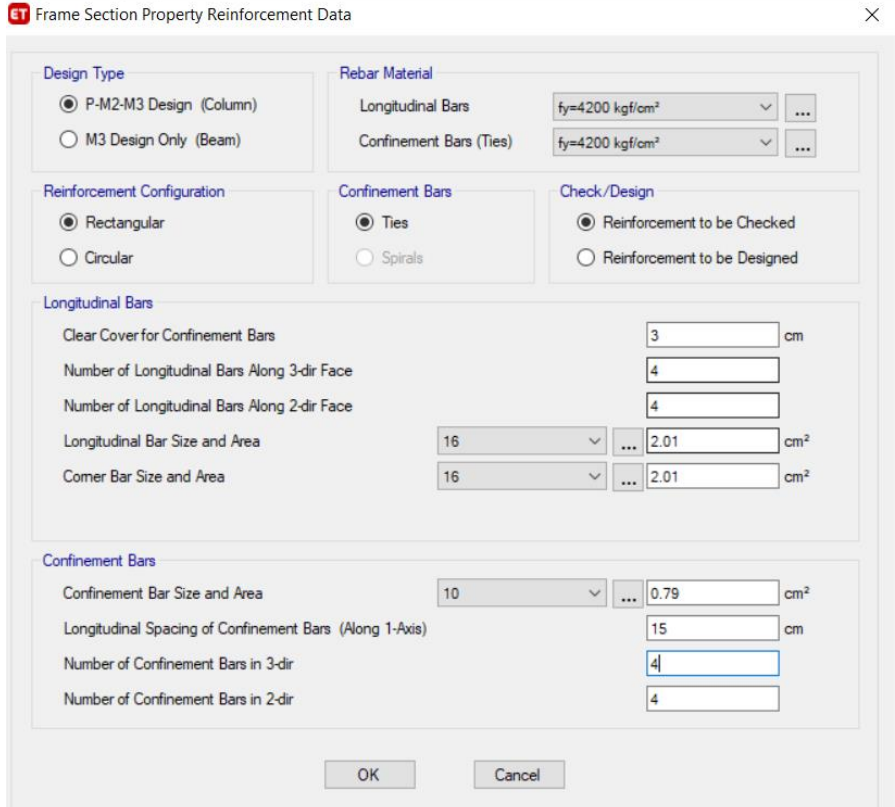

*Figura 75: Colocación de la cuantía de acero requerida en columna.*

*Fuente: ETABS.*

### **3.1.2.5.3 Asignación de las rotulas plásticas**

La asignación de rótulas plásticas se realiza en las zonas donde se espera fluencia de la sección permitiendo definir la capacidad individual de los elementos que conforman la estructura [3]. Considerando que no hay teoría concreta a que distancia va la rótula plástica en elementos estructurales o un proceso fijo el cual seguir, para el presente trabajo establecimos al 5% y 95% de la longitud en cada extremo de las vigas y columnas establecido para estructuras de hormigón propuesto por el FEMA 356 (Federal Emergency Management Agency) [37].

*Figura 76: Longitudes relativas de las rotulas plásticas en vigas.*

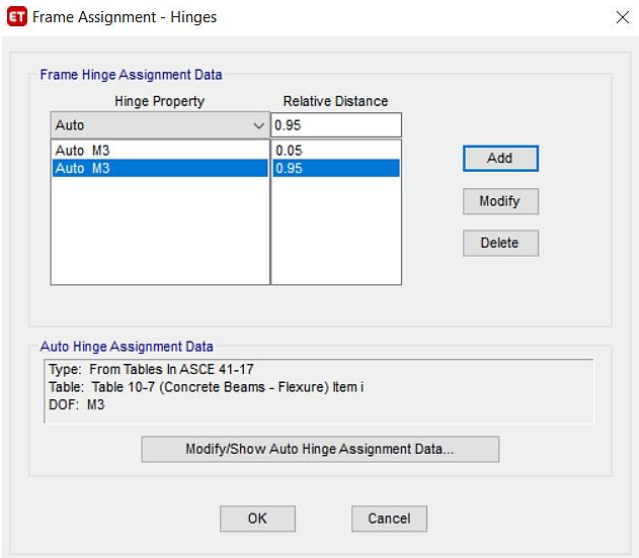

*Fuente: ETABS.*

*Figura 77: Propiedades de la rótula plástica en vigas.*

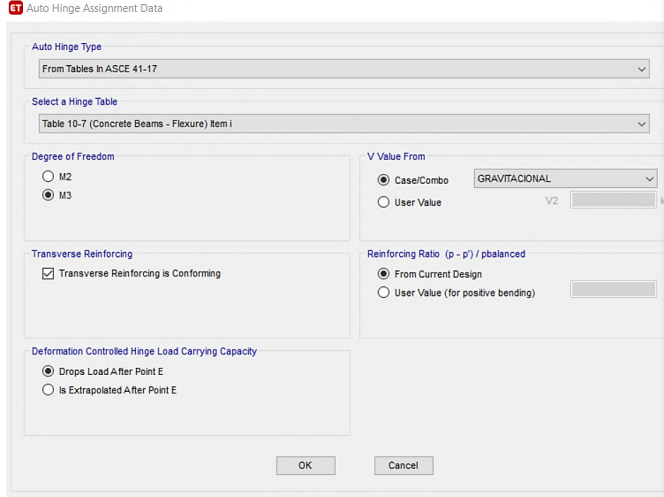

*Fuente: ETABS.*

Las rotulas plásticas en columnas de igual manera se establecieron al 5% y 95% de acuerdo a lo planteado por el FEMA 356.

En las columnas asigna las cargas para las que trabaja como es la carga axial y momentos, además detallar que trabaja a flexo compresión [38].

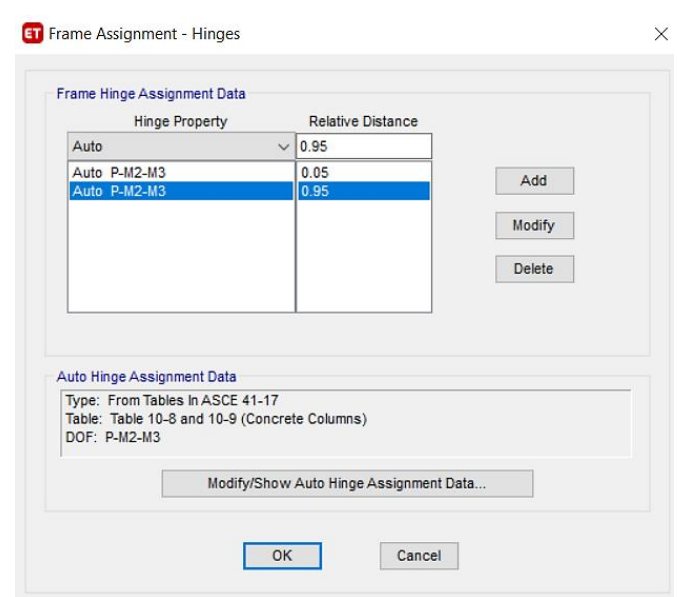

*Figura 78: Longitudes relativas de las rotulas plásticas en columnas.*

*Fuente: ETABS.*

*Figura 79:Propiedades de la rótula plástica en columnas.*

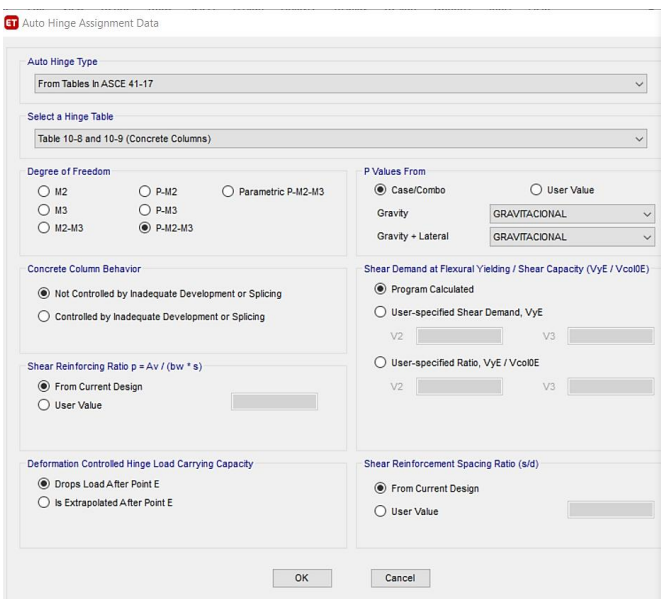

*Fuente: ETABS.*
*Figura 80: Representación de la rótula plástica.*

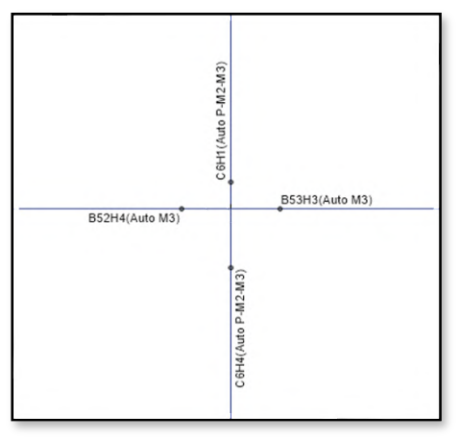

*Fuente: ETABS.*

Al colocar en esta posición las rotulas plásticas, asegura también que se cumpla el principio de columna fuerte y viga débil.

#### **3.1.2.5.4 Carga no Lineal Gravitacional**

Se define un patrón de cargas gravitacionales para tener en cuenta la deformación a la cual está expuesta la estructura antes de ser sometida por una solicitación sísmica, utilizamos la masa que es las más desfavorable anteriormente determinada siendo en el sentido X- depurando las masas desplazadas en los otros sentidos con el fin de evitar confusión de datos en el software, así como considerar los efectos P-delta. Este patrón de carga está conformado por el 100% de la carga muerta y el 25% de la

carga viva según indica la NEC 2015.

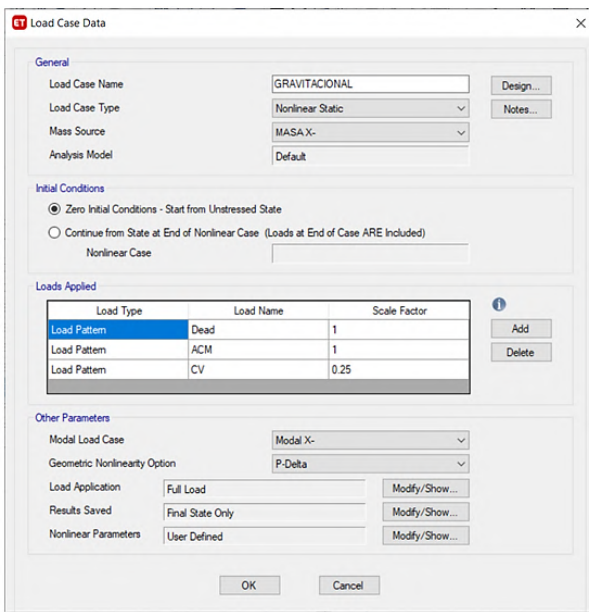

*Figura 81: Patrón de carga gravitacional.*

*Fuente: ETABS.*

#### **3.1.2.5.5 Carga no Lineal lateral**

Esta carga inicia cuando finaliza la carga gravitacional no lineal, misma que se añade dos casos de carga para considerar las acciones del sismo en sentido X y Y de análisis de la estructura, se toma en cuenta un patrón de carga lateral nuevo llamado Push Over tanto en X como en Y en forma de triángulo invertido que se aplica hasta el colapso [22].

En dicho patrón de cargas ya no consideramos una excentricidad ya que inicialmente trabajamos con una masa ya desplazada en la cual se generaba el mayor periodo de vibración.

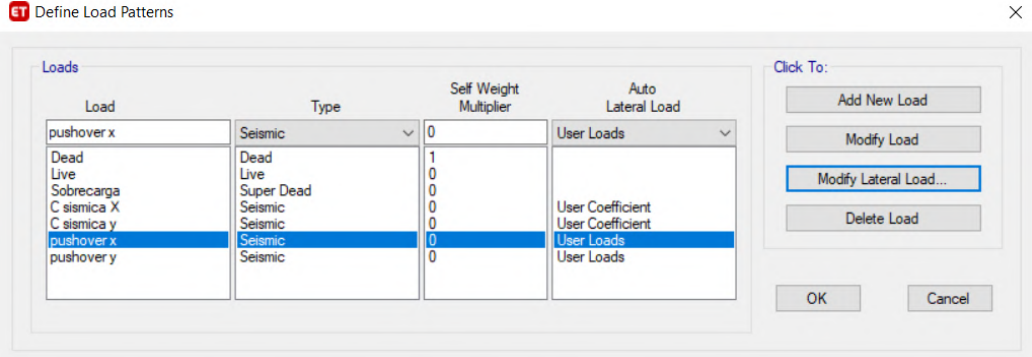

*Figura 82: Patrones de carga de carga no lineal lateral.*

*Fuente: ETABS.*

La carga lateral no lineal es controlada por los desplazamientos que son medidos en base a un nodo de control (ɗ top) que se ubica en el último piso lo más cercano al centro de masas, el cual está considerado en base a la deriva siendo su límite menor de 2% y el límite mayor el 4% de la altura total del edificio que tiene un valor de 0.5184m, según la consideración del FEMA 356.

*Figura 83: Definición de carga no lineal lateral sentido X.*

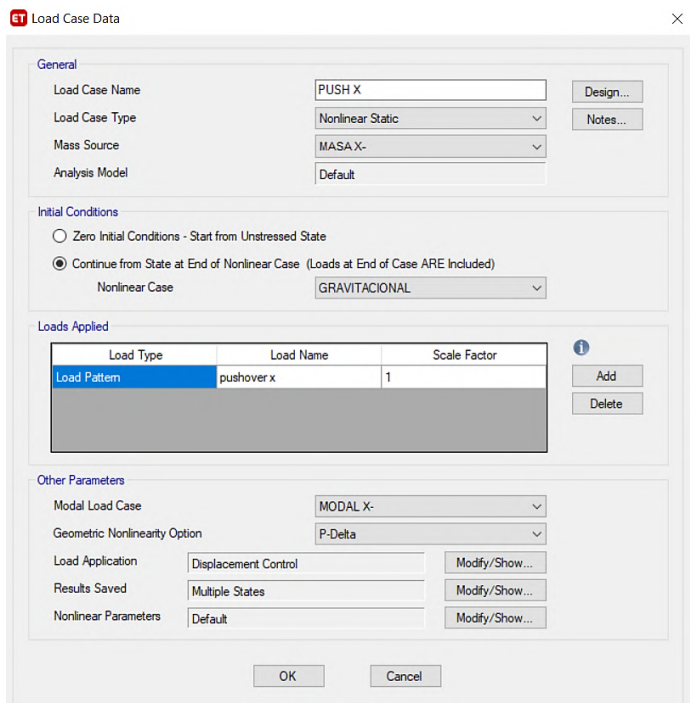

*Fuente: ETABS.*

*Figura 84:Control de aplicación de la carga sentido X.*

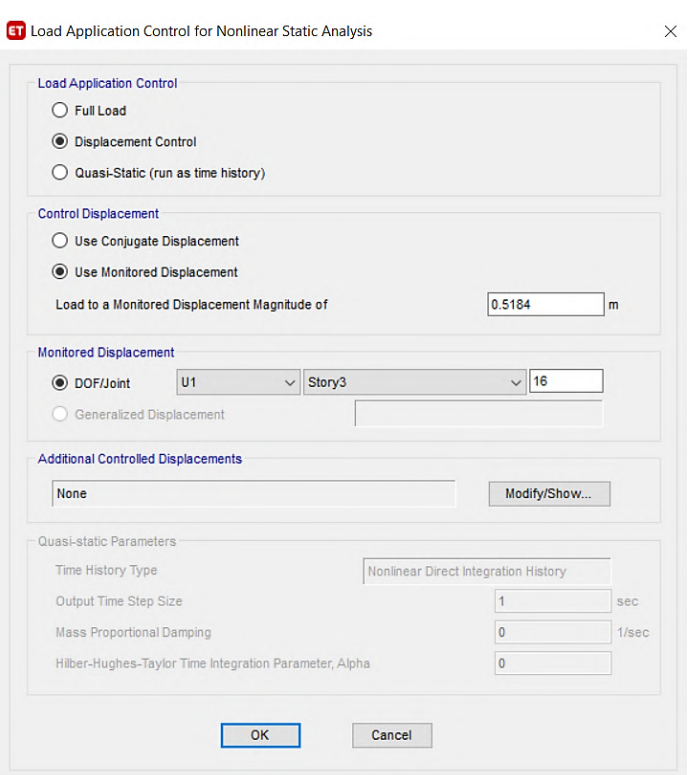

*Fuente: ETABS.*

En el presente trabajo consideramos como mínimo el desplazamiento permitido que es el 2% de la altura (Deriva de piso), lo que garantiza que la estructura se analice en el rango no lineal.

En nodo de control asignado es el número 16 (ɗ top) que se acerca más al centro de masas en el último piso y será utilizado en los dos sentidos X y Y.

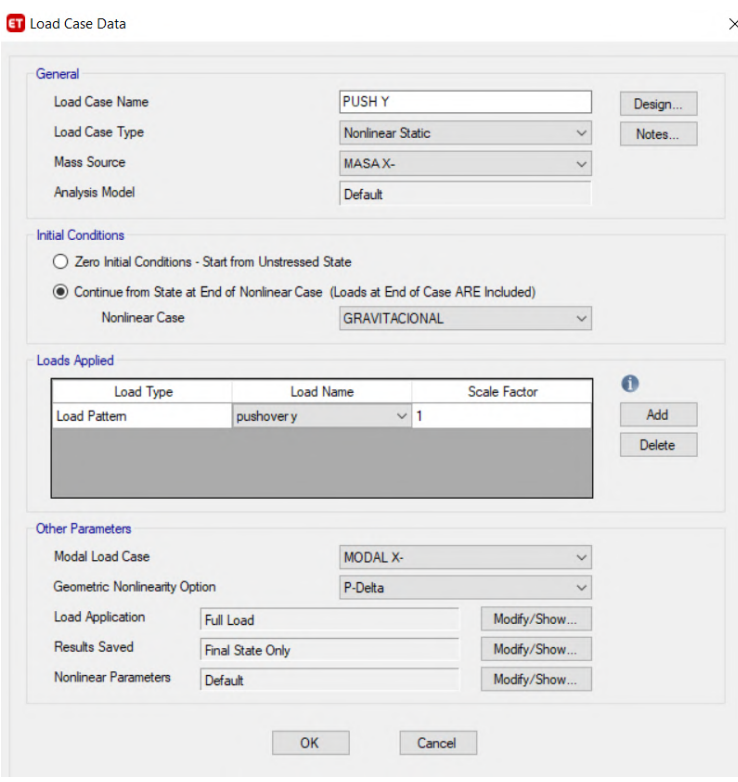

*Figura 85: Definición de carga no lineal lateral sentido Y.*

*Fuente: ETABS.*

#### *Figura 86: Control de aplicación de la carga sentido Y.*

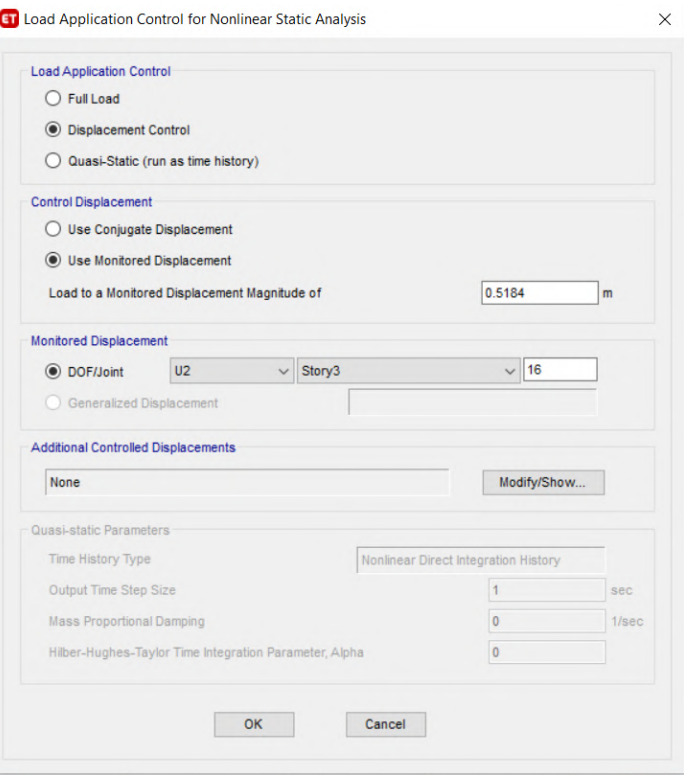

*Fuente: ETABS.*

#### **3.1.2.6 Resultados del análisis PUSH OVER – no lineal**

#### **3.1.2.6.1 Curva de capacidad**

La curva de capacidad es la representación de la capacidad de absorber fuerza lateral que tiene la estructura, la cual la hace relacionando el cortante total de la base con el desplazamiento en el último piso de la estructura.

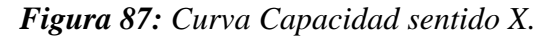

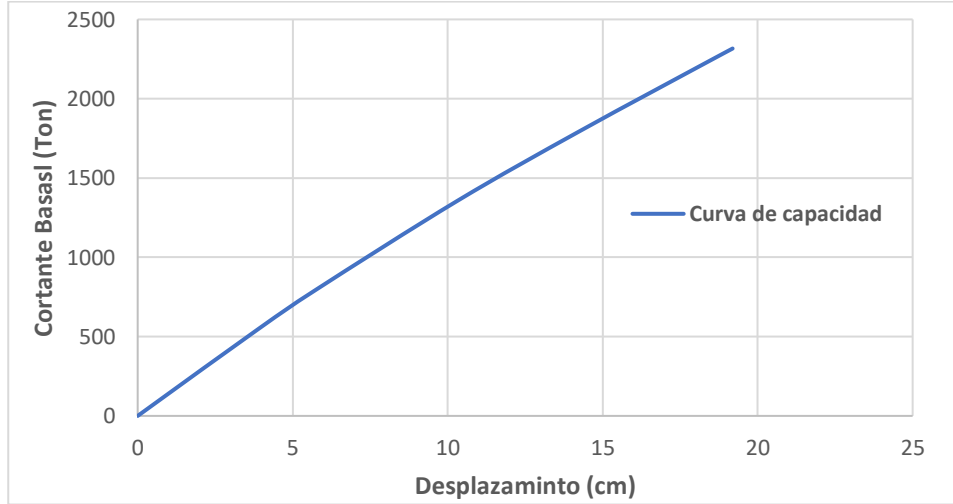

*Fuente: William Campos N.*

La curva de capacidad en el sentido X de la estructura que tiene como un cortante último 2316.35 ton como un desplazamiento último de 19.19 cm, el comportamiento de la curva es casi lineal debido a la gran rigidez que los muros aportan a la estructura.

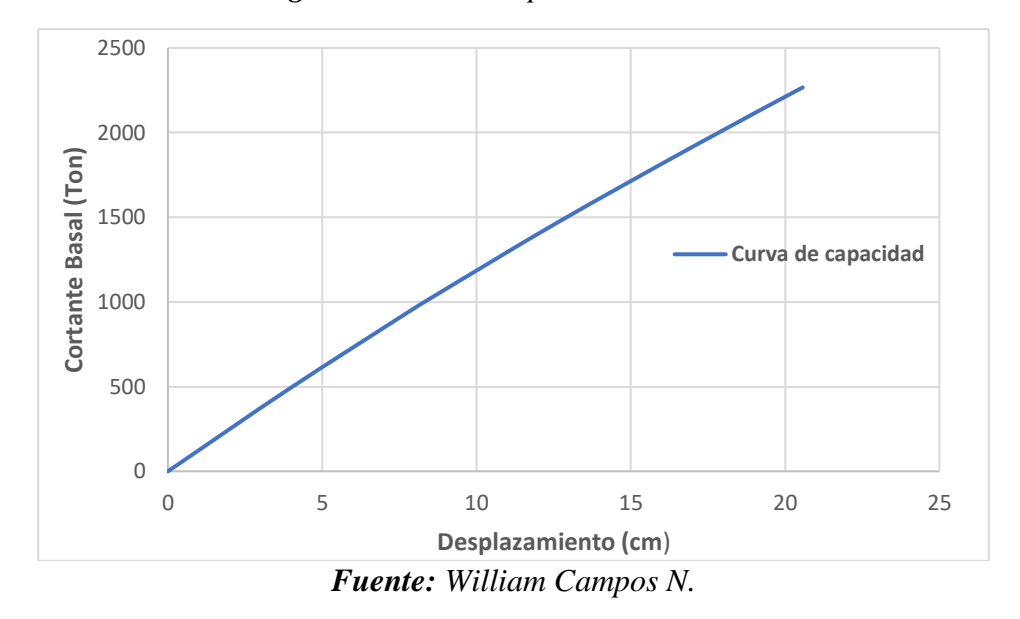

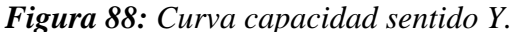

La curva de capacidad en el sentido Y de la estructura que tiene como un cortante último 2267.03 Ton como un desplazamiento último 20.57 cm, y de igual manera su comportamiento es casi lineal.

#### **3.1.2.6.2 Punto de desempeño**

El punto de desempeño se obtendrá con la intersección del espectro de capacidad de la estructura y los espectros elásticos de respuesta sísmica según el procedimiento indicado en el FEMA 440 [24] .

#### ❖ **Sentido X – Sismo Raro**

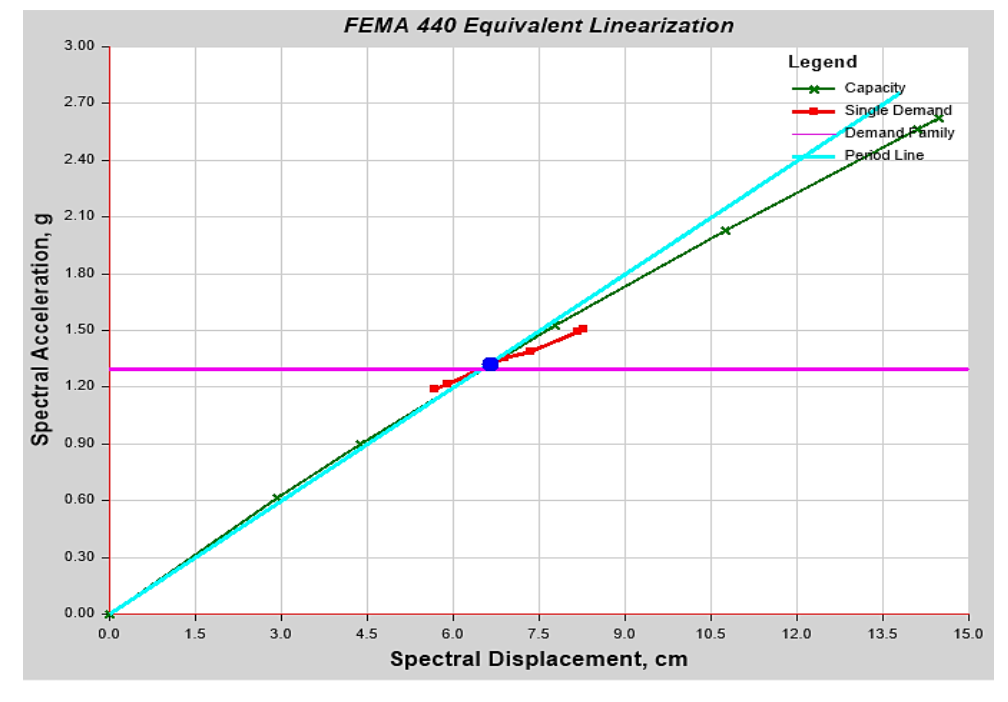

*Figura 89: Punto de desempeño - sismo Raro. Dirección X.*

*Fuente: ETABS.*

| Punto de desempeño             |         |  |  |
|--------------------------------|---------|--|--|
| Punto encontrado               | Sİ.     |  |  |
| Cortante (Ton)                 | 1173.66 |  |  |
| Desplazamiento (cm)            | 8.83    |  |  |
| Sa(g)                          | 1.32    |  |  |
| $Sd$ (cm)                      | 6.66    |  |  |
| T Secante (sg)                 | 0.449   |  |  |
| T Efectivo (sg)                | 0.506   |  |  |
| Relación de ductilidad         | 1.938   |  |  |
| Relación de<br>amortiguamiento | 0.086   |  |  |
| Factor de Modificación M       | 1.273   |  |  |

*Tabla 68: Resultados del punto de desempeño – sismo raro. Dirección X.*

*Fuente: ETABS.*

#### ❖ **Sentido Y – Sismo Raro**

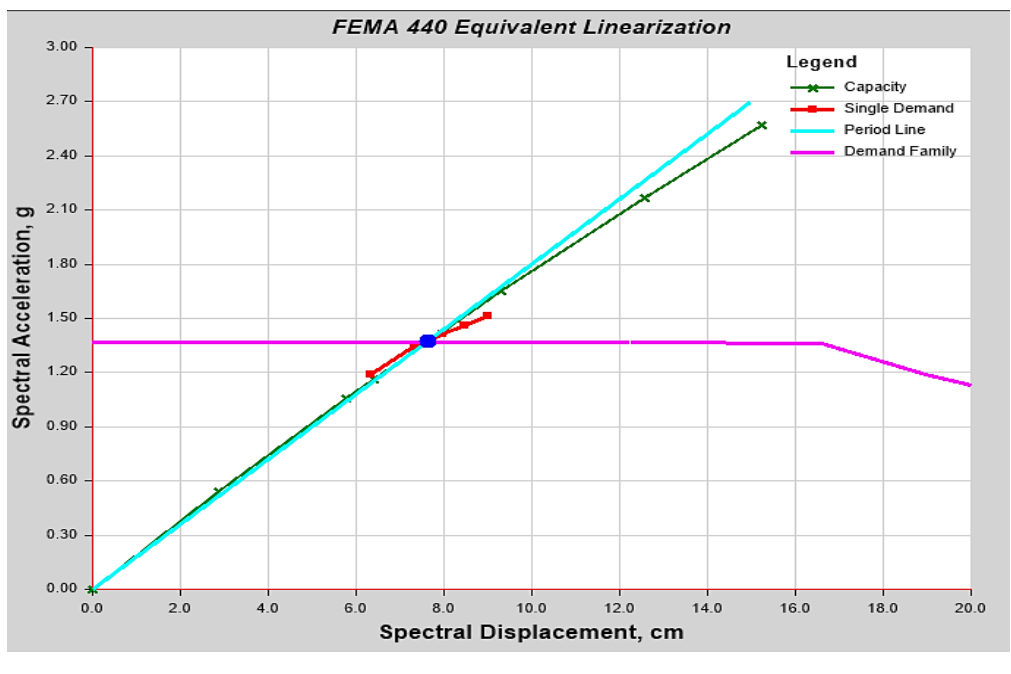

*Figura 90: Punto de desempeño – sismo Raro. Dirección Y.*

*Fuente: ETABS.*

| Punto de desempeño       |         |  |  |  |
|--------------------------|---------|--|--|--|
| Punto encontrado         | si      |  |  |  |
| Cortante (Ton)           | 1217.73 |  |  |  |
| Desplazamiento (cm)      | 10.31   |  |  |  |
| Sa(g)                    | 1.37    |  |  |  |
| $Sd$ (cm)                | 7.64    |  |  |  |
| T Secante (sg)           | 0.473   |  |  |  |
| T Efectivo (sg)          | 0.553   |  |  |  |
| Relación de ductilidad   | 2.109   |  |  |  |
| Relación de              | 0.096   |  |  |  |
| amortiguamiento          |         |  |  |  |
| Factor de Modificación M | 1.370   |  |  |  |

*Tabla 69: Resultados del punto de desempeño – sismo raro. Dirección Y.*

*Fuente: ETABS.*

#### ❖ **Sentido X – Sismo muy Raro**

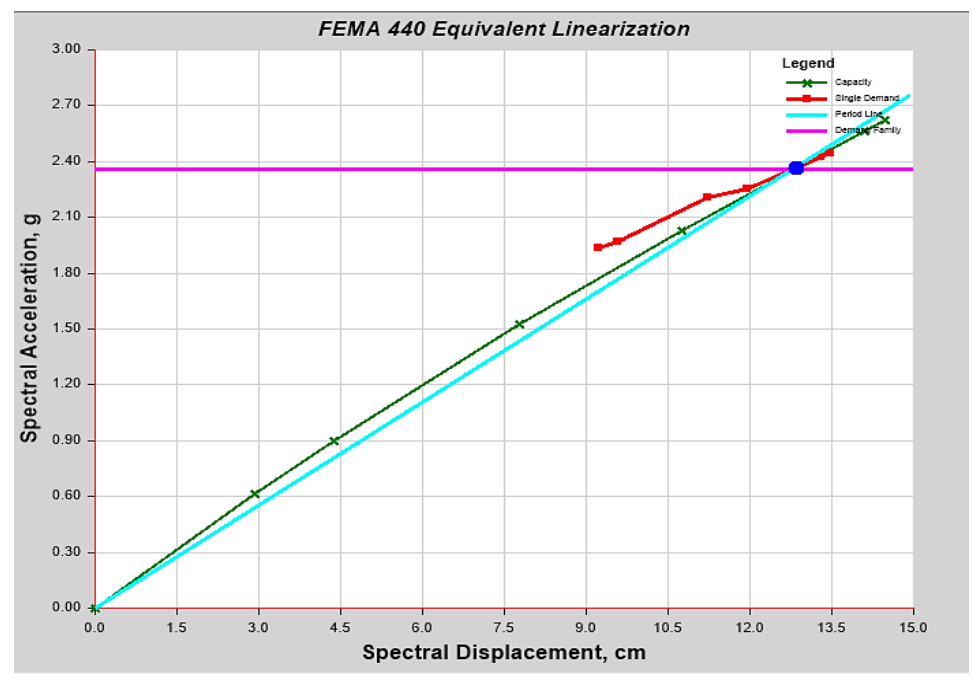

*Figura 91: Punto de desempeño – sismo Muy Raro. Dirección X.*

*Fuente: ETABS.*

*Tabla 70: Resultados del punto de desempeño – sismo muy raro. Dirección X.*

| Punto de desempeño |  |  |  |  |
|--------------------|--|--|--|--|
| si                 |  |  |  |  |
| 2089.75            |  |  |  |  |
| 17.04              |  |  |  |  |
| 2.37               |  |  |  |  |
| 12.84              |  |  |  |  |
| 0.467              |  |  |  |  |
| 0.589              |  |  |  |  |
| 2.562              |  |  |  |  |
| 0.128              |  |  |  |  |
| 1.591              |  |  |  |  |
|                    |  |  |  |  |

*Fuente: ETABS.*

#### ❖ **Sentido Y – Sismo muy Raro**

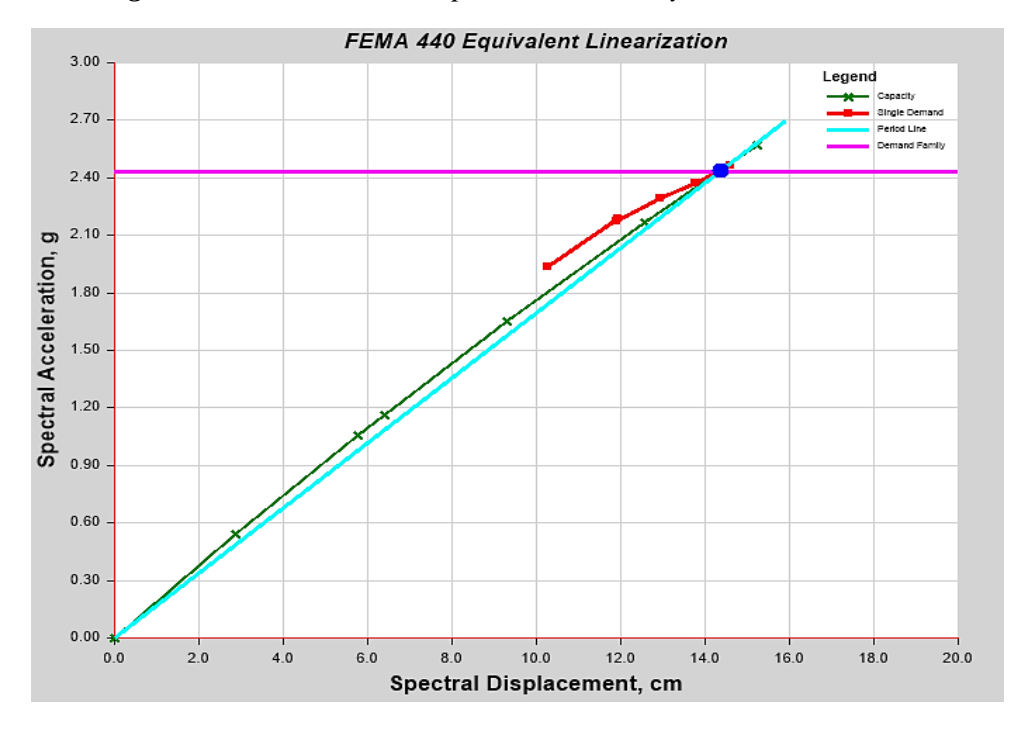

*Figura 92: Punto de desempeño – sismo Muy Raro. Dirección Y.*

*Fuente: ETABS.*

| Punto de desempeño             |         |  |  |  |
|--------------------------------|---------|--|--|--|
| Punto encontrado               | si      |  |  |  |
| Cortante (Ton)                 | 2149.97 |  |  |  |
| Desplazamiento (cm)            | 19.38   |  |  |  |
| Sa(g)                          | 2.44    |  |  |  |
| $Sd$ (cm)                      | 14.36   |  |  |  |
| T Secante (sg)                 | 0.487   |  |  |  |
| T Efectivo (sg)                | 0.625   |  |  |  |
| Relación de ductilidad         | 2.583   |  |  |  |
| Relación de<br>amortiguamiento | 0.129   |  |  |  |
| Factor de Modificación M       | 1.646   |  |  |  |

*Tabla 71: Resultados del punto de desempeño – sismo muy raro. Dirección Y.*

*Fuente: ETABS.*

#### **3.1.2.6.3 Evaluación del desempeño sísmico**

A continuación, se presenta las curvas de capacidad de la estructura en los dos sentidos X y Y en los cuales se han ubicado los límites de los niveles de desempeño. El punto de desempeño de la edificación se lo encuentra para cada dirección siguiendo la metodología de la bilinealización equivalente descrita en la FEMA 440 [9].

#### ❖ **Sentido X**

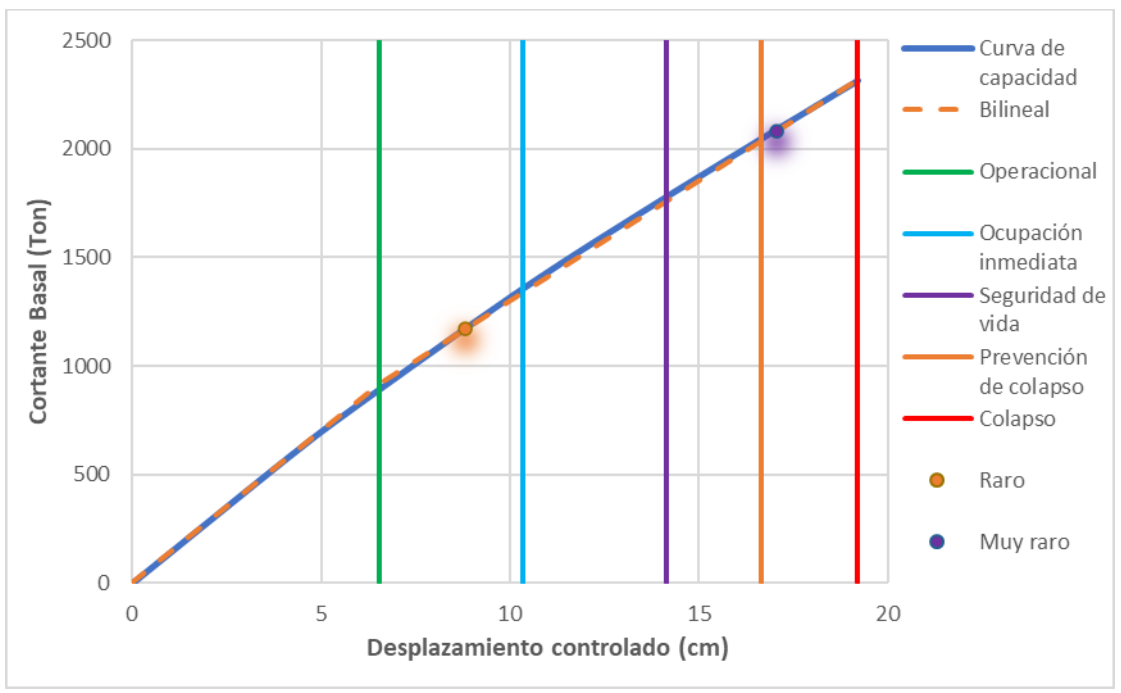

*Figura 93: Espectro capacidad de la estructura en base a los niveles de desempeño, Sentido X.*

*Fuente: William Campos N.*

|                                    |                                                         | Nivel de Desempeño de la Edificación |                      |                               |         |
|------------------------------------|---------------------------------------------------------|--------------------------------------|----------------------|-------------------------------|---------|
| Nivel de<br><b>Demanda Sísmica</b> | <b>Totalmente</b><br>operacional                        | <b>Operacional</b>                   | Seguridad<br>de vida | <b>Cerca</b><br>al<br>colapso | Colapso |
| Raro                               |                                                         |                                      | $\mathbf X$          |                               |         |
| <b>Muy Raro</b>                    |                                                         |                                      |                      | X                             |         |
|                                    | Nivel esperado para edificaciones de ocupación especial |                                      |                      |                               |         |
|                                    | Nivel existente del edificio de análisis                |                                      |                      |                               |         |

*Tabla 72: Nivel de desempeño alcanzado y esperado, Sentido X.*

*Fuente: William Campos N.*

En la figura 93 mostramos el nivel de desempeño que alcanza la estructura en el sentido X, en el cual se puede observar que para el sismo de diseño (Raro), la estructura se encuentra entre los niveles de desempeño de Operacional (OP) y ocupación inmediata (CP) lo que quiere decir que en las secciones se produce otro cambio significativo en la rigidez y la primera fluencia en la fibra extrema del acero longitudinal, lo que marca el comportamiento plástico. Así como también puede iniciar el desprendimiento del recubrimiento de la sección por compresión y se podría estar próximo al pandeo del acero longitudinal por la pérdida de recubrimiento.

Para el sismo muy Raro (2500 años) el nivel alcanzado esta entre prevención de colapso (CP) y colapso, la estructura tiene daños irreparables y ante una réplica la estructura colapsaría, pero aún se tiene un remanente de seguridad para que las personas puedan evacuar.

#### ❖ **Sentido Y**

*Figura 94: Espectro capacidad de la estructura en base a los niveles de desempeño, Sentido Y.*

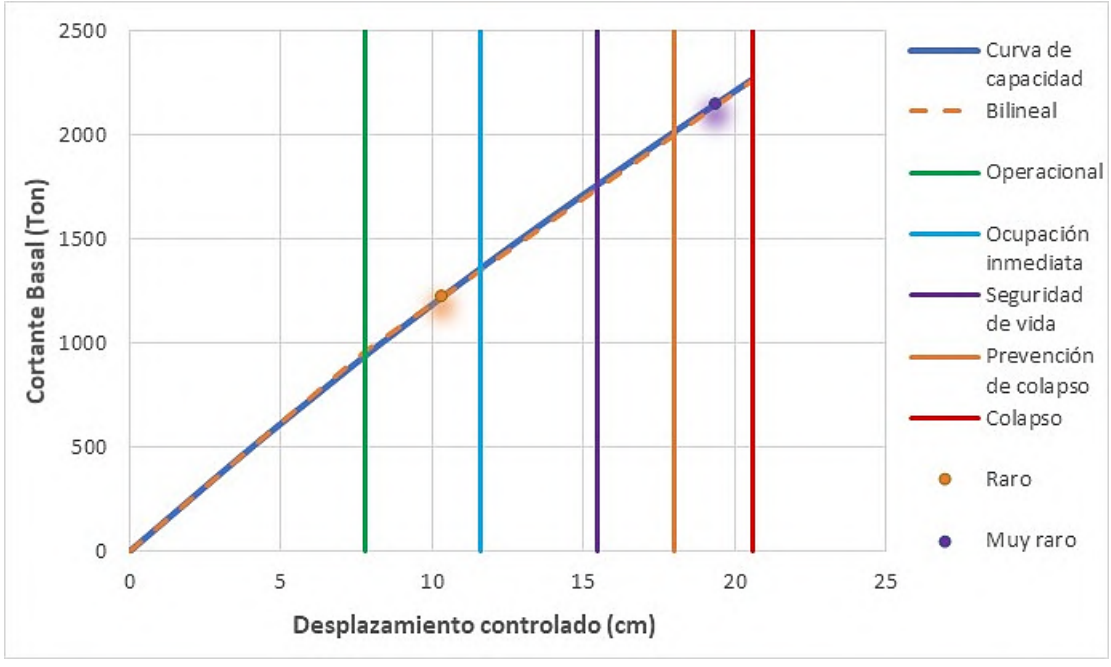

*Fuente: William Campos N.*

|                                    | Nivel de Desempeño de la Edificación                    |                    |                      |                        |         |
|------------------------------------|---------------------------------------------------------|--------------------|----------------------|------------------------|---------|
| Nivel de<br><b>Demanda Sísmica</b> | <b>Totalmente</b><br>operacional                        | <b>Operacional</b> | Seguridad<br>de vida | Cerca<br>al<br>colapso | Colapso |
| Raro                               |                                                         |                    |                      |                        |         |
| <b>Muy Raro</b>                    |                                                         |                    |                      | $\mathbf x$            |         |
|                                    | Nivel esperado para edificaciones de ocupación especial |                    |                      |                        |         |
|                                    | Nivel existente del edificio de análisis                |                    |                      |                        |         |
| $E_{t}$ anta, William Cannos M     |                                                         |                    |                      |                        |         |

*Tabla 73: Nivel de desempeño alcanzado y esperado, Sentido Y.*

*Fuente: William Campos N.*

De la misma manera que en el sentido X la estructura se encuentra entre el rango Operacional (OP) y de ocupación inmediata (CP), ocurriendo problemas estructurales idénticos a los producidos en el sentido X por ocurrencia del sismo Raro. Para el sismo muy raro, el nivel alcanzado se encuentra entre prevención de colapso (CP) y colapso, la estructura es irreparable, pero se ha garantizado el no colapso de la estructura cumpliendo con los objetivos de desempeño de la NEC de acuerdo al nivel alcanzado.

#### **3.1.2.7 Estimación de Vibraciones**

La percepción de las personas ante las vibraciones en una edificación depende de la actividad que realicen, como puede ser las personas que desempeñan un trabajo en oficina o habiten en residencias pueden percibir vibraciones que su aceleración máxima está por encima del 0.5% de la aceleración de la gravedad que corresponde a 9.80 m/sg² [26], [39].

Las personas que se encuentran en otra actividad aceptaran vibraciones de 10 a 30 veces mayores, es decir 5% a 15% de la aceleración de la gravedad e incluso más. Estos límites son para frecuencias de vibraciones entre 4 y 8 Hz (Rango de frecuencia de resonancia de los órganos internos humanos), fuera de este rango la gente acepta mayores aceleraciones [26], [39].

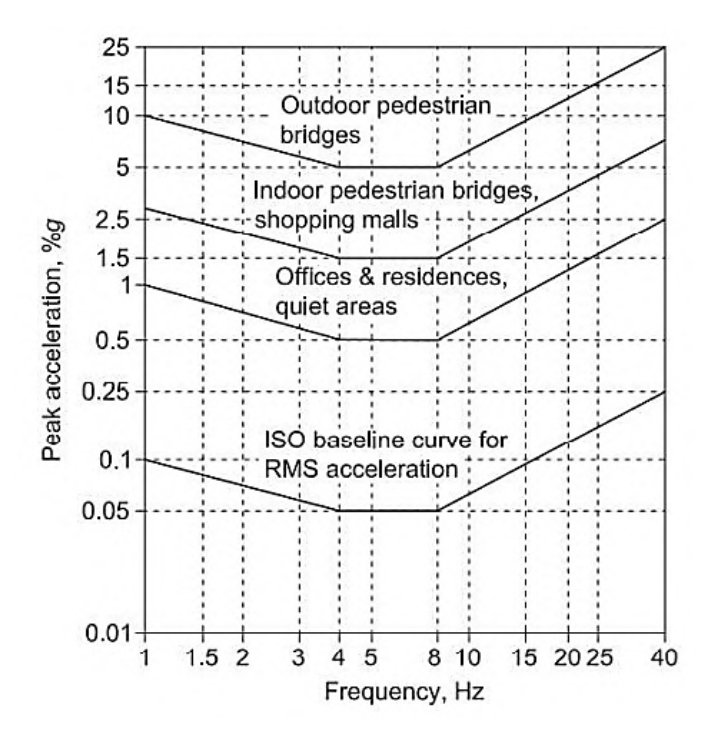

*Fuente: AISC Steel Design Guide Series 11, Capitulo 2, pág. 12.*

La frecuencia natural representa el aspecto más importante al momento de evaluación o diseño de la capacidad con respecto a la vibración de las losas. Que se concibe con la siguiente formula.

$$
fn = 0.18 \sqrt{\frac{g}{\Delta}} \quad \textbf{(Ec 71)}
$$

Donde:

*g:* Aceleración de la gravedad (9.80 m/sg²)

**∆:** Deflexión en la mitad del tramo del miembro con respecto a sus soportes debido al peso soportado (m).

| Piso                             | Punto | Combinación | $Ux$ m | Uv(m)  | Uz(m)     | $Rx$ (rad) | $Rv$ (rad) | $Rz$ (rad) |
|----------------------------------|-------|-------------|--------|--------|-----------|------------|------------|------------|
| $N+3.24$                         | 169   | $2D+1.6L$   | 0.0088 | 0.0048 | $-0.0148$ | 0.0000130  | 0.0000340  | 0.0000002  |
| $N+6.48$                         | 169   | $1.2D+1.6L$ | 0.0254 | 0.0156 | $-0.0157$ | 0.0006550  | 0.0000460  | 0.0000010  |
| $N+9.72$                         | 588   | $.2D+1.6L$  | 0.0457 | 0.0357 | $-0.0161$ | 0.0000310  | 0.0005050  | 0.0000010  |
| $\Gamma$ ugutar William Campos M |       |             |        |        |           |            |            |            |

*Tabla 74: Datos de elementos área de la estructura.*

*Fuente: William Campos N.*

En base a la tabla anterior que proviene del Etabs se determinó la frecuencia natural ya que el software no determina las vibraciones para estructuras de hormigón, sin embargo, al determinar este parámetro de los entrepisos de la estructura se puede estimar su comportamiento.

| <b>Piso</b> | Fn(Hz) |
|-------------|--------|
| $N+3.24$    | 4.63   |
| $N+6.48$    | 4.50   |
| $N+9.72$    | 4.44   |

*Tabla 75: Frecuencia natural de los entrepisos.*

#### *Fuente: William Campos N.*

Calculada la frecuencia para cada entrepiso se compara el resultado con la figura 95 las frecuencias calculadas se encuentran dentro del limite para confort humano de oficinas y residencias como lo especifica la guía AISC 11.

*Figura 96: Frecuencia natural de los entrepisos en los límites para el confort humano.*

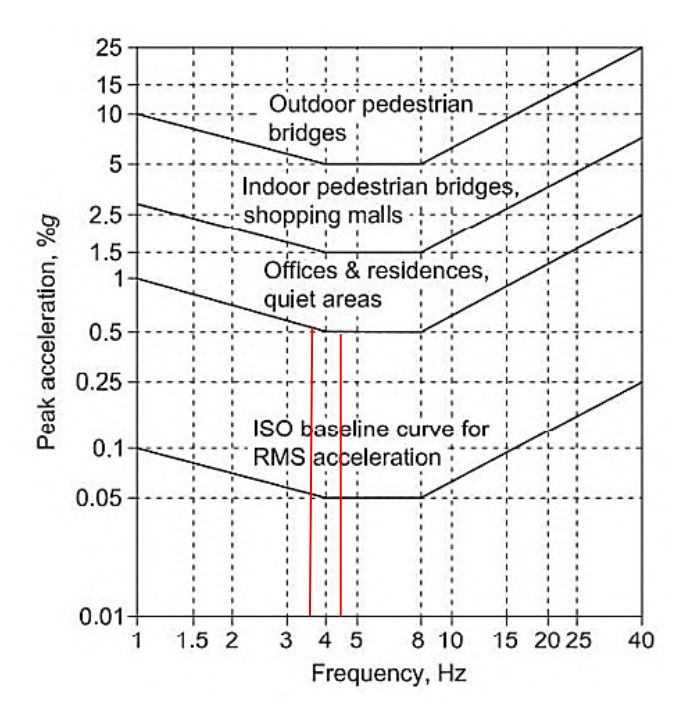

*Fuente: AISC Steel Design Guide Series 11, Capitulo 2, pág. 12.*

#### **3.2 Verificación de Hipótesis**

Mediante los análisis realizados aplicando los métodos cualitativo y cuantitativo en el presente trabajo, el edificio de la Facultad de Ciencias Agropecuarias bloque 1 presenta diferentes grados de vulnerabilidad en función del análisis que se realiza, utilizando los formularios de evaluación visual rápida se determinó un grado de vulnerabilidad alto, corroborando ese resultado con el método cuantitativo, ya que la estructura no alcanza los objetivos de diseño propuestos por la Norma NEC 15, Aplicando el reforzamiento planteado en la estructura está bajo su vulnerabilidad y cumple con los parámetros actuales que establece la normativa vigente a la fecha.

### **CAPITULO IV**

#### **CONCLUSIONES Y RECOMENDACIONES**

#### **4.1 Conclusiones**

- ❖ Mediante los formularios de evaluación visual rápida, se determinó como resultado final que mediante la metodología FEMA 154 Nivel 1, el grado de vulnerabilidad de la edificación resulto ser del 60 % que se considera alto, al igual que en formulario de evaluación visual rápida según la NEC 15 la estructura es altamente vulnerable requiriendo evaluación especial ya que su valor es de 1.8 lo cual lo ubica en este rango.
- ❖ La edificación modelada en su estado actual presenta una deriva de piso máxima en el sentido X de 5.29 % producida en el Nivel +6.48 mientras que la estructura incluida los muros de corte presenta una deriva máxima del 1.08% producida en el Nivel +9.72 que es un valor menor al estipulado por la Norma Ecuatoriana de la construcción.
- ❖ La edificación inicialmente presentaba un periodo de 0.87 segundos, sobrepasando el 30 % del periodo calculado en base a la fórmula propuesta por la NEC y su comportamiento es torsional con una incidencia del 66 %, mientras que con la incorporación de muros de corte el periodo redujo a 0.42 segundos aumentado su rigidez considerablemente eliminando la torsión accidental del primer modo de vibración.
- ❖ Las estructuras realizadas en la etapa de pre código y transición, necesitan un análisis cuantitativo para determinar su vulnerabilidad y así plantear una propuesta de reforzamiento si se necesita la extensión de su vida útil.
- ❖ Analizando los elementos estructurales intervenidos con un reforzamiento, en el caso de las vigas el momento resistente en la parte superior es de 14.56 ton-m superando al momento de demanda que es de 14.52 ton -m, en las columnas reforzadas las cargas de demanda se encuentran dentro del diagrama de iteraciones lo que nos da a entender que el reforzamiento planteado cumple con lo solicitado.
- ❖ De los datos obtenidos la estructura para el sentido X y Y relacionando con un sismo Raro de 475 años la estructura se encuentra en el rango Operacional y de

seguridad de vida. Al igual están coincidiendo los dos sentidos de análisis para el sismo muy Raro de 2500 años en el cual la estructura se encuentra entre los niveles de desempeño de prevención de colapso y colapso, de tal manera que cumplen con lo esperado por la norma NEC 15.

- ❖ Se determinó a través de las deflexiones de los entrepisos la frecuencia natural para verificar el estado de percepción de las vibraciones, teniendo resultados de 4.60, 4.50 y 4.44 hercios (Hz), que se encuentran dentro del rango de 4 Hz a 8 Hz que corresponde a una comodidad humana para oficinas y residencias.
- ❖ Un sistema estructural dual minimiza la mayoría de los efectos negativos mejorando su rigidez en gran porcentaje, así como aumentando notablemente el desempeño de las estructuras ante la amenaza sísmica.

#### **4.2 Recomendaciones**

- ❖ Utilizar el equipo de escaneo de aceros para tener un levantamiento de datos de la edificación más cercanos a la realidad lo cual ayude a mejorar el análisis.
- ❖ Analizar otras opciones de reforzamiento estructural tanto global como por elementos, que sirvan para relacionar con la propuesta de este trabajo y elegir la opción más viable tanto constructiva como económica.
- ❖ Realizar mediciones de vibraciones ambientales con acelerómetros para comprobar los resultados obtenidos por análisis en software.
- ❖ Se recomienda realizar análisis de vulnerabilidad sísmica en todos los edificios de la Universidad Técnica ya que al ser una entidad educativa de renombre y al estar situados en una zona altamente sísmica es de vital importancia su evaluación para que tengan mayor capacidad estructural.
- ❖ Generar un espectro de respuesta calculado mediante las fórmulas de la NEC y cargarlo al software ETABS para evitar posibles detalles en la configuración del programa o errores de tipeo.
- ❖ Analizar sistemas no estructurales livianos para ampliaciones en estructuras existentes para poder bajar cuantía y costos en el reforzamiento.

#### **REFERENCIAS BIBLIOGRAFÍA.**

- [1] Ministro de Desarrollo Urbano y Vivienda, "Riesgo Sísmico, Evaluación, Rehabilitación de Estructuras," *Norma Ecuatoriana de la Construcción*, 2014. https://habitatyvivienda.gob.ec/wp-content/uploads/downloads/2015/02/NEC-SE-RE-Riesgo-sísmico.pdf.
- [2] Federal Emergency Management Agency, "Rapid visual screening of buildings for potential seismic hazards," *FEMA 154*, no. January. 2015, doi: 10.4231/D3M90238V.
- [3] G. A. Montalvo Quinteros, "ANÁLISIS CUANTITATIVO Y CUALITATIVO DEL GRADO DE VULNERABILIDAD SÍSMICA DE LA FACULTAD DE CIENCIAS ADMNISTRATIVAS DE LA UNIVERSIDAD TÉCNICA DE AMBATO, CAMPUS HUACHI.," Universidad Técnica de Ambato, 2019.
- [4] A. E. Ruales Adrade, "EVALUACIÓN DE LA VULNERABILIDAD SÍSMICA DEL EDIFICIO DE LA FACULTAD DE ECONOMÍA BLOQUE B, DE LA UNIVERSIDAD CENTRAL DEL ECUADOR, UTILIZANDO LA NORMA ECUATORIANA DE LA CONSTRUCCIÓN (NEC-SE-RE, 2015)."," Universidad Central del Ecuador, 2016.
- [5] H. P. Estrada Arana and N. A. Vivanco Pesántez, "EVALUACIÓN DE LA VULNERABILIDAD SÍSMICA, ANÁLISIS ESTRUCTURAL Y DISEÑO DEL REFORZAMIENTO DE UNA VIVIENDA DE TRES PISOS UBICADA EN EL NORTE DE QUITOECUADOR," Escuela Politécnica Nacional, 2019.
- [6] J. A. Herrera Hernández and E. I. Hernandez, "ESTIMACIÓN DE LA VULNERABILIDAD ESTRUCTURAL DE UN EDIFICIO DE CONCRETO REFORZADO USANDO REGISTROS DE VIBRACIÓN AMBIENTAL," 2014, pp. 1–14.
- [7] E. I. Hernández and D. Pino Mora, "EVALUACIÓN DE LA VULNERABILIDAD SÍSMICA DE CONSTRUCCIONES ESCOLARES USANDO EL ENFOQUE FEMA," 2014, pp. 1–13.
- [8] Ministro de Desarrollo Urbano y Vivienda, "Peligro sísmico Diseño sismo Resistente parte 1," *Norma Ecuatoriana de la Construcción*, 2014. https://www.habitatyvivienda.gob.ec/wpcontent/uploads/downloads/2015/02/NEC-SE-DS-Peligro-Sísmico-parte-1.pdf.
- [9] D. A. Galarza Altamirano, "EVALUACIÓN DEL DESEMPEÑO SÍSMICO DEL EDIFICIO DE LA OSCUS MEDIANTE COMPARACIÓN DEL ANÁLISIS ESTÁTICO NO LINEAL (PUSHOVER), ANÁLISIS ESTÁTICO MODAL (PUSHOVER MULTIMODAL) Y DINÁMICO NO-LINEAL (HISTORIA DE RESPUESTA)," Universidad Tècnica de Ambato, 2019.
- [10] Ministro de Desarrollo Urbano y vivienda, "Guia Práctica de Evaluacion Y Rehabilitacion de Estructuras," *Norma Ecuatoriana de la Construcción*, 2015.

https://www.habitatyvivienda.gob.ec/wpcontent/uploads/downloads/2016/10/GUIA-5-EVALUACION-Y-REHABILITACION1.pdf.

- [11] C. A. Cueva Flores, "VULNERABILIDAD SÍSMICA DEL EDIFICIO DE LA FACULTAD DE FILOSOFÍA, COMERCIO Y ADMINISTRACIÓN DE LA UCE CON LA NORMA ECUATORIANA DE LA CONSTRUCCIÓN (NEC SE-RE 2015)," Universidad Central del Ecuador, 2017.
- [12] J. D. Benjamín Hernández and S. A. Lockhart Castro, "Metodología para la evaluación de la vulnerabilidad sísmica de edificaciones de hormigón armado existente," *Cienc. Soc.*, vol. 36, no. 2, pp. 256–275, 2011, doi: 10.22206/cys.2011.v36i2.pp256-275.
- [13] E. Hernandez, "Diseño por desempeño sísmico de edificaciones (Curso de especializacion de Análisis estatico no ineal)." 2018.
- [14] J. Carrillo, "EVALUACIÓN DE LA VULNERABILIDAD SÍSMICA DE ESTRUCTURAS UTILIZANDO UN DISEÑO POR DESEMPEÑO," *DYNA*, vol. 75, no. 155, 2008.
- [15] J. Yepez, "Desempeño sismico de edificaciones esenciales," *Edif. esenciales*, no. 65, pp. 65–86, 1996, [Online]. Available: www.msp.gob.ec.
- [16] Applied Technology Council, "ATC 40 Seismic Evaluation and Retrofit of Concrete Buildings Redwood City California," *Seism. Saf. commisionsion*, vol. 1, no. November 1996, p. 334, 1996.
- [17] R. Moreno Gonzales, "Capítulo 4 Metodología para la evaluacóon del riesgo sísmico."
- [18] R. L. D. Bonnet, "Desempeño sísmico de edificios: binomio capacidaddemanda," *Vulnerabilidad y riesgo sísmico Edif. Apl. a entornos urbanos en Zo. amenaza alta y moderada.*, pp. 47–98, 2003, [Online]. Available: https://upcommons.upc.edu/handle/2117/93542.
- [19] B. E. Bedon Bassantes, "ANÁLISIS ESTRUCTURAL DEL DESEMPEÑO SÍSMICO DEL EDIFICIO DE ADMINISTRACIÓN DE EMPRESAS, BLOQUE 1, DE LA FACULTAD DE CIENCIAS ADMINISTRATIVAS MEDIANTE LA MEDICIÓN DE VIBRACIONES.," Universidad Tecnica De Amnato, 2021.
- [20] A. B. Nuñez Palacios, "DISEÑO POR DESEMPEÑO DE UN EDIFICIO DE HORMIGÓN ARMADO UTILIZANDO EL MÉTODO DE ANÁLISIS TIEMPO-HISTORIA.," 2017.
- [21] A. society of C. Engineers, *Asce 41-17*. 2017.
- [22] F. P. Pimbo Palate, "ANÁLISIS ESTRUCTURAL DEL DESEMPEÑO SÍSMICO DEL EDIFICIO DE INGENIERÍA MECÁNICA DE LA FACULTAD DE INGENIERÍA CIVIL Y MECÁNICA MEDIANTE LA MEDICIÓN DE VIBRACIONES," Universidad Técnica de Ambato, 2021.
- [23] C. A. Reyes Lozada, ""ESTUDIO COMPARATIVO DEL MODELO DE ROTULAS PLÁSTICAS POR EL MÉTODO DE LAS FIBRAS Y EL

MODELO DE TABLAS DEL ASCE 41-13, APLICADO AL ANÁLISIS NO LINEAL DEL BLOQUE A DE LA FACULTAD DE INGENIERÍA CIVIL Y MECÁNICA," Univerdidad Tecnica de Ambato, 2020.

- [24] FEMA 440, "Improvement of Nonlinear Static Seismic Analysis Procedures," *FEMA 440, Fed. Emerg. Manag. Agency, Washingt. DC*, vol. 440, no. June, p. 392, 2005.
- [25] C. D. MEDINA, "Reducción de la vulnerabilidad en estructuras esenciales y especiales de hormigón armado, situadas en zonas de alto peligro sísmico en el Ecuador," 2016.
- [26] T. M. Murray, D. E. Allen, E. E. Ungar, and D. B. Davis, "Vibrations of Steel-Framed Structural Systems Due to Human Activity," 2016.
- [27] "etabs @ www.csiespana.com." https://www.csiespana.com/software/5/etabs#.
- [28] NTE INEN, "HORMIGÓN ENDURECIDO. DETERMINACIÓN DEL NÚMERO DE REBOTE. MÉTODO DE ENSAYO." p. 9, 2016.
- [29] Ministro de Desarrollo Urbano y vivienda, "ESTRUCTURAS DE HORMIGON ARMADO," *Norma Ecuatoriana de la Construcción*, 2015. https://www.habitatyvivienda.gob.ec/wpcontent/uploads/downloads/2014/08/NEC-SE-HM.pdf.
- [30] NTE INEN 698, "Determinación del contenido de terrones de arcilla y partículas desmenuzables. NTE INEN 698:2010," *Inst. Ecuatoriano Norm.*, vol. 003, pp. 2–8, 2010, [Online]. Available: https://www.google.com/url?sa=t&rct=j&q=&esrc=s&source=web&cd=&ved =2ahUKEwievfDi\_fbuAhUBy1kKHfjDDxIQFjAAegQIAxAD&url=https%3 A%2F%2Fwww.normalizacion.gob.ec%2Fbuzon%2Fnormas%2F698- 1.pdf&usg=AOvVaw1rah3yesNMTQ73O2Aw\_sAJ.
- [31] O. H. Iler Guaman, "ESTUDIO DE LA CORRELACIÓN DEL CBR CON RESPECTO AL ENSAYO PENETRÓMETRO CÓNICO ESTÁTICO EN DIFERENTES TIPOS DE SUELOS.," Universidd Técnica de Ambato, 2011.
- [32] K. E. Freire Rodriguez, "'ESTUDIO DEL PELIGRO SÍSMICO DETERMINISTA PARA EL SECTOR DE CELIANO MONGE DEL CANTÓN AMBATO,'" Universidad Técnica de Ambato, 2018.
- [33] M. de D. U. y Vivienda, "Peligro sísmico Diseño sismo Resistente parte 2," *Norma Ecuatoriana de la Construcción*, 2014. https://www.habitatyvivienda.gob.ec/wpcontent/uploads/downloads/2015/02/NEC-SE-DS-Peligro-Sísmico-parte-2.pdf.
- [34] C. Medina and S. Medina, "Coeficiente Irregularidad en Planta a partir del Análisis de Torsión en Estructuras Irregulares," *Rev. Politécnica*, vol. 39, no. 2, pp. 51–60, 2017, doi: 10.33333/rp.v39i2.763.
- [35] MIDUVI, *NEC-SE-CG Cargas no sísmicas*. 2015.
- [36] F. A. Borja Fernandez, "Importancia del análisis por desempeño en el proceso

de diseño de un edificio de hormigón armado para uso educativo, ubicado en la ciudad de Cuenca-Ecuador," Universidad del Azuay, 2020.

- [37] ASCE, "American Society of Civil Engineers, FEMA 356 Prestandard and Commentary for the Seismic Rehabilitation of Building," *Rehabilitation*, no. November, 2000.
- [38] S. E. Chicaiza Espinoza, "ANÁLISIS COMPARATIVO ENTRE EL MÉTODO DEL ESPECTRO DE CAPACIDAD Y EL MÉTODO DE DISEÑO POR DESEMPEÑO EN UN EDIFICIO IRREGULAR DE 5 PISOS DE HORMIGÓN ARMADO," Universidad Técnica de Ambato., 2017.
- [39] R. Gallardo, "ANALISIS ESTRUCTURAL DEL DESEMPEÑO SISMICO DEL EDIFICIO DE LA FACULTAD DE INGENIERIA EN SISTEMAS, ELECTRÓNICA E INDUSTRIAL BLOQUE 2 MEDIANTE LA MEDICIÓN DE VIBRACIONES," Universidad Técnica de Ambato, 2021.

#### **ANEXOS.**

### ❖ **Anexos Fotográficos.**

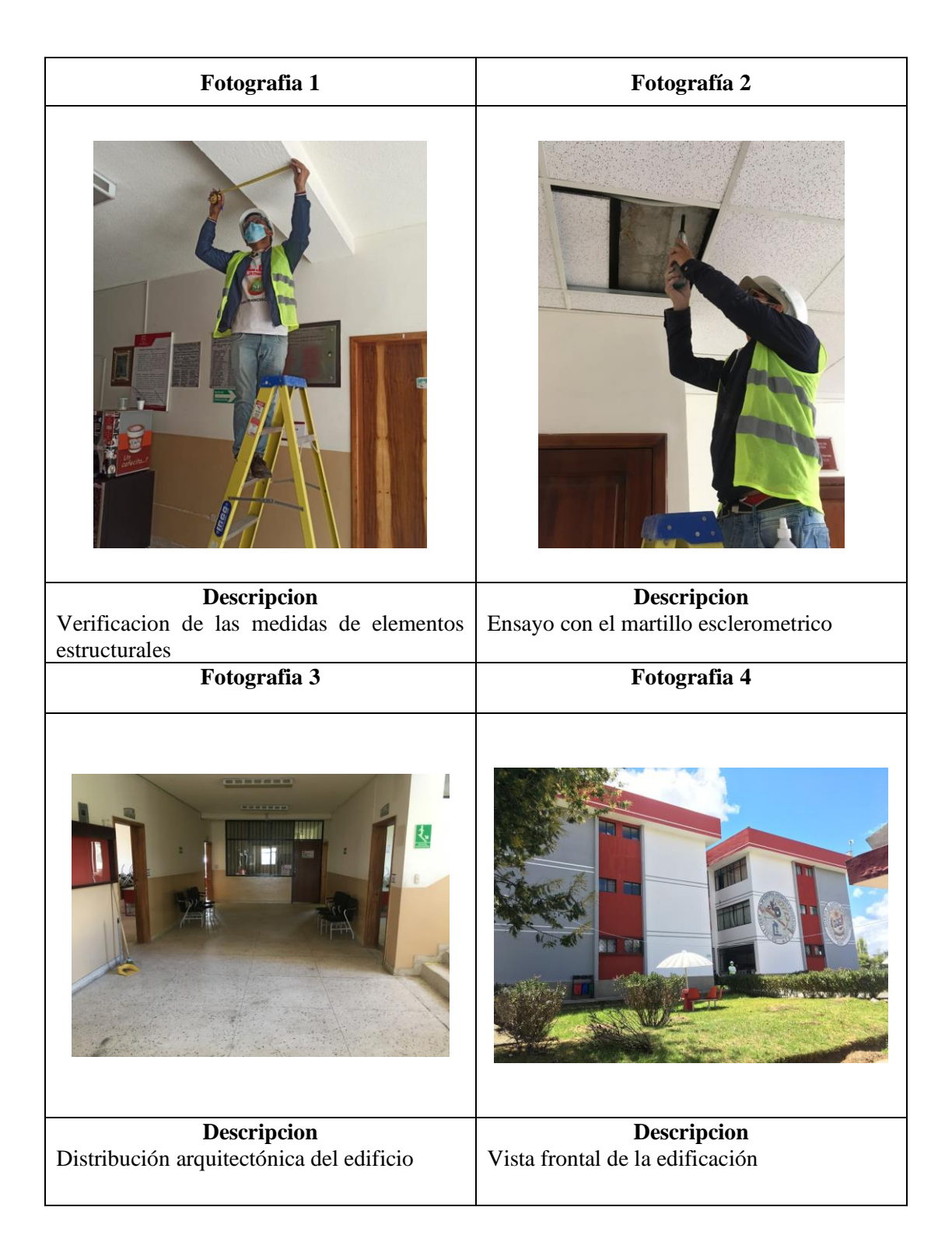

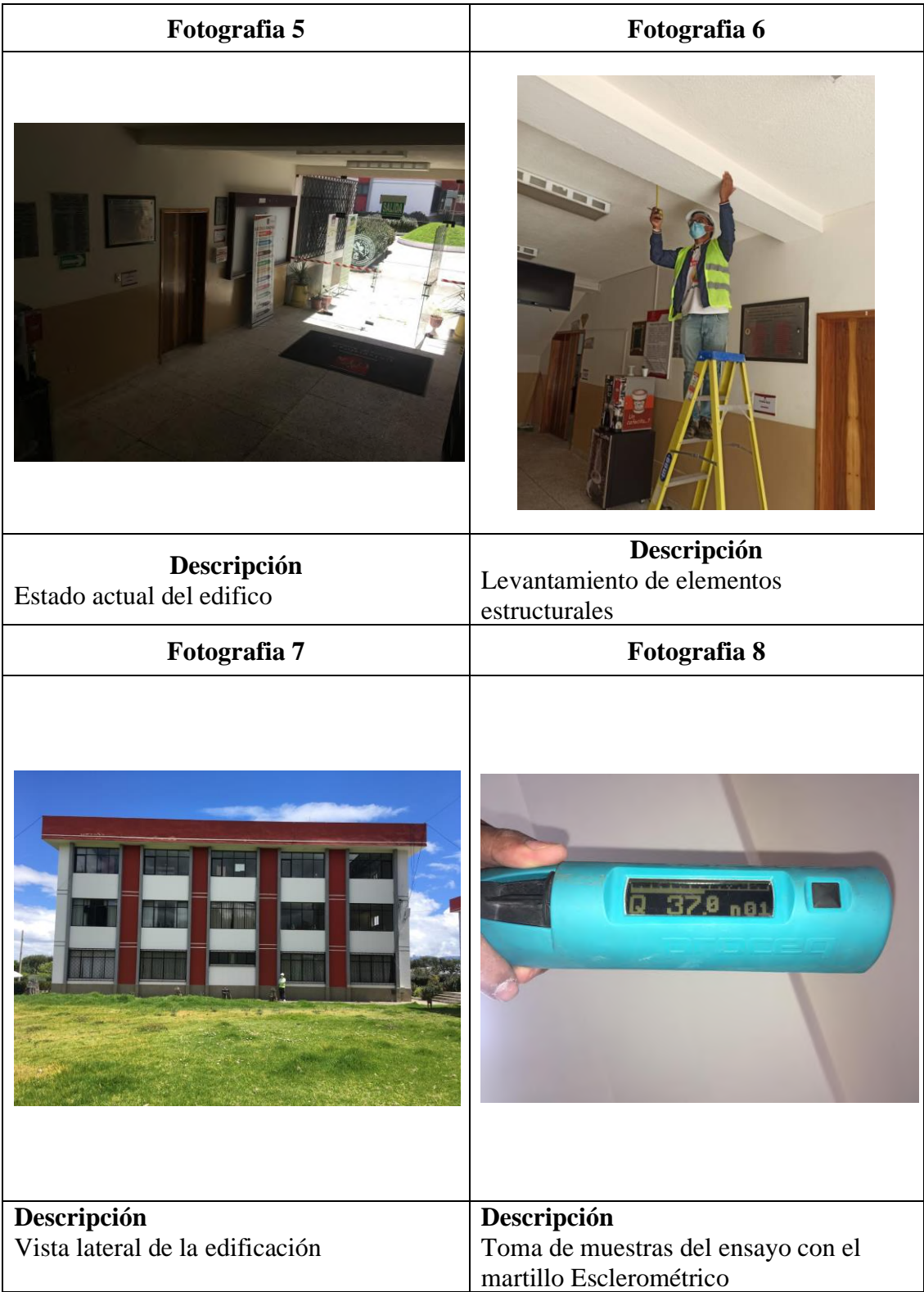

#### ❖ **Punto de desempeño de la estructura sin reforzar**

En esta instancia sin que la estructura este estabilizada y no cumpla parámetros de la NEC 15 no sería de mucha relevancia realizar el análisis estático no lineal, aun así, se lo realizo con una amenaza sísmica correspondiente a un sismo Raro, esto para corroborar que la estructura por el momento no alcanza un correcto desempeño sísmico.

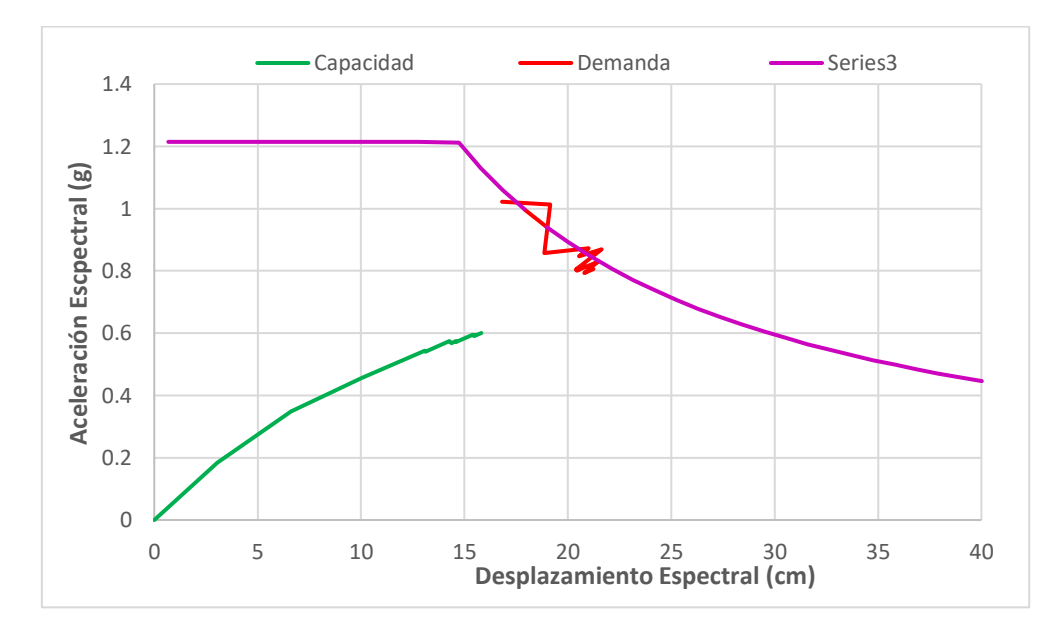

#### *Punto de desempeño sentido X.*

*Fuente: William Campos N.*

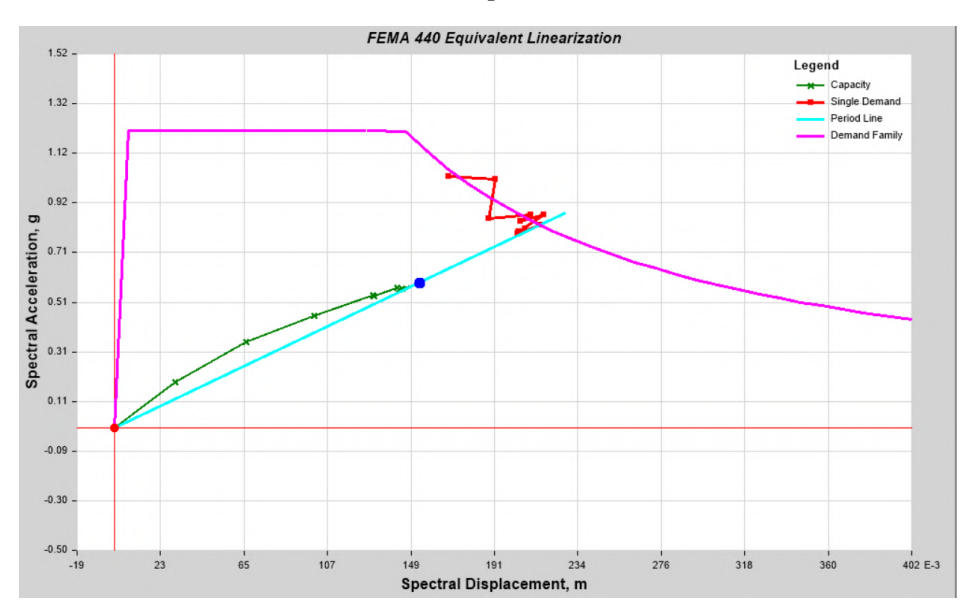

#### *Punto de desempeño sentido X.*

*Fuente: ETABS.*

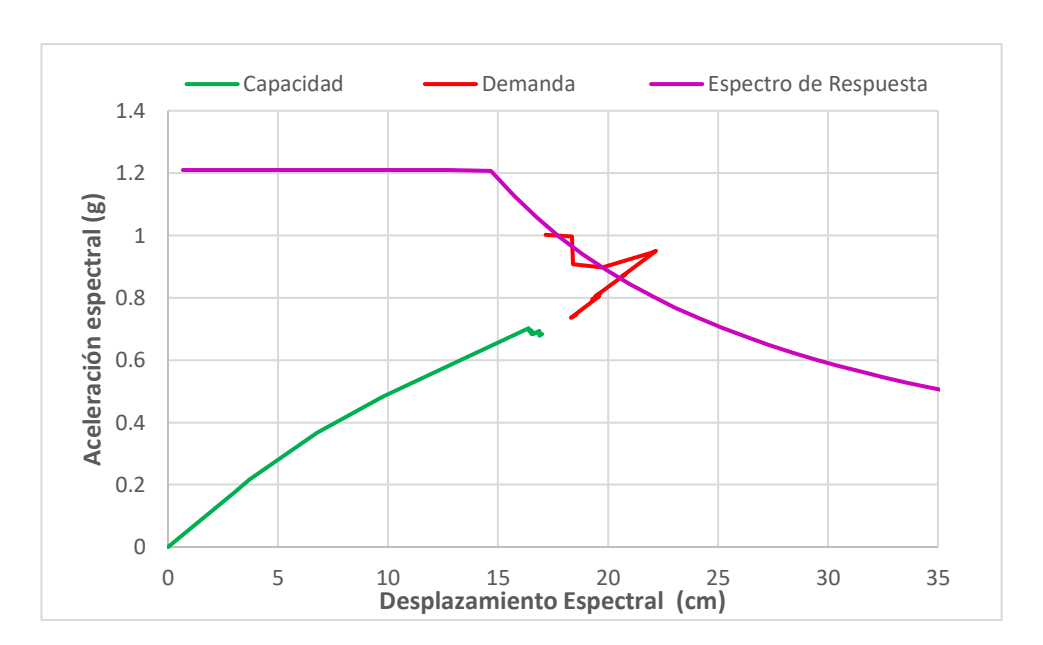

*Punto de desempeño sentido Y.*

*Fuente: William Campos N.*

*Punto de desempeño sentido Y.*

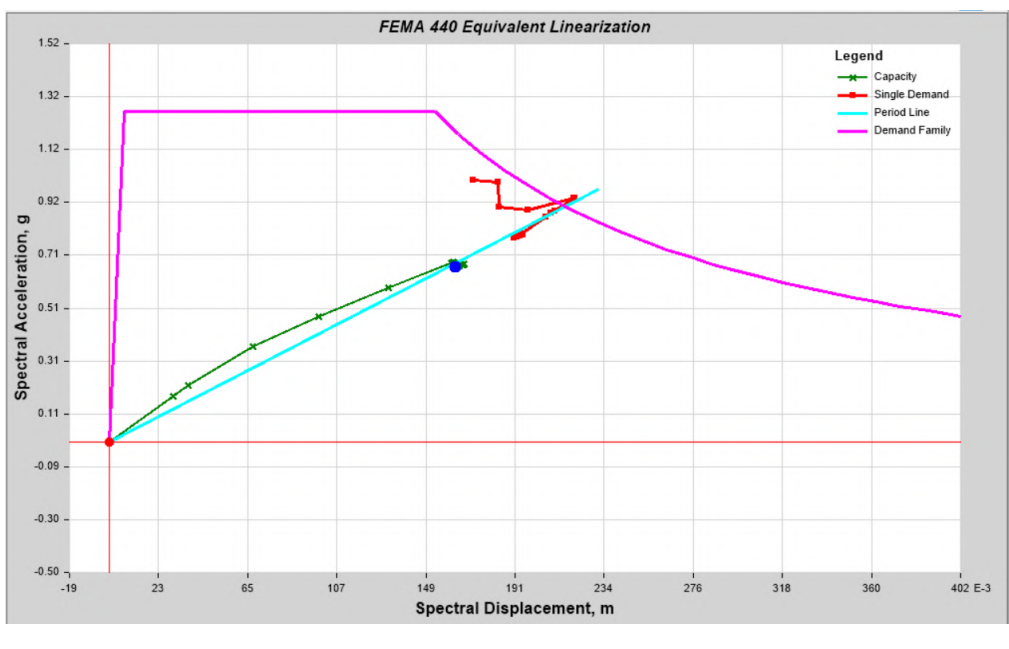

#### *Fuente: ETABS.*

La estructura en los dos sentidos de análisis de la curva aceleración espectral – desplazamiento espectral no converge con el espectro de respuesta raro (475 años) por lo cual no se genera el punto de desempeño de la edificación, que nos da a entender que necesita un reforzamiento para cumplir con la NEC SE DS.

**PLANOS ESTRUCTURALES.**

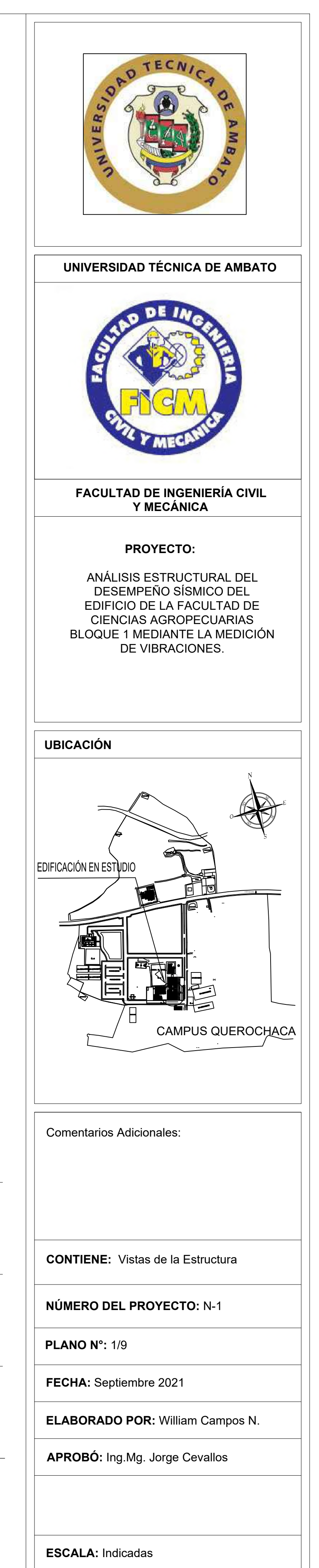

![](_page_170_Figure_7.jpeg)

![](_page_170_Figure_0.jpeg)

**Vista Isométrica de la Estructura** S/E

![](_page_170_Picture_219.jpeg)

![](_page_170_Figure_2.jpeg)

![](_page_171_Figure_0.jpeg)

![](_page_172_Figure_0.jpeg)

![](_page_173_Picture_15.jpeg)

![](_page_173_Picture_1399.jpeg)

![](_page_173_Picture_1400.jpeg)

![](_page_173_Figure_0.jpeg)

1:75

![](_page_173_Figure_4.jpeg)

DIFIERE S CARACTERISTICAS RTICAL  $\lambda$  SOLDADURA DE

G/mm2  $\mathsf{DNTAL}$ 

 $E$  140-190 A L DESCENDENTE

ICIA DE GRASA

ADURA

ENO, CON POLVO DE **IESISTENCIA A LA** 

i/MM2

E 140-190 A

A DE GRASA

![](_page_174_Picture_11.jpeg)

![](_page_174_Figure_2.jpeg)

## **Vista Frontal Cubierta** 1:50

# **Vista Lateral Cubierta**

![](_page_174_Figure_0.jpeg)

1:50

S/E

**Detalle de Uniones Estrucura de Cubierta** S/E

![](_page_174_Picture_595.jpeg)

![](_page_174_Picture_10.jpeg)

![](_page_174_Figure_5.jpeg)

### **Detalle de Union de correa** S/E

1:75

![](_page_175_Figure_0.jpeg)

![](_page_176_Figure_22.jpeg)

![](_page_176_Figure_0.jpeg)

![](_page_176_Picture_14.jpeg)

![](_page_176_Figure_18.jpeg)

![](_page_176_Picture_15.jpeg)

![](_page_176_Picture_16.jpeg)

![](_page_176_Figure_7.jpeg)

![](_page_176_Figure_8.jpeg)

1:100

![](_page_176_Figure_3.jpeg)

![](_page_176_Figure_5.jpeg)

**VIGA Eje B,C,D,E:1- 4 Nivel +9.72** V-1:50 H-1:100

![](_page_176_Figure_21.jpeg)

![](_page_176_Figure_9.jpeg)

![](_page_176_Picture_2270.jpeg)

# **Losa Nivel +3.24;+6.48**

![](_page_176_Figure_4.jpeg)

Detalle del Gancho Sísmico S/E

Tabla de Doblados de Acero S/E

**Viga Eje A,F:1-3 Nivel +3.24;+6.48;+9.72** V-1:50 H-1:100

![](_page_176_Figure_12.jpeg)

Detalle Isométrico De Losa Alivianada S/E

V-1:50 H-1:100

![](_page_177_Figure_2.jpeg)

![](_page_177_Figure_0.jpeg)

**Planta de Ciemntación Nivel -1.80** 1:100

![](_page_177_Picture_1672.jpeg)

![](_page_177_Figure_7.jpeg)

![](_page_177_Figure_9.jpeg)

![](_page_177_Picture_13.jpeg)

Detalle Gancho Sísmico S/E

Columna Tipo 1:50

![](_page_177_Figure_11.jpeg)

Columna Tipo 1:50

![](_page_177_Figure_4.jpeg)

![](_page_177_Figure_5.jpeg)

![](_page_178_Figure_2.jpeg)

SE ORIGINAL SE ORIGINAL SURF  $\mathbb{Z}$ 

![](_page_178_Figure_0.jpeg)

SO NO  $\circ$ 

![](_page_178_Figure_1.jpeg)

E

S

N

CEVALLOS

**PLANOS ARQUITECTÓNICOS.**
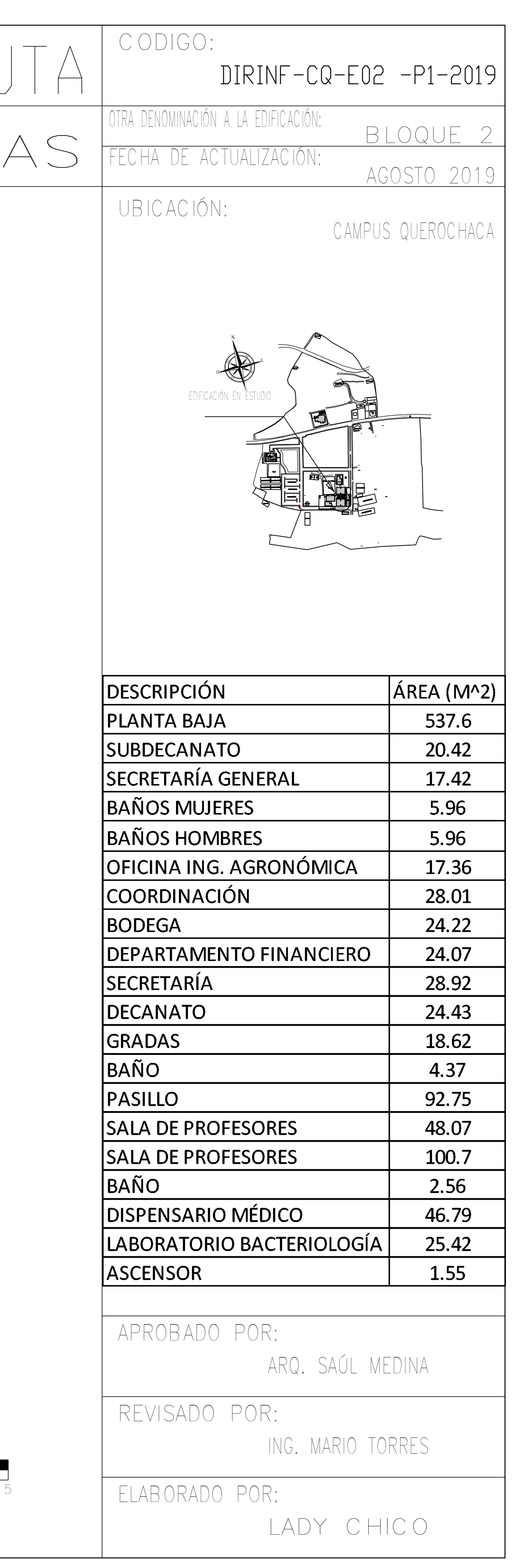

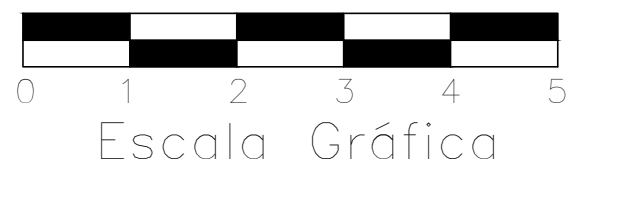

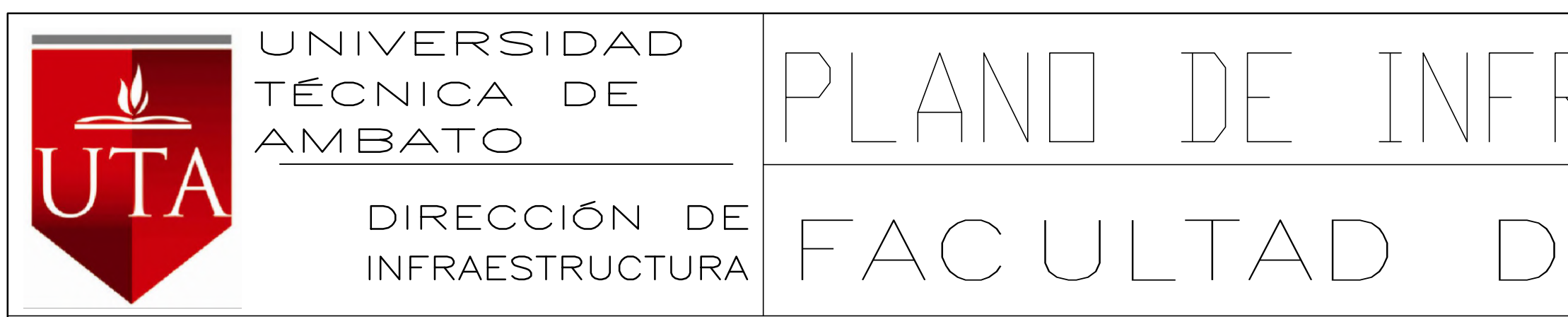

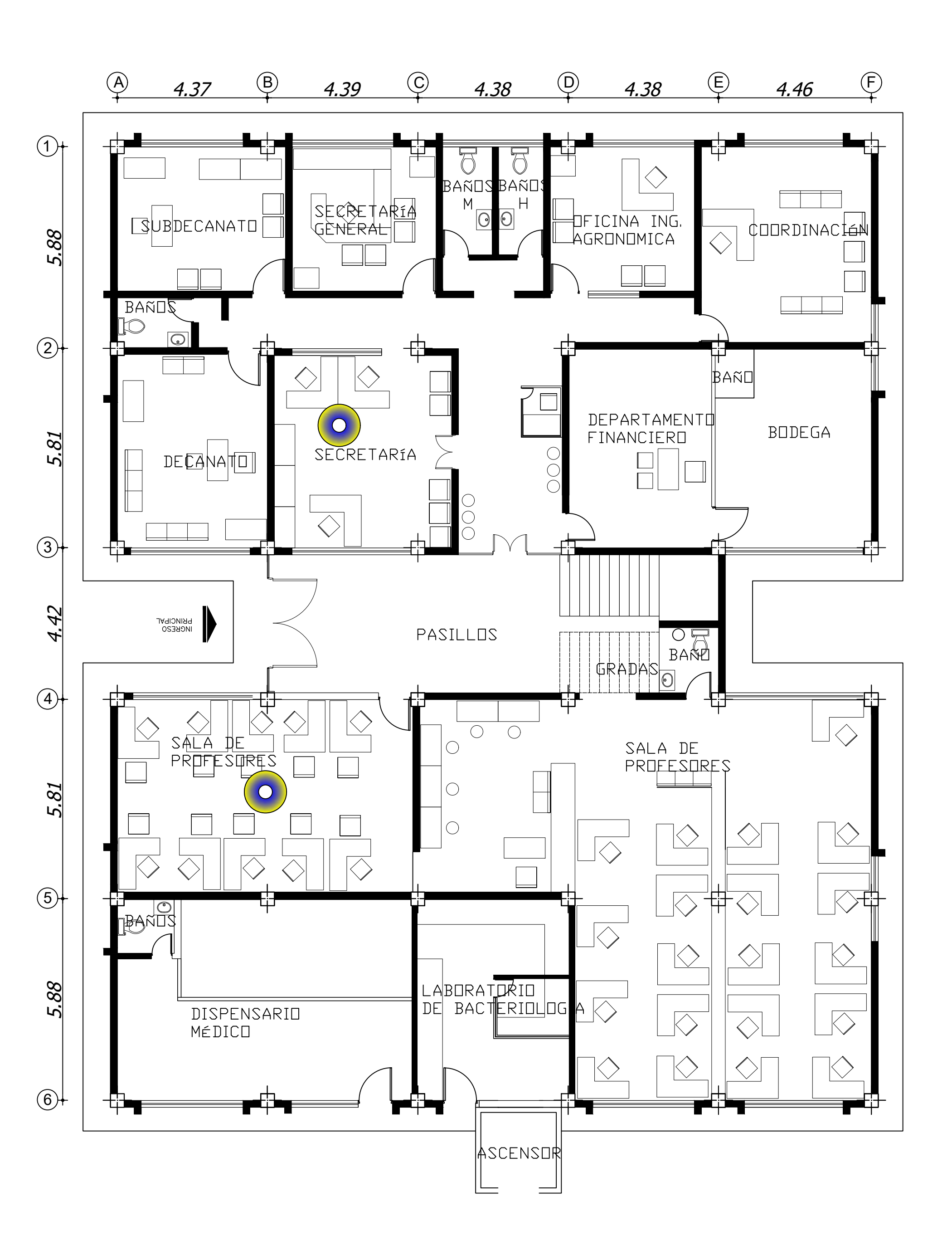

## TNFRAFSTRUCTURA FÍST FACULTAD DE CIENCIAS AGROPECUARIAS <mark>(TRA DE ACTUALIZACIÓN: BLOQUE 2</mark>

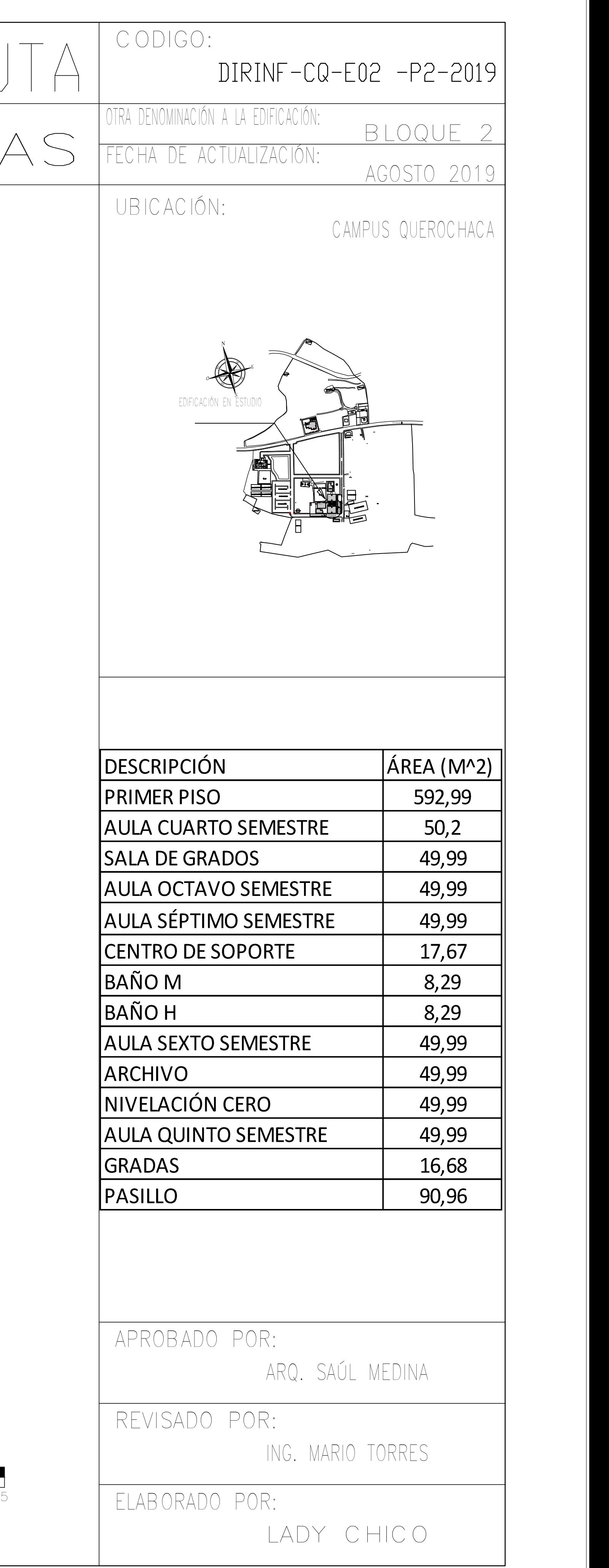

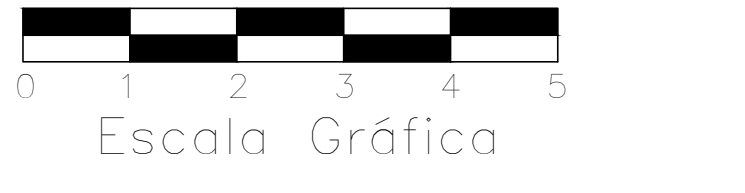

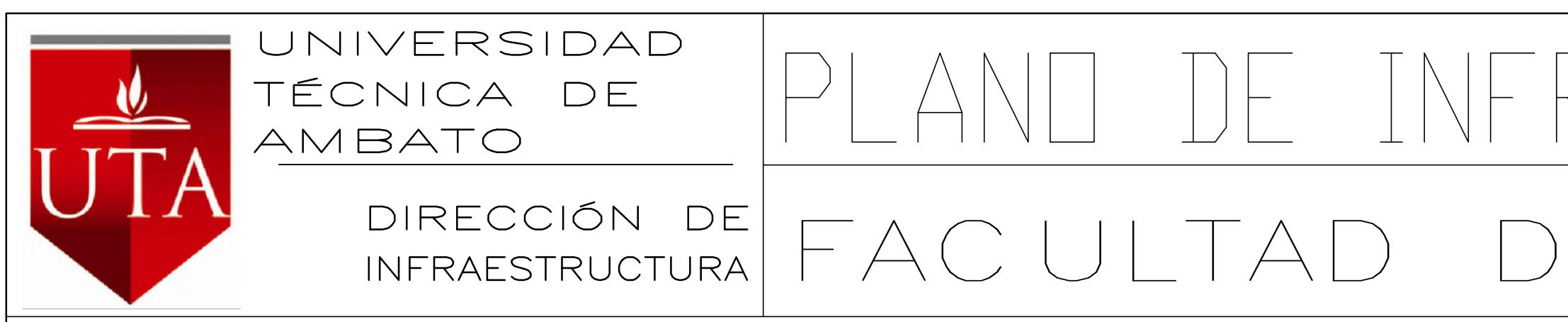

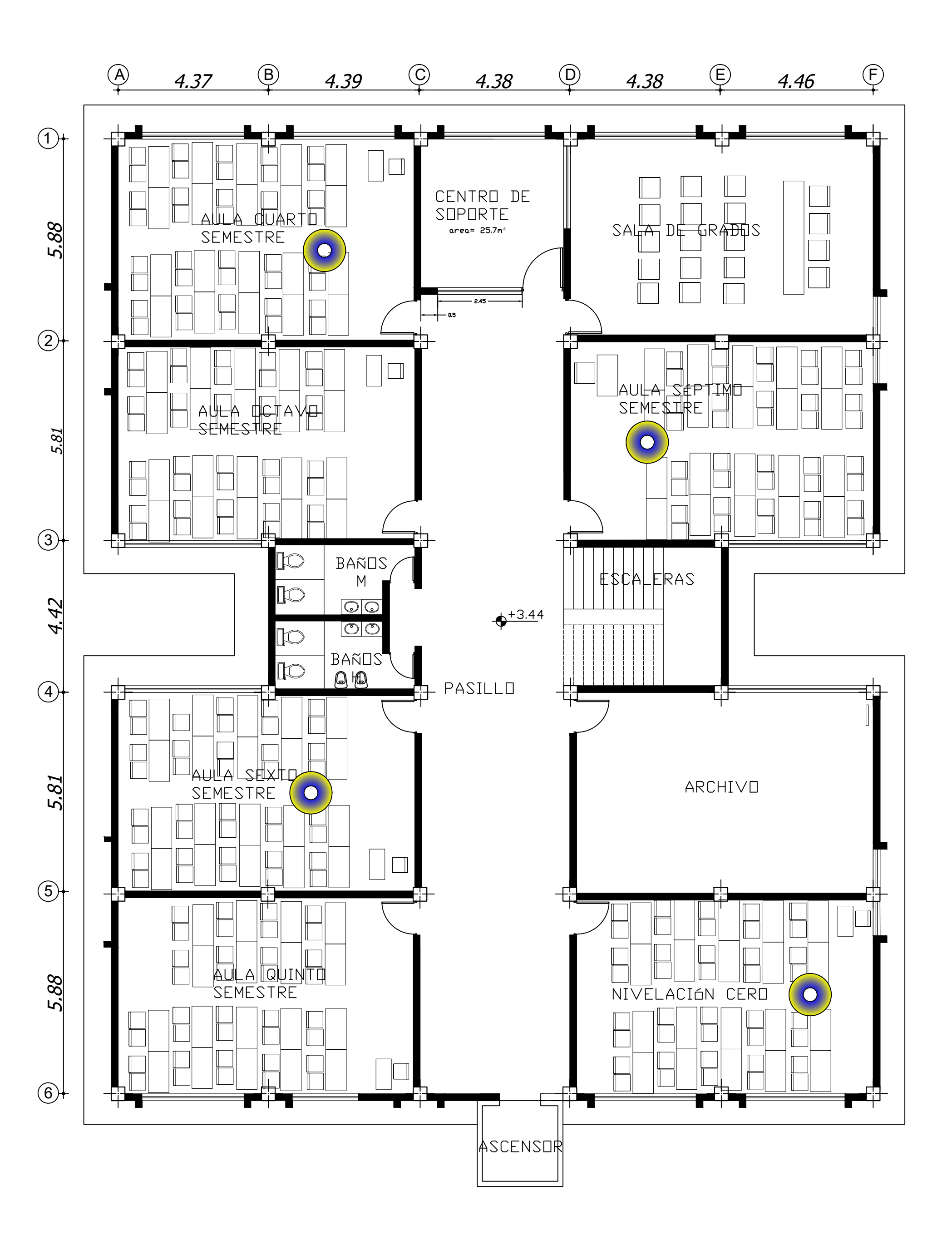

## INFRAESTRUCTURA FÍSI FACULTAD DE CIENCIAS AGROPECUARI,

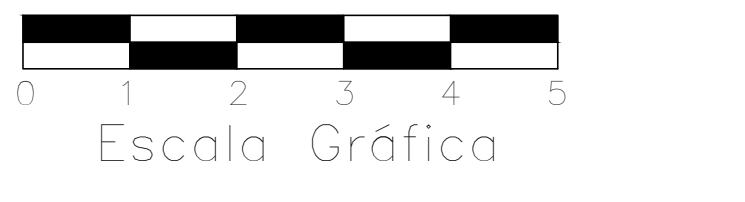

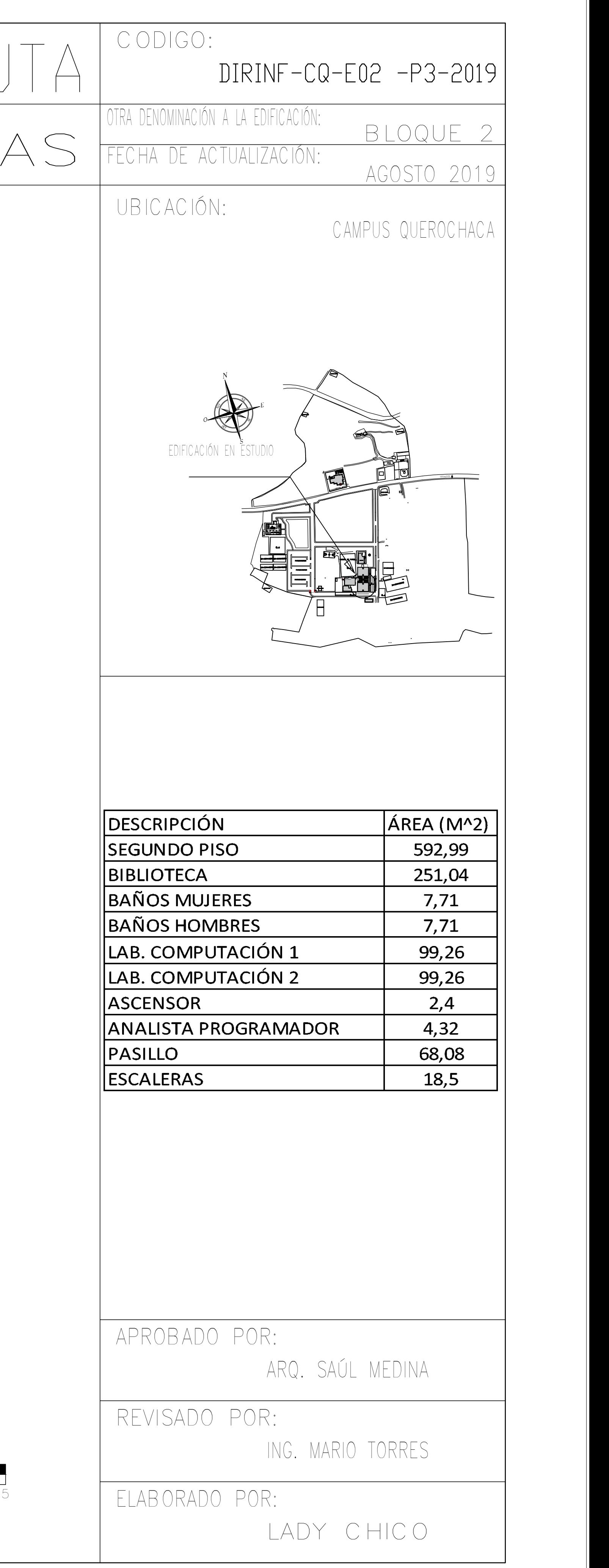

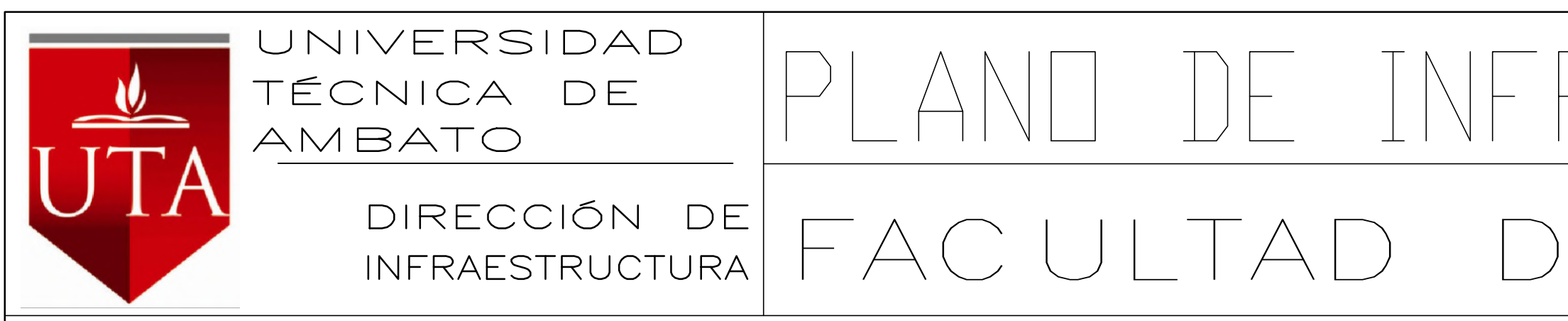

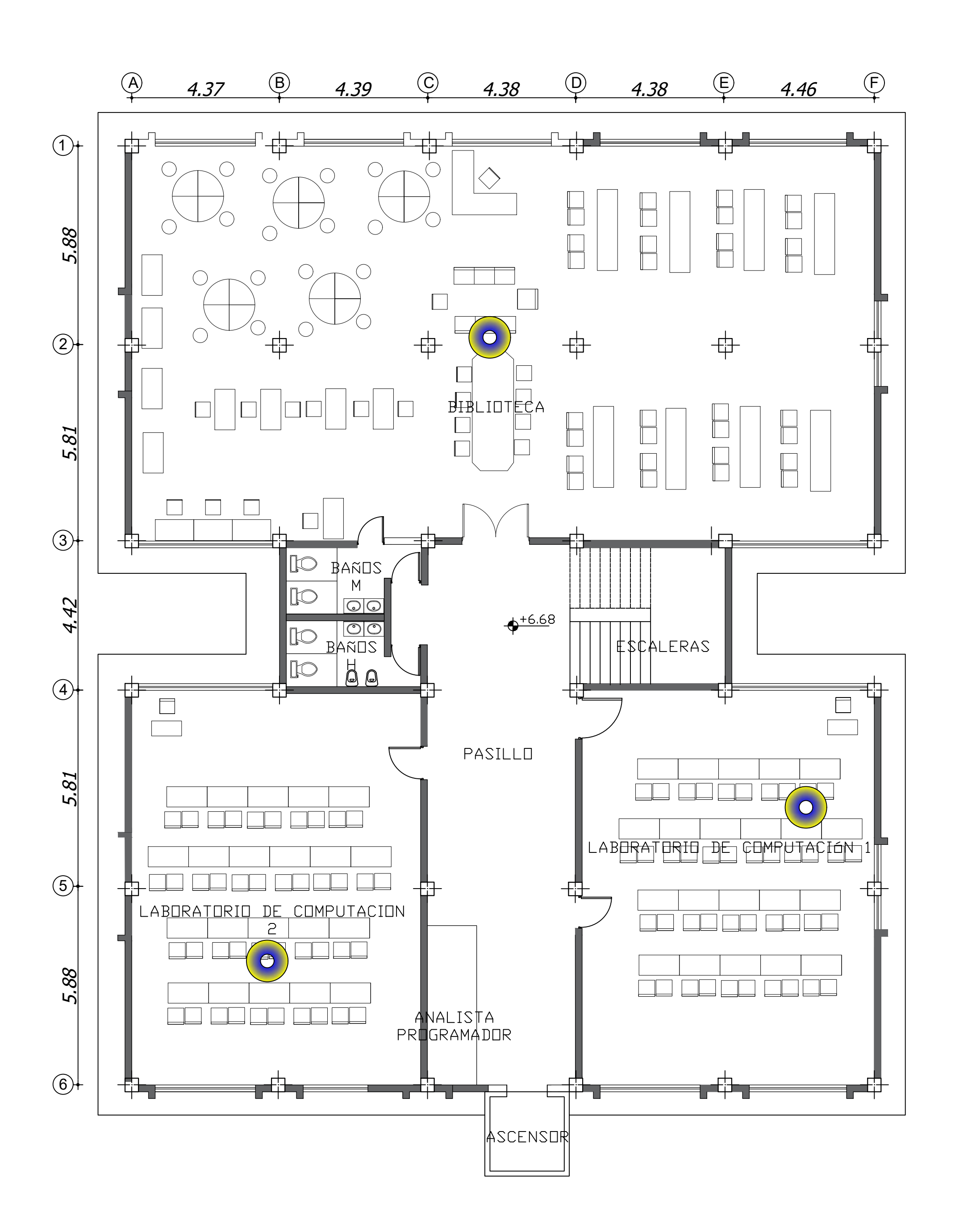

## URA  $\left| \bigcap_{i=1}^n \right|$  $R_{\rm H}$  $\frac{2}{T}$ FACULTAD DE CIENCIAS AGROPECUARI

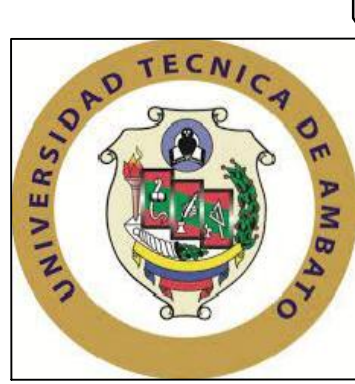

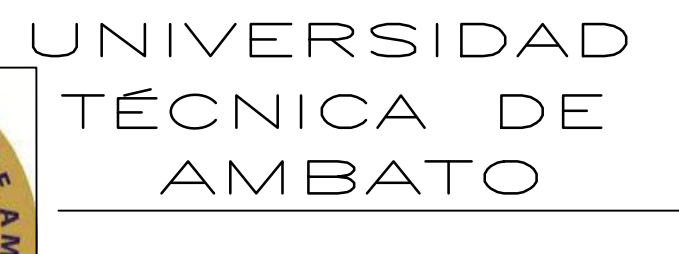

DIRECCIÓN DE INFRAESTRUCTURA

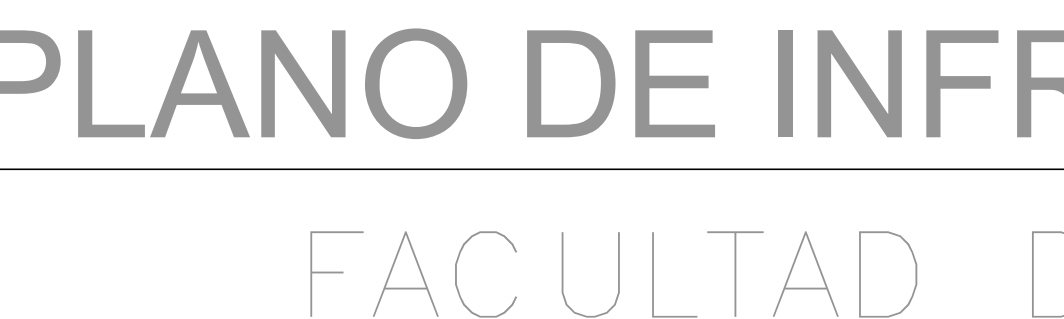

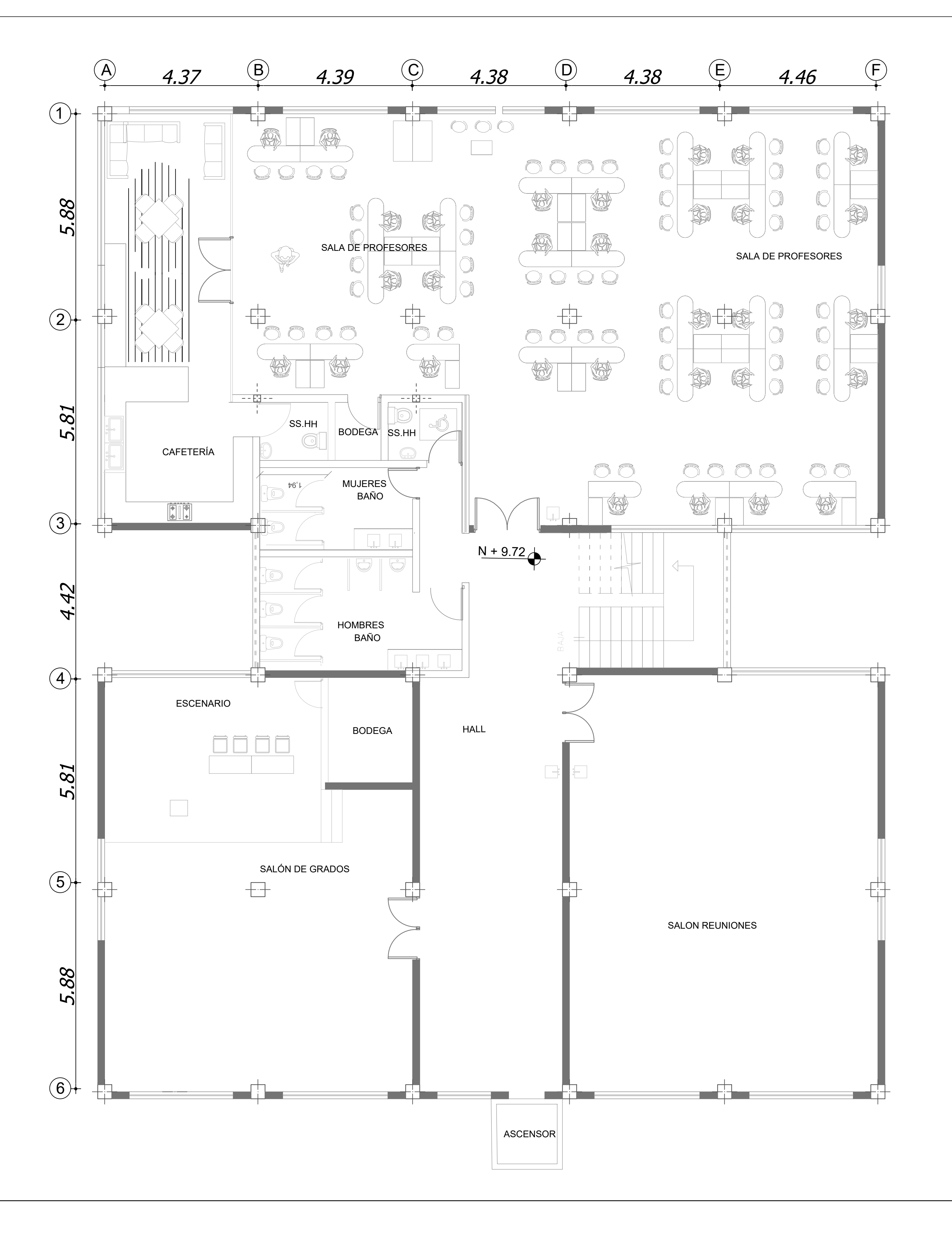

## PLANO DE INFRAESTRUCTURA FÍSICA DE LA UT FACULTAD DE CIENCIAS AGROPECUARIAS

Escala

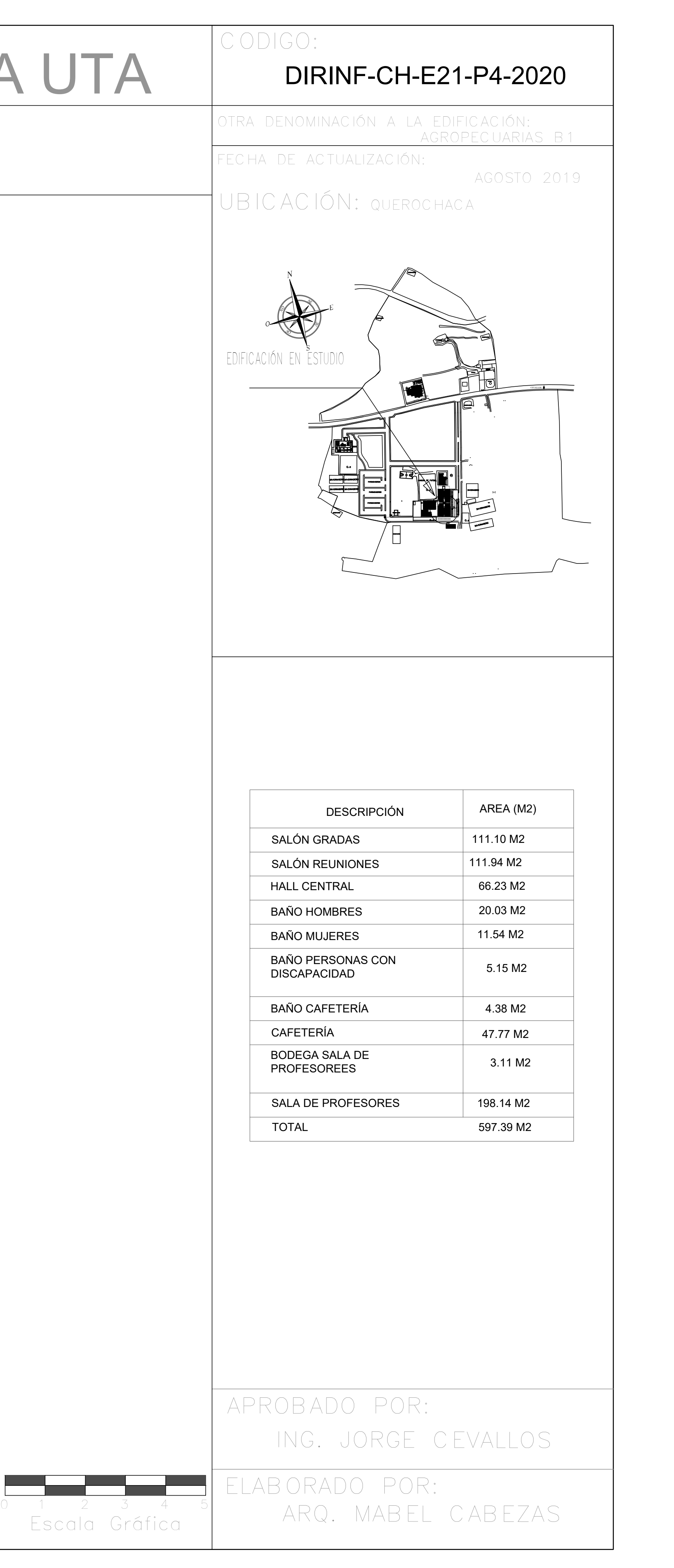